# **ESCUELA POLITÉCNICA NACIONAL**

## **FACULTAD DE INGENIERÍA CIVIL Y AMBIENTAL**

## **ANÁLISIS DEL REFUERZO LONGITUDINAL Y TRANSVERSAL EN VIGAS Y COLUMNAS DE HORMIGÓN ARMADO UTILIZANDO ACERO DE REFUERZO CON DOS FLUENCIAS, MEDIANTE ENSAYOS DE CARGA.**

**PROYECTO PREVIO A LA OBTENCIÓN DEL TÍTULO DE INGENIERO CIVIL MENCIÓN ESTRUCTURAS** 

> **NIEVES DE LOS ANGELES QUIJIA PILLAJO angeles-444@hotmail.com LILIANA ROCIO VACA MAIGUA lilyvm08@gmail.com**

**DIRECTOR: MSc. ING. DIEGO ANDRÉS SOSA CAIZA diego.sosac@epn.edu.ec** 

**Quito, Junio 2016**

### **DECLARACIÓN**

Nosotras, Nieves de los Angeles Quijia Pillajo y Liliana Rocio Vaca Maigua declaramos bajo juramento que el trabajo aquí descrito es de nuestra autoría; que no ha sido previamente presentado para ningún grado o calificación profesional; y que hemos consultado las referencias bibliográficas que se incluyen en este documento.

La Escuela Politécnica Nacional, puede hacer uso de los derechos correspondientes a este trabajo, según lo establecido por la Ley de Propiedad Intelectual, por su Reglamento y por la Normativa Institucional vigente.

**NIEVES DE LOS ANGELES QUIJIA PILLAJO** 

**LILIANA ROCIO VACA MAIGUA** 

## **CERTIFICACIÓN**

Certifico que el presente trabajo fue desarrollado por Nieves de los Angeles Quijia Pillajo y Liliana Rocio Vaca Maigua, bajo mi supervisión

**MSc. ING. DIEGO ANDRÉS SOSA CAIZA** 

**\_\_\_\_\_\_\_\_\_\_\_\_\_\_\_\_\_\_\_\_\_\_\_\_\_\_\_\_\_\_\_\_** 

**DIRECTOR DEL PROYECTO**

### **AGRADECIMIENTOS**

Un agradecimiento enorme a Dios por haberme brindado la fortaleza para no dejarme vencer y guiado mi camino y así poder culminar esta etapa de mi vida.

A mis padres Blanca y Franklin quienes han sido un apoyo fundamental e incondicional en mi vida siempre velando por mi bienestar y educación. Siempre brindándome su confianza en cada reto que se me presentaba y no dudando jamás de mi capacidad e inteligencia. Sin ellos el camino para llegar a esta meta hubiese sido mucho más difícil.

De la misma manera a mis amigas y amigos por su apoyo y consejos dados a su debido momento, e hicieron que la experiencia de la carrera sea una de las mas especiales.

Un agradecimiento a mi compañera de tesis Lily porque con mucho esfuerzo y dedicación lo hemos logrado.

Y un cordial agradecimiento a mi tutor por el apoyo durante la realización de la tesis, y de la misma manera al personal del Centro de Investigación de la Vivienda.

Gracias a todas las personas que de manera directa e indirecta ayudaron en la realización de esta tesis.

### **DEDICATORIA**

El presente proyecto va dedicado principalmente a Dios por darme siempre la salud, fuerza y el empuje necesario para seguir adelante. Por brindarme la paciencia cuando más la necesite, por todas sus bendiciones y permitirme llegar a este momento más importante de mi vida.

A mi madre Blanca que ha sido una luz que Dios me dio en la vida para nunca darme por vencida y siempre luchar por mis metas. Por siempre estar conmigo compartiendo alegrías y tristezas.

A mi padre Franklin que es una de las bendiciones más grandes que Dios me ha dado, quien me dió los mejores consejos cuando más lo necesite y a pesar de su carácter ha sabido sacar lo mejor de mí.

Ambos me han brindado la paciencia necesaria, además de ser un ejemplo a seguir y destacar para mí.

A mi hermano y hermanas por nunca dejarme sola y acompañarme en este largo camino recorrido. En especial a Joha quien ha tenido siempre las palabras adecuadas conmigo, además de ser un ejemplo y gran apoyo como hermana y amiga. A mis sobrinos que a su corta edad me han llenado de muchas sonrisas en todo momento.

A mi familia que en determinado momento de este largo camino siempre tuvieron una palabra de ánimo para seguir adelante.

Para ellos es este proyecto, que sin ellos no hubiese podido realizarse.

### **AGRADECIMIENTOS**

A mi padre **Martin** porque gracias a su esfuerzo, dedicación y apoyo yo he podido hacer realidad todas las metas que me he propuesto.

A mi madre *María* quien a pesar de no estar presente físicamente, yo sé que siempre ha estado ahí apoyándome y cuidándome desde el cielo.

A mis hermanas *Yolanda* y *Teresa* quienes siempre me han sabido apoyar y aconsejar en cada etapa de mi vida.

Al mis amigas, *Taty, Gaby, Mercy y Angeles* quienes han estado presentes durante toda mi carrera universitaria brindándome su amistad y apoyo de manera desinteresada.

Quiero hacer un agradecimiento muy especial a mi tutor el M.Sc. Ing. Diego Sosa quien ha sabido guiarme durante todo este proceso.

Al Centro de Investigación de la Vivienda y a su personal por haber contribuido en la realización de nuestra tesis.

Por último y no menos importante quiero agradecer a la Escuela Politécnica Nacional porque en sus aulas yo adquirí todo el conocimiento necesario con el cual hoy puedo hacer realidad una nueva meta en mi vida.

## **DEDICATORIA**

Mi tesis la dedico con mucho Amor a:

Dios en primer lugar, por haberme brindado la oportunidad de llegar hasta este momento de mi vida y poder culminar con éxito una de mis metas más anheladas.

Mi Padre *Martín* el hombre más importante de mi vida, del cual he aprendido que uno nunca debe dejarse vencer por nada en la vida, porque los problemas que se nos presentan son solo obstáculos que debemos superar para lograr hacer realidad nuestros sueños.

Mi Madre *María* quien siempre ha estado presente en mi vida a través de mis hermanas y mi Padre.

Mi Hermana *Yolanda* quien me ha enseñado a ser fuerte a pesar de los problemas y dificultades que tengamos en la vida.

Mi Hermana *Teresa* quien me ha inculcado que uno debe ser feliz y nunca perder las ganas de vivir.

*Miguel* quien ha estado a mi lado brindándome su apoyo durante toda mi carrera universitaria.

## **ÍNDICE DE TABLAS**

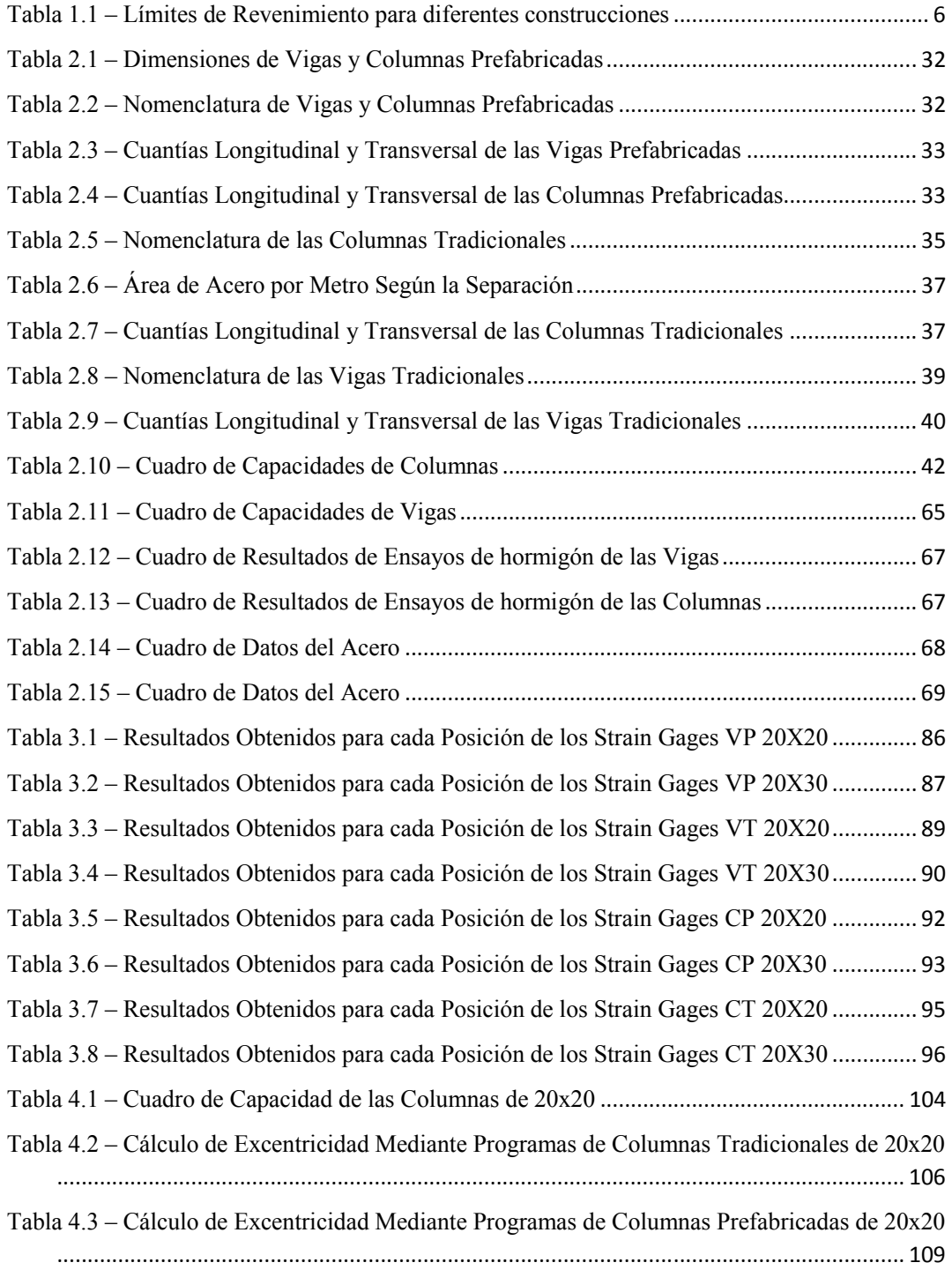

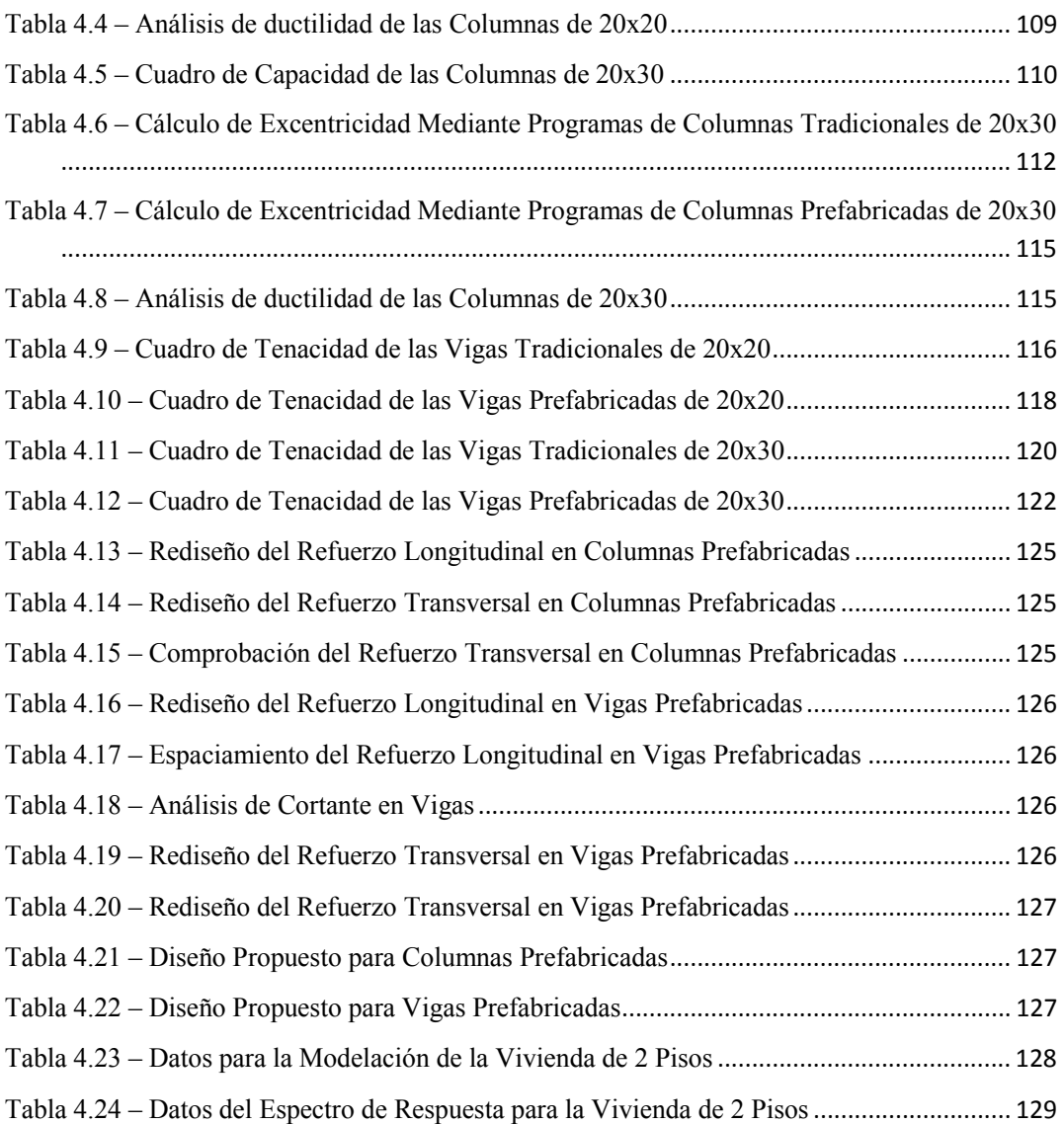

## **ÍNDICE DE IMÁGENES**

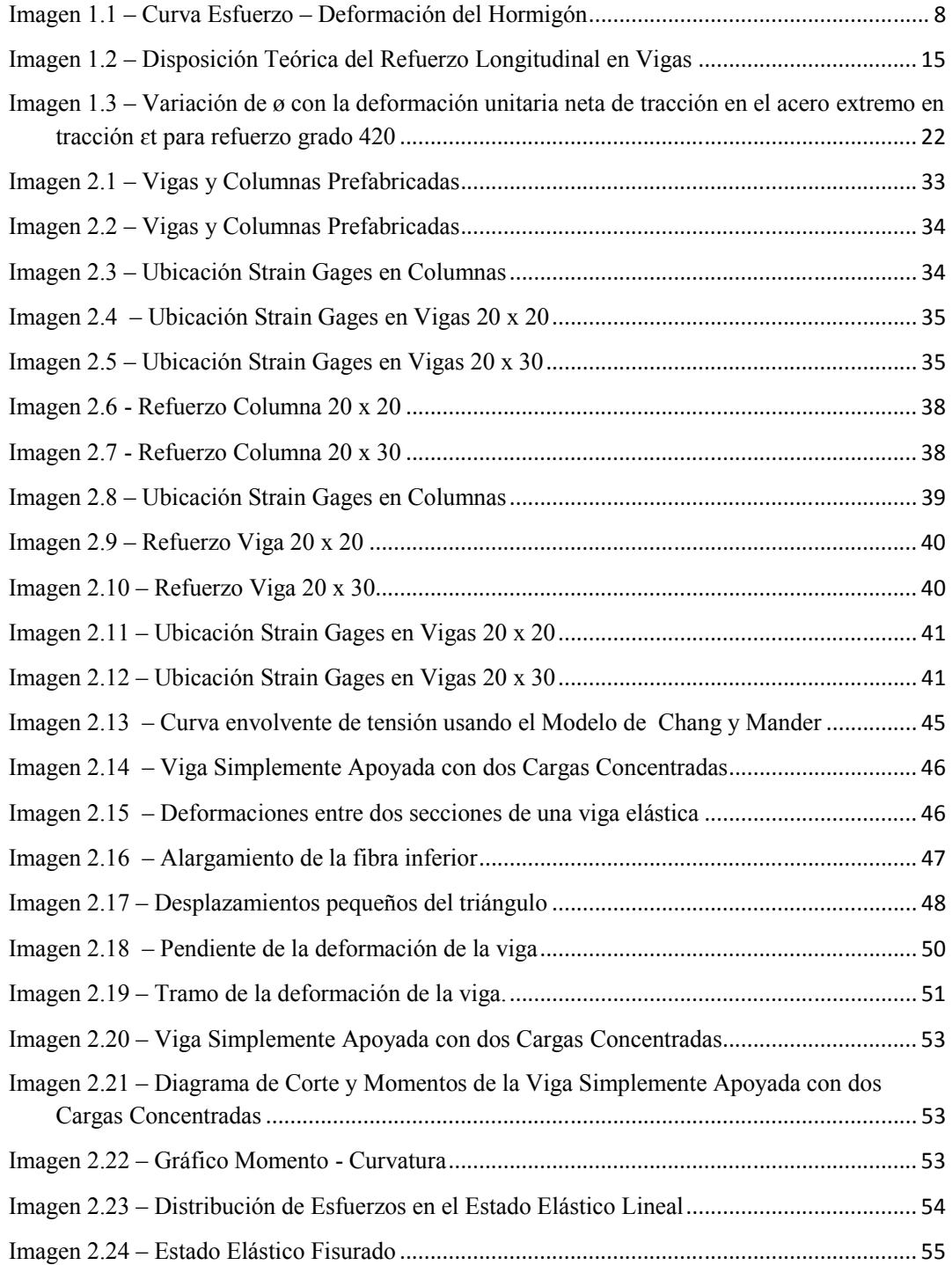

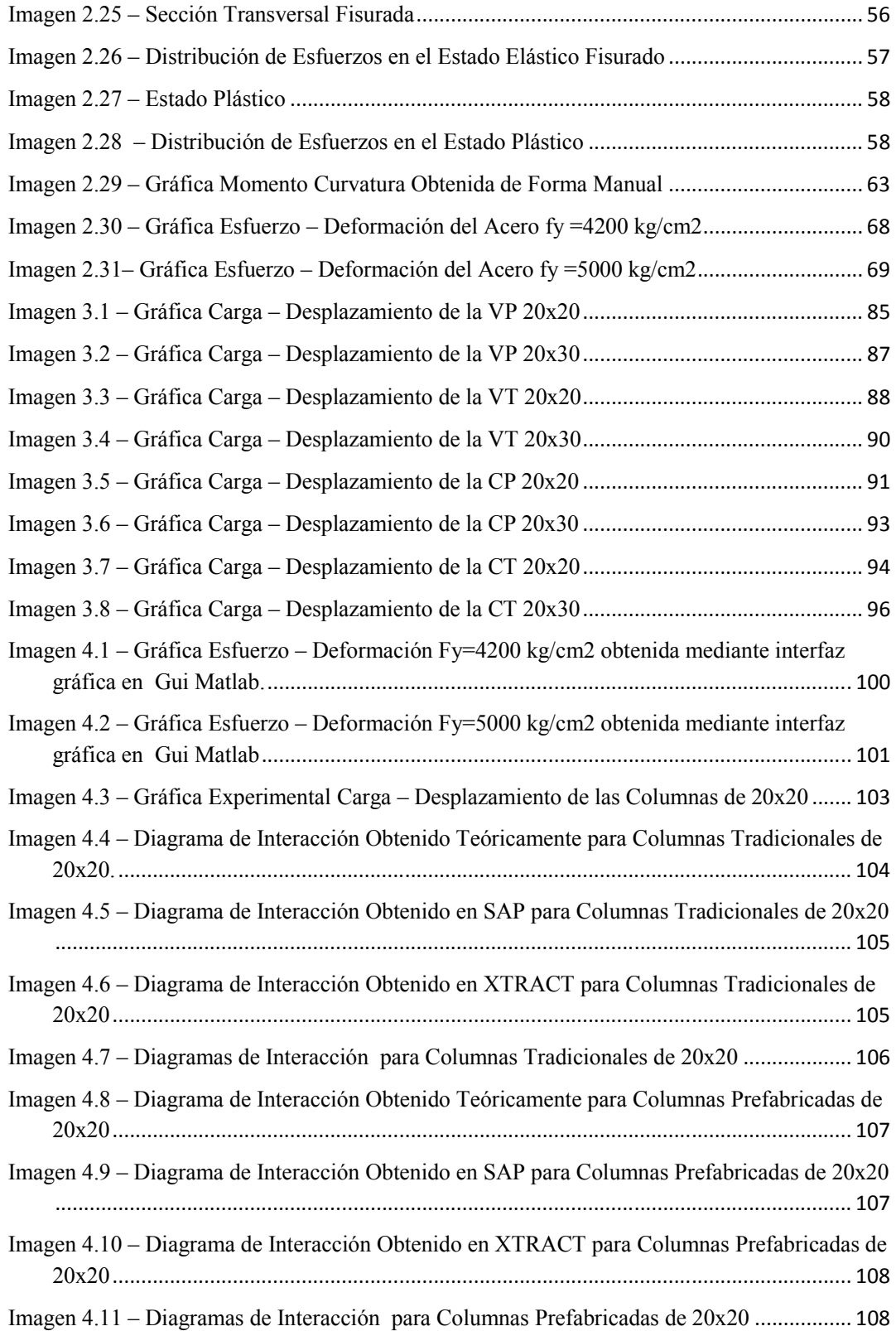

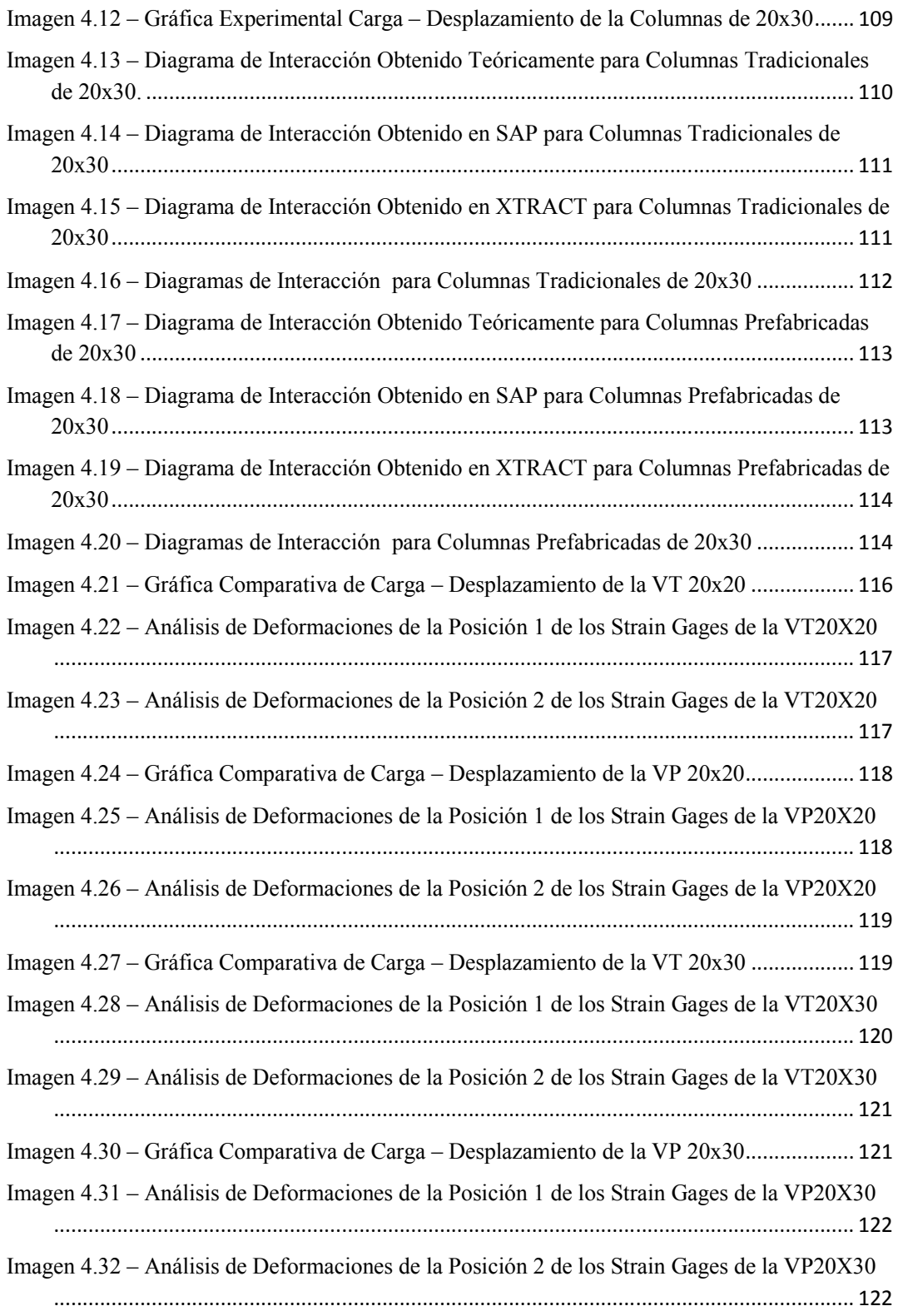

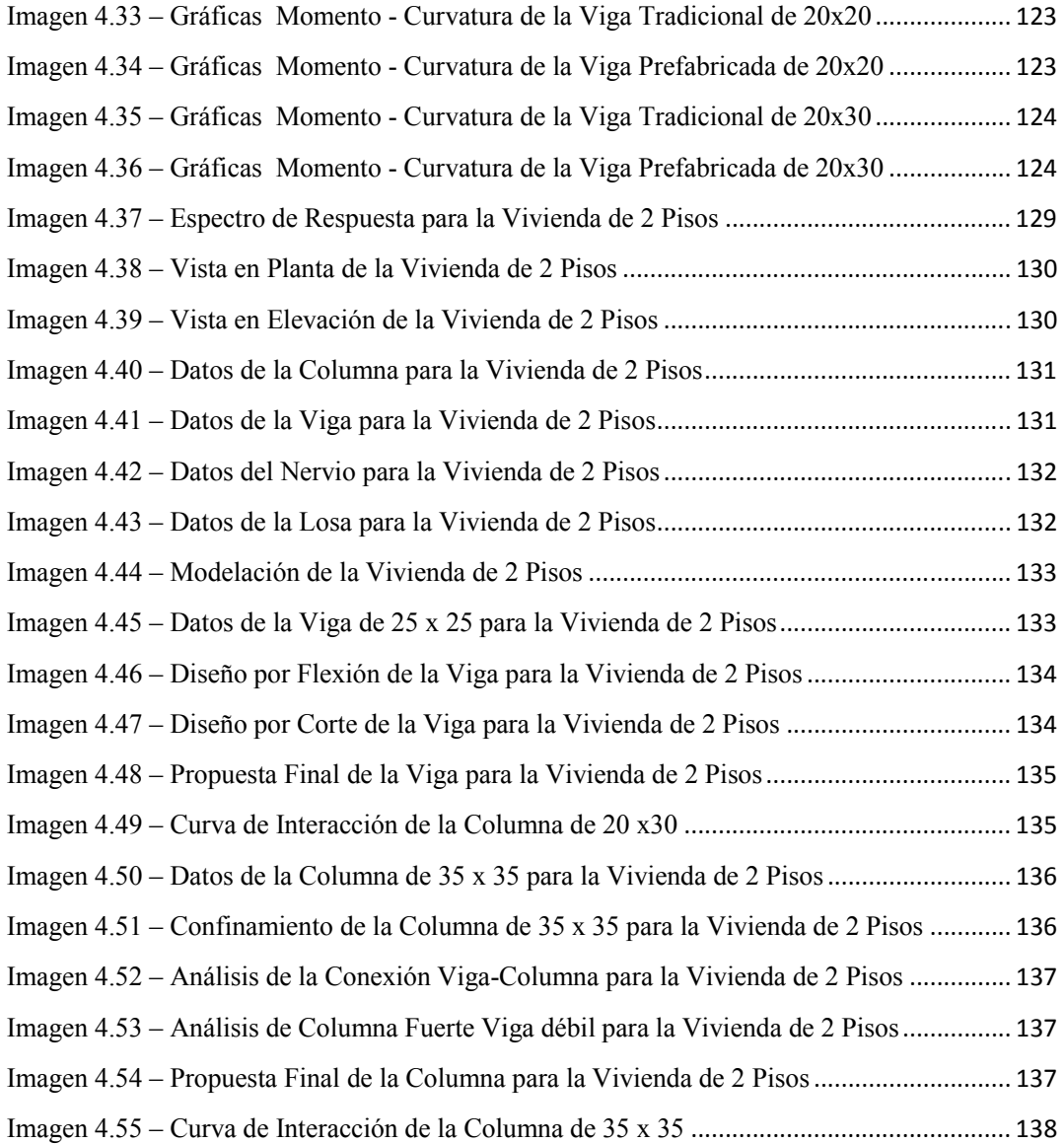

## **ÍNDICE DE FOTOGRÁFIAS**

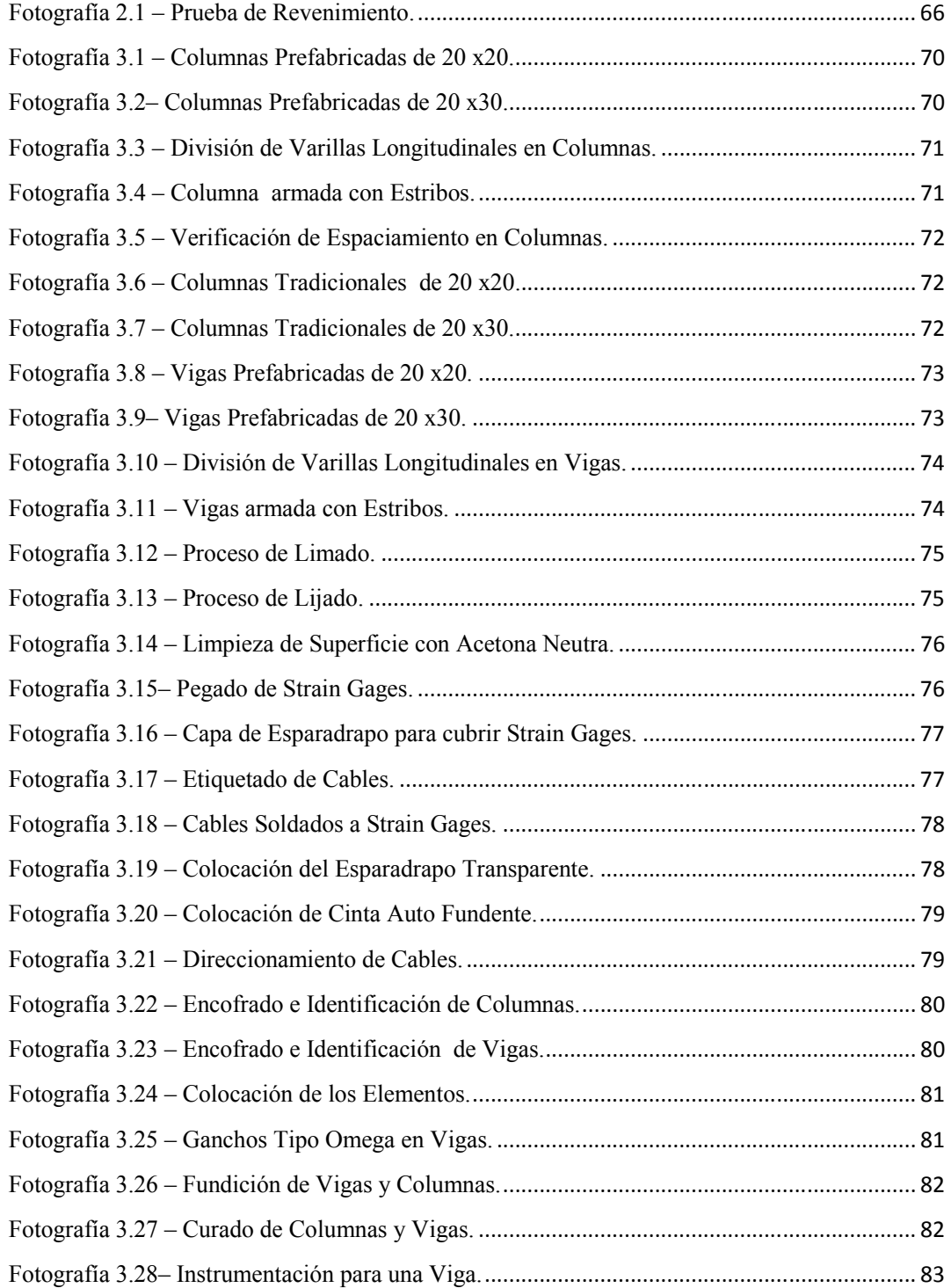

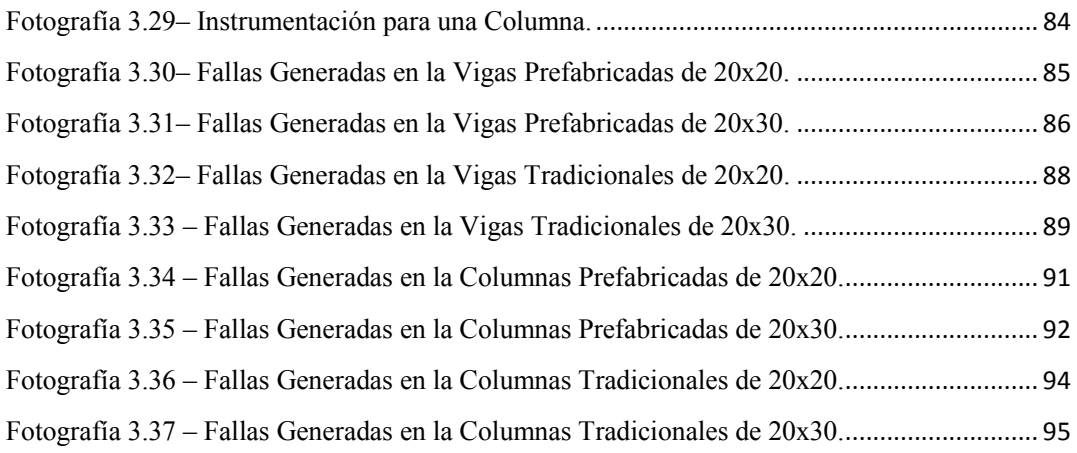

## **ÍNDICE DE FIGURAS**

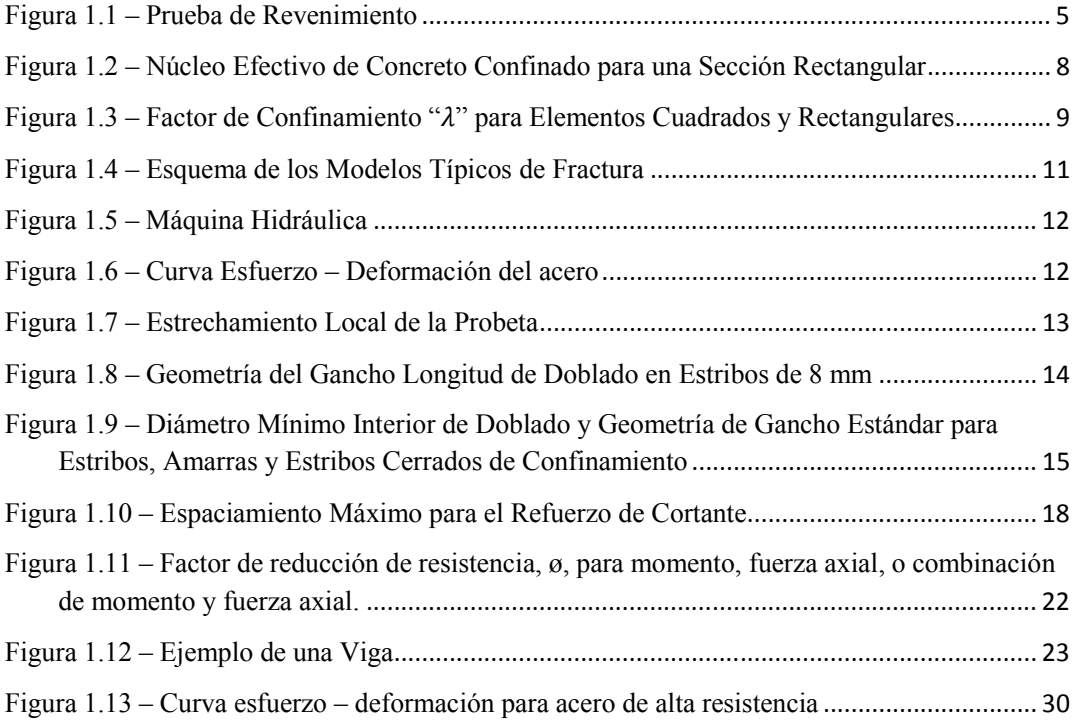

## **CONTENIDO**

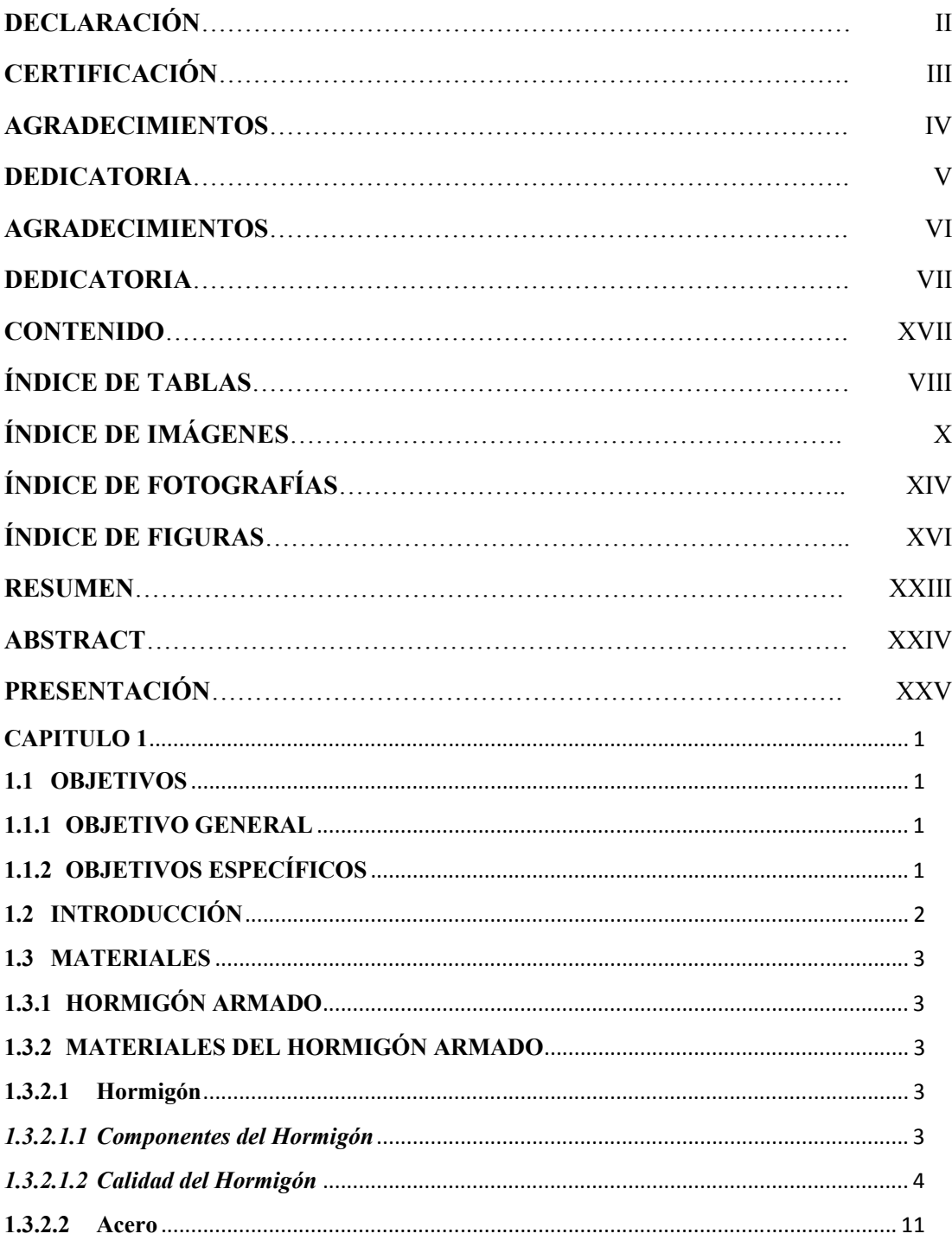

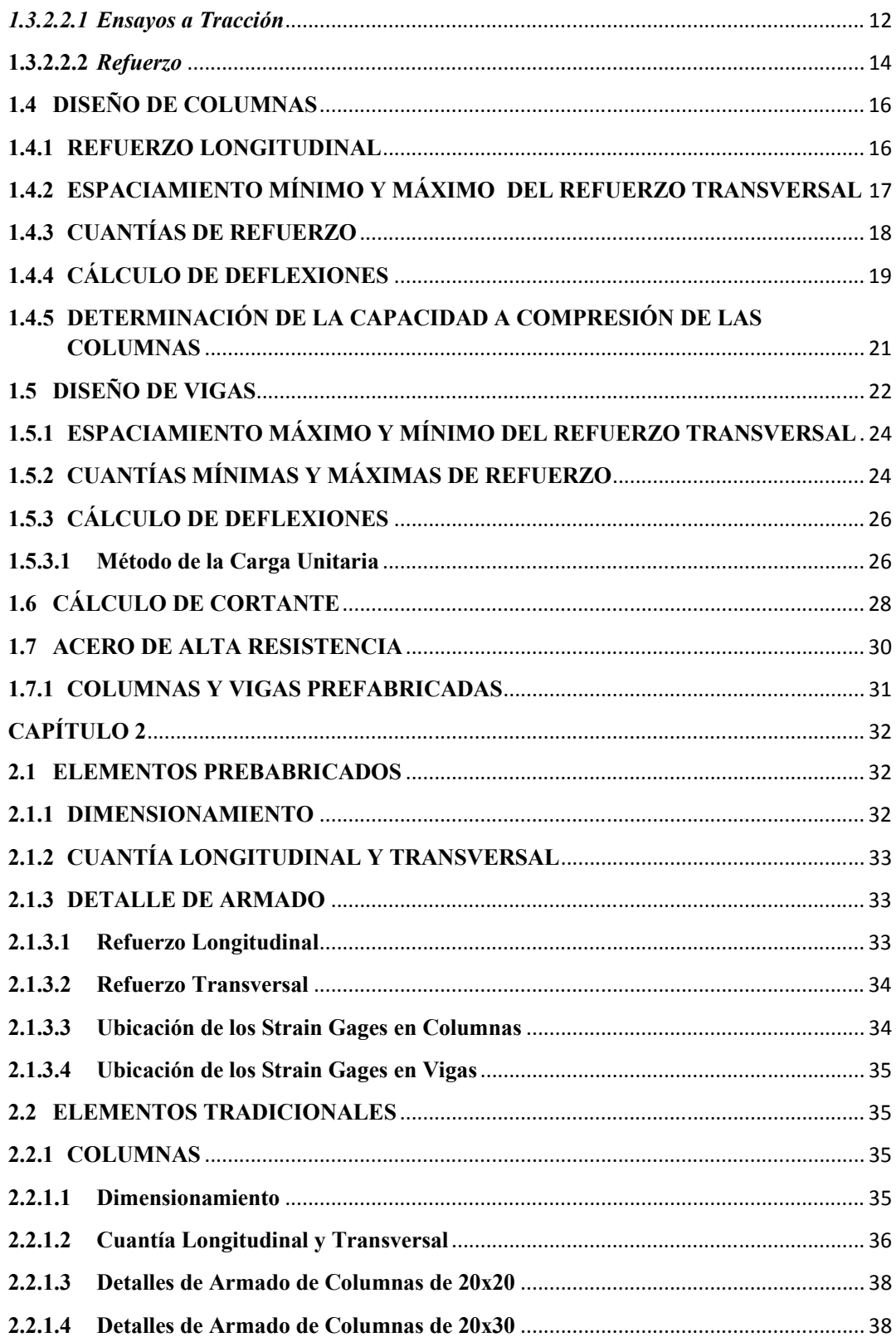

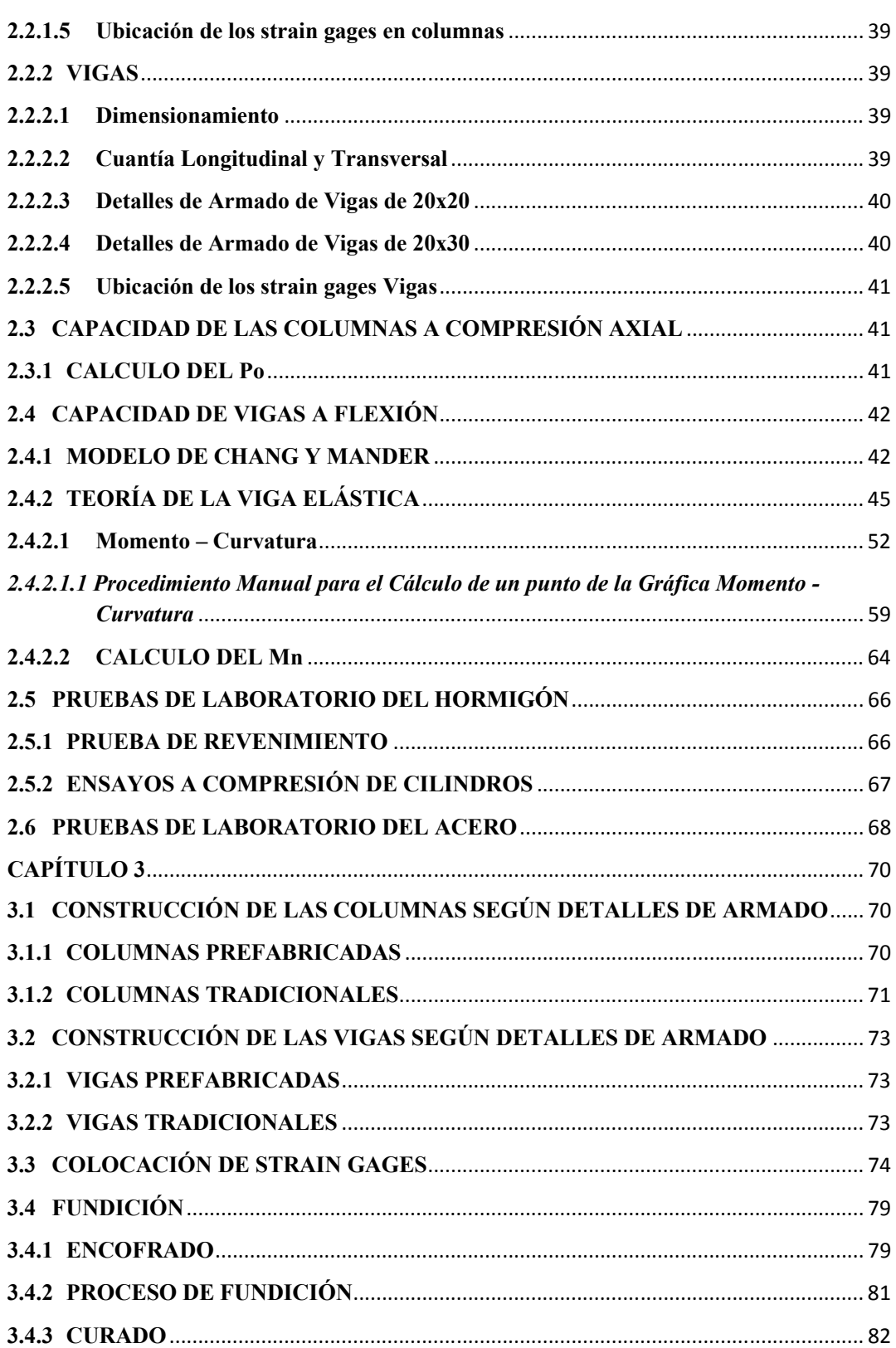

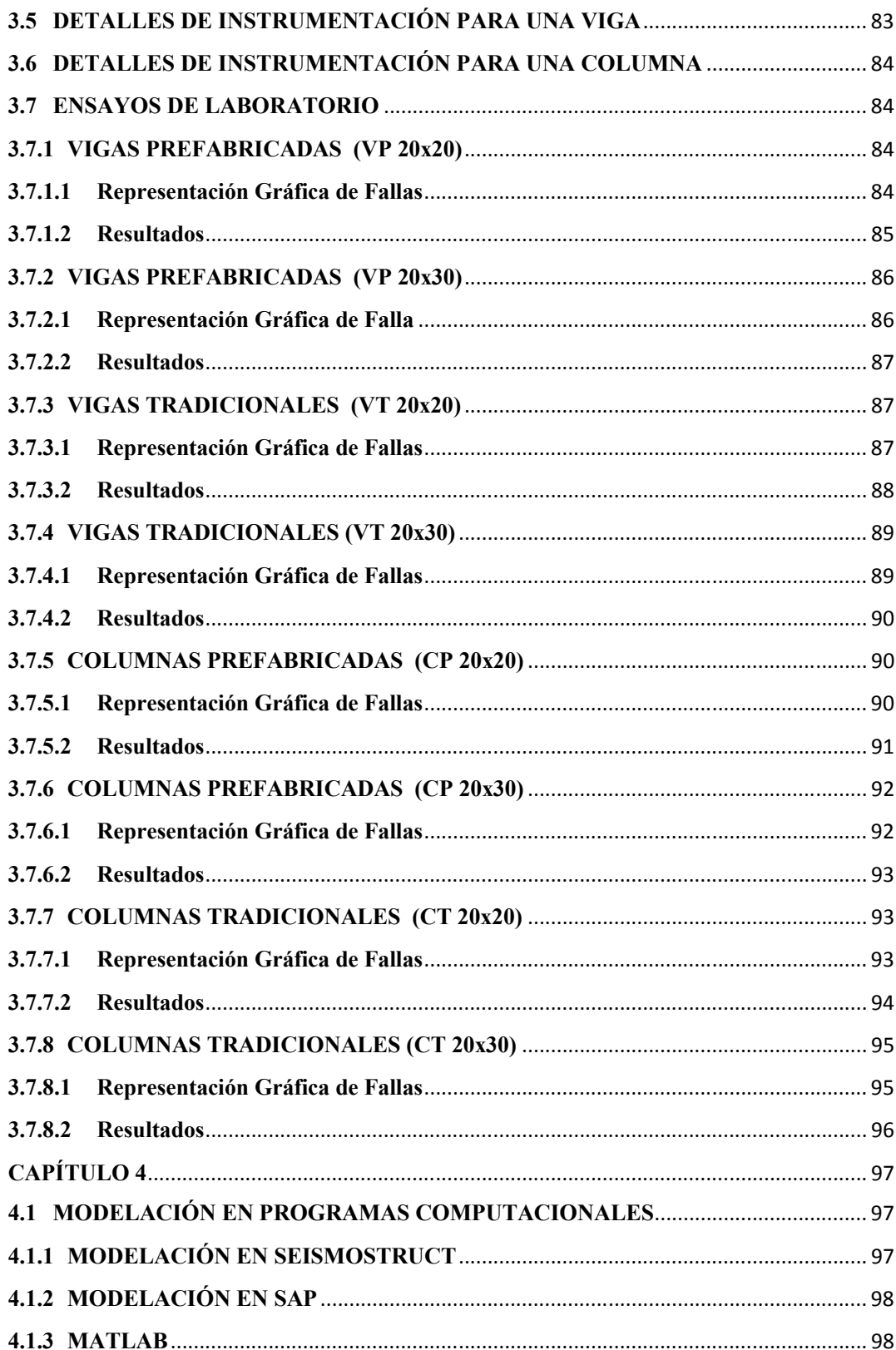

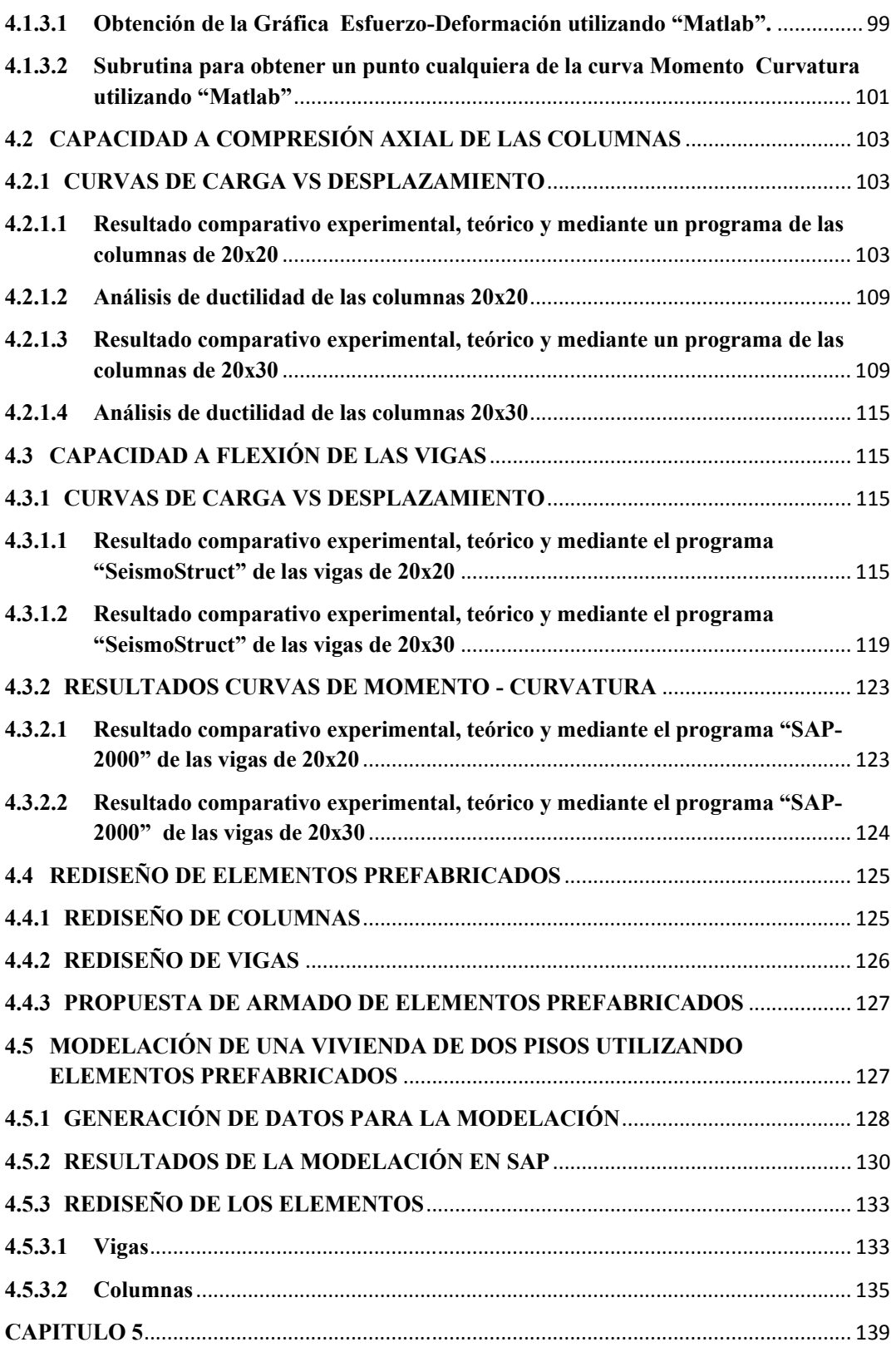

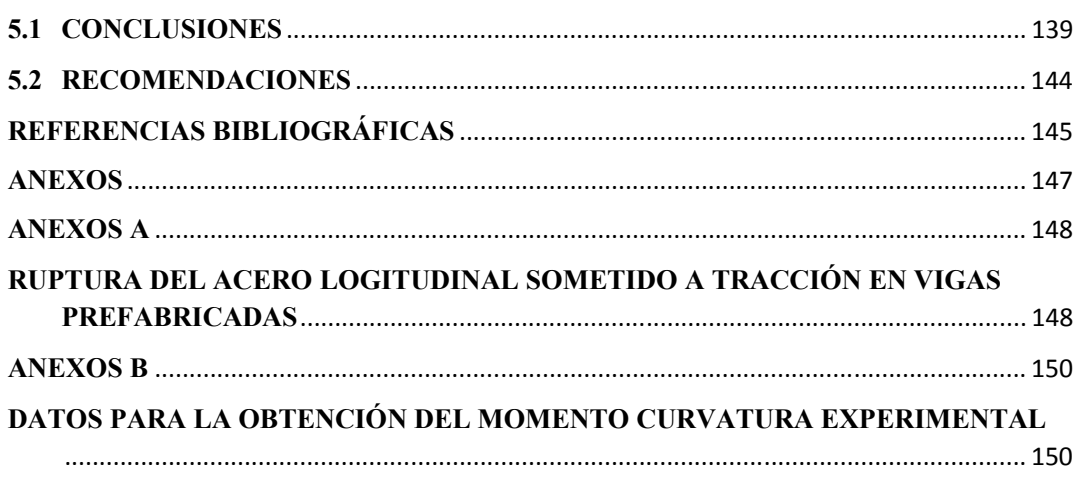

#### **RESUMEN**

En el presente proyecto se realiza un análisis comparativo entre elementos prefabricados y tradicionales considerando como elementos prefabricados a los que poseen un esfuerzo de fluencia de 5000 kg/cm2 y son armados en fábricas y tomando como elementos tradiciones a los que tienen un esfuerzo de fluencia igual 4200 kg/cm2 y su armado se lo realiza en obra.

El análisis que se ha realizado tiene como objetivo ver la capacidad de soportar carga de los elementos sean vigas o columnas cuando sobre estos actúa una fuerza puntual que en el caso de las vigas genera flexión y corte, y en las columnas genera compresión.

Luego de los ensayos se obtuvieron las capacidades de cada uno de los elementos y con estos resultados procedimos a realizar las comparaciones entre los elementos prefabricados y tradicionales en lo que se refiere a capacidad de soportar cargas y ductilidad del elemento.

Además, se realizó varias modelaciones de cada elemento en distintos programas computaciones con el fin de obtener otro punto de comparación.

Por último se propone un rediseño de los elementos prefabricados debido a que los actuales no cumplen con los requerimientos que exigen los códigos para sistemas sismo-resistentes.

### **ABSTRACT**

In this project a comparative analysis of prefabricated and traditional elements considered as prefabricated elements that have a yield stress of 5000 kg / cm2 and there are assembled in factories and as elements traditions that have a yield stress of 4200 kg/cm2 and its armed in construction.

The analysis was performed has as purpose view load bearing capacity of the elements are beams or columns when these acts on a point force in the case of flexure and shear generates beams, and columns generates compression. After testing we had the capabilities of the elements and these results proceeded to make comparisons between prefabricated and traditional elements as load bearing capacity and ductility of the element.

In addition, we performed several modeling of each element in different computations programs in order to get another point of comparison.

Finally a redesign of the prefabricated elements because there do not meet the requirements demanded by the codes for earthquake-resistant systems is proposed.

#### **PRESENTACIÓN**

La presente tesis contiene cinco capítulos en los cuales se establecen las características mecánicas de los elementos prefabricados como de los que se arman de manera tradicional, los cuales fueron ensayados bajo los siguientes parámetros: las columnas se ensayaron bajo carga axial mientras que las vigas bajo cargas a flexión colocándose dispositivos denominados strain gages para medir ductilidad de los elementos, de los resultados obtenidos en cuanto a ductilidad y capacidad se realiza comparaciones entre los elementos para establecer las características que presentan cada uno de ellos. Además se realizó una modelación utilizando los elementos prefabricados que trabajen como un sistema de pórticos sismo-resistente, y finalmente se realizan conclusiones y recomendaciones.

Capítulo 1, se presentan características de los materiales empleados en la investigación. Además, del diseño de las vigas y columnas de acuerdo al ACI318S-14.

Capítulo 2, se presentan el detalle de armado de los elementos, también la Teoría en la que se basa la obtención de la capacidad de vigas y columnas. Además de las pruebas de laboratorio tanto del acero como del hormigón.

Capítulo 3, se presenta el proceso de construcción y ensayo de los elementos tradicionales y prefabricados. Se muestran gráficas de resultados experimentales.

Capítulo 4, se presentan los resultados del análisis comparativo entre los elementos tradicionales y los prefabricados. Además una modelación con los elementos prefabricados utilizados en una vivienda de dos pisos.

Capítulo 5, se muestran las conclusiones y las respectivas recomendaciones de la investigación.

## **CAPITULO 1**

## **DEFINICIONES GENERALES**

#### **1.1 OBJETIVOS**

#### **1.1.1 OBJETIVO GENERAL**

Establecer una comparación entre la capacidad a flexión en vigas y a carga axial en columnas de los elementos prefabricados con acero de refuerzo de fluencia de 5000 kg/cm2 electro-soldado y los elementos construidos de forma tradicional con acero de refuerzo de 4200 kg/cm2.

#### **1.1.2 OBJETIVOS ESPECÍFICOS**

- i. Calcular las dimensiones y cuantías tanto longitudinales como transversales para los elementos a ser ensayados.
- ii. Establecer las cargas a flexión en vigas y axiales en columnas para los ensayos.
- iii. Mediante probetas sometidas a flexión determinar su capacidad y el comportamiento del refuerzo longitudinal y transversal para vigas prefabricadas y vigas construidas en forma tradicional.
- iv. Generar gráficas de Carga versus Desplazamiento de los elementos para determinar su comportamiento.
- v. Proponer recomendaciones para el uso del acero de fluencia 5000 kg/cm2 electro-soldado con base en los resultados obtenidos

#### **1.2 INTRODUCCIÓN**

En la actualidad los elementos prefabricados están adquiriendo mayor aceptación por los constructores, esto se evidencia en que existen más fabricas que producen este tipo de elementos como vigas y columnas, los cuales son construidas con un acero de refuerzo que tiene una fluencia de 5000 kg/cm2 electro-soldado que son empleados en construcciones de hormigón armado y nos brinda tiempos de ejecución menores.

Sin embargo, todavía es más común el uso de elementos sean estos vigas y columnas armados en obra con un acero de refuerzo que posee una fluencia de 4200 kg/cm2, los cuales tienen un tiempo de ejecución mayor respecto a los prefabricados.

A pesar de la facilidad tanto en armado como en tiempo de ejecución que nos brindan estos elementos prefabricados no existen tantos estudios respecto a la capacidad de soportar cargas que poseen los mismos.

Con este proyecto se pretende realizar ensayos en vigas y columnas tanto prefabricadas como construidas de forma tradicional para así obtener las capacidades tanto a flexión como a carga axial, y las deformaciones longitudinales y transversales de cada uno de los elementos a ser ensayados. Para así establecer una comparación entre los beneficios y deficiencias que los elementos prefabricados presentan en relación con los construidos de forma tradicional.

#### **1.3 MATERIALES**

#### **1.3.1 HORMIGÓN ARMADO**

Se denomina hormigón armado a la unión del hormigón con el acero, el mismo que es utilizado como elemento estructural en la mayoría de obras civiles.

Debido a la baja resistencia a la tracción que posee el hormigón se lo debe reforzar con acero.

El acero proporciona al elemento estructural los siguientes beneficios (Rochel, 2007):

- o Soportar tracciones.
- o Restringe el agrietamiento.
- o Incrementa su resistencia.
- o Proporciona confinamiento lateral al hormigón.
- o Mejora la ductilidad de la estructura.

#### **1.3.2 MATERIALES DEL HORMIGÓN ARMADO**

#### **1.3.2.1 Hormigón**

 Se define como hormigón a la mezcla conformada por cemento, agregados finos, agregados gruesos y agua como elementos básicos (Galabru, 1977); una vez que el agua y el cemento se combinan empieza un proceso químico que se llama hidratación y en unas horas la mezcla comienza a endurecerse tomando la forma y dimensiones deseadas (Parker, 1987).

#### *1.3.2.1.1 Componentes del Hormigón*

**Cemento.-** Se emplea para designar a toda sustancia que posea propiedades de adhesión y cohesión para unir los agregados y obtener así una masa sólida con resistencia y durabilidad requeridas (Galabru, 1977), cualquiera que sea su origen.

Para la elaboración del hormigón el cemento más empleado es el Portland, el cual es un cemento hidráulico producido de materiales calcáreos (Galabru, 1977).

**Agua.-** El agua es un elemento importante en el cemento debido a que facilita la reacción química, permitiendo que el cemento pueda fraguar y así le comunica a la mezcla la fluidez necesaria para poderla manejar (Rochel, 2007).

El agua para la mezcla debe estar libre de impurezas como: aceites, ácidos, materia orgánica u otras sustancias nocivas (Parker, 1987).

**Agregados.-** Los agregados constituyen la parte más gruesa de los elementos que conforman el hormigón, llegando a ser del 60 al 80 % de la mezcla (Nawy, 1988).

*Agregado Fino.-* Los materiales que se aglutinan por medio de la pasta que se forma con el cemento y el agua se los denomina agregados los cuales son materiales inertes, el material menor de 3/8 de pulgada en diámetro se denomina agregado fino (Parker, 1987).

*Agregado Grueso.-* Todo material mayor a 3/8 de pulgada en diámetro se denomina agregado grueso. El cual consta de roca triturada grava y escoria. Los tamaños del agregado grueso varían desde 1/4 de pulgada hasta 3 pulgadas siendo el máximo para el hormigón armado de 1 a 1 $^{\mathrm{1}}$  $\sqrt{4}$  pulgadas (Parker, 1987).

#### *1.3.2.1.2 Calidad del Hormigón*

**Relación Agua-Cemento.-** Determina la densidad de la pasta de cemento, la cual a su vez determina la resistencia, durabilidad y la impermeabilidad del hormigón endurecido (Parker, 1987).

Para hormigones ordinarios la relación debe estar entre 0.4 y 0.6, y para los de alta resistencia la relación es de 0.25, es decir, se requiere un peso en agua del 25 por ciento de la cantidad de cemento, teniendo que agregar aditivos para que estos adquieran mayor trabajabilidad (Galabru, 1977).

**Curado.-** Se lo realiza para acelerar la reacción química de hidratación respecto a la relación agua-cemento (Nawy, 1988).

Si el agua de la mezcla escapa a edades tempranas, la hidratación del cemento no es total y se producen fisuras por retracción hidráulica. Es importante que tanto el suelo como el encofrado sean previamente humedecidos para que no absorban el agua de la mezcla (Rochel, 2007).

#### **Prueba de Revenimiento**

Esta prueba puede considerarse como una medida de la trabajabilidad del hormigón fresco. El equipo para realizar esta prueba consiste de un cono truncado de lámina metálica, de 12 pulg (o 30 cm) de altura. Con diámetros de 8 pulg (o 20 cm) en la base y 4 pulg (o 10 cm) en la parte superior. Ambas partes están abiertas y cuando se realiza la prueba se coloca hormigón recién mezclado en un número estipulado de capas (3 capas sucesivas) y cada una se pica un número especificados de veces con una varilla de acero. Cuando se llena el molde se enrasa el hormigón en la parte superior del molde, el cual se levanta enseguida. Se mide el revenimiento del hormigón evaluando la diferencia de altura entre la parte superior del molde y la masa de concreto revenida (Parker, 1987).

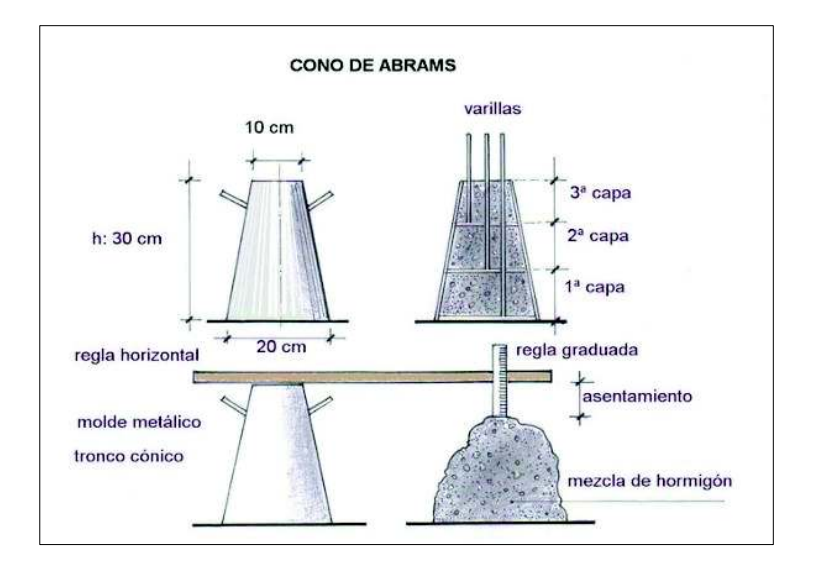

**Figura 1.1** – Prueba de Revenimiento (Scanferla, 2010, pág. 97)

A continuación se muestra una tabla donde se recomienda los límites de revenimiento para diferentes construcciones.

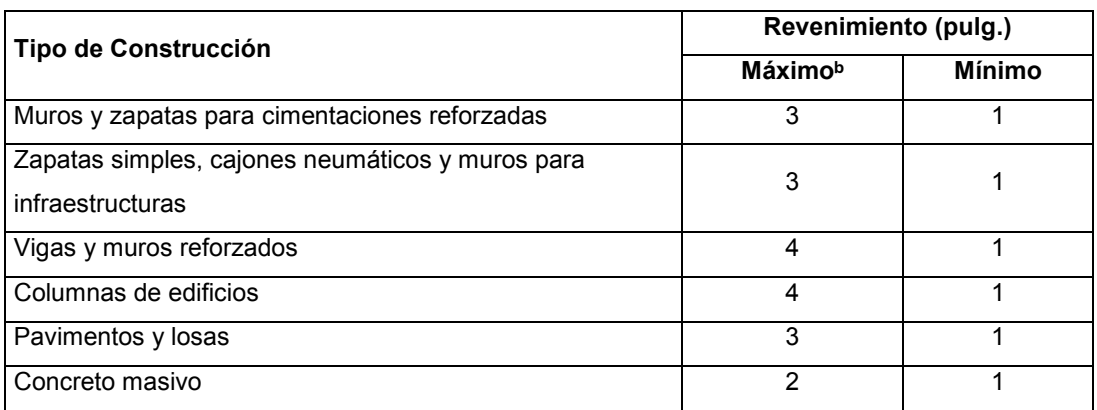

#### **Tabla 1.1 –** Límites de Revenimiento para diferentes construcciones

ᵃDatos tomados de Recommended Practice for Selecting Proportions for Normal and Heavy Weight (ACI 211.1-74) con autorización del American Concrete Institute.

ᵇPuede incrementarse 1 pulg para otros métodos de consolidación que no sea el de vibrado.

#### FUENTE: (Parker, 1987) ELABORADO POR: Quijia Angeles, Vaca Liliana

#### **Prueba de Compresión**

La característica que mide la calidad del hormigón es su resistencia a la compresión, se representa como f'c e indica la resistencia de las probetas cilíndricas de 15 cm de diámetro y 30 cm de altura fabricadas y curadas en condiciones de laboratorio, y ensayadas a los 28 días (Rochel, 2007).

Esta por ser una prueba comúnmente empleada la norma ACI 318 se establece que la resistencia obtenida se considera como satisfactoria cuando (Nilson, 1999):

- El promedio de tres pruebas de resistencia consecutivas nos da un f´c igual o mayor al requerido.
- Ninguna prueba individual debe ser menor al f´c requerido con más de 500 psi (35.15 kg/cm2).

**Curva Esfuerzo – Deformación.-** Se denomina a la curva obtenida mediante el ensayo a compresión uniaxial de especímenes cilíndricos. En la primera parte de la curva aproximadamente al 40% de la resistencia última se la puede considerar como lineal, después del 70% del esfuerzo de falla ya el material

disminuye considerablemente su rigidez por lo tanto el diagrama tiene un comportamiento no lineal (Nilson, 1999).

A continuación se presenta una modificación en la curva esfuerzo-deformación del hormigón donde se toma en cuenta el hormigón confinado y no confinado, según el Modelo propuesto por (J. B. Mander, 1998).

Este Modelo está basado en la ecuación propuesta por (Popovics, 1998) aplicable para secciones circulares, rectangulares y cuadradas.

$$
f_c = \frac{f'_{cc} * x * r}{r - 1 + x^r}
$$
 (1.1)

$$
x = \frac{\varepsilon_c}{\varepsilon_{cc}} \tag{1.2}
$$

$$
\varepsilon_{cc} = E_{co} \left[ 1 + 5 \left( \frac{f'_{cc}}{f'_{co}} - 1 \right) \right]
$$
 (1.1)

$$
r = \frac{E_c}{E_c - E_{sec}}\tag{1.4}
$$

$$
E_c = 5000 * \sqrt{f'_{co}}
$$
 (1.5)

$$
E_{sec} = \frac{f'_{cc}}{\varepsilon_{cc}}
$$
 (1.6)

Donde:

- $f_c$ : Esfuerzo del concreto en una deformación unitaria determinada [Mpa].
- $f'_{cc}$ : Resistencia máxima a la compresión del concreto confinado [Mpa].
- $f'_{co}$ : Resistencia máxima a la compresión del concreto no confinado [Mpa].
- $x$ : Relación entre deformación en un instante determinado y deformación en el  $f'_{cc}$ .
- $\varepsilon_c$ : Deformación longitudinal del concreto a compresión.
- $\varepsilon_{cc}$ : Deformación correspondiente al esfuerzo  $f'_{cc}$ .
- $\varepsilon_{co}$  : Deformación correspondiente al esfuerzo  $f'_{co}$
- $r$ : Relación relativa entre módulo inicial y secante de elasticidad.

 $E_c$ : Módulo de elasticidad inicial del concreto [Mpa].

 $E_{sec}$ : Módulo secante de elasticidad del concreto en el esfuerzo máximo [Mpa].

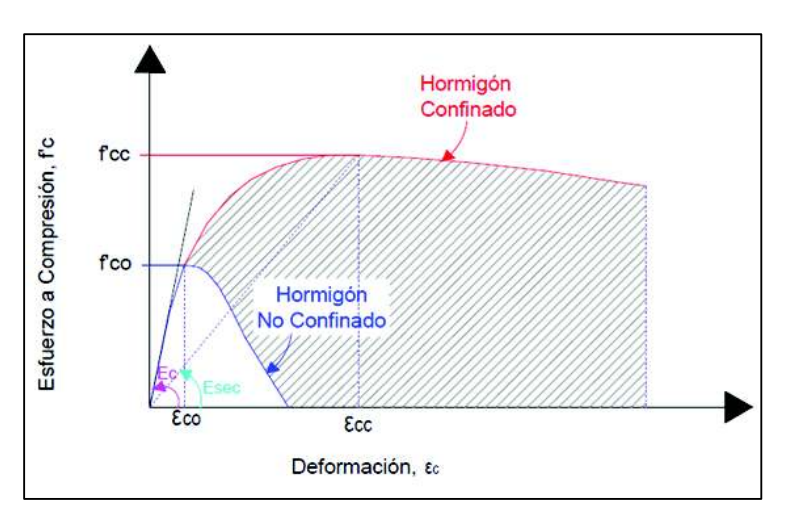

**Imagen 1.1** – Curva Esfuerzo – Deformación del Hormigón

FUENTE: (J. B. Mander, 1998) ELABORADO POR: Quijia Angeles, Vaca Liliana

Para secciones rectangulares tenemos las siguientes ecuaciones, las cuales nos permiten obtener el factor Ke para obtener la resistencia a compresión del hormigón confinado.

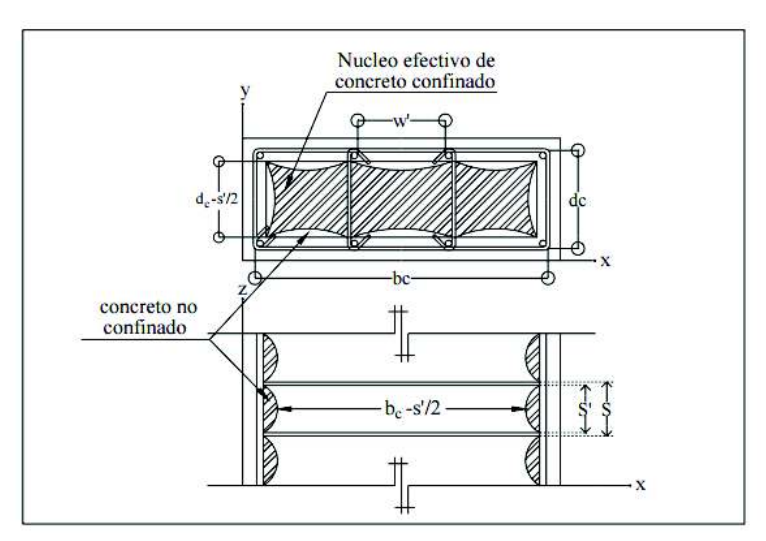

**Figura 1.2** – Núcleo Efectivo de Concreto Confinado para una Sección Rectangular (J. B. Mander, 1998)

$$
A_e = \left( bc * dc - \sum_{i=1}^{n} \frac{(wi')^2}{6} \right) * \left( 1 - \frac{s'}{2 * bc} \right) * \left( 1 - \frac{s'}{2 * dc} \right)
$$
(1.7)

$$
k_e = \frac{\left(1 - \sum_{i=1}^n \frac{(wi')^2}{6 * bc * dc}\right) \cdot \left(1 - \frac{s'}{2 * bc}\right) \cdot \left(1 - \frac{s'}{2 * dc}\right)}{(1 - \rho_{cc})}
$$
(1.8)

$$
f_{cc} = \lambda * f'_{c} \tag{1.9}
$$

$$
\rho_x = \frac{A_{sx}}{s * dc} \qquad \qquad \rho_y = \frac{A_{sy}}{s * bc} \tag{1.10}
$$

Donde:

 $\rho_x$ : Cuantía de refuerzo transversal en sentido x.

 $A_{sx}$ : Área total del refuerzo transversal paralela al eje x.

 $\rho_y$ : Cuantía de refuerzo transversal en sentido y.

 $A_{sy}$ : Área total del refuerzo transversal paralela al eje y.

$$
f_{lx} = \rho_x * f_{yh} \t\t f_{ly} = \rho_y * f_{yh} \t\t (1.11)
$$

$$
f'_{lx} = k_e * \rho_x * f_{yh} \qquad f'_{ly} = k_e * \rho_y * f_{yh} \qquad (1.12)
$$

Para secciones rectangulares confinadas se considerara la figura 1.3 para la obtención de  $\lambda$ .

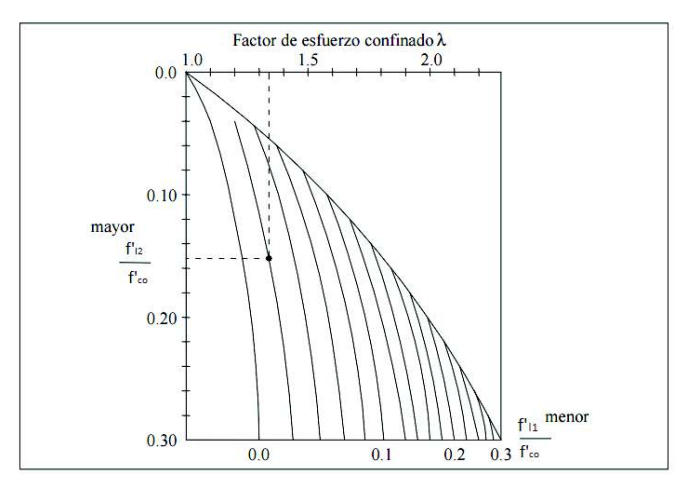

**Figura 1.3** – Factor de Confinamiento " $\lambda$ " para Elementos Cuadrados y Rectangulares (J. B. Mander, 1998)

Donde:

 $f'_{11}$ : Esfuerzo lateral de confinamiento pequeño.

 $f'_{l2}$ : Esfuerzo lateral de confinamiento grande.

**Deformación Última.-** La máxima deformación unitaria en la fibra extrema a compresión del hormigón debe ser igual a 0.003 (Rochel, 2007).

#### **Módulo de Elasticidad:**

Es la medida de la rigidez o de la resistencia del material a sufrir deformaciones.

El módulo de elasticidad depende de la resistencia del hormigón, de su edad, de las propiedades de los agregados y del cemento, de la velocidad de carga y de la forma y tamaño de las probetas (Rochel, 2007).

El Módulo de Elasticidad del hormigón según el (ACI-318S, 2014) sección 19.2.2.1 (a) debe ser igual a:

$$
Ec = 0.14 \times Wc^{1.5} \times \sqrt{f'c} \tag{1.13}
$$

Donde:

 $Ec$ : Módulo de elasticidad del hormigón, kg/cm2.

 $Wc$ : Peso específico del hormigón, kg/m3.

 $f'c$ : Resistencia a compresión del hormigón, kg/cm2.

Para valores de comprendidos  $Wc$  entre 1500 kg/m3 a 2500 kg/m3.

También podemos utilizar la siguiente expresión para calcular el Módulo de elasticidad del hormigón según el ACI 318S-14 sección 19.2.2.1 (b):

$$
Ec = 15100 * \sqrt{f'c}
$$
 (1.14)

Donde:

 $Ec$ : Módulo de elasticidad del hormigón, kg/cm2.

 $f'c$ : Resistencia a compresión del hormigón, kg/cm2.

#### **Esquema de los Modelos Típicos de Fractura**

Una vez superada la carga última se tiene claramente grietas paralelas en dirección a la carga aplicada.

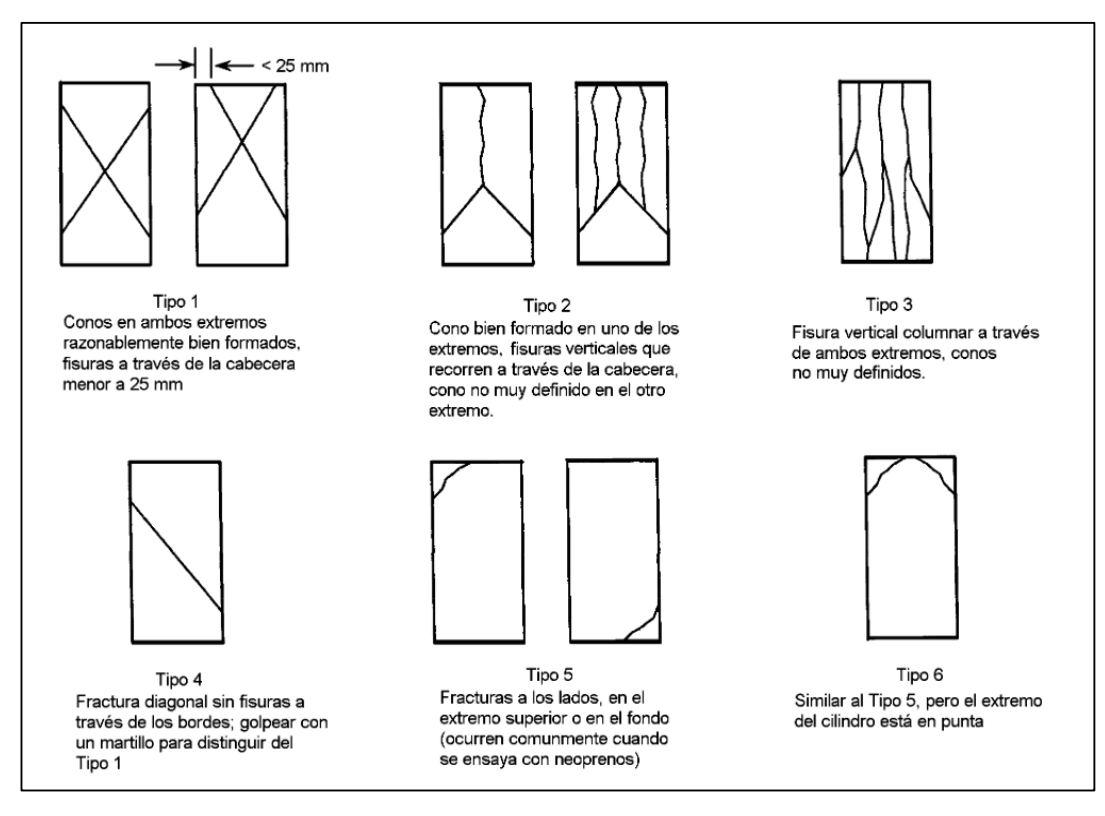

**Figura 1.4** – Esquema de los Modelos Típicos de Fractura (INEN, 2010, pág. 10)

#### **1.3.2.2 Acero**

El acero se emplea de diferentes formas la más común de ellas es en barras o varillas de sección circular obtenidas mediante un proceso de laminado en caliente, este refuerzo se localiza en zonas donde se generan tracciones con el fin de absorber estas solicitaciones (Rochel, 2007).

Las barras de refuerzo se fabrican lisas o corrugadas. Las barras corrugadas presentan unas protuberancias las mismas que permiten mejorar la adherencia entre el acero y el hormigón, no se aceptan el uso de barras lisas para el refuerzo principal. Las barras lisas son usadas en la elaboración de estribo, espirales y refuerzo de repartición y temperatura (Rochel, 2007).
Los grados más comunes de acero de refuerzo son el Grado 40 y el Grado 60, con un esfuerzo de fluencia o cedencia (fy) de 40000 y 60000  $\rm ^{lb}/_{pulg^2}$  , respectivamente (2812.4 y 4218.6  $\frac{\text{kg}}{\text{cm}^2}$ ) (Rochel, 2007).

#### *1.3.2.2.1 Ensayos a Tracción*

Los datos que determinan las propiedades mecánicas del acero son la resistencia última a la tensión y la resistencia a la cedencia. Las cuales se pueden determinar al ensayar una muestra de acero en una máquina de prueba de tensión como la que se presenta en la figura 1.5. Entre las mordazas superior e inferior se coloca una barra redonda a la cual se aplica lenta y uniformemente una fuerza de tensión hasta que esta se rompa (Mott, 2009).

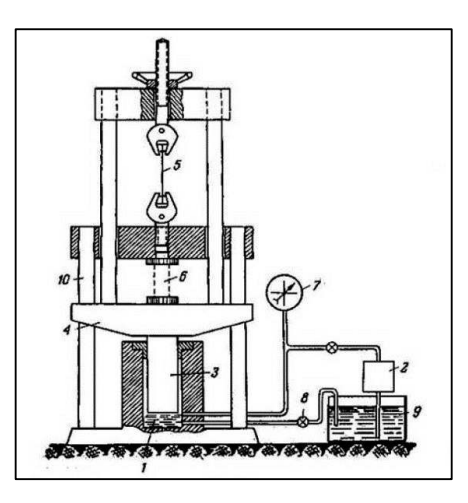

**Figura 1.5** – Máquina Hidráulica (Feodosiev, 1980, pág. 54)

**Curva Esfuerzo-Deformación:** 

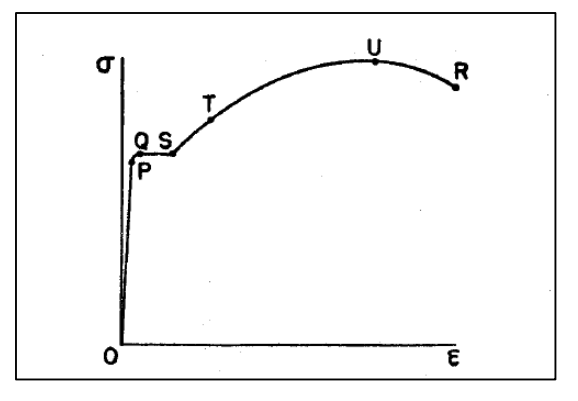

**Figura 1.6** – Curva Esfuerzo – Deformación del acero (Peschard, 1983, pág. 52)

Considerando el análisis de (Peschard, 1983): El esfuerzo correspondiente al punto P se denomina Límite de Proporcionalidad o Límite Elástico, porque es el esfuerzo máximo que soporta la varilla sin deformarse permanentemente. Desde P a Q las deformaciones van incrementando hasta llegar a Q donde se produce una deformación pronunciada sin incremento de esfuerzo hasta S, este esfuerzo se denomina Esfuerzo de Fluencia o Cedencia, donde se forma un *escalón de cedencia* el cual es un tramo horizontal que marca el cambio entre el comportamiento elástico y el plástico. A partir de S el material soporta nuevamente incremento de esfuerzo produciendo deformaciones mayores hasta llegar a U, donde ya no soporta más y se denomina como el máximo esfuerzo que soporta el material. A partir de U las deformaciones aumentan con la disminución del esfuerzo hasta llegar al estrangulamiento y finalmente la rotura R.

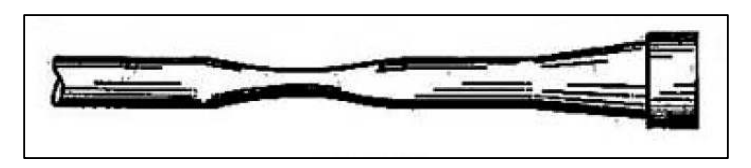

**Figura 1.7** – Estrechamiento Local de la Probeta (Feodosiev, 1980, pág. 57)

Se establece la ley de Hooke en el tramo OP porque es una línea recta donde la relación esfuerzo y deformación es constante, a esta se denominaría como módulo de elasticidad E (Peschard, 1983).

$$
E = \frac{\sigma}{\varepsilon} \tag{1.15}
$$

Donde:

- $E:$  Módulo de elasticidad del acero, kg/cm2.
- $\sigma$ : Esfuerzo a tracción del acero, kg/cm2.
- $\varepsilon$ : Deformación unitaria del acero adimensional.

#### **1.3.2.2.2** *Refuerzo*

El acero de refuerzo, además de soportar las tracciones que el hormigón no puede absorber, puede disponerse de manera que incremente la resistencia y mejore la ductilidad de la estructura (Rochel, 2007). El refuerzo se dispone de dos formas:

- · Refuerzo Transversal
- Refuerzo Longitudinal

## **1.3.2.2.2.1** *Refuerzo Transversal*

Con base en la Teoría de (Rochel, 2007). Está representado por armaduras transversales que toman el nombre de estribos. Su función estructural consiste en soportar las tensiones diagonales originadas por las fuerzas cortantes y confinar al hormigón proporcionándole restricción a los desplazamientos laterales y más capacidad de deformación (ductilidad).

Tomando las consideraciones del (ACI-318S, 2014). Los estribos deben estar soportados por un doblez con un ángulo no menor a 135° con una extensión mínima de 6db pero no menor a 7.5 cm, y un diámetro de giro de 4db. La posición de remate de cada estribo debe ir de manera alternada a lo largo de toda la longitud del elemento.

Donde:

 $db$ : Diámetro de la varilla, mm.

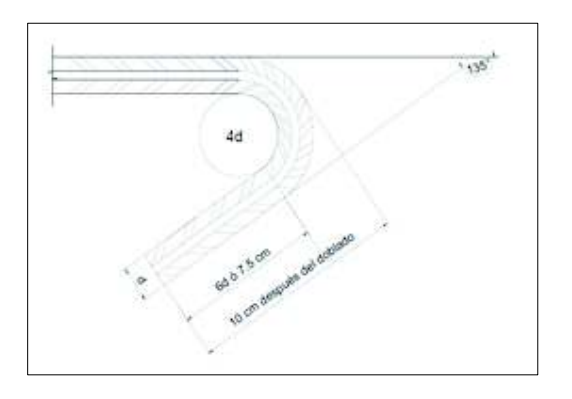

**Figura 1.8** – Geometría del Gancho Longitud de Doblado en Estribos de 8 mm (NEC-SE-VIVIENDA, 2014, pág. 41)

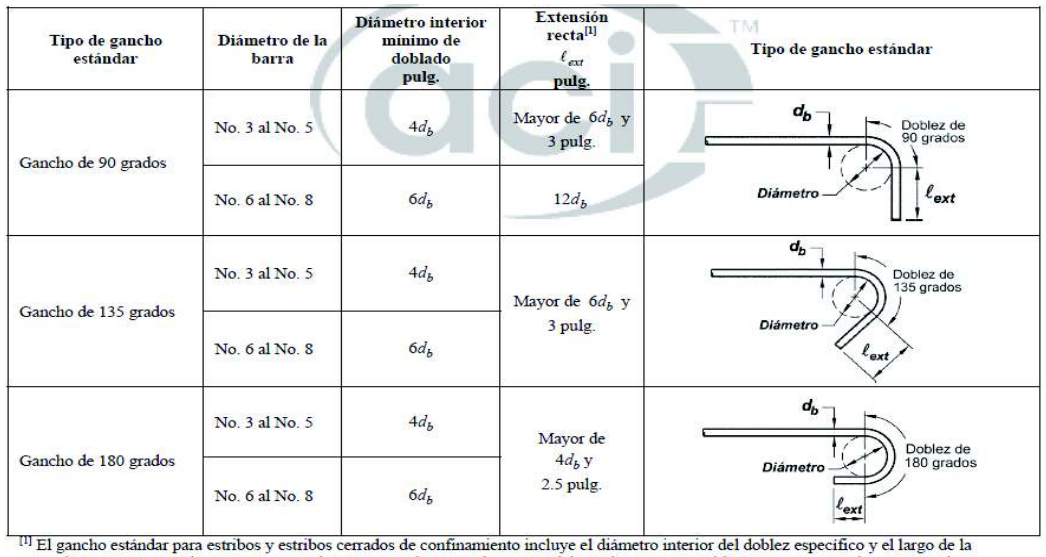

extensión recta. Se permite usar una extensión recta más larga en el extremo del gancho. No se considera que esta extensión aumente la resistencia de anclaje del gancho. uración de PC para activar V

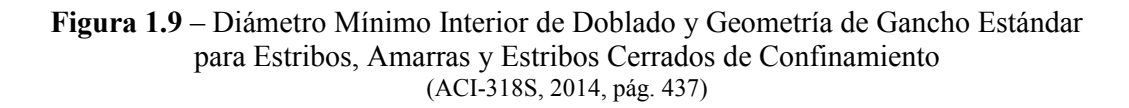

#### *1.3.2.2.2.2 Refuerzo Longitudinal*

Con base en la Teoría de (Rochel, 2007). Son barras colocadas a lo largo del elemento las mismas que se encargan de absorber las tracciones que por flexión no está en capacidad de absorber el hormigón. Se deben colocar en las zonas donde se generan las tracciones.

También ayuda a disminuir las grietas originadas por la baja resistencia a tracción del hormigón y mejora su capacidad de deformación.

**Imagen 1.2** – Disposición Teórica del Refuerzo Longitudinal en Vigas

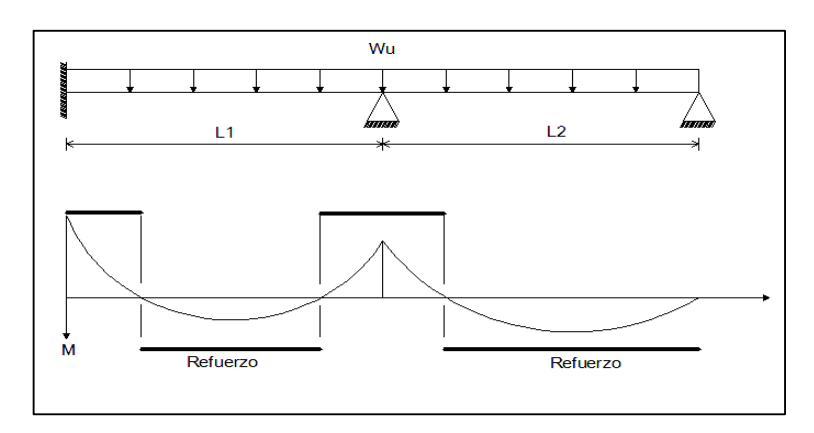

ELABORADO POR: Quijia Angeles, Vaca Liliana

## **1.4 DISEÑO DE COLUMNAS**

Con base en la Teoría de (Pytel-Singer, 1987). Una columna es un elemento homogéneo, de sección recta constante, inicialmente perpendicular al eje, y sometido a compresión.

Las columnas se dividen en dos grupos:

**Cortas.-** Es aquella en la que su longitud no excede diez veces su menor longitud transversal. Generalmente falla por aplastamiento.

**Largas.-** Fallan por pandeo o flexión lateral

Si la excentricidad de una columna es pequeña y el elemento es corto, la flexión lateral es despreciable, y el esfuerzo de flexión es insignificante comparado con el esfuerzo de compresión directo. Sin embargo, en un elemento largo que es mucho más flexible ya que las deformaciones son proporcionales al cubo de la longitud, con un valor relativamente pequeño de la carga P puede producirse un esfuerzo de flexión grande, acompañado de un esfuerzo directo de compresión despreciable.

#### **1.4.1 REFUERZO LONGITUDINAL**

Se debe cumplir que el refuerzo longitudinal según el código (ACI-318S, 2014) sección 10.6.1.1, sea:

$$
0.01 \le \frac{P_g}{A_g} \le 0.08 \tag{1.16}
$$

Donde:

 $P_a$ : Área del refuerzo longitudinal, cm2.

 $A_a$ : Área de la sección transversal, cm2.

- $\checkmark$  El gancho estándar que se emplea es el correspondiente a un doblez de 90° con una extensión de 12db (Diámetro de la varilla). Con un diámetro de giro de 4db como mínimo, como lo muestra la Figura 1.9.
- $\checkmark$  El número mínimo de varillas que debe tener un elemento circular son seis, mientras que para un elemento rectangular el mínimo es de cuatro varillas.

# **1.4.2 ESPACIAMIENTO MÍNIMO Y MÁXIMO DEL REFUERZO TRANSVERSAL**

Los estribos de confinamiento con gancho pueden ser del mismo diámetro del refuerzo longitudinal o menor.

El espaciamiento mínimo  $So$  en ambos extremos de la columna a una distancia  $lo$  se debe considerar el menor de los siguientes literales según el (ACI-318S, 2014) sección 18.4.3.3:

- *a) 8 veces el diámetro de la barra longitudinal confinada de menor diámetro.*
- *b) 24 veces el diámetro de la barra del estribo cerrado de confinamiento.*
- *c) La mitad de la menor dimensión de la sección transversal de la columna.*
- *d) 12 pulg (30 cm).*

La distancia lo debe cumplir con el mayor de los siguientes literales según el (ACI-318S, 2014) sección 18.4.3.3:

- *a) Una sexta parte de la luz libre de la columna.*
- *b) La mayor dimensión de la sección transversal de la columna.*
- *c) 18 pulg (45 cm).*

El primer estribo se debe colocar a una distancia no menor de  $\frac{50}{2}$ .

Fuera de la distancia  $lo$ , el espaciamiento mínimo  $S$  no debe exceder al menor de las siguientes condiciones según el (ACI-318S, 2014) sección 18.7.5.5:

- *a) Seis veces el diámetro de las barras longitudinales de la columna.*
- *b) 6 pulg (15 cm).*

El espaciamiento máximo  $S$  del refuerzo para cortante debe cumplir con lo establecido en la tabla 10.7.6.5.2 del (ACI-318S, 2014):

|                        | s máximo, pulg. |                            |                         |  |  |  |  |
|------------------------|-----------------|----------------------------|-------------------------|--|--|--|--|
| V,                     |                 | Columna no<br>preesforzada | Columna<br>preesforzada |  |  |  |  |
|                        | Е               | d/2                        | 3h/4                    |  |  |  |  |
| $\leq 4\sqrt{f_c}b_wd$ | menor<br>de:    | 24                         |                         |  |  |  |  |
|                        | ы               | d/4                        | 3h/8                    |  |  |  |  |
| $> 4\sqrt{f_c b_w d}$  | menor<br>de:    | 12                         |                         |  |  |  |  |

**Figura 1.10** – Espaciamiento Máximo para el Refuerzo de Cortante (ACI-318S, 2014, pág. 172)

## **1.4.3 CUANTÍAS DE REFUERZO**

#### **Transversal:**

Según el (ACI-318S, 2014). El refuerzo transversal para cortante restringe el crecimiento de fisuras inclinadas y por ende aumenta la ductilidad de la sección y advierte sobre el peligro de falla del elemento.

La cuantía mínima que debe cumplir el elemento según (NEC-SE-HM, 2014) no puede ser menor a:

$$
A_{sh} = 0.3 * \frac{S * hc * f'c}{f y} * \left[ \frac{Ag}{Ac} - 1 \right]
$$
 (1.17)

$$
A_{sh} = 0.09 * \frac{S * hc * f'c}{fy}
$$
 (1.18)

Donde:

- $S$ : Espaciamiento centro a centro entre los estribos, cm.
- $hc$ : Distancia máxima mediada desde centro a centro entre los estribos de las esquinas, cm.
- $Ag:$  Área neta de la sección transversal, cm2.
- $Ac$ : Área de la sección sin recubrimiento, cm2.
- $A_{sh}$ : Es la correspondiente al área total que forman los estribos. Se debe tomar el mayor valor obtenido, cm2.
- $fy$ : Resistencia a la fluencia del acero, kg/cm2.
- $f'c$ : Resistencia a la compresión del hormigón, kg/cm2.

#### **Longitudinal:**

Se considera una cuantía longitudinal mínima del 1% de la sección transversal (ACI-318S, 2014):

$$
A_{S_{min}} = 0.01 * b * d \tag{1.19}
$$

Donde:

 $A_{S_{min}}$ : Área mínima del refuerzo, cm2.

- b: Ancho del elemento, cm.
- $d$ : Distancia desde la fibra extrema en compresión hasta el centroide del refuerzo longitudinal en tracción, cm.

#### **1.4.4 CÁLCULO DE DEFLEXIONES**

Deformación se refiere a cualquier cambio en las dimensiones de un miembro estructural de carga. El poder calcular la magnitud de la deformación es importante en el diseño de estructuras de edificios.

Para deducir la relación con la que se pueda calcular la deformación en elementos sometidos a tensión o compresión axial, es necesario definir que es la deformación unitaria.

Tomando la Teoría de (Mott, 2009). La deformación unitaria se define como la razón de la deformación total a la longitud original de un elemento. Con el símbolo ԑ para la deformación unitaria, δ para la deformación total y L para la longitud, la fórmula para la deformación unitaria se convierte en:

$$
\varepsilon = \frac{\delta}{L} \tag{1.20}
$$

Donde:

- $\varepsilon$ : Deformación unitaria adimensional.
- $\delta$ : Deformación total, cm.
- : Longitud del elemento, cm.

La rigidez de un material es una función de su módulo de elasticidad E, que se define como:

$$
E = \frac{esfuerzo}{deformació n} = \frac{\sigma}{\varepsilon}
$$
 (1.21)

Donde:

 $E$ : Módulo de elasticidad del hormigón, kg/cm2.

 $\sigma$ : Esfuerzo a compresión del hormigón, kg/cm2.

 $\varepsilon$ : Deformación unitaria del hormigón adimensional.

Despejando ε de la ecuación 1.21 tenemos:

$$
\varepsilon = \frac{\sigma}{E} \tag{1.22}
$$

Donde:

 $E$ : Módulo de elasticidad del hormigón, kg/cm2.

 $\sigma$ : Esfuerzo a compresión del hormigón, kg/cm2.

 $\varepsilon$ : Deformación unitaria del hormigón adimensional.

Ahora al igualar las ecuaciones (1.20) y (1.22) tenemos:

$$
\frac{\delta}{L} = \frac{\sigma}{E} \tag{1.23}
$$

Al resolver para la deformación se obtiene:

$$
\delta = \frac{\sigma L}{E} \tag{1.24}
$$

Donde:

 $\delta$ : Deformación total, cm.

: Longitud del elemento, cm.

 $E$ : Módulo de elasticidad del hormigón, kg/cm2.

 $\sigma$ : Esfuerzo a compresión del hormigón, kg/cm2.

Como esta fórmula se aplica a elementos sometidos tanto a fuerzas directas de tensión como de compresión, se usa la fórmula del esfuerzo directo para calcular el esfuerzo σ.

$$
\sigma = \frac{F}{A} \tag{1.25}
$$

Donde:

 $\sigma$ : Esfuerzo a compresión del hormigón, kg/cm2.

 $F:$  Fuerza externa aplicada, kg.

A: Área de la sección transversal, cm2.

Es decir donde  $F$  es la carga aplicada y  $A$  es el área de la sección transversal del elemento. Al sustituir esta expresión en la ecuación (1.24) se tiene:

$$
\delta = \frac{FL}{AE} \tag{1.26}
$$

Donde:

 $\delta$ : Deformación total, cm.

 $F$ : Fuerza externa aplicada, kg.

: Longitud del elemento, cm.

:: Área de la sección transversal, cm2.

 $E$ : Módulo de elasticidad del hormigón, kg/cm2.

La ecuación (1.26) se usa para calcular la deformación total de cualquier elemento de carga, siempre que satisfagan las condiciones que se definen en relación con el esfuerzo directo de tensión y compresión. Es decir, el elemento ha de ser recto y de sección transversal constante; el material debe ser homogéneo, la carga axial directa y el esfuerzo menor que el limite proporcional del material.

# **1.4.5 DETERMINACIÓN DE LA CAPACIDAD A COMPRESIÓN DE LAS COLUMNAS**

Para la determinación de la capacidad de las columnas se estableció de acuerdo a los parámetros considerados según el (ACI-318S, 2014) sección 21.2.2.2 y de acuerdo a la Tabla 21.2.2

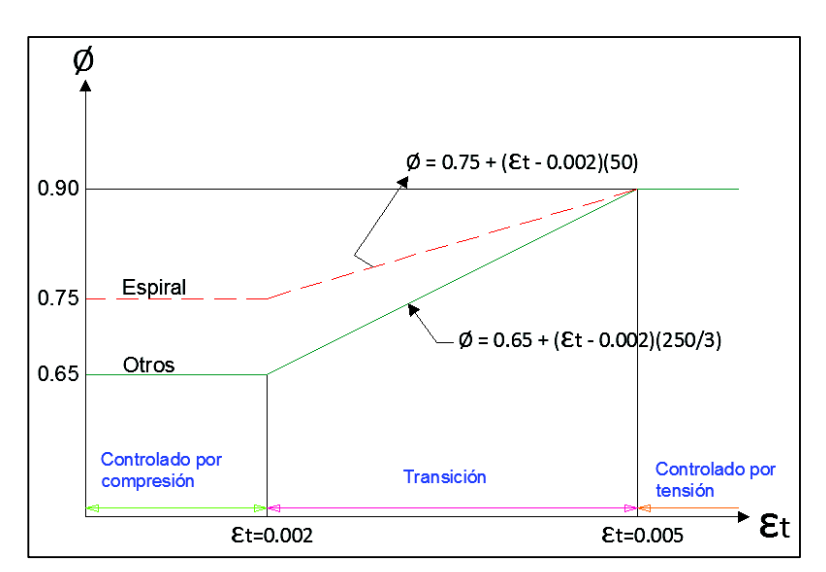

**Imagen 1.3** – Variación de ø con la deformación unitaria neta de tracción en el acero extremo en tracción ɛt para refuerzo grado 420

FUENTE: (ACI-318S, 2014, pág. 366)

ELABORADO POR: Quijia Angeles, Vaca Liliana

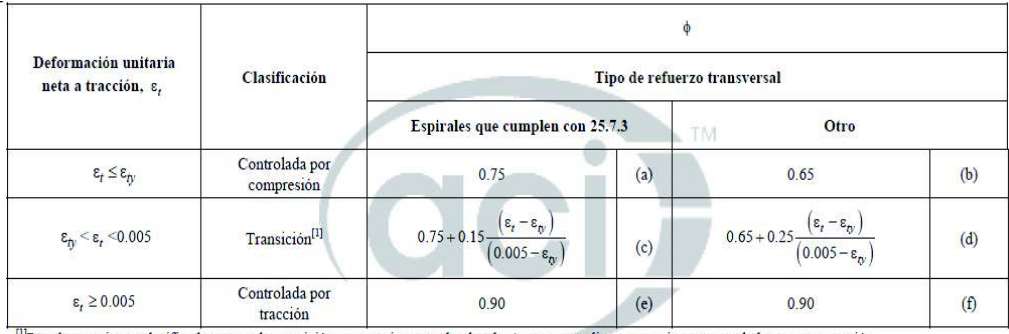

 $n_{\text{para}}$  las secciones clasificadas como de transición, se permite usar el valor de  $\phi$  correspondiente a secciones controladas por compresión.

**Figura 1.11** – Factor de reducción de resistencia, ø, para momento, fuerza axial, o combinación de momento y fuerza axial. (ACI-318S, 2014, pág. 365)

## **1.5 DISEÑO DE VIGAS**

Una viga es un miembro que se somete a cargas transversales, es decir, perpendiculares a lo largo de su eje. Tales cargas provocan esfuerzos cortantes en la viga y le imparten su figura característica de pandeo, lo que también da como consecuencia esfuerzos flexionantes.

**Viga simplemente apoyada con una carga concentrada.-** Es un elemento que soporta solo cargas concentradas que actúan perpendicularmente al eje mayor de la viga en un solo punto o a lo largo de un segmento muy pequeño de la viga (Mott, 2009), la cual tiene dos apoyos articulados y uno deslizante de tal manera que se anulan las fuerzas horizontales y los momentos en los apoyos (Peschard, 1983). Cuando todas las cargas actúan con dirección hacia abajo, la viga adopta la figura flexionada clásica cóncava hacia arriba. Ésta se conoce como flexión positiva (Mott, 2009).

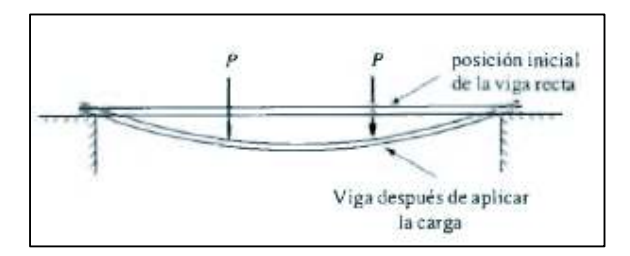

**Figura 1.12** – Ejemplo de una Viga (Mott, 2009, pág. 275)

Sin embargo se tiene dos reacciones verticales como incógnitas en los apoyos las cuales se calculan empleando las ecuaciones de la estática, las cuales establecen tres condiciones para que un sistema de fuerzas que actúan en un mismo plano quede en equilibrio (Peschard, 1983).

$$
\sum Fx = 0 \tag{1.27}
$$

$$
\sum Fy = 0 \tag{1.28}
$$

$$
\sum M = 0 \tag{1.29}
$$

Una fuerza aplicada significa un movimiento, y cualquier efecto que impida este movimiento se denomina como reacción.

**Las fuerzas Cortantes:** De acuerdo a los conceptos de (Mott, 2009).Son fuerzas internas que se generan en el material de una viga para equilibrar las fuerzas aplicadas externamente y para garantizar el equilibrio en todas sus partes.

La magnitud de la fuerza cortante en cualquier parte de una viga es igual a la suma algebraica de todas las fuerzas externas que actúan a la izquierda de la sección de interés.

Los diagramas de fuerza cortante comienzan y terminan en cero en los extremos de la viga.

# **1.5.1 ESPACIAMIENTO MÁXIMO Y MÍNIMO DEL REFUERZO TRANSVERSAL**

El espaciamiento en ambos extremos de la viga a una distancia  $2h$  considerada desde la cara del elemento hacia el centro mismo, debe ser el menor de las siguientes condiciones según lo establecido en el (ACI-318S, 2014) sección 18.4.2.4:

- *a) d/4*
- *b) Ocho veces el diámetro de la barra longitudinal confinada de menor diámetro.*
- *c) 24 veces el diámetro de la barra del estribo cerrado de confinamiento.*
- *d) 12 pulg (30 cm).*

En el centro de la viga el espaciamiento es a *d/2*, según el (ACI-318S, 2014) sección 18.4.2.5.

El primer estribo debe ser colocado a una distancia de 5 cm.

## **1.5.2 CUANTÍAS MÍNIMAS Y MÁXIMAS DE REFUERZO**

#### **Longitudinal:**

En toda sección de un elemento que trabaje a flexión y que requiera acero a tracción se debe colocar un  $A_{S_{min}}$  el cual debe ser el mayor de las siguientes ecuaciones según (ACI-318S, 2014) sección 9.6.1.2:

$$
A_{s,min} = \frac{0.8\sqrt{f/c}}{f y} b_w d \tag{1.30}
$$

$$
A_{s,min} = \frac{14}{fy} b_w d \tag{1.31}
$$

Donde:

 $A_{S_{min}}$ : Área mínima del refuerzo, cm2.

 $f'c$ : Resistencia especificada a la compresión del concreto, kg/cm2.

 $f_v$ : Resistencia especificada a la fluencia del refuerzo no preesforzado, kg/cm2.

 $b_w$ : Ancho del alma o diámetro de la sección circular, cm.

 $d$ : Distancia desde la fibra extrema en compresión al centroide del refuerzo longitudinal en compresión, cm.

Cuantía máxima:

$$
\rho_{\text{max}} = 0.5 \rho_b \tag{1.32}
$$

$$
\rho_b = 0.85 * \frac{f'c}{fy} * \beta_1 * \left[ \frac{6300}{6300 + fy} \right] \tag{1.33}
$$

Donde:

- $\rho_h$  Cuantía de refuerzo que produce condiciones balanceadas de deformación unitaria, adimensional.
- $\beta_1$ : Coeficiente igual a 0.85
- $f y$ : Resistencia a la fluencia del acero, kg/cm2.

 $f'c$ : Resistencia a la compresión del hormigón, kg/cm2.

 $\rho_{\text{max}}$ : Cuantía máxima del refuerzo longitudinal, adimensional.

$$
A_{S_{\text{max}}} = \rho_{\text{max}} * b * d \tag{1.34}
$$

Donde:

- b: Corresponde al ancho del alma, cm.
- $d$ : Distancia desde la fibra externa a compresión al centroide del refuerzo longitudinal en tracción, cm.
- $\rho_{max}$ : Cuantía máxima del refuerzo longitudinal, adimensional.

 $A_{S_{\text{max}}}$ : Área máxima del refuerzo, cm2.

#### **Transversal:**

El refuerzo transversal en las vigas se emplea para darle confinamiento al elemento. Se lo determina mediante las ecuaciones (ACI-318S, 2014) sección 9.6.3.3.

$$
Av_{min} \ge 0.2\sqrt{f'c}\frac{b_w s}{f_{yt}}\tag{1.35}
$$

$$
Av_{min} \ge 3.5 \frac{b_w s}{f_{yt}} \tag{1.36}
$$

Donde:

 $Av_{min}$ : Área de corte, cm2.

 $S$ : Espaciamiento centro a centro entre os estribos, cm.

- $f'c$ : Resistencia especificada a la compresión del concreto, kg/cm2.
- $f_{yt}$ : Resistencia especificada a la fluencia del refuerzo no preesforzado, kg/cm2.
- $b_w$ : Ancho del alma o diámetro de la sección circular, cm.

## **1.5.3 CÁLCULO DE DEFLEXIONES**

#### **1.5.3.1 Método de la Carga Unitaria**

Es la multiplicación gráfica entre el diagrama de momento dividido para EI por el diagrama de momento obtenido por la aplicación de la carga unitaria.

Viga simplemente apoya con una carga central  $P$ 

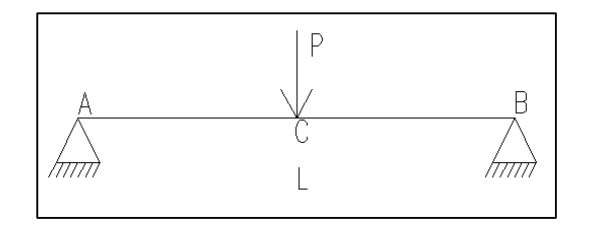

Gráfico de corte

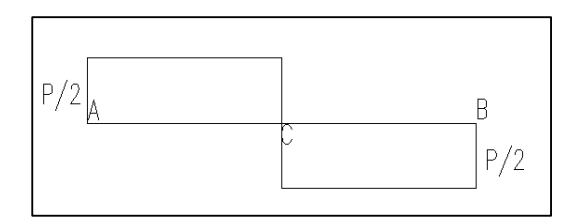

Gráfico de momento

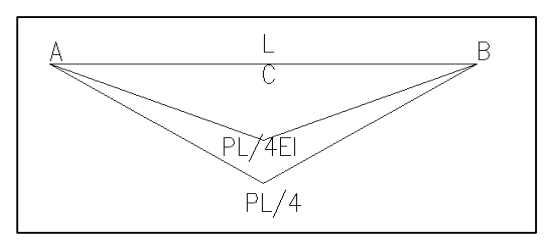

Aplicación de una carga unitaria en la posición de  $P = 1$ 

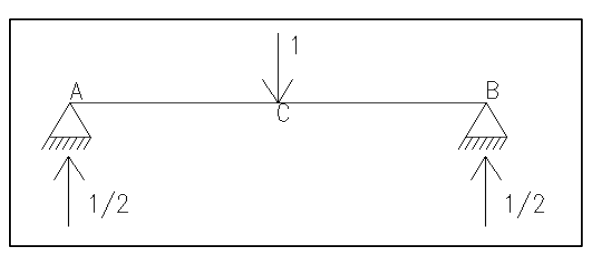

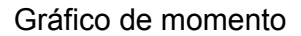

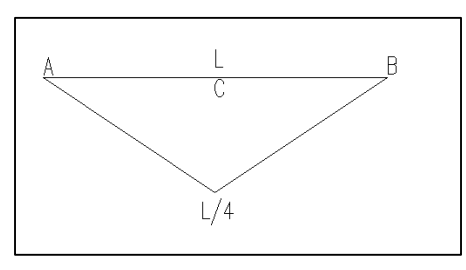

Obtención del valor de las ordenadas de acuerdo al centro de gravedad de las figuras del diagrama de momento

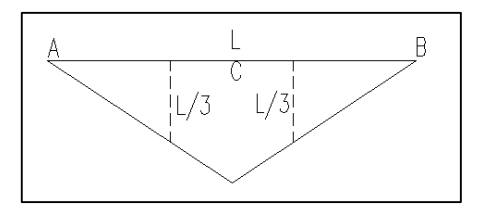

Obtención de la deflexión en el punto C.

$$
\delta_C = \frac{PL}{4EI} * \frac{L}{2} * \frac{1}{2} * \frac{L}{6} + \frac{PL}{4EI} * \frac{L}{2} * \frac{1}{2} * \frac{L}{6}
$$
\n
$$
\delta_C = \frac{PL^3}{48EI} \tag{1.37}
$$

Donde:

 $\delta_{\mathcal{C}}$ : Deformación en el centro de la luz, cm.

 $P$ : Fuerza externa aplicada, kg.

: Longitud total del elemento, cm.

 $E:$  Módulo de elasticidad del hormigón, kg/cm2.

: Momento de inercia de la sección transversal, cm4.

## **1.6 CÁLCULO DE CORTANTE**

La resistencia nominal  $V_n$  se debe calcular mediante la siguiente expresión (ACI-318S, 2014) sección 22.5.1.1:

$$
Vn = Vc + Vs \tag{1.38}
$$

Donde:

- $Vn$ : Resistencia Nominal a Cortante, kg.
- Vc: Resistencia Nominal a Cortante proporcionada por el concreto, kg.
- L: Resistencia Nominal a Cortante proporcionada por el refuerzo de cortante, kg.

Las dimensiones de la sección transversal deben seleccionarse para cumplir con la ecuación 22.5.1.2 del (ACI-318S, 2014):

$$
Vu \leq \emptyset (Vc + 2.2\sqrt{f'c} \, b_w d) \tag{1.39}
$$

Donde:

- $Vu:$  Fuerza cortante mayorada de la sección, kg.
- Vc: Resistencia Nominal a Cortante proporcionada por el concreto, kg.
- $f'c$ : Resistencia especificada a la compresión del concreto, kg/cm2.
- $b_w$ : Ancho del alma o diámetro de la sección circular, cm2.
- ∅: Factor de reducción de resistencia.
- $d$ : Distancia desde la fibra extrema en compresión al centroide del refuerzo longitudinal en compresión, cm.

Para miembros sin fuerza axial  $Vc$  se calcula de acuerdo al (ACI-318S, 2014) sección 22.5.5.1:

$$
Vc = 0.53 \lambda \sqrt{f'c} b_w d \tag{1.40}
$$

Donde:

- Vc: Resistencia Nominal a Cortante proporcionada por el concreto, kg.
- $f'c$ : Resistencia especificada a la compresión del concreto, kg/cm2.
- $b_w$ : Ancho del alma o diámetro de la sección circular, cm.
- $d$ : Distancia desde la fibra extrema en compresión al centroide del refuerzo longitudinal en compresión, cm.
- $\lambda$ : Factor de modificación que tiene en cuenta las propiedades mecánicas reducidas del concreto de peso liviano, relativa a los concretos de peso normal de igual resistencia a la compresión.

Se debe colocar refuerzo por cortante en la sección donde  $Vu > \phi Vc$  según el (ACI-318S, 2014) sección 22.5.10.1:

$$
Vs \ge \frac{Vu}{\phi} - Vc \tag{1.41}
$$

Donde

- $Vc$ : Resistencia Nominal a Cortante proporcionada por el concreto, kg.
- L: Resistencia Nominal a Cortante proporcionada por el refuerzo de cortante, kg.
- $Vu:$  Fuerza cortante mayorada de la sección, kg.
- ∅: Factor de reducción de resistencia.
- Para el cálculo de Vs debemos utilizar la siguiente expresión del (ACI-318S, 2014) sección 22.5.10.5.3:

$$
Vs = \frac{A_v f_{yt} d}{s} \tag{1.42}
$$

Donde

- L: Resistencia Nominal a Cortante proporcionada por el refuerzo de cortante, kg.
- $A_{\nu}$ : Área de refuerzo de cortante con un espaciamiento s, cm2.
- $f_{\rm vt}$ : Resistencia especificada a la fluencia  $f_{\rm v}$  del refuerzo transversal, kg/cm2.
- s: Espaciamiento medido centro a centro de unidades tales como longitudinal, refuerzo transversal, tendones de preesfuerzo, alambres o anclajes, cm.
- $d$ : Distancia desde la fibra extrema en compresión al centroide del refuerzo longitudinal en compresión, cm.

## **1.7 ACERO DE ALTA RESISTENCIA**

Son varillas que pueden ser corrugadas o lisas que se obtienen en base a un proceso de laminación en frío. Estos aceros son de alta resistencia porque poseen una fluencia de 5000 kg/cm2, las varillas con alta resistencia tienen una capacidad alta a soportar esfuerzos de tensión pero baja capacidad de deformación.

En el siguiente grafico se muestra la curva esfuerzo deformación para un acero de alta resistencia.

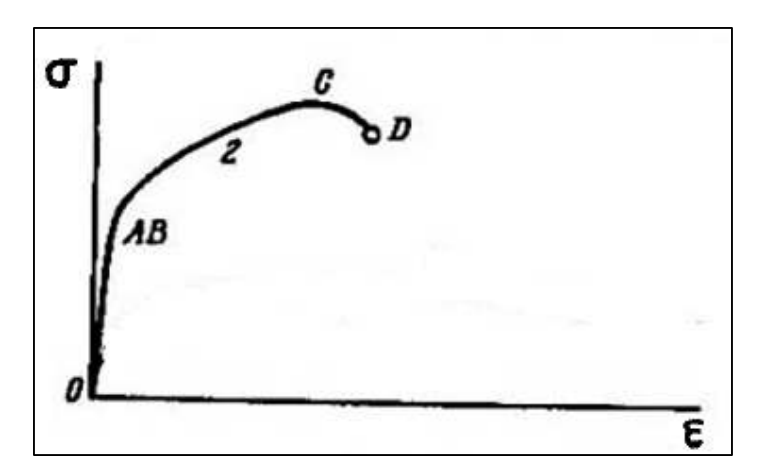

**Figura 1.13** – Curva esfuerzo – deformación para acero de alta resistencia (Feodosiev, 1980, pág. 56)

En la curva esfuerzo versus deformación unitaria para los aceros laminados en frío (trefilados) carecen del escalón de fluencia por lo tanto no se puede

identificar directamente el cambio entre el comportamiento elástico a plástico del material. Sin embargo, se muestra un mayor valor de esfuerzo de fluencia localizado en el punto C (Feodosiev, 1980).

## **1.7.1 COLUMNAS Y VIGAS PREFABRICADAS**

Son elementos prefabricados que poseen dimensiones estándar, elaboradas con aceros de alta resistencia listos para ser utilizados en obra.

## **Características**

- ₋ Son elementos prefabricados que se pueden encontrar fácilmente en el mercado, pero poseen algunas restricciones en cuantos a sus dimensiones.
- ₋ Disminución en el tiempo de ejecución y mano de obra porque los elementos están listos para ser colocados en obra; evitando actividades como: figuración y amarre del acero.
- ₋ Al tener dimensiones estándar se evita el desperdicio del material.

# **CAPÍTULO 2**

# **PROPIEDADES DE LAS VIGAS Y COLUMNAS**

## **2.1 ELEMENTOS PREBABRICADOS**

#### **2.1.1 DIMENSIONAMIENTO**

En el mercado contamos con elementos electro-soldados de alta resistencia dobladas en secciones cuadradas o rectangulares.

Por ser las secciones más utilizadas en el medio de la construcción realizaremos ensayos con los siguientes tipos:

**Tabla 2.1 –** Dimensiones de Vigas y Columnas Prefabricadas

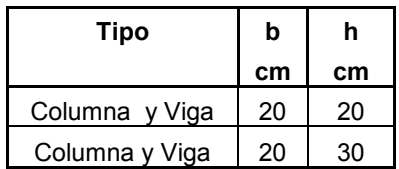

ELABORADO POR: Quijia Angeles, Vaca Liliana

Para la identificación de los ensayos se han definido cada sección mediante la siguiente nomenclatura:

**Tabla 2.2 –** Nomenclatura de Vigas y Columnas Prefabricadas

| <b>Nomenclatura</b> | <b>Elemento</b> | b  | h  | <b>Nomenclatura</b> | <b>Elemento</b> | b  |    |
|---------------------|-----------------|----|----|---------------------|-----------------|----|----|
|                     |                 | cm | cm |                     |                 | cm | cm |
| VP (20x20)          | Viga            | 20 | 20 | CP (20x20)          | Columna         | 20 | 20 |
| VP (20x30)          | Viɑa            | 20 | 30 | (20x30)<br>СP       | Columna         | 20 | 30 |

ELABORADO POR: Quijia Angeles, Vaca Liliana

## **2.1.2 CUANTÍA LONGITUDINAL Y TRANSVERSAL**

**Tabla 2.3 –** Cuantías Longitudinal y Transversal de las Vigas Prefabricadas

| <b>Nomenclatura</b> | Elemento | <b>Acero Longitudinal</b> | <b>Acero Transversal</b> |
|---------------------|----------|---------------------------|--------------------------|
| VP (20x20)          | Viɑa     | $4\sigma$ 12mm            | 1Eø6@15cm                |
| VP (20x30)          | Viɑa     | $4\sigma$ 12mm            | 1Eø6@15cm                |

ELABORADO POR: Quijia Angeles, Vaca Liliana

**Tabla 2.4 –** Cuantías Longitudinal y Transversal de las Columnas Prefabricadas

| <b>Nomenclatura</b> | <b>Elemento</b> | <b>Acero Longitudinal</b> | <b>Acero Transversal</b> |
|---------------------|-----------------|---------------------------|--------------------------|
| CP (20x20)          | Columna         | $4\varnothing 12$ mm      | 1Eø6@T5cm                |
| CP (20x30)          | Columna         | $4\sigma$ 12mm            | 1Eø6@15cm                |

ELABORADO POR: Quijia Angeles, Vaca Liliana

#### **2.1.3 DETALLE DE ARMADO**

#### **2.1.3.1 Refuerzo Longitudinal**

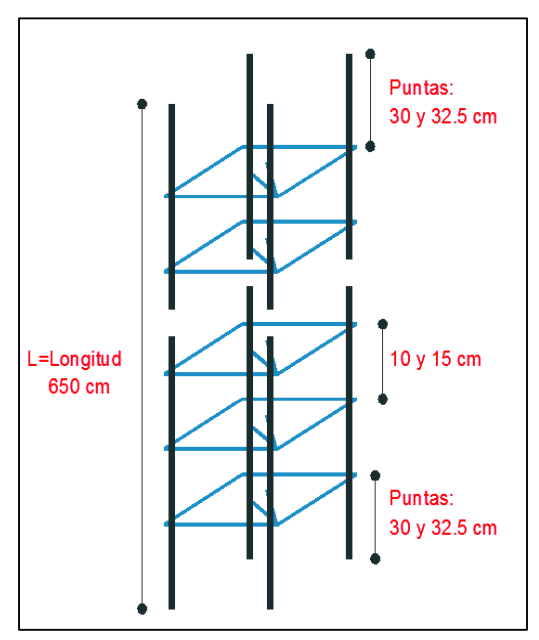

**Imagen 2.1 –** Vigas y Columnas Prefabricadas

ELABORADO POR: Quijia Angeles, Vaca Liliana

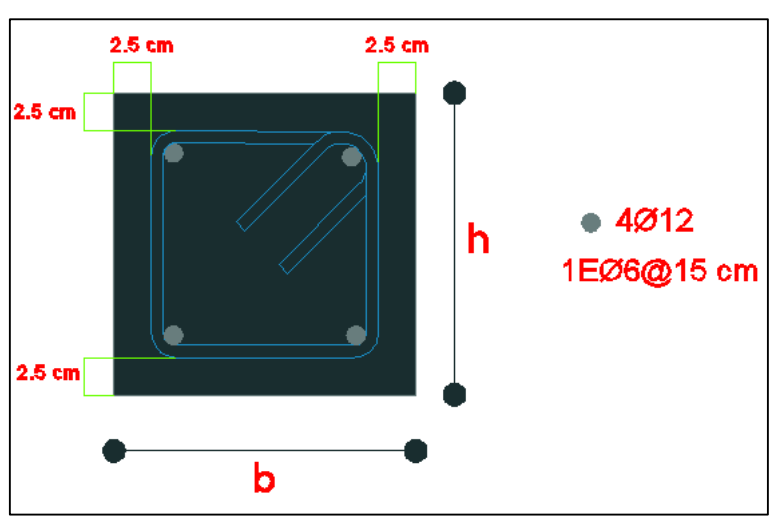

**Imagen 2.2 –** Vigas y Columnas Prefabricadas

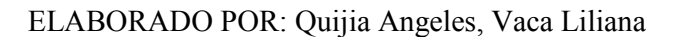

## **2.1.3.3 Ubicación de los Strain Gages en Columnas**

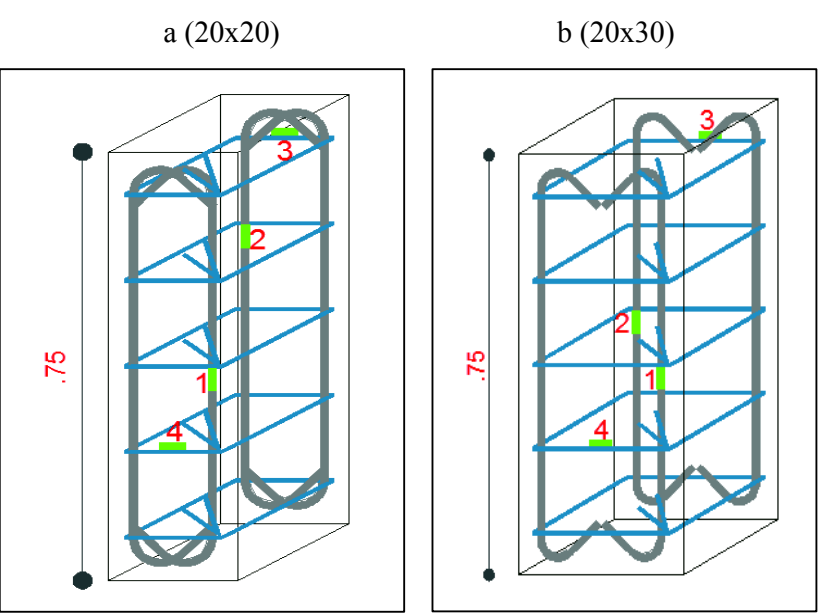

**Imagen 2.3 –** Ubicación Strain Gages en Columnas

ELABORADO POR: Quijia Angeles, Vaca Liliana

#### **2.1.3.4 Ubicación de los Strain Gages en Vigas**

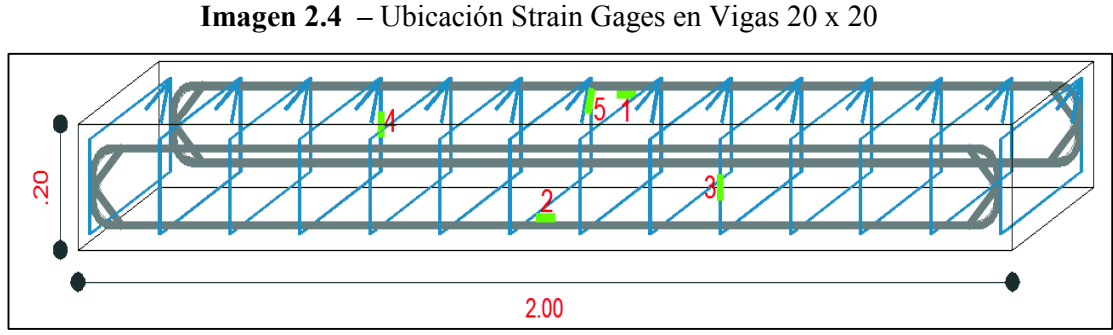

ELABORADO POR: Quijia Angeles, Vaca Liliana

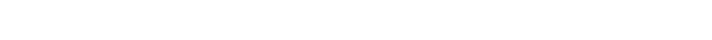

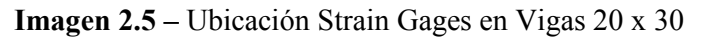

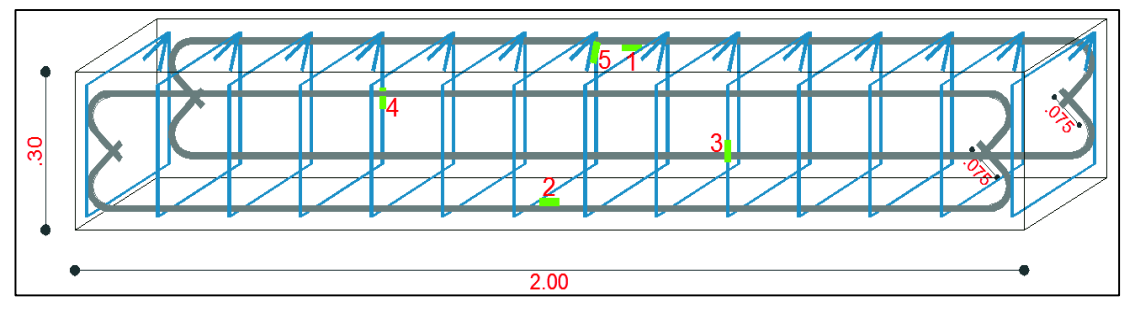

ELABORADO POR: Quijia Angeles, Vaca Liliana

## **2.2 ELEMENTOS TRADICIONALES**

## **2.2.1 COLUMNAS**

## **2.2.1.1 Dimensionamiento**

Las dimensiones para los elementos tradicionales son las mismas que la de los elementos prefabricados pero con la siguiente notación:

**Tabla 2.5 –** Nomenclatura de las Columnas Tradicionales

| <b>Nomenclatura</b> | Elemento | b  | n  |
|---------------------|----------|----|----|
|                     |          | cm | cm |
| CT (20x20)          | Columna  | 20 | 20 |
| CT (20x30)          | Columna  | 20 | 30 |

ELABORADO POR: Quijia Angeles, Vaca Liliana

La cuantía longitudinal es igual a la de los elementos prefabricados, pero la cuantía transversal varía de acuerdo a la siguiente expresión: Conociendo que la tensión está dada por:

$$
T = As * Fy \tag{2.1}
$$

Igualando la fluencia de 4200 y de 5000 tenemos:

$$
T_{4200} = T_{5000} \tag{2.2}
$$

$$
As_{4200} * fy_{4200} = As_{5000} * fy_{5000}
$$
 (2.3)

$$
As_{4200} = \frac{As_{5000} * fy_{5000}}{fy_{4200}}
$$
 (2.4)

$$
As_{4200} = \frac{5000}{4200} * As_{5000}
$$
 (2.5)

Donde:

- As: Área de refuerzo transversal, cm2.
- $fy$ : Resistencia a la fluencia del acero, kg/cm2.

|                 | ÁREA DE ACERO POR METRO SEGÚN LA SEPARACIÓN (cm2/m) |       |                                                              |       |      |      |      |      |      |      |  |
|-----------------|-----------------------------------------------------|-------|--------------------------------------------------------------|-------|------|------|------|------|------|------|--|
|                 |                                                     |       | Area de acero en una dirección en cm2/m, para varillas a una |       |      |      |      |      |      |      |  |
| <b>Diámetro</b> | Area                                                |       | separación cm mm. de :                                       |       |      |      |      |      |      |      |  |
| mm              | cm <sub>2</sub>                                     | 50    | 75                                                           | 100   | 150  | 200  | 250  | 300  | 350  | 400  |  |
| 3.00            | 0.071                                               | 1.41  | 0.94                                                         | 0.71  | 0.47 | 0.35 | 0.28 | 0.24 | 0.20 | 0.18 |  |
| 3.50            | 0.096                                               | 1.92  | 1.28                                                         | 0.96  | 0.64 | 0.48 | 0.38 | 0.32 | 0.27 | 0.24 |  |
| 4.00            | 0.126                                               | 2.51  | 1.68                                                         | 1.26  | 0.84 | 0.63 | 0.50 | 0.42 | 0.36 | 0.31 |  |
| 4.50            | 0.159                                               | 3.18  | 2.12                                                         | 1.59  | 1.06 | 0.80 | 0.64 | 0.53 | 0.45 | 0.40 |  |
| 5.00            | 0.196                                               | 3.93  | 2.62                                                         | 1.96  | 1.31 | 0.98 | 0.79 | 0.65 | 0.56 | 0.49 |  |
| 5.50            | 0.238                                               | 4.75  | 3.17                                                         | 2.38  | 1.58 | 1.19 | 0.95 | 0.79 | 0.68 | 0.59 |  |
| 6.00            | 0.283                                               | 5.65  | 3.77                                                         | 2.83  | 1.88 | 1.41 | 1.13 | 0.94 | 0.81 | 0.71 |  |
| 6.50            | 0.332                                               | 6.64  | 4.42                                                         | 3.32  | 2.21 | 1.66 | 1.33 | 1.11 | 0.95 | 0.83 |  |
| 7.00            | 0.385                                               | 7.70  | 5.13                                                         | 3.85  | 2.57 | 1.92 | 1.54 | 1.28 | 1.10 | 0.96 |  |
| 7.50            | 0.442                                               | 8.84  | 5.89                                                         | 4.42  | 2.95 | 2.21 | 1.77 | 1.47 | 1.26 | 1.10 |  |
| 8.00            | 0.503                                               | 10.05 | 6.70                                                         | 5.03  | 3.35 | 2.51 | 2.01 | 1.68 | 1.44 | 1.26 |  |
| 8.50            | 0.567                                               | 11.35 | 7.57                                                         | 5.67  | 3.78 | 2.84 | 2.27 | 1.89 | 1.62 | 1.42 |  |
| 9.00            | 0.636                                               | 12.72 | 8.48                                                         | 6.36  | 4.24 | 3.18 | 2.54 | 2.12 | 1.82 | 1.59 |  |
| 9.50            | 0.709                                               | 14.18 | 9.45                                                         | 7.09  | 4.73 | 3.54 | 2.84 | 2.36 | 2.03 | 1.77 |  |
| 10.00           | 0.785                                               | 15.71 | 10.47                                                        | 7.85  | 5.24 | 3.93 | 3.14 | 2.62 | 2.24 | 1.96 |  |
| 10.50           | 0.866                                               | 17.32 | 11.55                                                        | 8.66  | 5.77 | 4.33 | 3.46 | 2.89 | 2.47 | 2.16 |  |
| 11.00           | 0.950                                               | 19.01 | 12.67                                                        | 9.50  | 6.34 | 4.75 | 3.80 | 3.17 | 2.72 | 2.38 |  |
| 11.50           | 1.039                                               | 20.77 | 13.85                                                        | 10.39 | 6.92 | 5.19 | 4.15 | 3.46 | 2.97 | 2.60 |  |
| 12.00           | 1.131                                               | 22.62 | 15.08                                                        | 11.31 | 7.54 | 5.65 | 4.52 | 3.77 | 3.23 | 2.83 |  |

**Tabla 2.6 –** Área de Acero por Metro Según la Separación

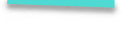

El diámetro y la separación de los estribos utilizados para los elementos prefabricados

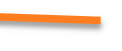

El diámetro y la separación equivalente de los estribos utilizados para los elementos tradicionales

ELABORADO POR: Quijia Angeles, Vaca Liliana

Una vez obtenido área equivalente de refuerzo transversal se obtiene el siguiente armado:

**Tabla 2.7 –** Cuantías Longitudinal y Transversal de las Columnas Tradicionales

| Nomenclatura | <b>Elemento</b> | <b>Acero Longitudinal</b> | <b>Acero Transversal</b> |  |  |
|--------------|-----------------|---------------------------|--------------------------|--|--|
| CT (20x20)   | Columna         | $4\sigma12mm$             | 1Eø8@20cm                |  |  |
| CT (20x30)   | Columna         | $4\sigma12mm$             | 1Eø8@20cm                |  |  |

ELABORADO POR: Quijia Angeles, Vaca Liliana

#### **2.2.1.3 Detalles de Armado de Columnas de 20x20**

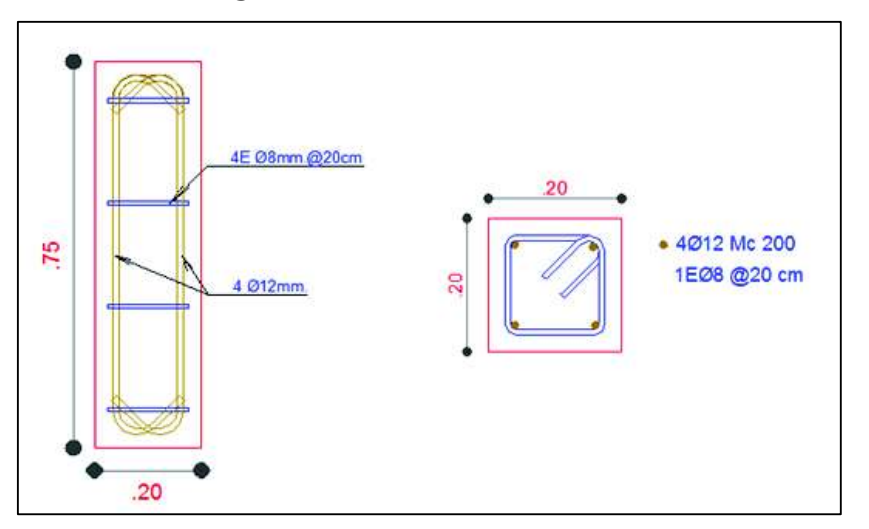

**Imagen 2.6 -** Refuerzo Columna 20 x 20

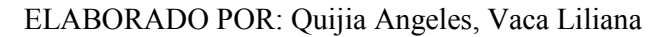

#### **2.2.1.4 Detalles de Armado de Columnas de 20x30**

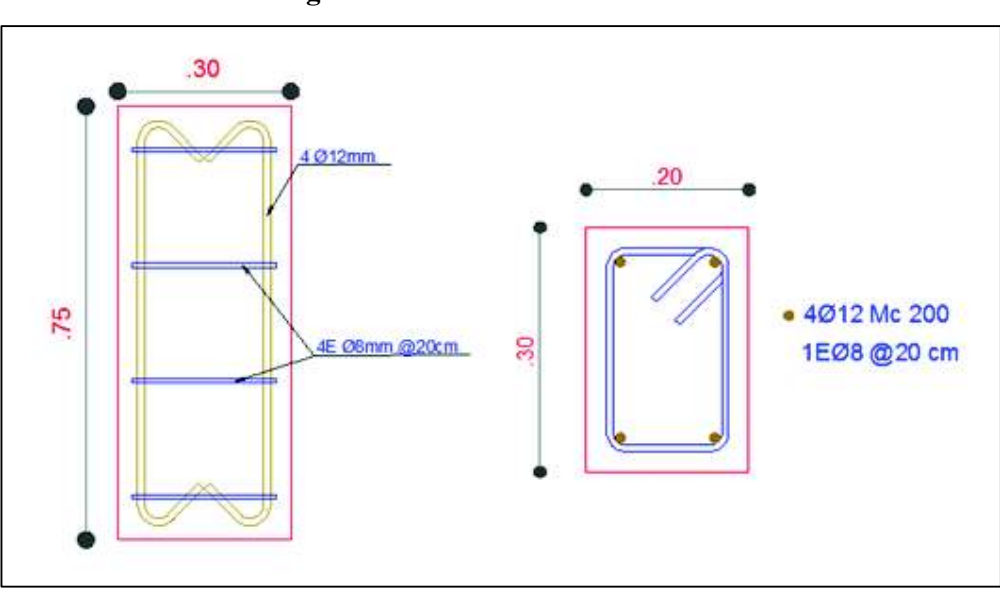

**Imagen 2.7 -** Refuerzo Columna 20 x 30

ELABORADO POR: Quijia Angeles, Vaca Liliana

#### **2.2.1.5 Ubicación de los strain gages en columnas**

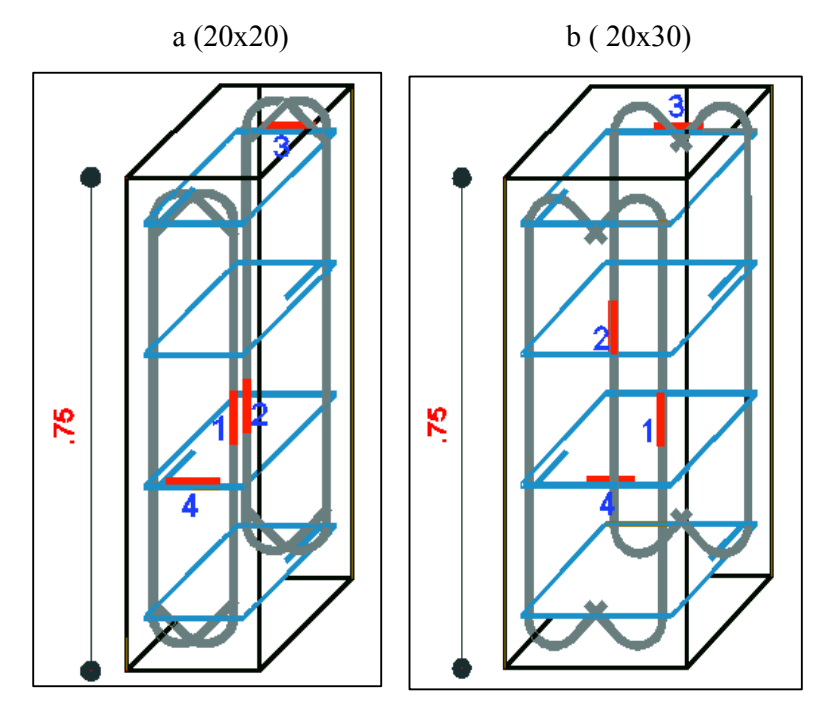

**Imagen 2.8 –** Ubicación Strain Gages en Columnas

ELABORADO POR: Quijia Angeles, Vaca Liliana

## **2.2.2 VIGAS**

#### **2.2.2.1 Dimensionamiento**

Las dimensiones para los elementos tradicionales son las mismas que la de los elementos prefabricados pero con la siguiente notación:

| <b>Nomenclatura</b> | <b>Elemento</b> | b  |    |
|---------------------|-----------------|----|----|
|                     |                 | cm | cm |
| VT (20x20)          | Viga            | 20 | 20 |
| VT (20x30)          | Viga            | 20 | 30 |

**Tabla 2.8 –** Nomenclatura de las Vigas Tradicionales

ELABORADO POR: Quijia Angeles, Vaca Liliana

#### **2.2.2.2 Cuantía Longitudinal y Transversal**

La cuantía longitudinal es igual a la de los elementos prefabricados, pero la cuantía transversal es igual a la de las columnas tradicionales:

| Nomenclatura | <b>Elemento</b> | <b>Acero Longitudinal</b> | <b>Acero Transversal</b> |  |  |
|--------------|-----------------|---------------------------|--------------------------|--|--|
| VT (20x20)   | Viɑa            | $4\varnothing 12$ mm      | 1Eø8@20cm                |  |  |
| VT (20x30)   | Viɑa            | $4\varnothing 12$ mm      | 1Eø8@20cm                |  |  |

**Tabla 2.9 –** Cuantías Longitudinal y Transversal de las Vigas Tradicionales

ELABORADO POR: Quijia Angeles, Vaca Liliana

## **2.2.2.3 Detalles de Armado de Vigas de 20x20**

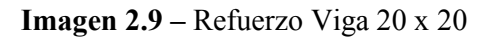

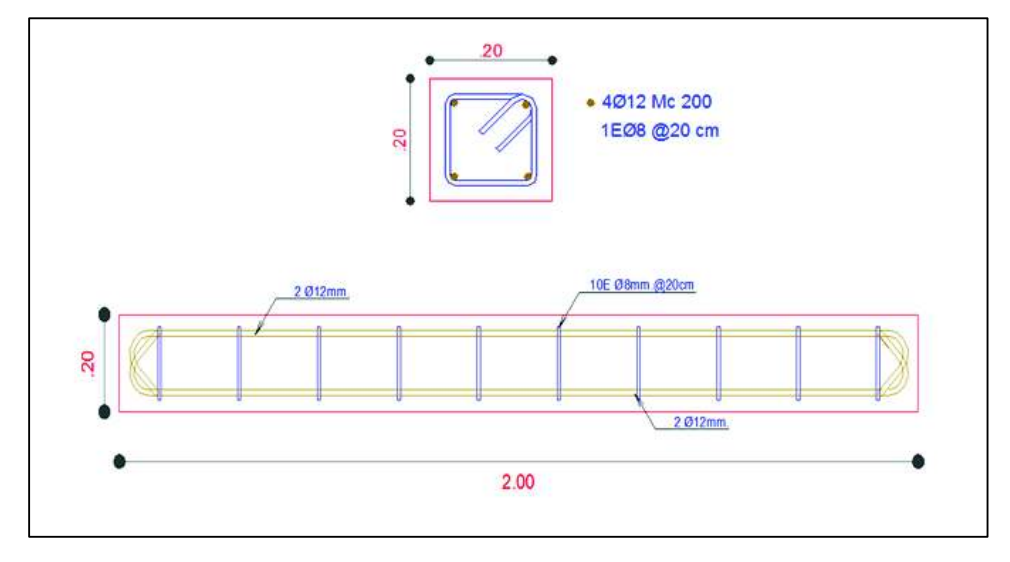

ELABORADO POR: Quijia Angeles, Vaca Liliana

**2.2.2.4 Detalles de Armado de Vigas de 20x30** 

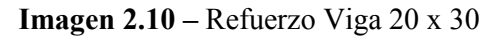

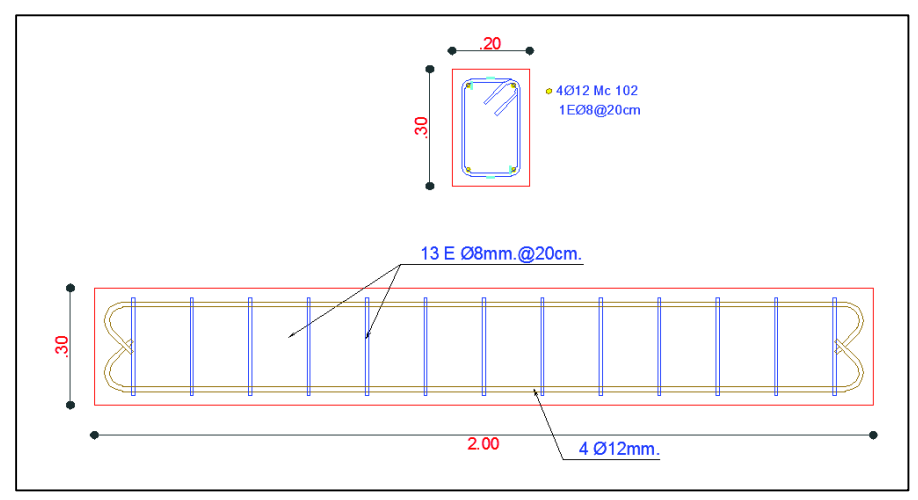

ELABORADO POR: Quijia Angeles, Vaca Liliana

#### **2.2.2.5 Ubicación de los strain gages Vigas**

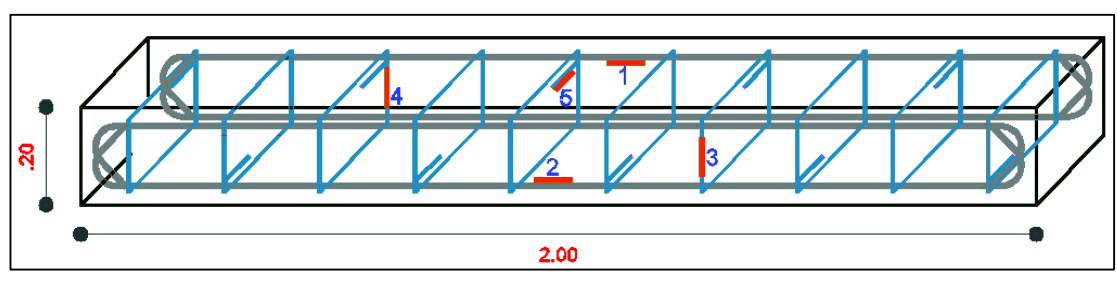

**Imagen 2.11 –** Ubicación Strain Gages en Vigas 20 x 20

ELABORADO POR: Quijia Angeles, Vaca Liliana

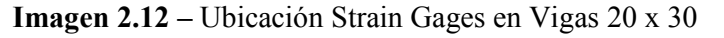

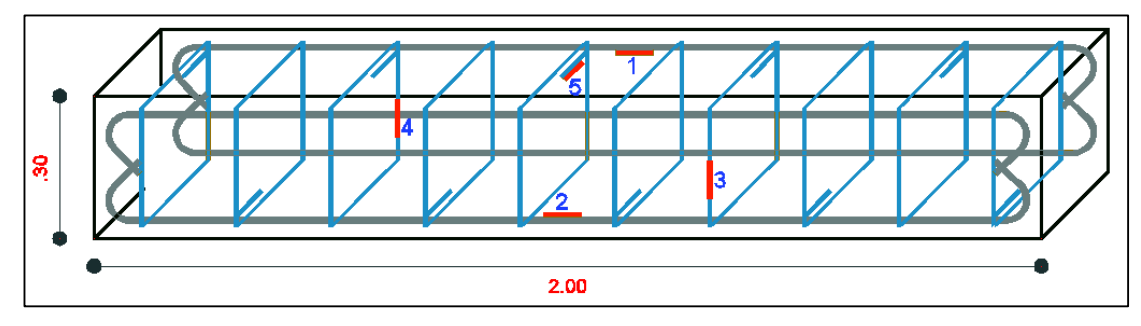

ELABORADO POR: Quijia Angeles, Vaca Liliana

## **2.3 CAPACIDAD DE LAS COLUMNAS A COMPRESIÓN AXIAL**

## **2.3.1 CALCULO DEL Po**

Para el cálculo del Po nos vamos a ayudar de la siguiente expresión, según el (ACI-318S, 2014) sección 22.4.2.2:

$$
Po = 0.85 * f'c * (Ag - As) + As * fy
$$
 (2.6)

Donde:

 $Po$ : Resistencia nominal axial para una excentricidad igual a cero, kg.

- $Ag:$  Área del hormigón a compresión, cm2.
- As: Área del refuerzo longitudinal, cm2.
- $f'c$ : Resistencia a compresión del hormigón, kg/cm2.
- $fy$ : Resistencia a la fluencia del acero, kg/cm2.

Para el cálculo del  $P_n$  máximo se considera un factor de reducción en la capacidad de la resistencia nominal axial del 80 por ciento de acuerdo a la tabla 22.4.2.1 del (ACI-318S, 2014).

|             |          |          |       |      | <b>Refuerzo Longitudinal</b> |       |          |          |        |        |
|-------------|----------|----------|-------|------|------------------------------|-------|----------|----------|--------|--------|
|             |          |          | Ag    | Φ    | #                            | As    | fс       |          | Po     | Pn,    |
| <b>Tipo</b> | $b$ (cm) | $h$ (cm) | (cm2) | (mm) | <b>Varillas</b>              | (cm2) | (kg/cm2) | (kq/cm2) | (Ton)  | max.   |
| <b>CP</b>   | 20       | 20       | 400   | 12   | 4                            | 4.52  | 243      | 5195.34  | 106.12 | 84.90  |
| <b>CP</b>   | 20       | 30       | 600   | 12   | 4                            | 4.52  | 243      | 5195.34  | 147.43 | 117.95 |
| <b>CT</b>   | 20       | 20       | 400   | 12   | 4                            | 4.52  | 243      | 4311.44  | 102.12 | 81.70  |
| СT          | 20       | 30       | 600   | 12   | 4                            | 4.52  | 243      | 4311.44  | 143.43 | 114.75 |

**Tabla 2.10 –** Cuadro de Capacidades de Columnas

ELABORADO POR: Quijia Angeles, Vaca Liliana

## **2.4 CAPACIDAD DE VIGAS A FLEXIÓN**

#### **2.4.1 MODELO DE CHANG Y MANDER**

El siguiente análisis fue tomado de la Tesis del (M. Sc. Ing. Sosa C. Diego, 2014, págs. 67-71):

*"Los autores consideran que la fractura en el refuerzo genera una falla en el miembro. Para la calibración de las ecuaciones presentadas a continuación se apoyaron mediante ensayos experimentales obtenidos por Kent y Park (1973), Ma et al. (1976) y Panthaki (1991). El acero que se utilizo tenía una resistencia entre 50 y 120 KSI."*

#### **Curva Monotónica Esfuerzo Deformación:**

Chang y Mander mediante la aplicación de una carga monotónica consideran tres tramos:

#### · **Tramo Elástico:**

El esfuerzo varía linealmente con la deformación de acero que está en el rango comprendido por  $0 \le \varepsilon_s \le \varepsilon_y$ , obteniendo un módulo de elasticidad constante en este tramo.

$$
f_s = E_s * \varepsilon_s \tag{2.7}
$$

$$
E_t = E_s \tag{2.8}
$$

$$
\varepsilon_{y} = \frac{f_{y}}{E_{s}}
$$
 (2.9)

Donde:

- $\varepsilon_{s}$ : Deformación unitaria del acero, adimensional.
- $f_s$ : Resistencia del acero, kg/cm2.

 $\varepsilon_{\nu}$ : Deformación unitaria de fluencia del acero, adimensional.

 $f_{y}$ : Resistencia de fluencia del acero, kg/cm2.

 $E_s$ : Módulo de elasticidad del acero, kg/cm2.

 $E_t$ : Pendiente de la curva esfuerzo-deformación del acero, kg/cm2.

#### · **Meseta de Fluencia:**

El esfuerzo se mantiene constante respecto a la deformación del acero que se incrementa en un rango  $\varepsilon_y \leq \varepsilon_s \leq \varepsilon_{sh}$ .

El comportamiento de este tramo se define mediante las siguientes ecuaciones:

$$
f_s = f_y \tag{2.10}
$$

$$
E_t = 0 \tag{2.11}
$$

Donde

 $\varepsilon_{sh}$ : Deformación unitaria en donde comienza el endurecimiento por deformación, adimensional.

Considerando la deformación  $\varepsilon_{sh}$  en el siguiente rango, dependiendo del grado del acero (Bruneau et al, 2011).

$$
5 * \varepsilon_y \le \varepsilon_{sh} \le 15 * \varepsilon_y \tag{2.12}
$$

#### · **Tramo de Endurecimiento por Deformación:**

El acero ya no se comporta perfectamente plástico y empieza a experimentar un incremento de esfuerzo con aumento de la deformación de  $\varepsilon_s \geq \varepsilon_{sh}$ . El comportamiento durante este tramo se especifica de acuerdo a las siguientes expresiones:

$$
f_s = f_{su} + (f_y - f_{su}) \cdot \left| \frac{\varepsilon_{su} - \varepsilon_s}{\varepsilon_{su} - \varepsilon_{sh}} \right|^p \tag{2.13}
$$

$$
E_t = E_{sh} * sign\left(\frac{\varepsilon_{su} - \varepsilon_s}{\varepsilon_{su} - \varepsilon_{sh}}\right) * \left|\frac{f_{su} - f_s}{f_{su} - f_y}\right|^{(1 - \frac{1}{p})}
$$
(2.14)

$$
p = E_{sh} * \frac{\varepsilon_{su} - \varepsilon_{sh}}{f_{su} - f_{y}}
$$
 (2.15)

Donde

 $\varepsilon_{su}$ : Deformación unitaria correspondiente al máximo esfuerzo del acero  $f_{\text{su}}$ : Esfuerzo máximo del acero.

Estas relaciones pueden ser representadas en una sola ecuación:

$$
fs = \frac{Es * ess}{\left[1 + \left(\frac{Es * ess}{fy}\right)^{10}\right]^{0.1}} + \frac{sing(\varepsilon sh - \varepsilon ss) + 1}{2} * (fsu - fy)\left[1 - \left|\frac{\varepsilon su - \varepsilon ss}{\varepsilon su - \varepsilon sh}\right|^p\right] \tag{2.16}
$$

Para mayor facilidad al momento de programar en Matlab se ha dividido la ecuación 2.17 en los siguientes términos:

$$
term1 = \frac{Es * ess}{\left[1 + \left(\frac{Es * ess}{fy}\right)^{10}\right]^{0.1}}
$$
\n
$$
term2 = \frac{sing(ssh - ess) + 1}{2}
$$
\n(2.19)

$$
term3 = (fsu - fy)\left[1 - \left|\frac{\varepsilon su - \varepsilon ss}{\varepsilon su - \varepsilon sh}\right|^p\right]
$$
 (2.20)

$$
fs = term1 + term2 * term3 \tag{2.21}
$$

**Imagen 2.13 –** Curva envolvente de tensión usando el Modelo de Chang y Mander

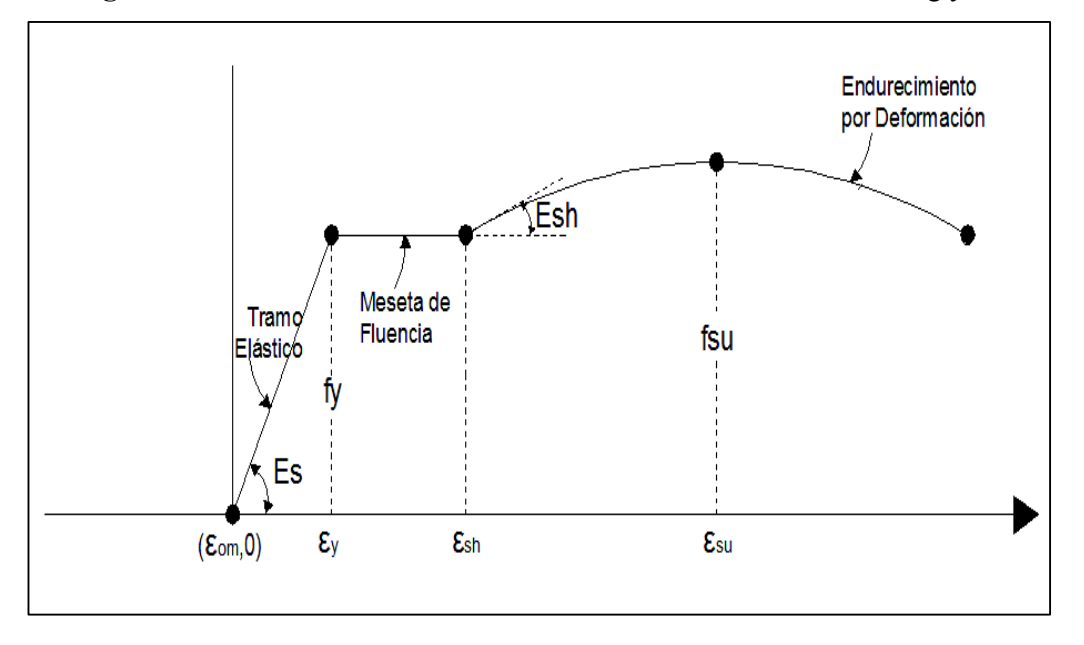

ELABORADO POR: Quijia Angeles, Vaca Liliana

## **2.4.2 TEORÍA DE LA VIGA ELÁSTICA**

Se supone que el material de la viga es:

- · Homogéneo y
- · Obedece la Ley de Hooke.

Se debe establecer una relación entre las deformaciones y los momentos flexionantes.

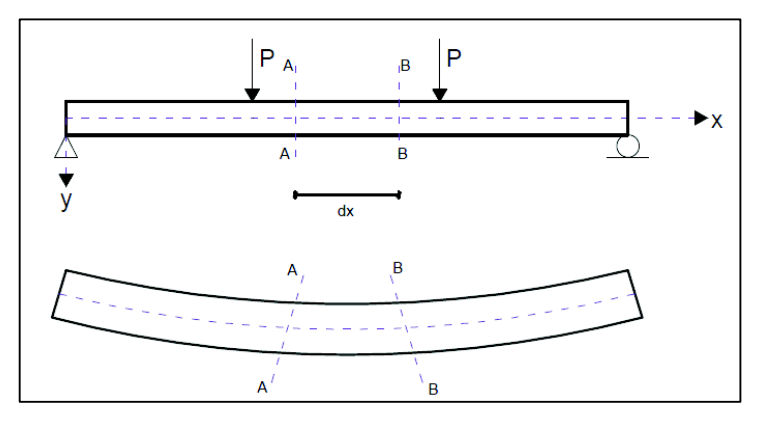

**Imagen 2.14** – Viga Simplemente Apoyada con dos Cargas Concentradas

ELABORADO POR: Quijia Angeles, Vaca Liliana

La viga se deforma de tal manera que las secciones ya no son paralelas pero permanecen planas, cumpliendo con la hipótesis de Navier-Bernoulli.

**Imagen 2.15** – Deformaciones entre dos secciones de una viga elástica

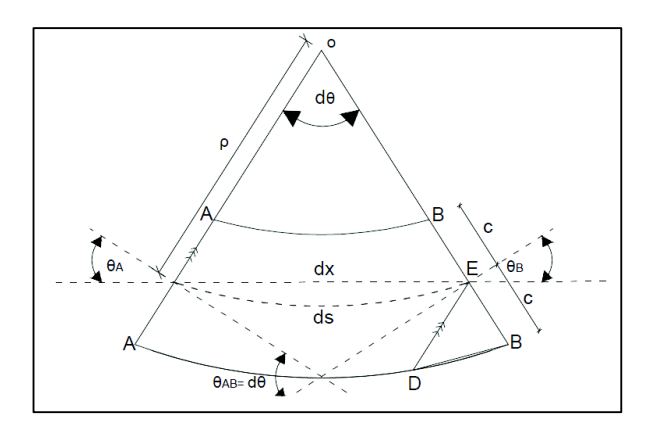

ELABORADO POR: Quijia Angeles, Vaca Liliana

El tramo A-A y B-B visto de una manera más amplificada, el ángulo  $\Theta$ AB formado por las tangentes trazadas desde cada una de las secciones es equivalente a dƟ porque la distancia dx es infinitesimal, por lo tanto este ángulo es igual al formado por las rectas A-A y B-B al intersecarse en el punto O.

Ahora nos vamos a enfocar en el triángulo DEB, formado al trazar una recta paralela a A-A desde el punto E. El lado BD es el alargamiento de la fibra inferior producido por la deformación.

**Imagen 2.16** – Alargamiento de la fibra inferior

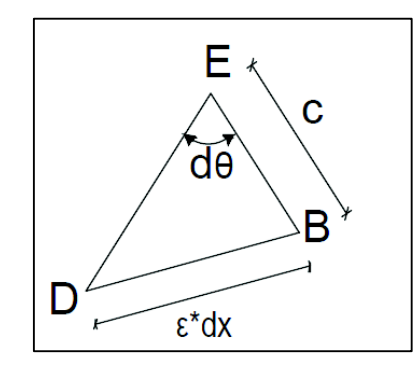

ELABORADO POR: Quijia Angeles, Vaca Liliana

En el triángulo DEB tenemos que:

$$
DB = \varepsilon * dx \tag{2.22}
$$

Donde:

DB: Alargamiento que sufre la fibra inferior por efecto de la deformación, cm.

 $\varepsilon$ : Deformación unitaria, adimensional.

 $dx$ : Longitud original entre las dos secciones transversales, cm.

Sabiendo que la deformación unitaria es igual a:

$$
\varepsilon = \frac{\sigma}{E} \tag{2.23}
$$

Donde:

- $\varepsilon$ : Deformación unitaria, adimensional.
- $\sigma$ : Esfuerzo de tensión del hormigón, kg/cm2.
- $E:$  Módulo de elasticidad, kg/cm2.

Y que el esfuerzo es igual a:

$$
\sigma = \frac{Mc}{I} \tag{2.24}
$$
Donde:

]*:* Esfuerzo de tensión del hormigón, kg/cm2.

M: Momento flexionante en la sección, kg.cm.

: Momento de Inercia de la sección transversal, cm4.

 $c$ : Distancia del eje neutro a la fibra más alejada, cm.

Ahora reemplazamos la ecuación (2.24) en (2.22) y tenemos:

$$
DB = \frac{Mc}{EI} * dx \tag{2.25}
$$

Donde:

 $M:$  Momento flexionante en la sección, kg.cm.

: Momento de Inercia de la sección transversal, cm4.

 $c$ : Distancia del eje neutro a la fibra más alejada, cm.

 $E:$  Módulo de elasticidad, kg/cm2.

DB: Alargamiento que sufre la fibra inferior por efecto de la deformación, cm.

 $dx$ : Longitud original entre las dos secciones transversales, cm.

Para desplazamientos pequeños tenemos que:

**Imagen 2.17** – Desplazamientos pequeños del triángulo

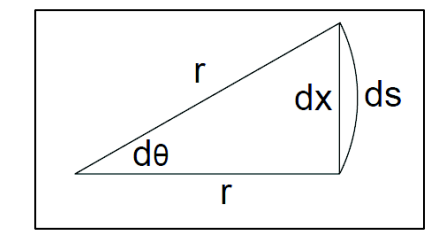

ELABORADO POR: Quijia Angeles, Vaca Liliana

$$
sen\theta = tan\theta = d\theta \tag{2.26}
$$

$$
\frac{dx}{r} = \frac{dx}{r} = \frac{ds}{r}
$$
 (2.27)

Con lo anterior tenemos que:

$$
d\theta = \frac{DB}{EB} \tag{2.28}
$$

Tomando en cuenta que EB= c y reemplazando la ecuación (2.25) en la (2.28):

$$
d\theta = \frac{M}{EI} * dx \tag{2.29}
$$

Como la distancia entre las secciones A-A y B-B es dx de la **Imagen 2.15** tenemos que:

$$
d\theta = \frac{dx}{\rho} \tag{2.30}
$$

Donde:

 $\rho$ : Radio de Curvatura, cm.

Sustituyendo la ecuación (2.30) en la (2.29) nos da la siguiente expresión:

$$
\frac{1}{\rho} = \frac{M}{EI} \tag{2.31}
$$

Relacionando  $\rho$ ,  $d\theta$  y  $ds$  tenemos que:

$$
\frac{1}{\rho} = \frac{d\theta}{ds} \tag{2.32}
$$

La curvatura k es la razón del cambio de dirección de una curva entre dos puntos:

$$
\theta AB = Cambio de dirección
$$

$$
k = \frac{\theta AB}{ds} = \frac{d\theta}{ds} = \frac{1}{\rho}
$$
 (2.33)

$$
k = \frac{M}{EI} = \frac{1}{\rho} \tag{2.34}
$$

La tangente del ángulo  $\theta$  en cualquier punto es la pendiente de la curva.

**Imagen 2.18** – Pendiente de la deformación de la viga

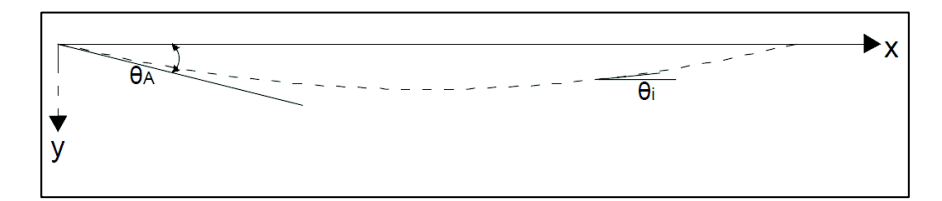

ELABORADO POR: Quijia Angeles, Vaca Liliana

$$
tan\theta = \frac{dy}{dx}
$$
 (2.35)

Derivando ambos lados de la ecuación (2.35) tenemos:

$$
\frac{d(tan\theta)}{dx} = \frac{d^2y}{dx^2} \tag{2.36}
$$

Sabiendo que:  $\frac{d(tan\theta)}{dx} = \sec^2\theta \frac{d\theta}{dx}$  $\frac{d\theta}{dx}$  y sec<sup>2</sup> $\theta = 1 + \tan^2 \theta$  tenemos:

$$
\frac{d^2y}{dx^2} = (1 + \tan^2\theta) \frac{d\theta}{dx}
$$
 (2.37)

Por la ecuación (2.35):

$$
\frac{d^2y}{dx^2} = \left[1 + \left(\frac{dy}{dx}\right)^2\right] \frac{d\theta}{dx}
$$
\n(2.38)

Despenjando  $\frac{d\theta}{dx}$ 

$$
\frac{d\theta}{dx} = \frac{\frac{d^2y}{dx^2}}{\left[1 + \left(\frac{dy}{dx}\right)^2\right]}
$$
(2.39)

Si los arcos son muy pequeños su longitud se puede calcular por Pitágoras

**Imagen 2.19** – Tramo de la deformación de la viga.

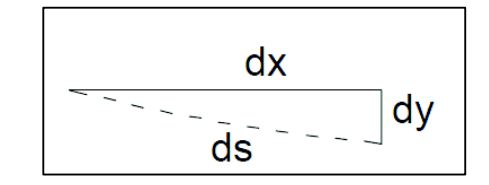

ELABORADO POR: Quijia Angeles, Vaca Liliana

$$
ds^2 = dx^2 + dy^2
$$
 (2.40)

Dividiendo para  $dx^2$ 

$$
\frac{ds^2}{dx^2} = 1 + \frac{dy^2}{dx^2}
$$
 (2.41)

$$
\left(\frac{ds}{dx}\right)^2 = \left[1 + \left(\frac{dy}{dx}\right)^2\right] \tag{2.42}
$$

$$
\frac{ds}{dx} = \left[1 + \left(\frac{dy}{dx}\right)^2\right]^{1/2} \tag{2.43}
$$

Dividir la ecuación (2.39) para la ecuación (2.43)

$$
\frac{\frac{d^2y}{dx^2}}{\frac{ds}{dx}} = \frac{\left[1 + \left(\frac{dy}{dx}\right)^2\right]}{\left[1 + \left(\frac{dy}{dx}\right)^2\right]^{1/2}}
$$
\n(2.44)

$$
\frac{d\theta}{ds} = \frac{\frac{dy^2}{dx^2}}{\left[1 + \left(\frac{dy}{dx}\right)^2\right]^{3/2}}
$$
\n(2.45)

Se obtiene la siguiente expresión:

$$
k = \frac{d\theta}{ds} = \frac{1}{\rho} = \frac{d^2y}{dx^2} \qquad \text{y} \quad k = \frac{M}{EI} \tag{2.46}
$$

$$
\frac{d^2y}{dx^2} = \frac{M}{EI} \tag{2.47}
$$

Integrando las ecuaciones (2.36) y (2.47) obtenemos la rotación θ y la deflexión así:

$$
\theta = \int \frac{M}{EI} dx \tag{2.48}
$$

$$
y = \iint \frac{M}{EI} dx \tag{2.49}
$$

A partir de este punto consideramos a la curvatura k con el siguiente símbolo φ.

#### **2.4.2.1 Momento – Curvatura**

En análisis realizado del tema fue tomado del video (M.Sc. Ing. Córdova Rojas, 2014).

Para la obtención del gráfico momento-curvatura se tiene la aplicación de la ecuación con base en la Ley de Navier.

$$
\varphi = \frac{M}{EI} \tag{2.50}
$$

Donde:

- φ: Curvatura, cm-1.
- M: Momento flector, Tm.
- $E:$  Modulo de elasticidad del hormigón, Kg/cm2.
- : Inercia de la sección, cm4.

Para generar la gráfica momento – curvatura la viga debe estar sometida solamente a flexión, para cumplir esta condición se aplicaran las siguientes cargas sobre la viga:

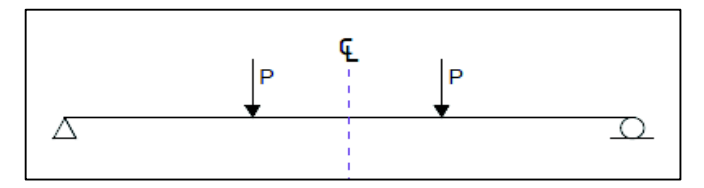

**Imagen 2.20** – Viga Simplemente Apoyada con dos Cargas Concentradas

ELABORADO POR: Quijia Angeles, Vaca Liliana

Y nos generara los siguientes diagramas de corte y momento respectivamente:

**Imagen 2.21** – Diagrama de Corte y Momentos de la Viga Simplemente Apoyada con dos Cargas Concentradas

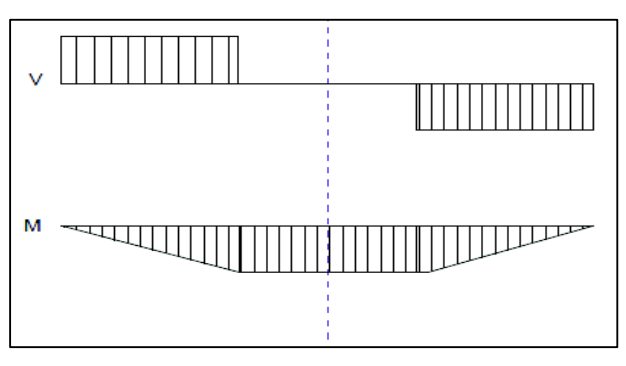

FUENTE: (M.Sc. Ing. Córdova Rojas, 2014) ELABORADO POR: Quijia Angeles, Vaca Liliana

**GRÁFICO MOMENTO-CURVATURA** 

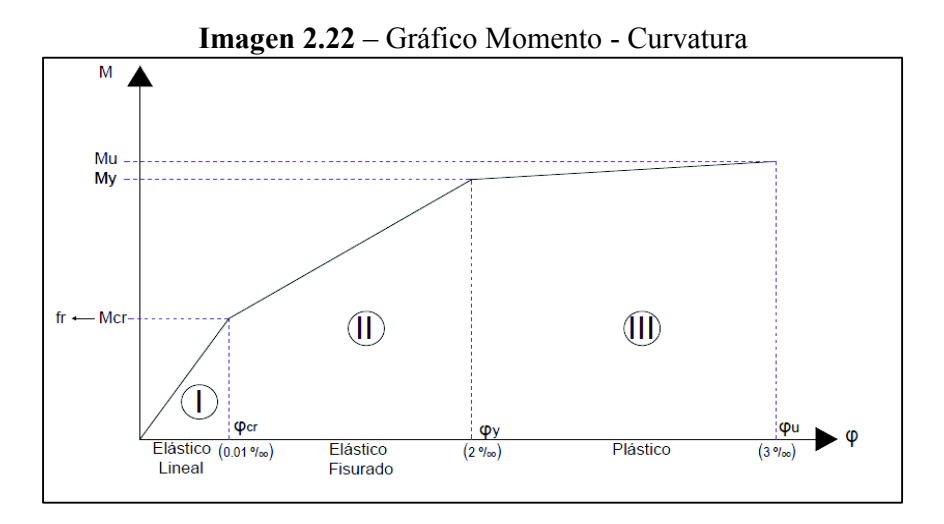

FUENTE: (M.Sc. Ing. Córdova Rojas, 2014) ELABORADO POR: Quijia Angeles, Vaca Liliana

#### **ESTADO I:** ELÁSTICO LINEAL

En el estado elástico lineal existe un momento crítico  $Mcr$  que está relacionado con un esfuerzo de rotura  $fr$  el mismo que se representado por la siguiente expresión según el (ACI-318S, 2014) sección 19.2.3.1:

$$
fr = 0.62 \lambda \sqrt{f'c} \tag{2.51}
$$

Donde:

- $fr:$  Módulo de ruptura del concreto, Mpa.
- $f'c$ : Resistencia especificada a la compresión del concreto, MPa.
- $\lambda$ : Factor de modificación que tiene en cuenta las propiedades mecánicas reducidas del concreto de peso liviano, relativas a los concretos de peso normal de igual resistencia a la compresión.

El valor de  $\lambda$  debe estar basado en la composición del agregado en la mezcla de concreto de acuerdo con la Tabla 19.2.4.2 o como se permita en la sección 19.2.4.3. del (ACI-318S, 2014).

En esta primera parte consideramos una sección solo de hormigón la misma que no presenta ninguna fisura y su distribución de esfuerzos es la siguiente:

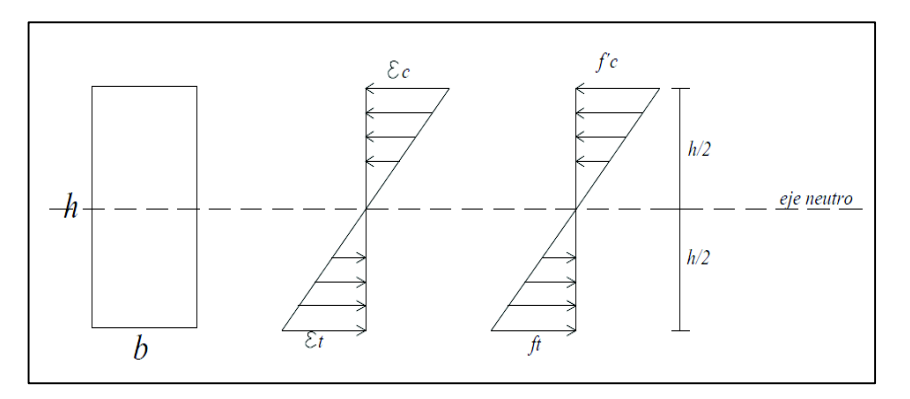

**Imagen 2.23** – Distribución de Esfuerzos en el Estado Elástico Lineal

FUENTE: (M.Sc. Ing. Córdova Rojas, 2014) ELABORADO POR: Quijia Angeles, Vaca Liliana

La ecuación clásica para el cálculo de esfuerzos en el rango elástico lineal:

$$
\sigma = \frac{My}{I} \tag{2.52}
$$

Donde:

- M: Momento flector, Kg.cm.
- {: Distancia medida desde el eje neutro hasta la fibra extrema a compresión, cm.
- : Inercia de la sección, cm4.
- $\sigma$ : Esfuerzo de tensión del hormigón, kg/cm2.

Esta ecuación es aplicable hasta cuando el concreto no soporta las tracciones existentes y llega al módulo de rotura, generándose un  $\varphi_{crit}$  relacionado con una deformación del hormigón equivalente a 0.01 %o.

# **ESTADO II:** ELÁSTICO FISURADO

El estado elástico fisurado se produce cuando el hormigón empieza a presentar fisuras, se supera el valor del  $fr$  y se llega al máximo valor de fluencia del acero  $fy$ .

La viga empieza a presentar fisuras en la parte inferior por lo que es necesario la colocación de acero de refuerzo en dicho lugar.

**Imagen 2.24** – Estado Elástico Fisurado

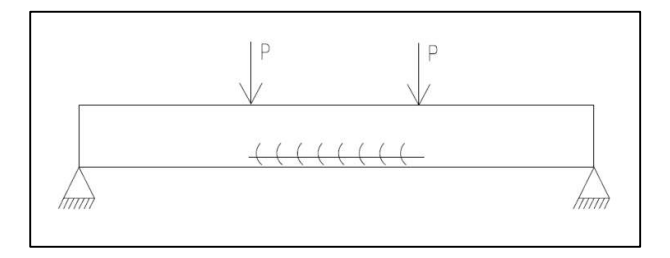

ELABORADO POR: Quijia Angeles, Vaca Liliana

Además este fisuramiento conlleva a la disminución de la sección transversal de la viga lo que genera una inercia efectiva.

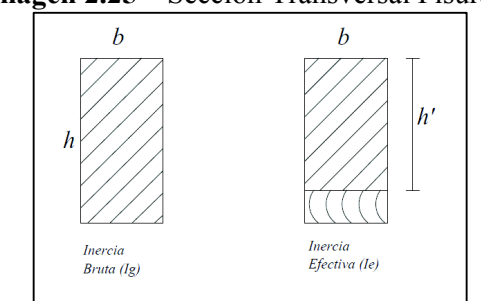

**Imagen 2.25** – Sección Transversal Fisurada

ELABORADO POR: Quijia Angeles, Vaca Liliana

La ecuación para el cálculo de la inercia efectiva es la siguiente según el (ACI-318S, 2014) sección 24.2.3.5a:

$$
Ie = \left(\frac{Mcr}{Ma}\right)^3 * Ig + [1 - \left(\frac{Mcr}{Ma}\right)^3] * Icr
$$
 (2.53)

Donde:

Icr: Momento de inercia de la sección fisurada transformada a concreto, mm4.

Ie: Momento de inercia efectivo para el cálculo de las deflexiones, mm4.

- $Ig$ : Momento de inercia de la sección bruta del elemento con respecto al eje que pasa por el centroide, sin tener en cuenta el refuerzo, mm4.
- Ma: Momento máximo no mayorado presente en el elemento en la etapa para la que se calcula la deflexión, N·mm.
- $Mcr$ : Momento de fisuración, N·mm.

$$
Icr = \frac{Es}{Ec} \left( As + \frac{Pu}{fy} \right) * (d - c)^2 + \frac{lw * c^3}{3}
$$
 (2.54)

Y el valor de  $\frac{Es}{Ec}$  no debe tomarse menor que 6.

Donde:

- Icr: Momento de inercia de la sección fisurada transformada a concreto, mm4.
- $Ec$ : Módulo de elasticidad del concreto, MPa.
- $Es:$  Módulo de elasticidad del refuerzo y del acero estructural, MPa.
- As: Área de refuerzo longitudinal no preesforzado a tracción, mm2.
- ${fy:}$  Resistencia especificada a la fluencia del refuerzo, MPa.
- $Pu:$  Fuerza axial mayorada; debe tomarse como positiva para compresión y negativa para tracción, N.
- $d$ : Distancia desde la fibra extrema en compresión hasta el centroide del refuerzo longitudinal en tracción, mm.
- $c$ : Distancia medida desde la fibra extrema en compresión al eje neutro, mm.
- $lw$ : Longitud del muro completo o longitud del segmento de muro considerado en dirección de la fuerza de cortante, mm.

$$
Mcr = \frac{fr * Ig}{Yt} \tag{2.55}
$$

Donde:

 $Mcr$ : Momento de fisuración, N·mm.

- $fr:$  Módulo de ruptura del concreto, Mpa.
- $Ig$ : Momento de inercia de la sección bruta del elemento con respecto al eje que pasa por el centroide, sin tener en cuenta el refuerzo, mm4.
- ɶ: Distancia desde el eje centroidal de la sección total a la fibra extrema en tracción, sin considerar el refuerzo, mm.

En este segundo estado, se producen las deformaciones en los materiales. Sin embargo, la distribución de esfuerzos ya no es simétrica, siendo de la siguiente forma:

 $f'$  $\mathcal{E}_{c}$ h eje neutro  $T<sub>s</sub>$  $\boldsymbol{b}$ 

**Imagen 2.26** – Distribución de Esfuerzos en el Estado Elástico Fisurado

FUENTE: (M.Sc. Ing. Córdova Rojas, 2014) ELABORADO POR: Quijia Angeles, Vaca Liliana

Este estado se mantiene hasta que el acero empieza a fluir, es decir,  $Ts = As*$ fs alcance la máxima resistencia. Y se produce un momento de fluencia My correspondiente a una deformación del hormigón de 2%o.

# **ESTADO III:** PLÁSTICO

La viga presenta fisuras más grandes en la parte inferior y en la parte superior se va a producir un aplastamiento del hormigón.

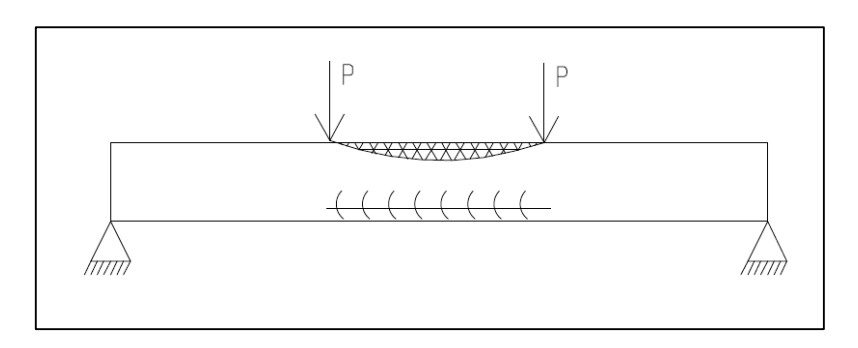

**Imagen 2.27** – Estado Plástico

ELABORADO POR: Quijia Angeles, Vaca Liliana

Las fuerzas aplicadas son grandes de tal manera que se genera la siguiente distribución de esfuerzos.

**Imagen 2.28** – Distribución de Esfuerzos en el Estado Plástico

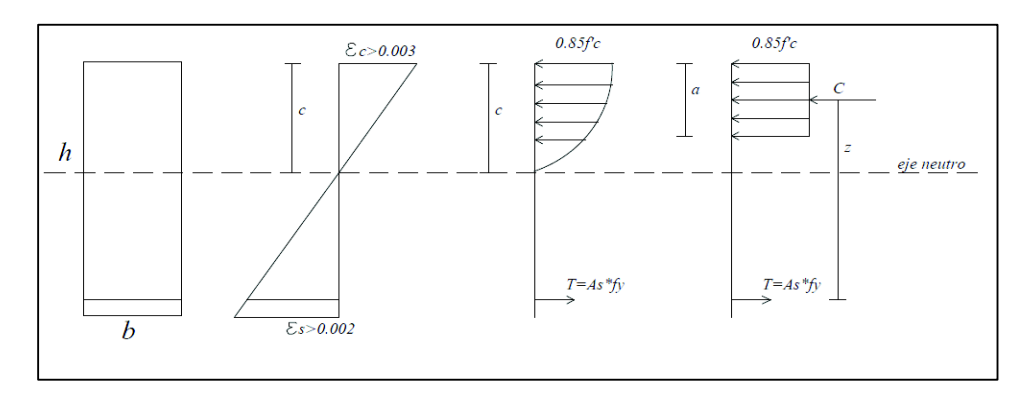

FUENTE: (M.Sc. Ing. Córdova Rojas, 2014) ELABORADO POR: Quijia Angeles, Vaca Liliana

En este estado el producto  $EI$  para el cálculo de la curvatura ya no es constante debido a que las propiedades físicas del material varían.

La falla tanto por fluencia del acero como por aplastamiento del hormigón se produce cuando éste llega a su máxima deformación de 0.003 y la deformación del acero es superior a 0.002, bajo éstas condiciones se asegura que se ha aprovechado al máximo la capacidad que tiene el hormigón armado.

Con la ayuda del gráfico de momento – curvatura se puede determinar la ductilidad que posee un elemento de hormigón armado, mediante la siguiente expresión:

$$
\mu = \frac{\varphi u}{\varphi y} \tag{2.56}
$$

Donde:

 $\mu$ : Ductilidad de la sección.

 $\varphi u$ : Curvatura última.

 $\varphi$ y: Curvatura de fluencia.

Conviene tener secciones dúctiles para que el acero trabaje a su máximo estiramiento y falle (dúctil) antes que el hormigón así no tendremos elementos sobre esforzados.

# *2.4.2.1.1 Procedimiento Manual para el Cálculo de un punto de la Gráfica Momento - Curvatura*

Tomado de la Tesis (Ing. Medina R. Chistian, 2012).

Cálculo de a:

$$
a = \beta 1 * c \tag{2.57}
$$

Donde:

 $a$ : Profundidad del bloque rectangular equivalente de esfuerzos, cm.

- $c$ : Distancia medida desde la fibra extrema en compresión al eje neutro, cm.
- $\beta$ 1: Factor que relaciona la profundidad de bloque rectangular equivalente de esfuerzos de compresión con la profundidad del eje neutro.

Deformación de fluencia del acero:

$$
\varepsilon y = \frac{f y}{E s} \tag{2.58}
$$

Donde:

- $\varepsilon$ y: Deformación unitaria de fluencia del acero, adimensional.
- $f_{\mathcal{V}}$ : Resistencia especificada a la fluencia del refuerzo, kg/cm2.
- Es: Módulo de elasticidad del refuerzo y del acero estructural, kg/cm2.

Deformación del acero de Tensión:

$$
\varepsilon s = \frac{(d-c) * \varepsilon_c}{c} \tag{2.59}
$$

Donde:

- $\mathit{es}$ : Deformación del acero de tensión, adimensional.
- $\varepsilon_c$ : Deformación unitaria del hormigón arbitraria, adimensional.
- $c$ : Distancia medida desde la fibra extrema en compresión al eje neutro, cm.
- $d$ : Distancia desde la fibra extrema en compresión hasta el centroide del refuerzo longitudinal en tracción, cm.

Deformación del acero de Compresión:

$$
\varepsilon s' = \frac{(c - r) * \varepsilon_c}{c} \tag{2.60}
$$

Donde:

 $\epsilon s'$ : Deformación del acero de Compresión, adimensional.

 $\varepsilon_c$ : Deformación unitaria del hormigón arbitraria, adimensional.

 $c$ : Distancia medida desde la fibra extrema en compresión al eje neutro, cm.

 $r$ : Recubrimiento, cm.

Esfuerzo del acero de Tensión:

$$
fs = \varepsilon s * Es \tag{2.61}
$$

Donde:

 $fs$ : Esfuerzo del acero de tensión, kg/cm2.

 $\mathit{es}$ : Deformación del acero de tensión, adimensional.

Es: Módulo de elasticidad del refuerzo y del acero estructural, kg/cm2.

De acuerdo con el modelo elasto – plasto del acero si fs > fy entonces, fs=fy y por lo tanto fs= 4200 kg/cm2.

Esfuerzo del acero de Compresión:

$$
fs' = \varepsilon s' * Es \tag{2.62}
$$

Donde:

 $fs'$ : Esfuerzo del acero de compresión, kg/cm2.

 $\mathit{es}'$ : Deformación del acero de compresión, adimensional.

Es: Módulo de elasticidad del refuerzo y del acero estructural, kg/cm2.

Fuerza de Acero de Tensión:

$$
T = As * fs \tag{2.63}
$$

Donde:

 $T$ : Fuerza del Acero de Tensión, kg.

 $fs$ : Esfuerzo del acero de tensión, kg/cm2.

As: Área del acero de refuerzo de Tensión, cm2.

Fuerza de Acero de Compresión:

$$
Cs' = As' * fs'
$$
 (2.64)

Donde:

 $Cs'$ : Fuerza del Acero de Compresión, kg.

 $fs'$ : Esfuerzo del acero de Compresión, kg/cm2.

As': Área del acero de refuerzo de Compresión, cm2.

Fuerza de Compresión del Hormigón:

$$
Cc = 0.85 * f'c * a * b \tag{2.65}
$$

Donde:

 $\mathcal{C}\mathcal{C}$ : Fuerza de Compresión del Hormigón, kg.

 $a$ : Profundidad del bloque rectangular equivalente de esfuerzos, cm.

 $f'c$ : Resistencia especificada a la compresión del hormigón, kg/cm2.

b: Ancho de la cara en compresión del elemento, cm.

Fuerza Resultante de Compresión:

$$
C = Cc + Cs'
$$
 (2.66)

Donde:

¼: Fuerza Resultante de Compresión del Hormigón, kg.

 $Cc$ : Fuerza de Compresión del Hormigón, kg.

 $Cs'$ : Fuerza del Acero de Compresión, kg.

Nota: Luego de realizado este procedimiento debemos encontrar un valor de c que nos permita que tanto la compresión como la tensión sean iguales y una vez logrado esto se procede al cálculo del momento y de su respectiva curvatura.

Momento de la Sección:

$$
M = Cc * \left(d - \frac{a}{2}\right) + Cs' * \left(d - r\right)
$$
 (2.67)

Donde:

 $M:$  Momento resultante, kg.cm2.

- $C:$  Fuerza Resultante de Compresión del Hormigón, kg.
- $Cc$ : Fuerza de Compresión del Hormigón, kg.
- $Cs'$ : Fuerza del Acero de Compresión, kg.
- $d$ : Distancia desde la fibra extrema en compresión hasta el centroide del refuerzo longitudinal en tracción, cm.
- $a$ : Distancia de la base correspondiente a la distribución de esfuerzos, cm.
- $r$ : Recubrimiento, cm.

Curvatura de la Sección:

$$
\phi = \frac{\varepsilon c}{c} \tag{2.68}
$$

Donde:

∅: Curvatura de la sección, cm-1.

 $\epsilon c$ : Deformación unitaria del hormigón arbitraria, adimensional.

 $c$ : Distancia medida desde la fibra extrema en compresión al eje neutro, cm.

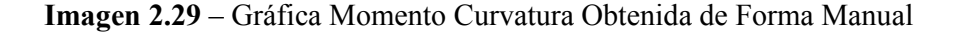

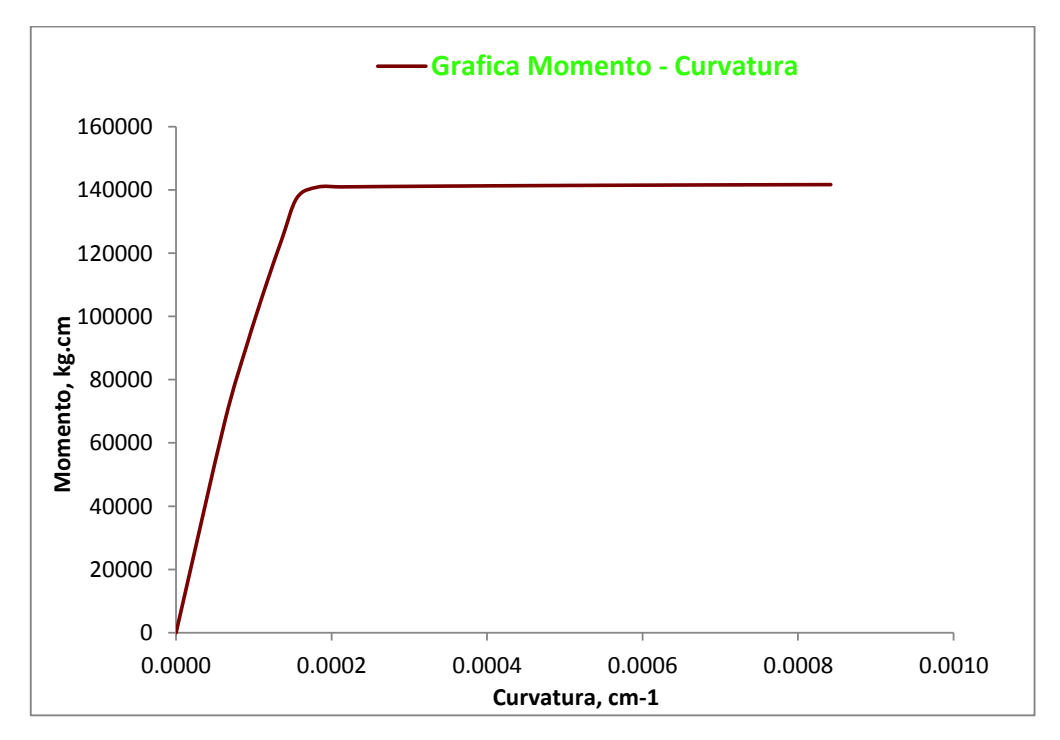

ELABORADO POR: Quijia Angeles, Vaca Liliana

#### **2.4.2.2 CALCULO DEL Mn**

## **Proposiciones de Whitney**

- · Distribución rectangular de esfuerzos.
- · La sección sea rectangular

$$
\bullet \quad c = \frac{a}{\beta_1}
$$

Se debe cumplir con las siguientes dos condiciones para el cálculo del Mn:

1. Equilibrio de Fuerzas

$$
C = 0.85 * f'c * a * b \tag{2.69}
$$

$$
T = As * fy \tag{2.70}
$$

$$
a = \frac{As * fy}{0.85 * f'c * b}
$$
 (2.71)

$$
c = \frac{a}{\beta_1} \tag{2.72}
$$

Equilibro Momentos:

$$
Mn = As * fy * \left(d - \frac{a}{2}\right) \tag{2.73}
$$

$$
Mn = As * fy * \left(d - 0.588 * \frac{As * fy}{f'c * b}\right)
$$
 (2.74)

Donde:

- $Mn$ : Resistencia nominal a flexión en la sección, T.m.
- $As:$  Área del refuerzo longitudinal, cm2.
- $f'c$ : Resistencia a compresión del hormigón, kg/cm2.
- $f y$ : Resistencia a la fluencia del acero, kg/cm2.
- b: Ancho del elemento, cm.
- $d$ : Distancia desde la fibra extrema en compresión hasta el centroide del refuerzo longitudinal en tracción, cm.
- $c$ : Profundidad del eje neutro, cm.
- $a$ : Distancia de la base correspondiente a la distribución de esfuerzos, cm.
- $T:$  Fuerza de tensión, T.
- C: Fuerza de compresión, T.
	- 2. Compatibilidad de deformaciones

$$
\varepsilon_{s} = \frac{d-c}{c} * \varepsilon_{c} \tag{2.75}
$$

Donde:

- $\varepsilon_{\rm s}$ : Deformación del acero.
- $\varepsilon_{\rm c}$ : Deformación del hormigón.
- $d$ : Distancia desde la fibra extrema en compresión hasta el centroide del refuerzo longitudinal en tracción, cm.
- $c$ : Profundidad del eje neutro, cm.

**Tabla 2.11 –** Cuadro de Capacidades de Vigas

|             |    |                     |          | <b>Refuerzo Longitudinal</b> |                      |             |                |          |                    |      |
|-------------|----|---------------------|----------|------------------------------|----------------------|-------------|----------------|----------|--------------------|------|
| <b>Tipo</b> |    | $b$ (cm)   $h$ (cm) | $d$ (cm) | Ф<br>(mm)                    | #<br><b>Varillas</b> | As<br>(cm2) | fс<br>(kq/cm2) | (kq/cm2) | <u>Mn</u><br>(T.m) | P(T) |
| VP          | 20 | 20                  | 16.3     | 12                           | 2                    | 2.262       | 263.33         | 5195.34  | 1.76               | 3.91 |
| VP          | 20 | 30                  | 26.3     | 12                           | 2                    | 2.262       | 263.33         | 5195.34  | 2.94               | 6.53 |
| VT          | 20 | 20                  | 16.1     | 12                           | 2                    | 2.262       | 263.33         | 4311.44  | 1.46               | 3.25 |
| VT          | 20 | 30                  | 26.1     | 12                           | 2                    | 2.262       | 263.33         | 4311.44  | 2.44               | 5.42 |

ELABORADO POR: Quijia Angeles, Vaca Liliana

#### **2.5 PRUEBAS DE LABORATORIO DEL HORMIGÓN**

#### **2.5.1 PRUEBA DE REVENIMIENTO**

Se realizó la prueba de revenimiento al hormigón que se empleó en la fundición de los elementos vigas y columnas, según las especificaciones de la prueba en el Capítulo 1 sección 1.3.2.1.2 obteniendo un resultado final de un asentamiento de 12 cm.

El límite establecido de asentamiento según la Tabla 1.1 es de 4 pulgadas. Sin embargo, cuando no se emplea un vibrador para la consolidación del hormigón se establece un aumento de 1 pulgada. Quedando el asentamiento con un valor máximo de 5 pulgadas, es decir, 12.7 cm; por lo tanto el asentamiento obtenido está dentro del rango establecido.

**Fotografía 2.1** – Prueba de Revenimiento.

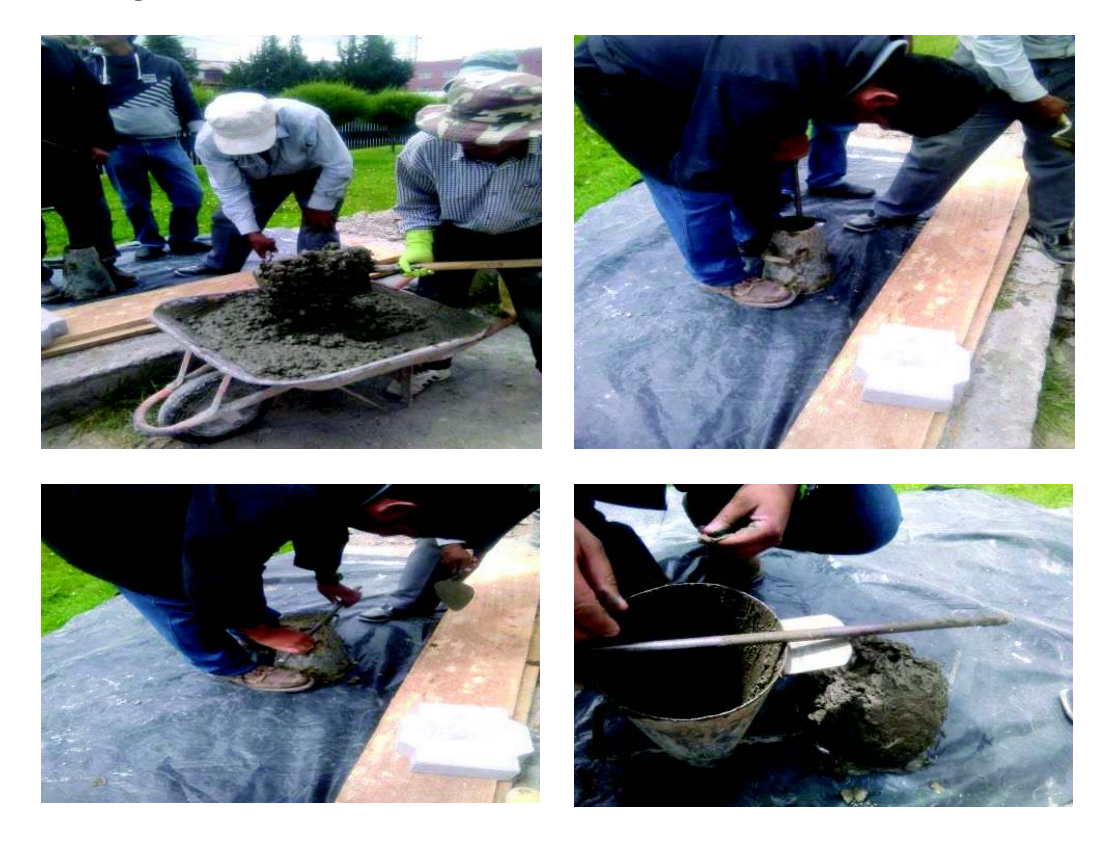

ELABORADO POR: Quijia Angeles, Vaca Liliana

## **2.5.2 ENSAYOS A COMPRESIÓN DE CILINDROS**

Los resultados de los ensayos tanto de vigas y columnas se muestran en las siguientes tablas:

Fecha de fabricación de los cilindros: 18-Dic-2015

**Tabla 2.12 –** Cuadro de Resultados de Ensayos de hormigón de las Vigas

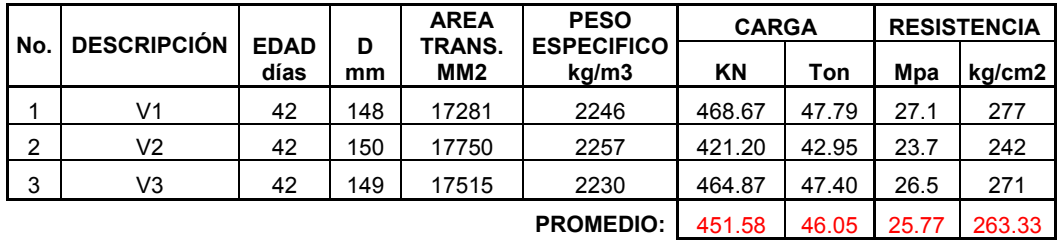

ELABORADO POR: Quijia Angeles, Vaca Liliana

**Tabla 2.13 –** Cuadro de Resultados de Ensayos de hormigón de las Columnas

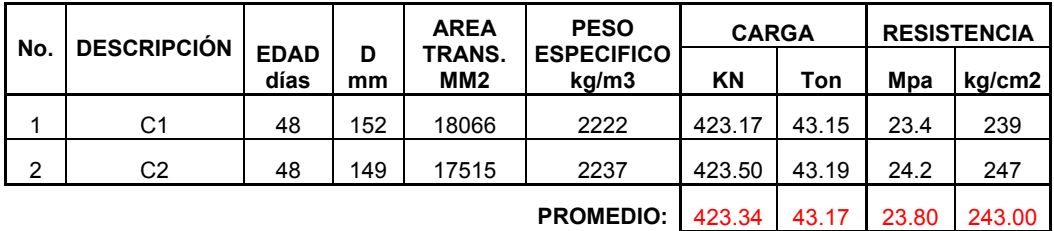

ELABORADO POR: Quijia Angeles, Vaca Liliana**.** 

#### **2.6 PRUEBAS DE LABORATORIO DEL ACERO**

A continuación se muestran los resultados obtenidos de los ensayos realizados al acero:

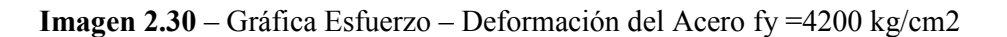

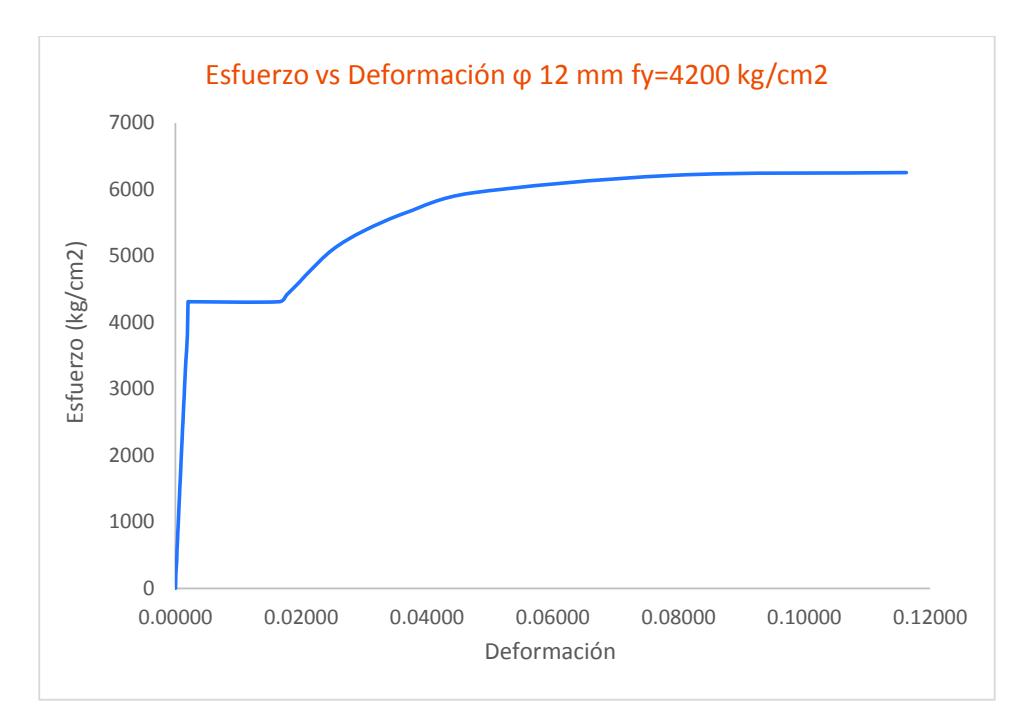

ELABORADO POR: Quijia Angeles, Vaca Liliana

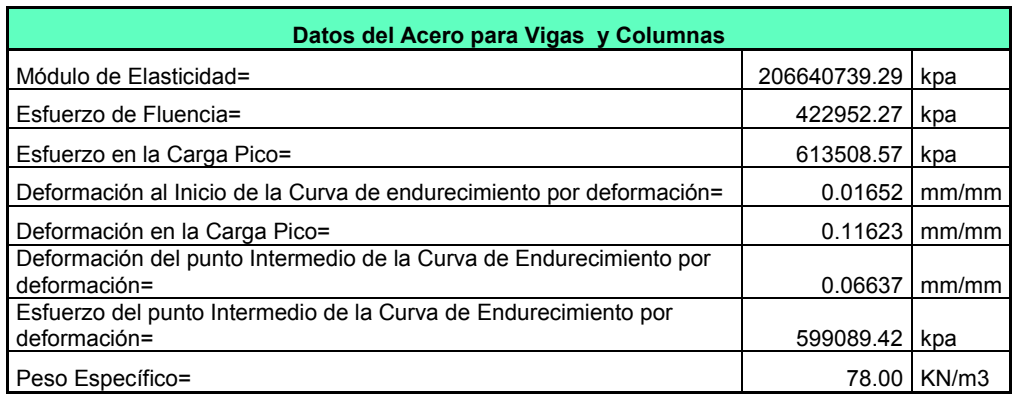

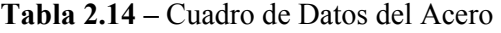

ELABORADO POR: Quijia Angeles, Vaca Liliana.

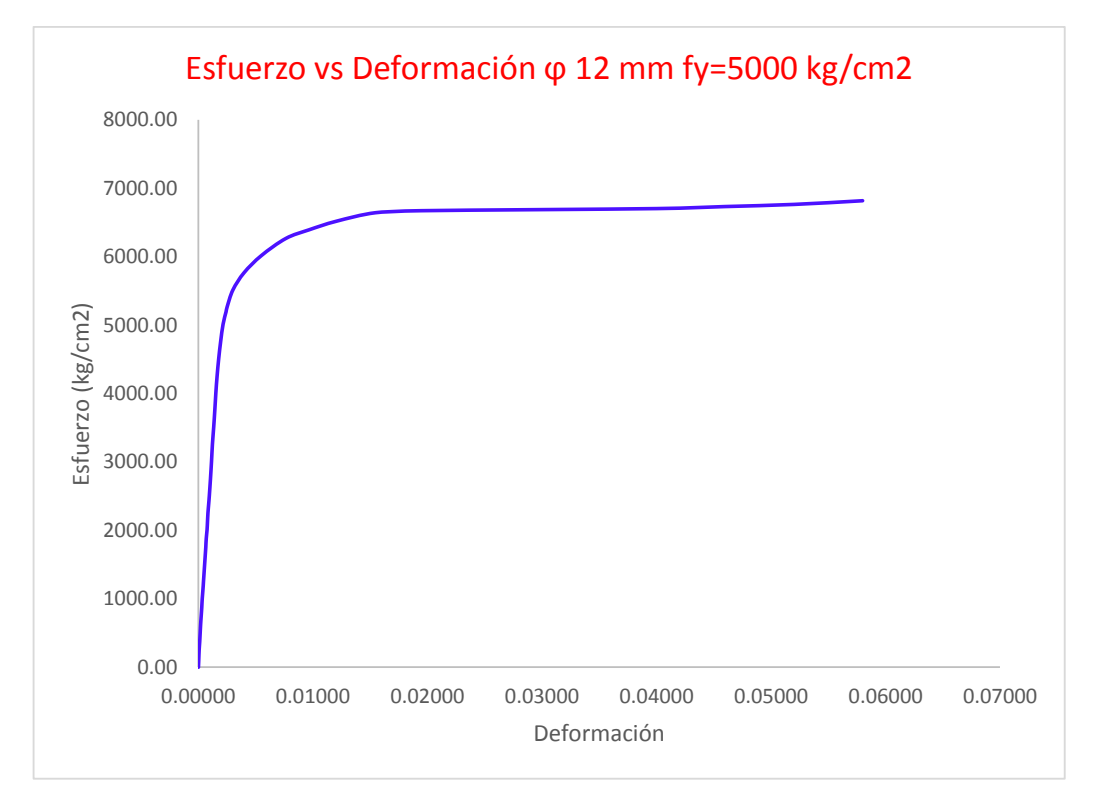

**Imagen 2.31**– Gráfica Esfuerzo – Deformación del Acero fy =5000 kg/cm2

ELABORADO POR: Quijia Angeles, Vaca Liliana

| Datos del Acero para Vigas y Columnas                                              |              |       |  |  |  |  |  |  |  |
|------------------------------------------------------------------------------------|--------------|-------|--|--|--|--|--|--|--|
| Módulo de Elasticidad=                                                             | 211443268.50 | kpa   |  |  |  |  |  |  |  |
| Esfuerzo de Fluencia=                                                              | 509662.85    | kpa   |  |  |  |  |  |  |  |
| Esfuerzo en la Carga Pico=                                                         | 668854.74    | kpa   |  |  |  |  |  |  |  |
| Deformación al Inicio de la Curva de endurecimiento por deformación=               | 0.00242      | mm/mm |  |  |  |  |  |  |  |
| Deformación en la Carga Pico=                                                      | 0.05800      | mm/mm |  |  |  |  |  |  |  |
| Deformación del punto Intermedio de la Curva de Endurecimiento por<br>deformación= | 0.03020      | mm/mm |  |  |  |  |  |  |  |
| Esfuerzo del punto Intermedio de la Curva de Endurecimiento por<br>deformación=    | 656136.95    | kpa   |  |  |  |  |  |  |  |
| Peso Específico=                                                                   | 78.00        | KN/m3 |  |  |  |  |  |  |  |

**Tabla 2.15 –** Cuadro de Datos del Acero

ELABORADO POR: Quijia Angeles, Vaca Liliana

# **CAPÍTULO 3**

# **CONSTRUCCIÓN Y ENSAYOS DE LABORATORIO DE LOS ELEMENTOS TRADICIONALES Y PREFABRICADOS**

# **3.1 CONSTRUCCIÓN DE LAS COLUMNAS SEGÚN DETALLES DE ARMADO**

# **3.1.1 COLUMNAS PREFABRICADAS**

**Fotografía 3.1** – Columnas Prefabricadas de 20 x20.

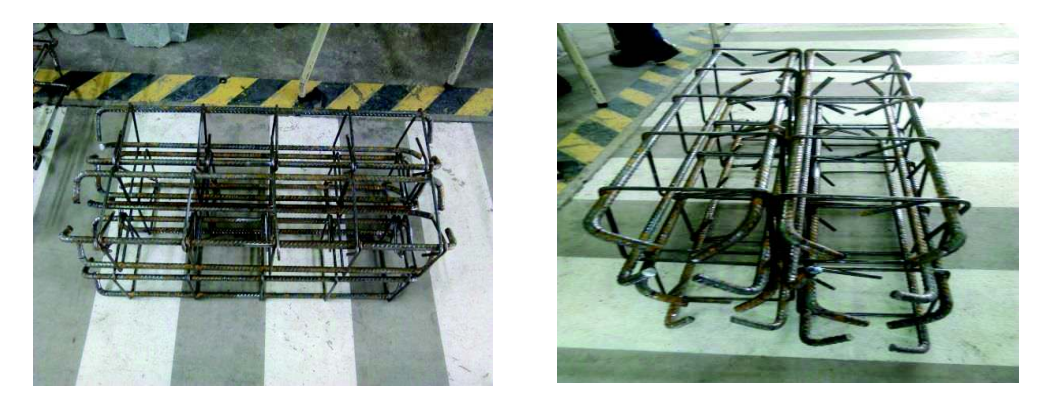

ELABORADO POR: Quijia Angeles, Vaca Liliana.

**Fotografía 3.2**– Columnas Prefabricadas de 20 x30.

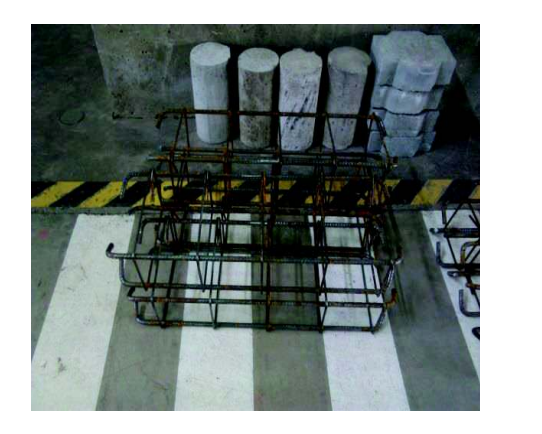

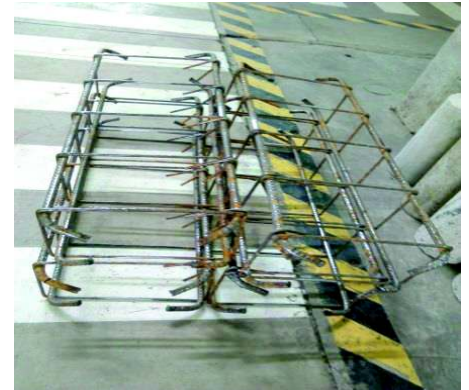

ELABORADO POR: Quijia Angeles, Vaca Liliana.

### **3.1.2 COLUMNAS TRADICIONALES**

Para las columnas tradicionales tenemos a continuación el proceso de armado:

· División de las varillas longitudinales para la posterior colocación de estribos.

**Fotografía 3.3** – División de Varillas Longitudinales en Columnas.

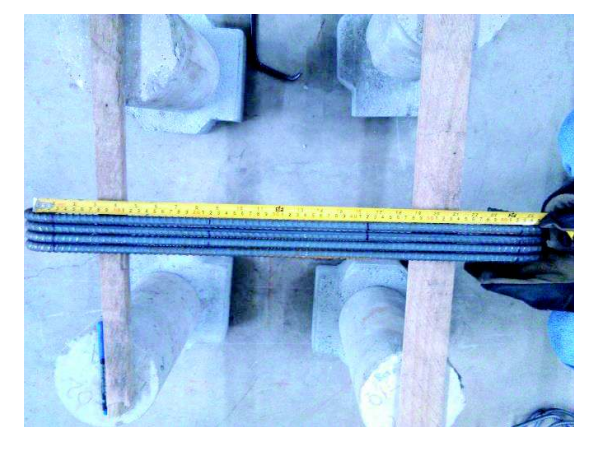

ELABORADO POR: Quijia Angeles, Vaca Liliana.

· Columna armada con sus respectivos estribos.

**Fotografía 3.4** – Columna armada con Estribos.

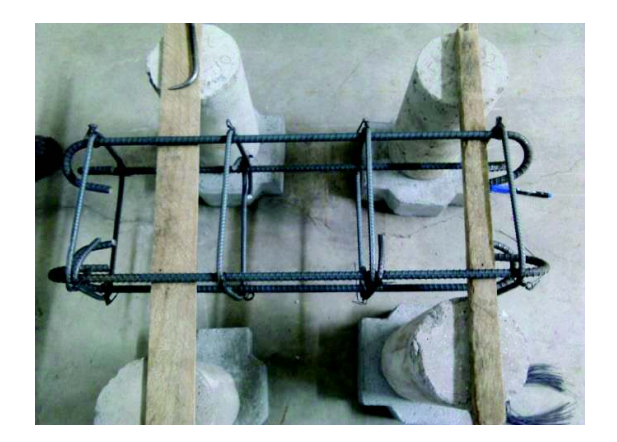

ELABORADO POR: Quijia Angeles, Vaca Liliana.

· Verificación del espaciamiento.

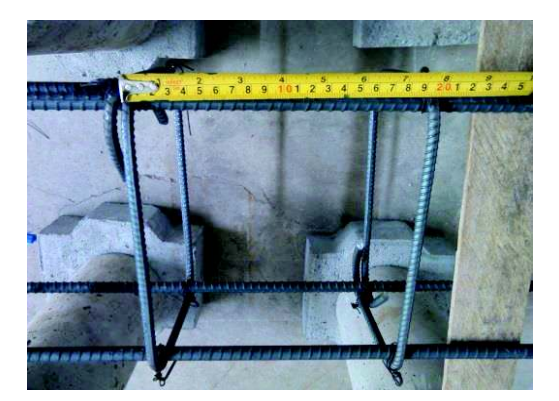

**Fotografía 3.5** – Verificación de Espaciamiento en Columnas.

ELABORADO POR: Quijia Angeles, Vaca Liliana.

Armado final de las Columnas

**Fotografía 3.6** – Columnas Tradicionales de 20 x20.

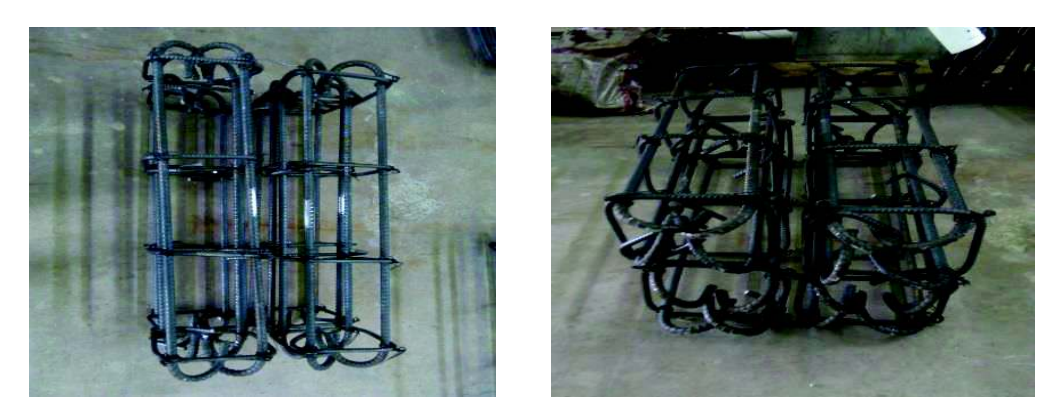

ELABORADO POR: Quijia Angeles, Vaca Liliana.

**Fotografía 3.7** – Columnas Tradicionales de 20 x30.

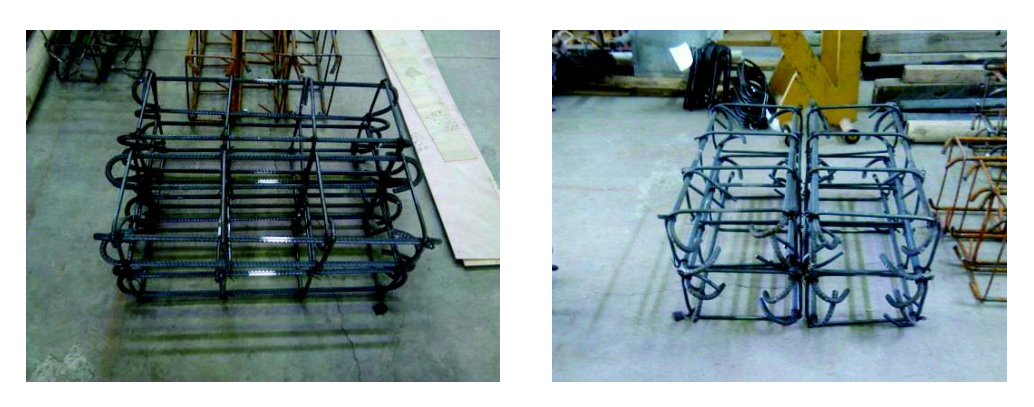

ELABORADO POR: Quijia Angeles, Vaca Liliana.

## **3.2 CONSTRUCCIÓN DE LAS VIGAS SEGÚN DETALLES DE ARMADO**

## **3.2.1 VIGAS PREFABRICADAS**

**Fotografía 3.8** – Vigas Prefabricadas de 20 x20.

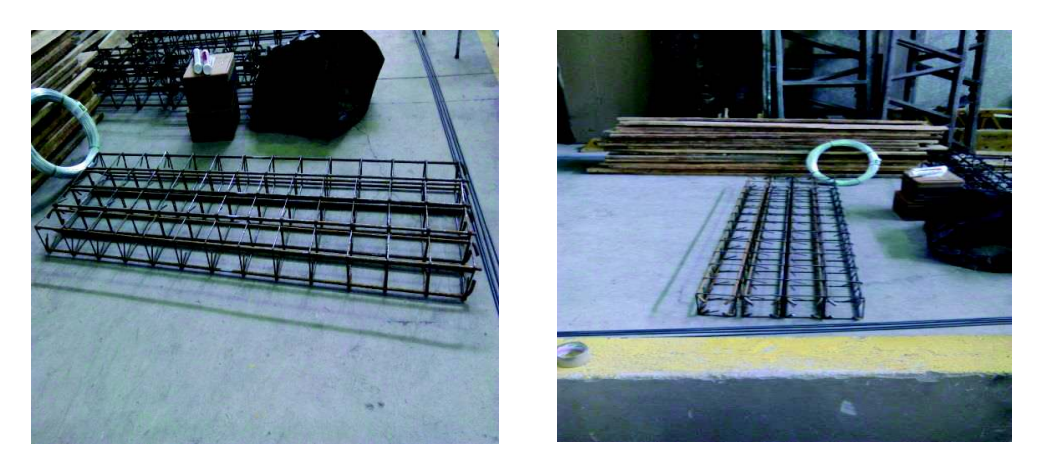

ELABORADO POR: Quijia Angeles, Vaca Liliana.

**Fotografía 3.9**– Vigas Prefabricadas de 20 x30.

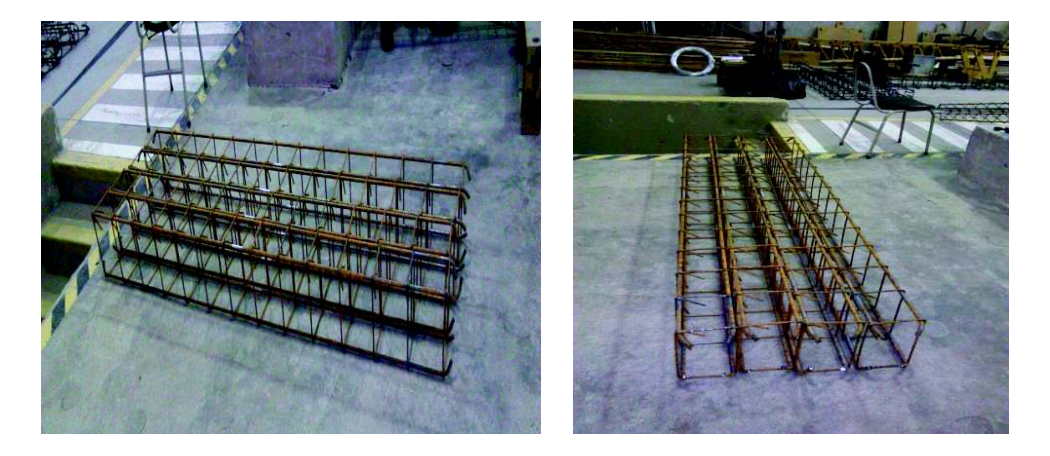

ELABORADO POR: Quijia Angeles, Vaca Liliana.

# **3.2.2 VIGAS TRADICIONALES**

Para las vigas tradicionales tenemos a continuación el proceso de armado:

· División de las varillas longitudinales para la posterior colocación de estribos.

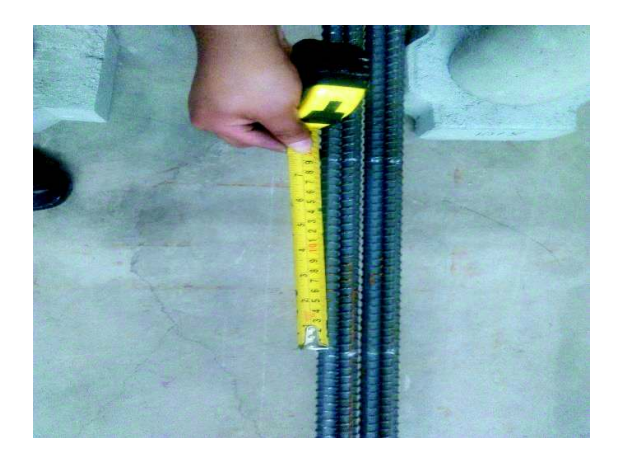

**Fotografía 3.10** – División de Varillas Longitudinales en Vigas.

ELABORADO POR: Quijia Angeles, Vaca Liliana.

· Viga armada con sus respectivos estribos.

**Fotografía 3.11** – Vigas armada con Estribos.

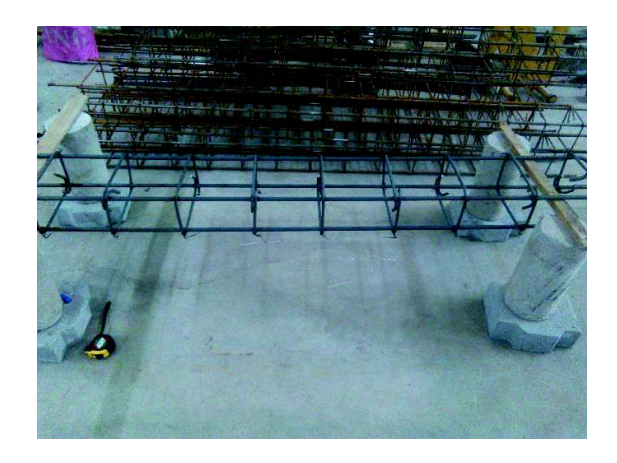

ELABORADO POR: Quijia Angeles, Vaca Liliana.

# **3.3 COLOCACIÓN DE STRAIN GAGES**

Para la colocación de los dispositivos que van a medir las deformaciones (strain gages) vamos a realizar las siguientes actividades:

· Se debe limar la superficie de la varilla donde se colocará el dispositivo.

**Fotografía 3.12** – Proceso de Limado.

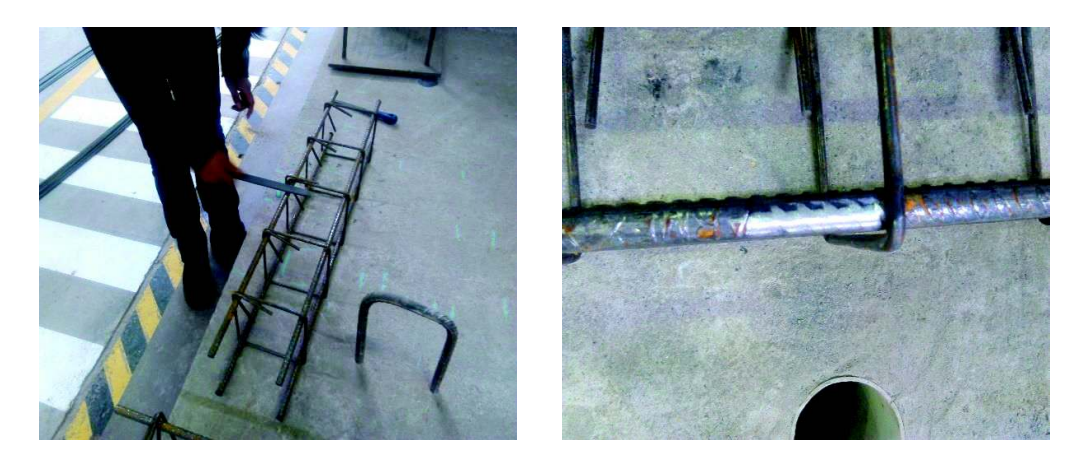

ELABORADO POR: Quijia Angeles, Vaca Liliana.

· Para obtener una superficie más lisa debemos lijarla.

**Fotografía 3.13** – Proceso de Lijado.

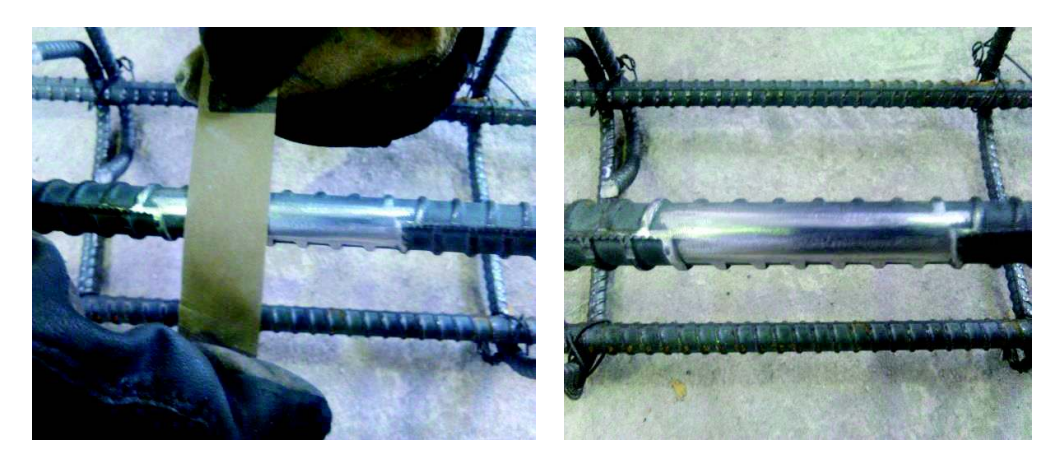

ELABORADO POR: Quijia Angeles, Vaca Liliana.

· A la varilla lijada se la debe limpiar con ayuda de químico llamado Acetona Neutra la misma que deja a la superficie lista para la colocación del strain gages.

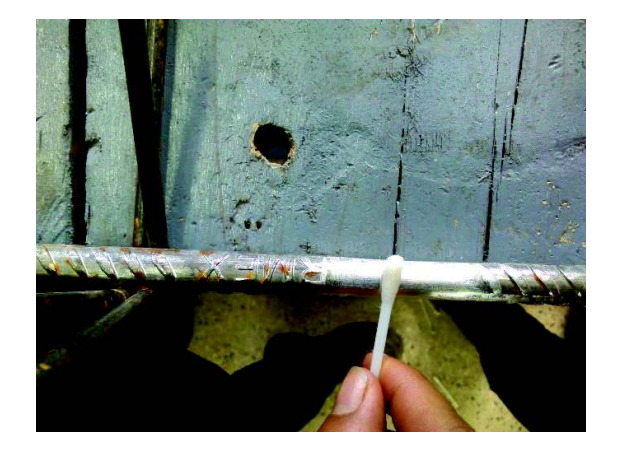

**Fotografía 3.14** – Limpieza de Superficie con Acetona Neutra.

ELABORADO POR: Quijia Angeles, Vaca Liliana.

· Una vez que la superficie está limpia se procede a pegar el strain gages.

**Fotografía 3.15**– Pegado de Strain Gages.

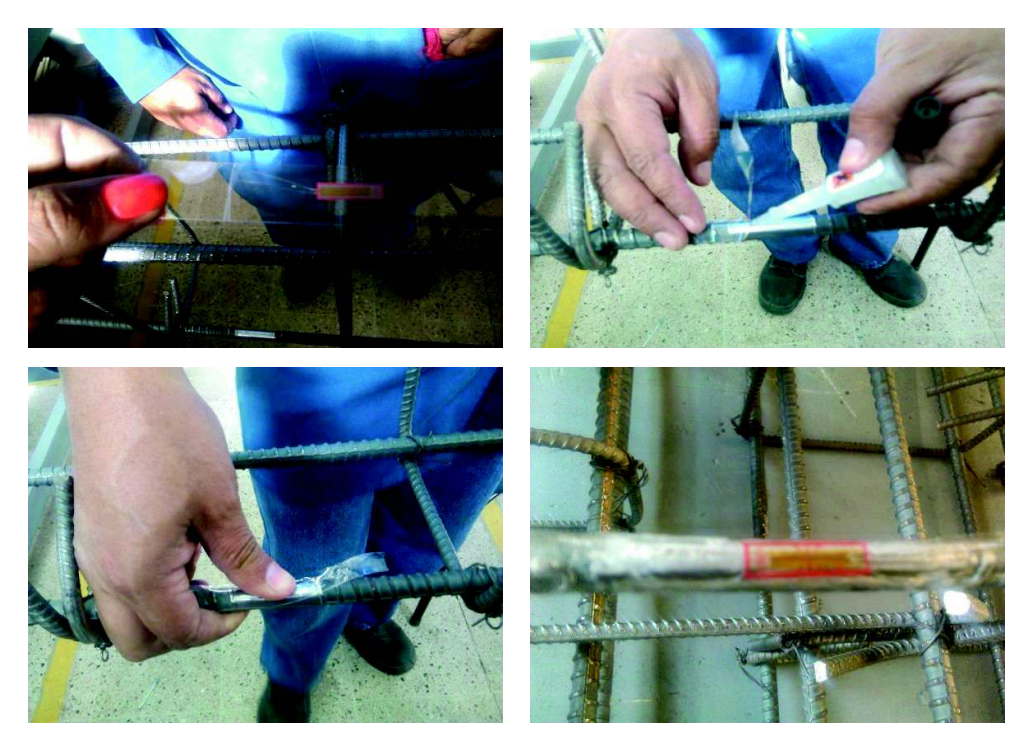

ELABORADO POR: Quijia Angeles, Vaca Liliana.

· El strain gages debe ser cubierto con una capa de esparadrapo dejando fuera de ella solo los cables para ser soldados posteriormente.

 **Fotografía 3.16** – Capa de Esparadrapo para cubrir Strain Gages.

ELABORADO POR: Quijia Angeles, Vaca Liliana.

Se deben colocar etiquetas a los cables antes de ser soldados a los strain gages.

**Fotografía 3.17** – Etiquetado de Cables.

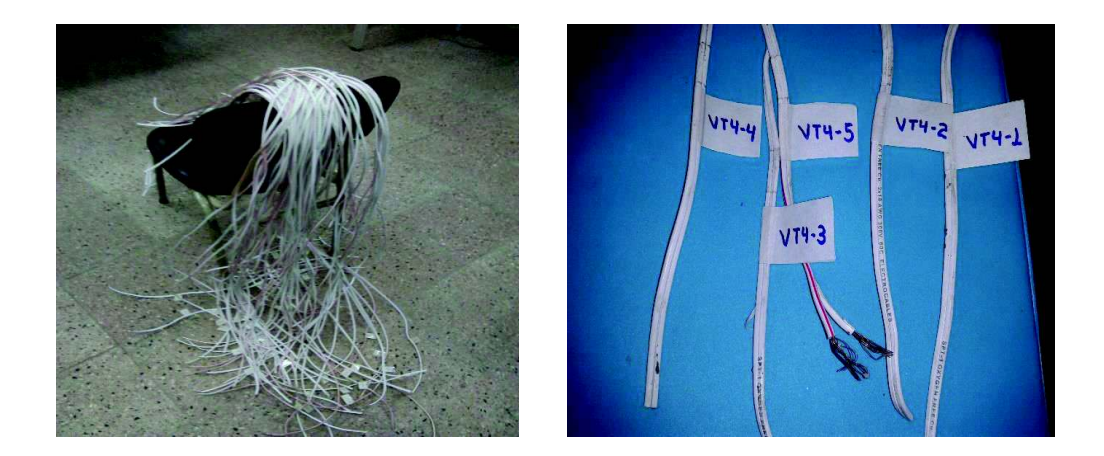

ELABORADO POR: Quijia Angeles, Vaca Liliana.

Luego se va a soldar el cable gemelo al strain gages con ayuda del cautín.

**Fotografía 3.18** – Cables Soldados a Strain Gages.

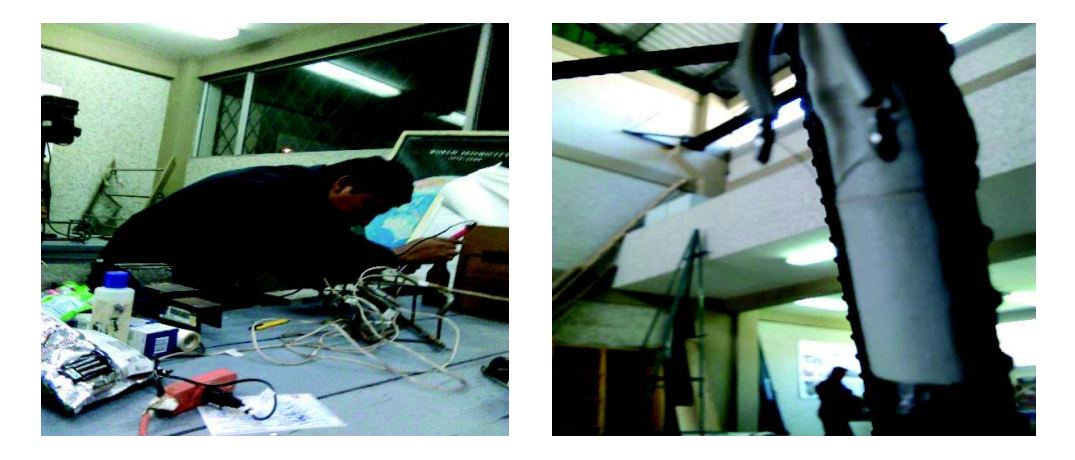

ELABORADO POR: Quijia Angeles, Vaca Liliana.

· Debemos proteger al strain gages con una capa de esparadrapo transparente teniendo cuidado en separar los cables.

**Fotografía 3.19** – Colocación del Esparadrapo Transparente.

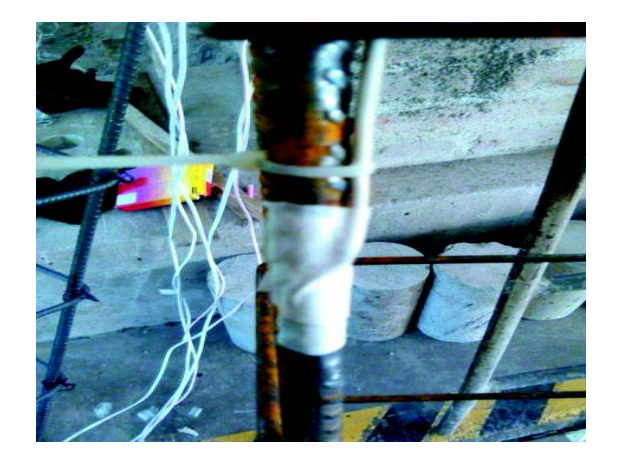

ELABORADO POR: Quijia Angeles, Vaca Liliana.

· Posteriormente terminamos de protegerlos colocando otra capa pero de cinta auto fundente.

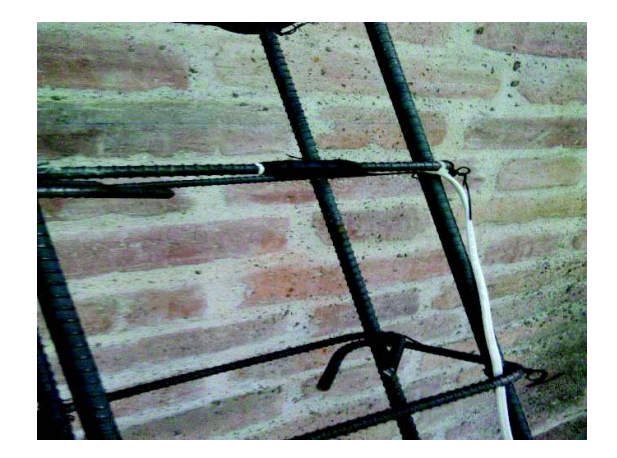

**Fotografía 3.20** – Colocación de Cinta Auto Fundente.

ELABORADO POR: Quijia Angeles, Vaca Liliana.

· Finalmente, se direcciona todos los cables hasta una sola salida. **Fotografía 3.21** – Direccionamiento de Cables.

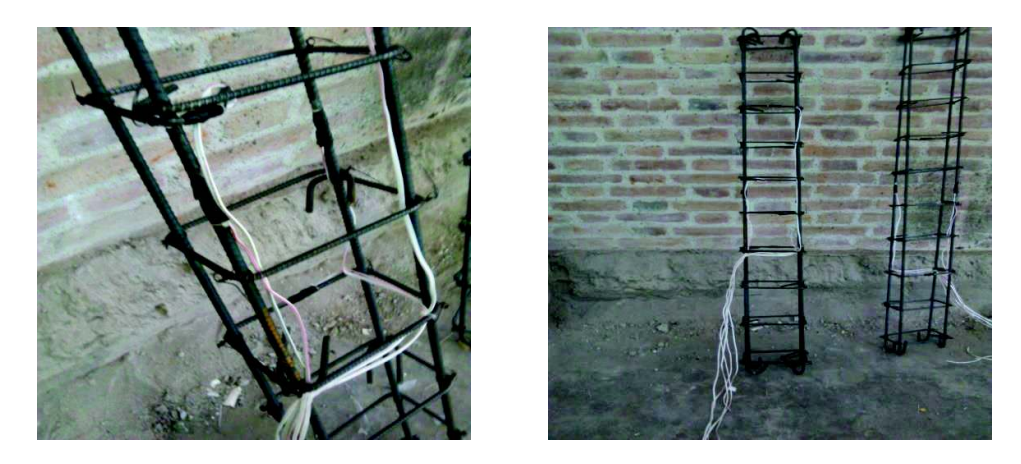

ELABORADO POR: Quijia Angeles, Vaca Liliana.

# **3.4 FUNDICIÓN**

## **3.4.1 ENCOFRADO**

Columnas.

**Fotografía 3.22** – Encofrado e Identificación de Columnas.

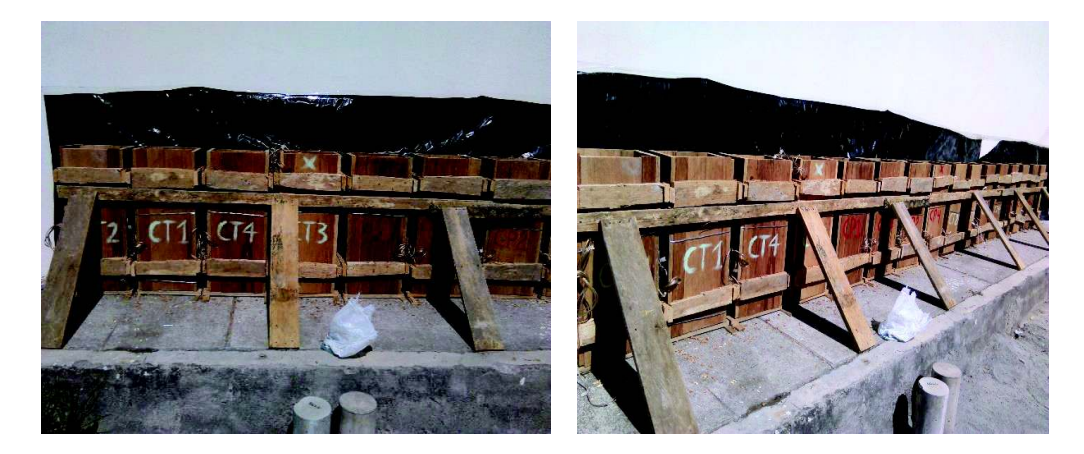

ELABORADO POR: Quijia Angeles, Vaca Liliana.

· Vigas.

**Fotografía 3.23** – Encofrado e Identificación de Vigas.

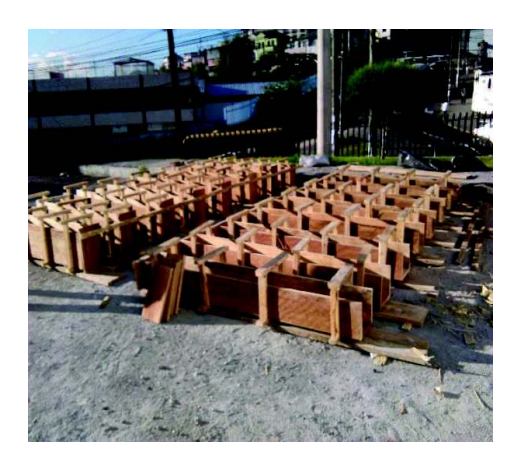

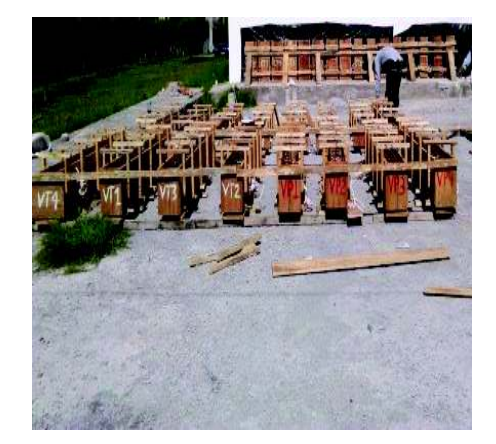

ELABORADO POR: Quijia Angeles, Vaca Liliana.

· Colocación de los elementos en el encofrado.

**Fotografía 3.24** – Colocación de los Elementos.

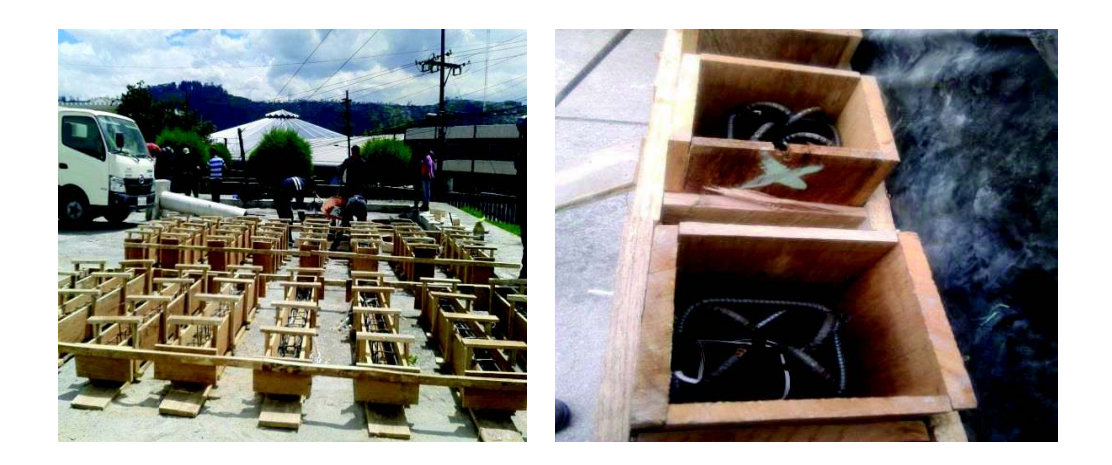

ELABORADO POR: Quijia Angeles, Vaca Liliana.

Colocación de los ganchos tipo omega en las vigas.

**Fotografía 3.25** – Ganchos Tipo Omega en Vigas.

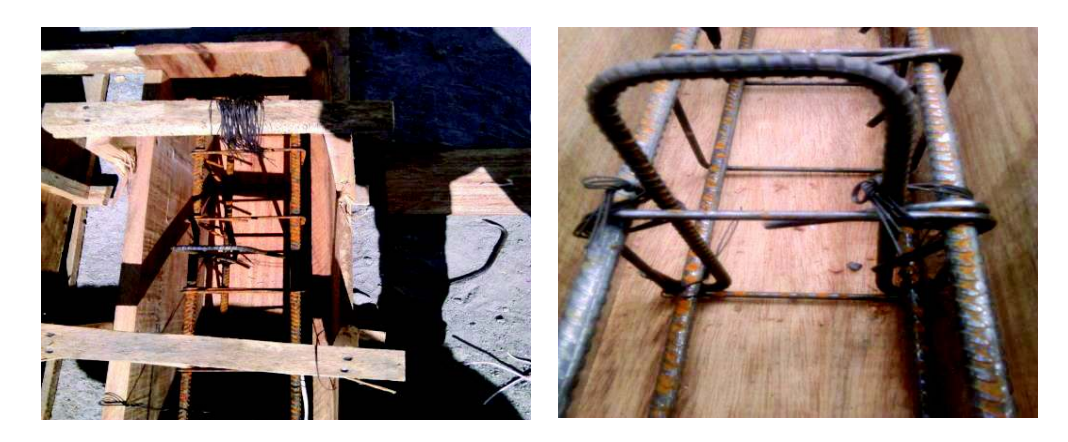

ELABORADO POR: Quijia Angeles, Vaca Liliana.

# **3.4.2 PROCESO DE FUNDICIÓN**

· Vigas y Columnas.

**Fotografía 3.26** – Fundición de Vigas y Columnas.

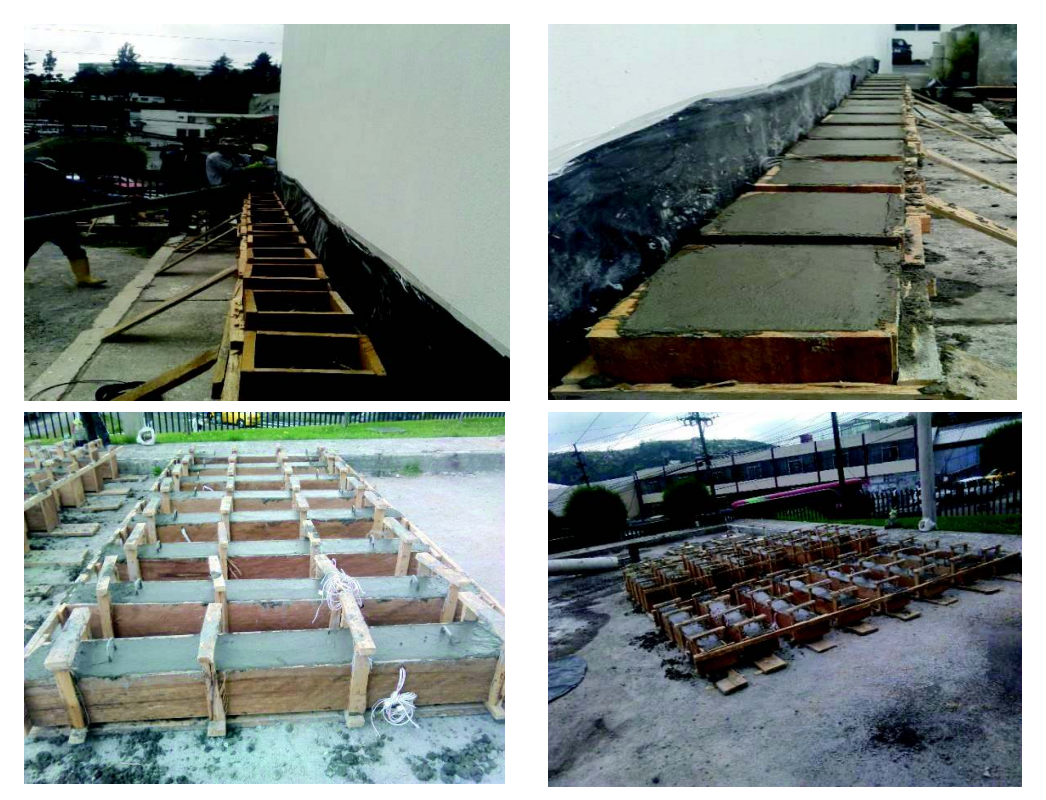

ELABORADO POR: Quijia Angeles, Vaca Liliana.

# **3.4.3 CURADO**

**Fotografía 3.27** – Curado de Columnas y Vigas.

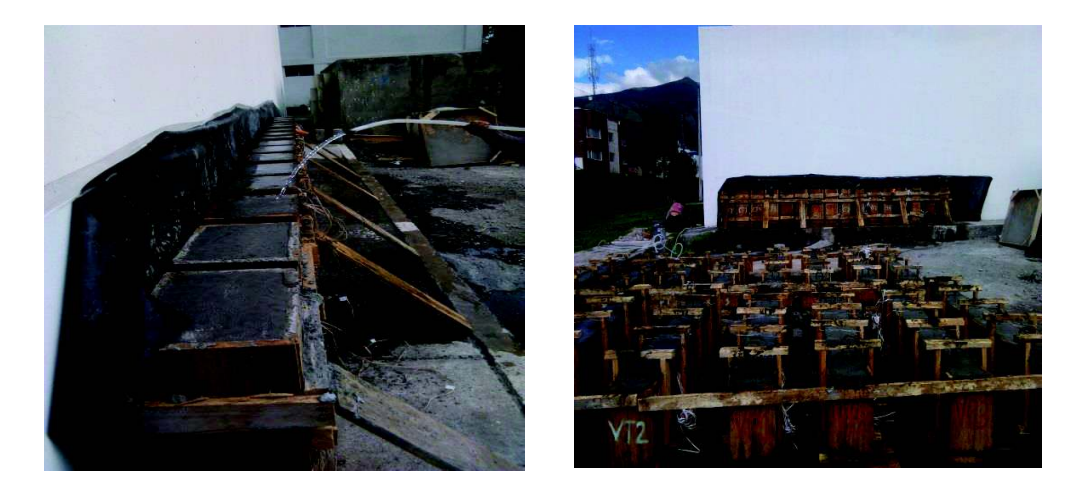

ELABORADO POR: Quijia Angeles, Vaca Liliana.

### **3.5 DETALLES DE INSTRUMENTACIÓN PARA UNA VIGA**

A continuación se muestra el proceso de instrumentación para un elemento viga:

- · Se trazó una rejilla de 10x10 cm en las tres caras de la viga para identificar las fallas.
- · Se colocó los plubbs en los cables para las lecturas de los strain gages.
- · Ubicación de los apoyos para la colocación de la viga.
- · Calibración de la máquina de acuerdo a las dimensiones de la viga a ensayar.
- · Ubicación de la viga sobre los apoyos.
- · Calibración y centrado de la viga.
- · Colocación del eje para la aplicación de la carga en la parte central de la viga.
- · Colocación del LDVT.
- · Aplicación de una carga puntual.

**Fotografía 3.28**– Instrumentación para una Viga.

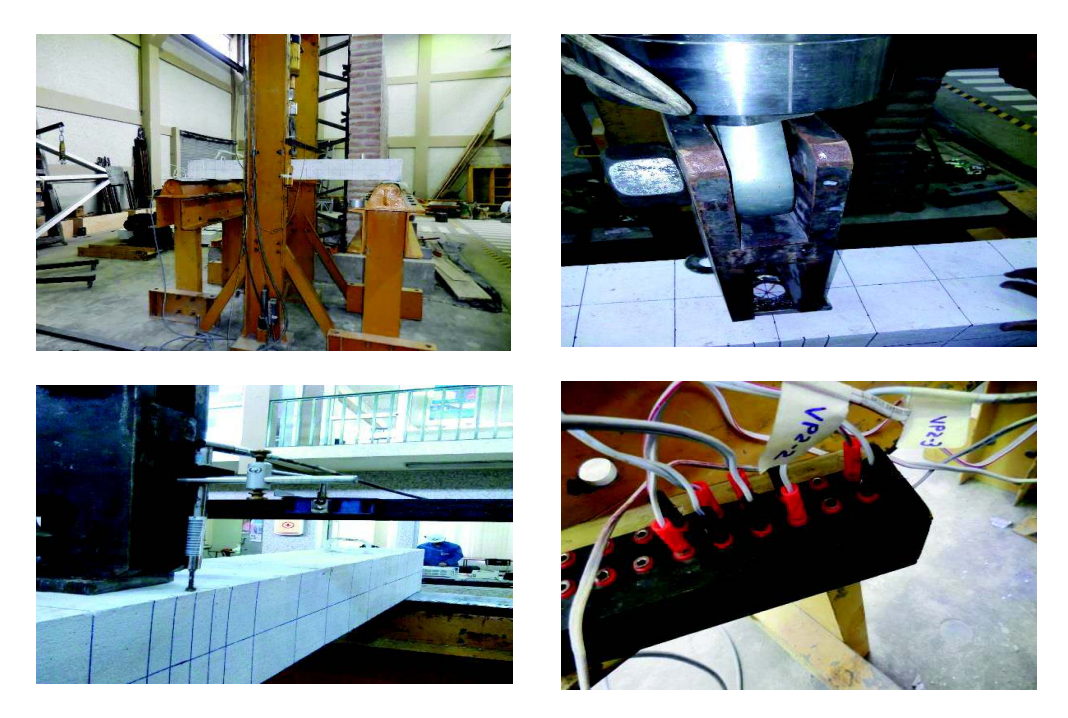

ELABORADO POR: Quijia Angeles, Vaca Liliana.
# **3.6 DETALLES DE INSTRUMENTACIÓN PARA UNA COLUMNA**

A continuación se muestra el proceso de instrumentación para un elemento columna:

- · Se trazó una rejilla de 10x10 cm en las dos caras de la columna para identificar las fallas.
- · Se colocó los plubbs en los cables para las lecturas de los strain gages.
- · Calibración de la máquina de acuerdo a las dimensiones de la columna a ensayar
- · Ubicación de la columna en la máquina para el ensayo.
- · Colocación del LDVT.
- · Aplicación de una carga puntual.

**Fotografía 3.29**– Instrumentación para una Columna.

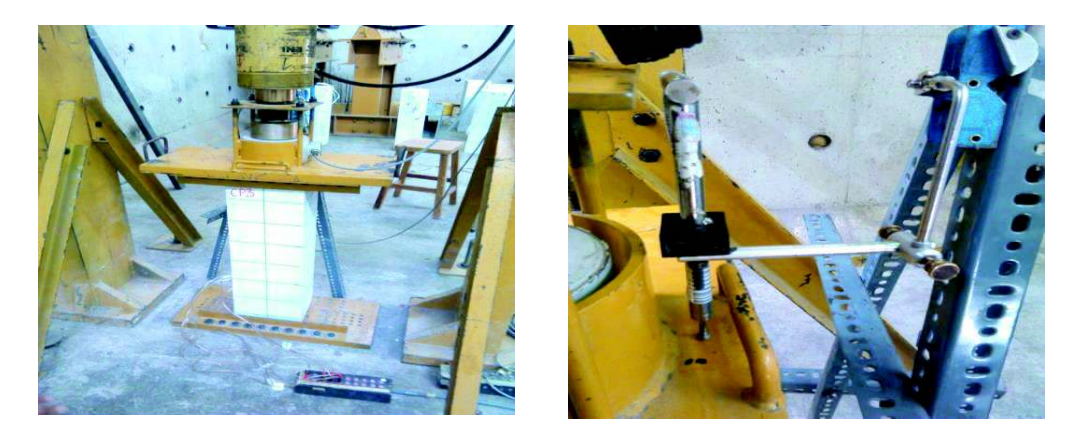

ELABORADO POR: Quijia Angeles, Vaca Liliana.

### **3.7 ENSAYOS DE LABORATORIO**

- **3.7.1 VIGAS PREFABRICADAS (VP 20x20)**
- **3.7.1.1 Representación Gráfica de Fallas**

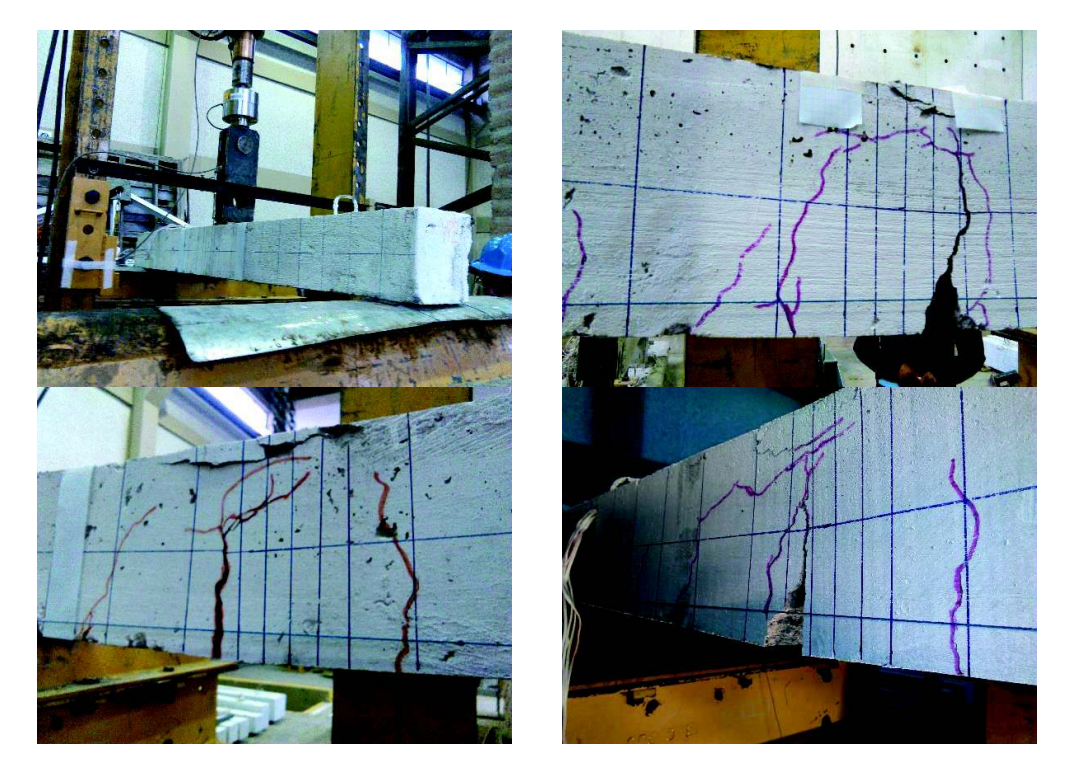

**Fotografía 3.30**– Fallas Generadas en la Vigas Prefabricadas de 20x20.

ELABORADO POR: Quijia Angeles, Vaca Liliana.

# **3.7.1.2 Resultados**

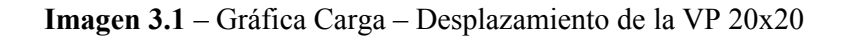

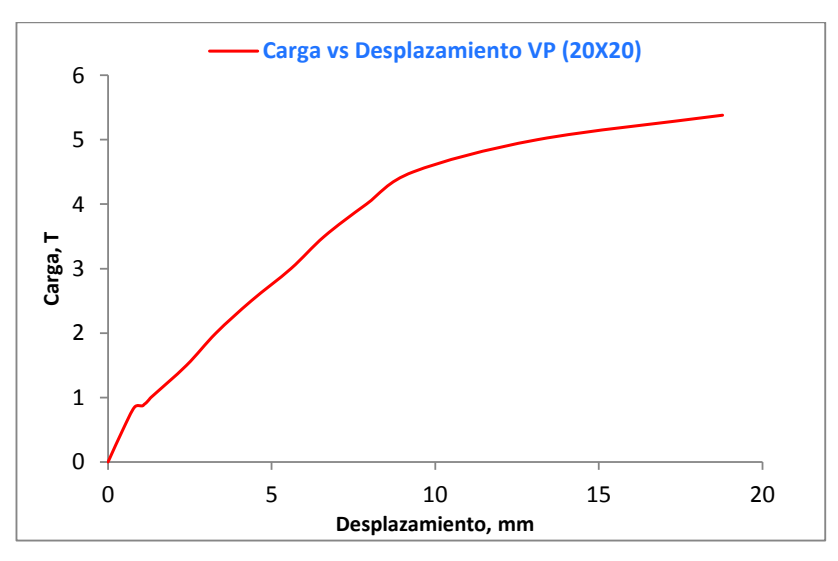

ELABORADO POR: Quijia Angeles, Vaca Liliana

|        | Posición 1                                           |       | Posición 2              |        | Posición 3              |        | Posición 4 |        | Posición 5 |  |
|--------|------------------------------------------------------|-------|-------------------------|--------|-------------------------|--------|------------|--------|------------|--|
|        | <b>Ref. Longitudinal</b><br><b>Ref. Longitudinal</b> |       | <b>Ref. Transversal</b> |        | <b>Ref. Transversal</b> |        | Gancho     |        |            |  |
| Carga  | ε                                                    | Carga | ε                       | Carga  | ε                       | Carga  | ε          | Carga  | ε          |  |
| (Ton.) | (mm/mm)                                              | Ton.) | (mm/mm)                 | (Ton.) | (mm/mm)                 | (Ton.) | (mm/mm)    | (Ton.) | (mm/mm)    |  |
| 5.00   | 0.000919                                             | 2.00  | 0.001095                | 5.20   | 0.000389                | 6.00   | 0.000191   | 5.50   | 0.001031   |  |
| 5.50   | 0.001876                                             | 4.00  | 0.002588                |        |                         |        |            |        |            |  |
| 5.61   | 0.002123                                             | 4.96  | 0.005781                |        |                         |        |            |        |            |  |

**Tabla 3.1 –** Resultados Obtenidos para cada Posición de los Strain Gages VP 20X20

# **3.7.2 VIGAS PREFABRICADAS (VP 20x30)**

# **3.7.2.1 Representación Gráfica de Falla**

**Fotografía 3.31**– Fallas Generadas en la Vigas Prefabricadas de 20x30.

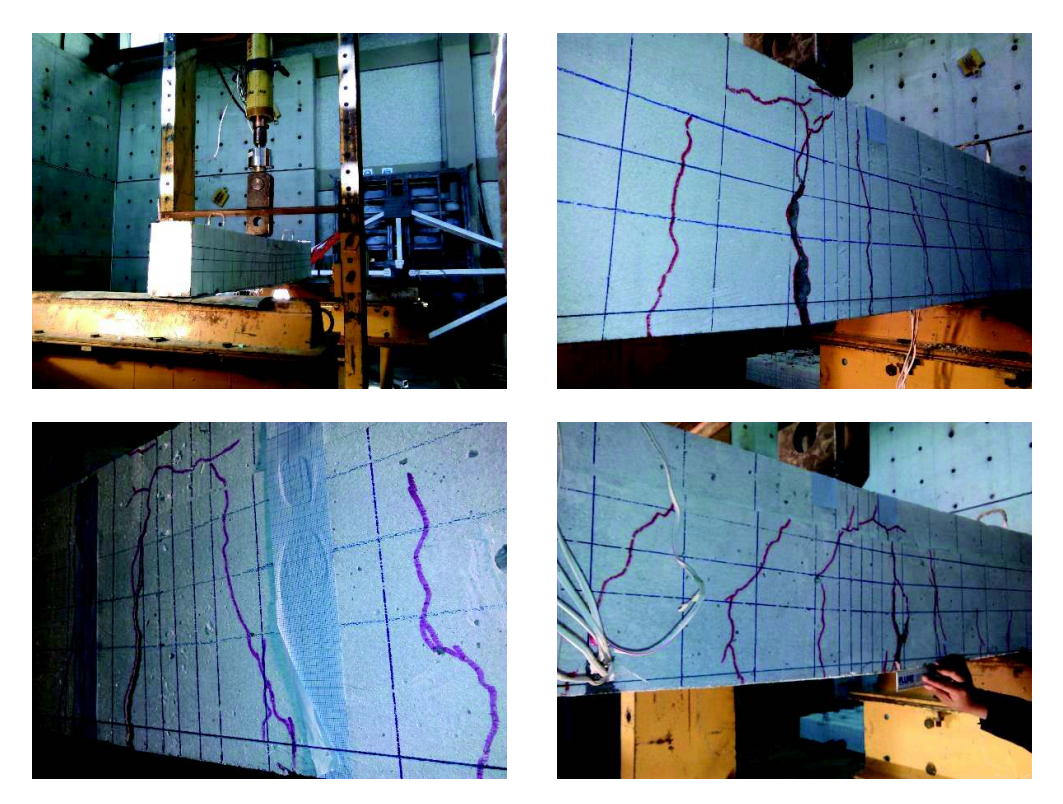

ELABORADO POR: Quijia Angeles, Vaca Liliana.

#### **3.7.2.2 Resultados**

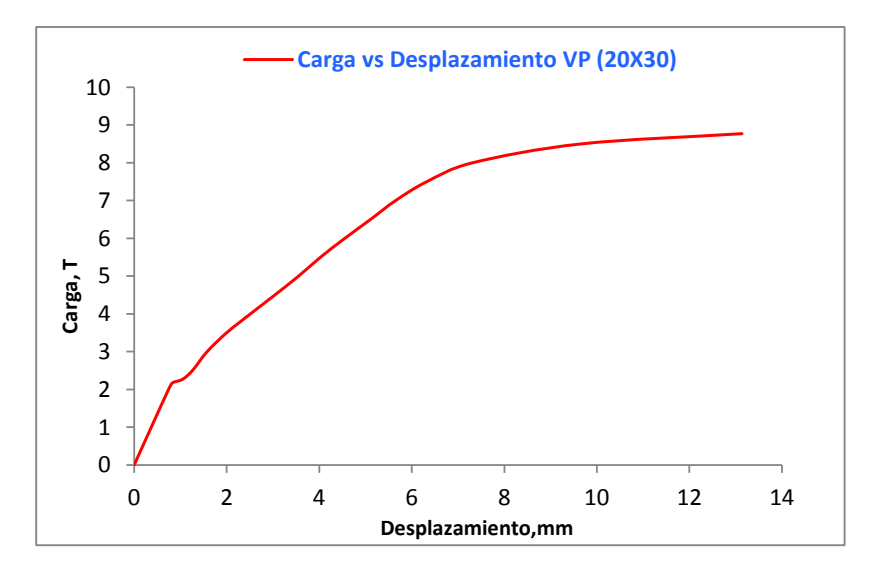

**Imagen 3.2** – Gráfica Carga – Desplazamiento de la VP 20x30

ELABORADO POR: Quijia Angeles, Vaca Liliana

**Tabla 3.2 –** Resultados Obtenidos para cada Posición de los Strain Gages VP 20X30

|        | Posición 1                                           | Posición 2 |                         | Posición 3 |                         | Posición 4 |          | Posición 5 |          |
|--------|------------------------------------------------------|------------|-------------------------|------------|-------------------------|------------|----------|------------|----------|
|        | <b>Ref. Longitudinal</b><br><b>Ref. Longitudinal</b> |            | <b>Ref. Transversal</b> |            | <b>Ref. Transversal</b> |            | Gancho   |            |          |
| Carga  | ε                                                    | Carga      | ε                       | Carga      | ε                       | Carga      | ε        | Carga      | ε        |
| (Ton.) | (mm/mm)                                              | (Ton.)     | (mm/mm)                 | (Ton.)     | (mm/mm)                 | (Ton.)     | (mm/mm)  | (Ton.)     | (mm/mm)  |
| 8.76   | 0.000650                                             | 3.50       | 0.001074                | 8.73       | 0.000652                | 8.75       | 0.000250 | 8.77       | 0.000082 |
|        |                                                      | 6.78       | 0.002500                |            |                         |            |          |            |          |
|        |                                                      | 8.55       | 0.006118                |            |                         |            |          |            |          |

ELABORADO POR: Quijia Angeles, Vaca Liliana

### **3.7.3 VIGAS TRADICIONALES (VT 20x20)**

#### **3.7.3.1 Representación Gráfica de Fallas**

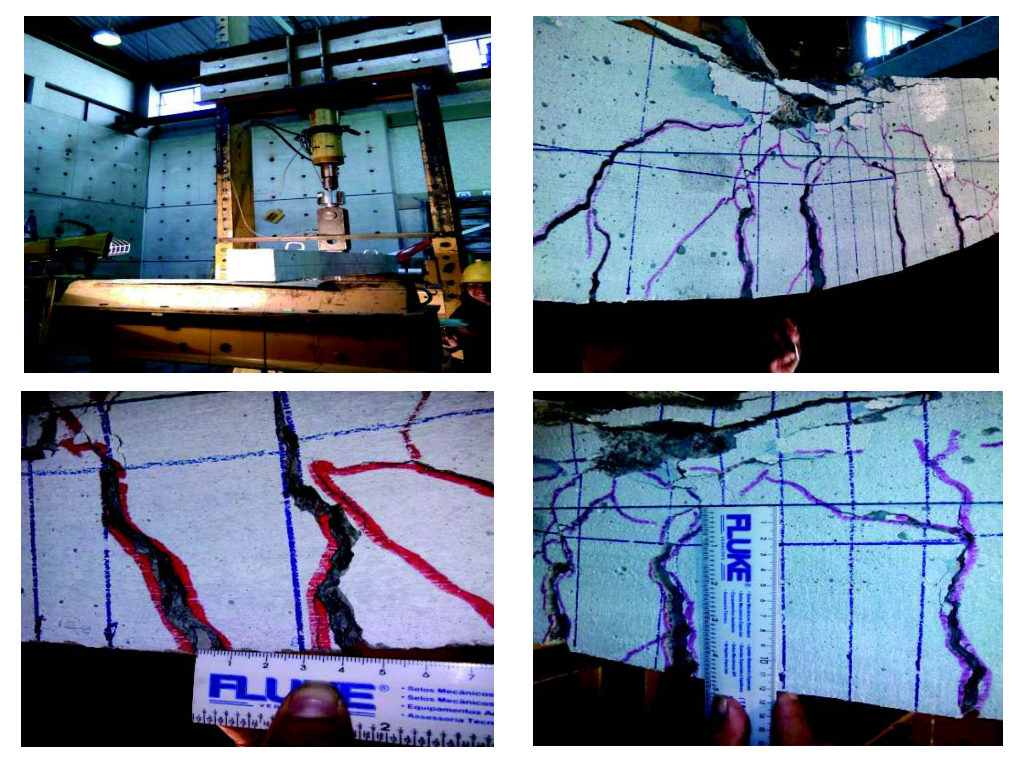

**Fotografía 3.32**– Fallas Generadas en la Vigas Tradicionales de 20x20.

ELABORADO POR: Quijia Angeles, Vaca Liliana.

## **3.7.3.2 Resultados**

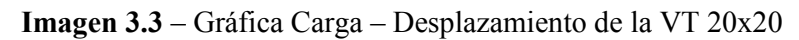

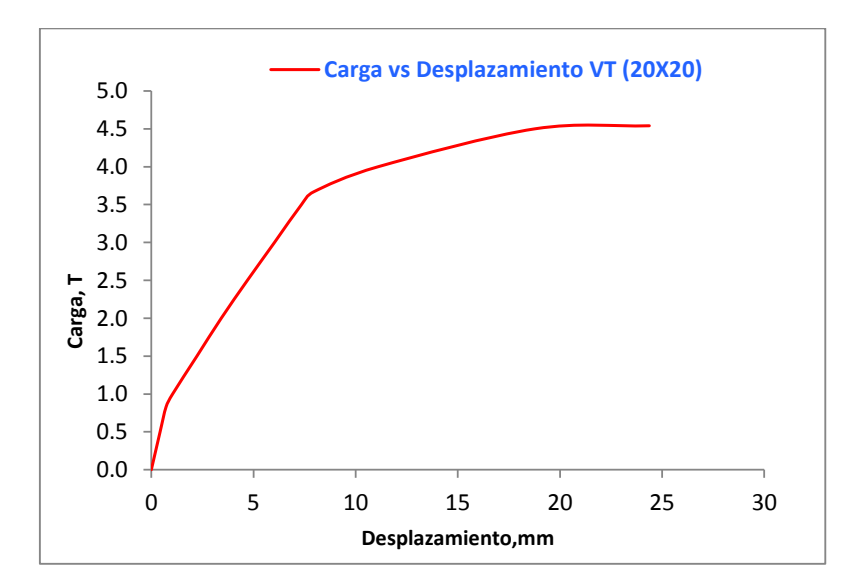

|        | Posición 1               |                          | Posición 2 |                         | Posición 3                 |                         | Posición 4 | Posición 5 |          |
|--------|--------------------------|--------------------------|------------|-------------------------|----------------------------|-------------------------|------------|------------|----------|
|        | <b>Ref. Longitudinal</b> | <b>Ref. Longitudinal</b> |            | <b>Ref. Transversal</b> |                            | <b>Ref. Transversal</b> |            | Gancho     |          |
| Carga  | ε                        | Carga                    | ε          | Carga                   | ε                          | Carga                   | ε          | Carga      | ε        |
| (Ton.) | (mm/mm)                  | (Ton.)                   | (mm/mm)    | (Ton.)                  | $\mathsf{mmm}/\mathsf{mm}$ | $\mid$ (Ton.)           | (mm/mm)    | (Ton.)     | (mm/mm)  |
| 2.50   | 0.000187                 | 1.15                     | 0.000482   | 4.50                    | 0.000347                   | 4.54                    | 0.000248   | 4.44       | 0.000205 |
| 4.41   | 0.002000                 | 2.86                     | 0.002000   |                         |                            |                         |            |            |          |
| 4.52   | 0.002790                 | 4.27                     | 0.020352   |                         |                            |                         |            |            |          |

**Tabla 3.3 –** Resultados Obtenidos para cada Posición de los Strain Gages VT 20X20

# **3.7.4 VIGAS TRADICIONALES (VT 20x30)**

# **3.7.4.1 Representación Gráfica de Fallas**

**Fotografía 3.33** – Fallas Generadas en la Vigas Tradicionales de 20x30.

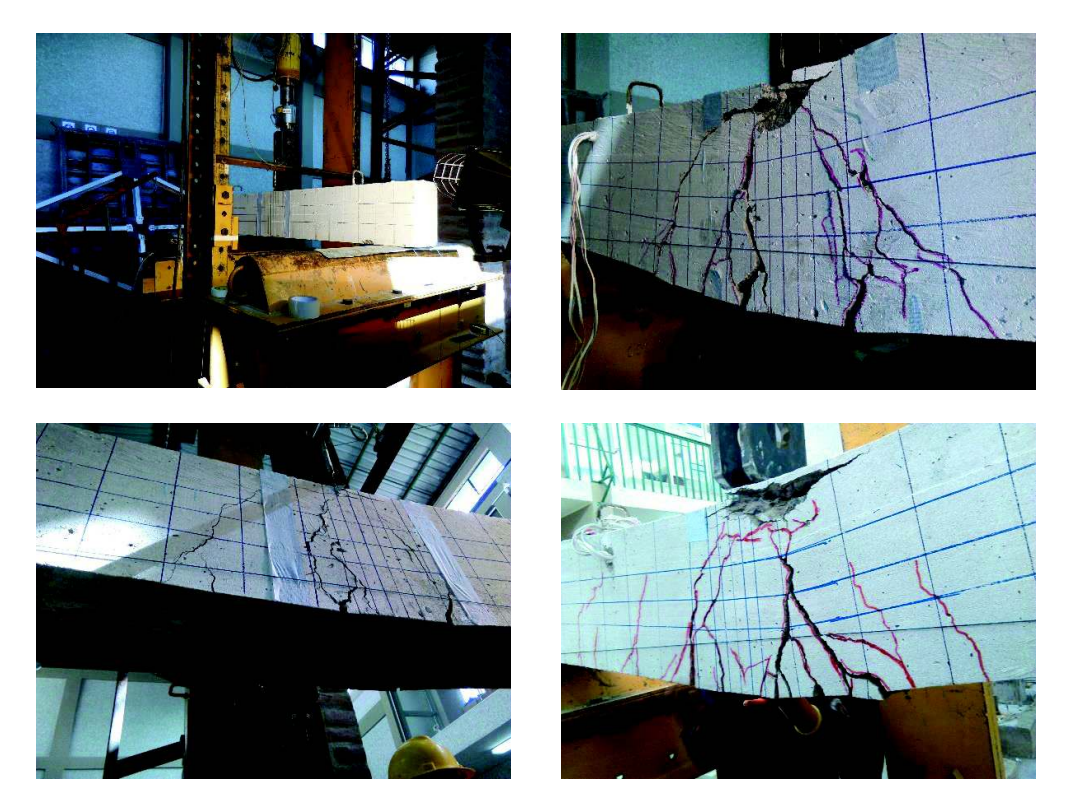

ELABORADO POR: Quijia Angeles, Vaca Liliana.

#### **3.7.4.2 Resultados**

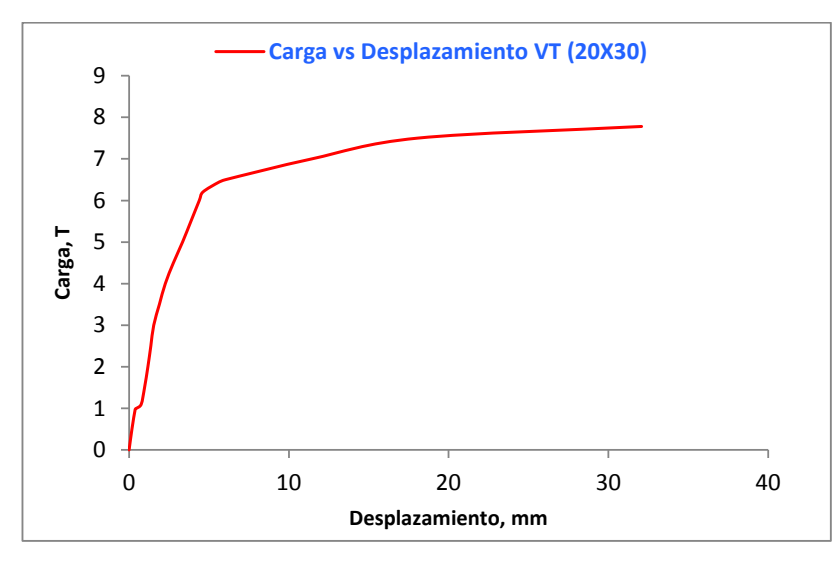

**Imagen 3.4** – Gráfica Carga – Desplazamiento de la VT 20x30

ELABORADO POR: Quijia Angeles, Vaca Liliana

**Tabla 3.4 –** Resultados Obtenidos para cada Posición de los Strain Gages VT 20X30

|        | Posición 1               |                          | Posición 2 |                         | Posición 3 |                         | Posición 4 |        | Posición 5 |  |
|--------|--------------------------|--------------------------|------------|-------------------------|------------|-------------------------|------------|--------|------------|--|
|        | <b>Ref. Longitudinal</b> | <b>Ref. Longitudinal</b> |            | <b>Ref. Transversal</b> |            | <b>Ref. Transversal</b> |            | Gancho |            |  |
| Carga  | ε                        | Carga                    | ε          | Carga                   | ε          | Carga                   | ε          | Carga  | ε          |  |
| (Ton.) | (mm/mm)                  | Ton.)                    | (mm/mm)    | (Ton.)                  | (mm/mm)    | (Ton.)                  | (mm/mm)    | (Ton.) | (mm/mm)    |  |
| 7.00   | 0.001360                 | 4.00                     | 0.001070   | 7.78                    | 0.000407   | 7.78                    | 0.000394   | 7.78   | 0.000464   |  |
| 7.50   | 0.002275                 | 5.50                     | 0.001944   |                         |            |                         |            |        |            |  |
| 7.78   | 0.004920                 | 7.41                     | 0.005240   |                         |            |                         |            |        |            |  |

ELABORADO POR: Quijia Angeles, Vaca Liliana

#### **3.7.5 COLUMNAS PREFABRICADAS (CP 20x20)**

# **3.7.5.1 Representación Gráfica de Fallas**

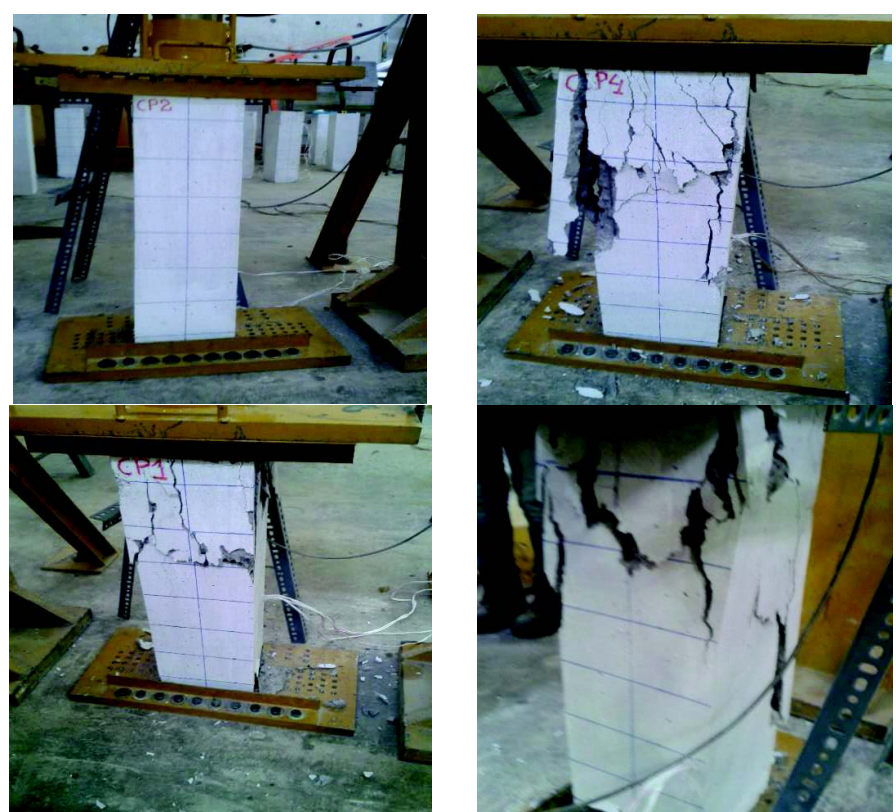

**Fotografía 3.34** – Fallas Generadas en la Columnas Prefabricadas de 20x20.

ELABORADO POR: Quijia Angeles, Vaca Liliana.

# **3.7.5.2 Resultados**

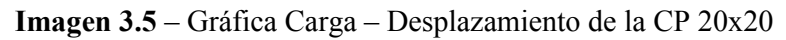

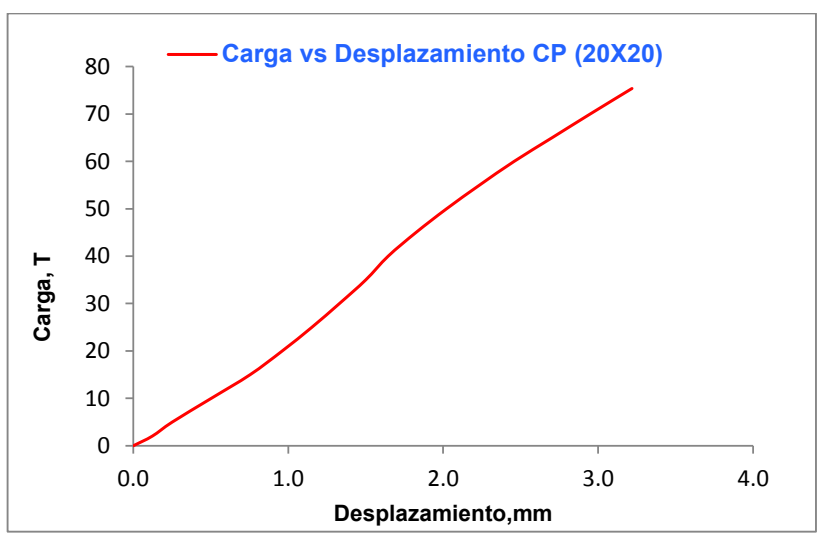

ELABORADO POR: Quijia Angeles, Vaca Liliana

| Posición 1<br>Posición 2 |                                               |            |          | Posición 3 | Posición 4                   |                         |          |
|--------------------------|-----------------------------------------------|------------|----------|------------|------------------------------|-------------------------|----------|
|                          | <b>Ref. Longitudinal</b><br>Ref. Longitudinal |            |          |            | <b>Ref. Transversal</b>      | <b>Ref. Transversal</b> |          |
| Carga                    | ε                                             | Carga<br>ε |          | Carga      |                              | Carga                   |          |
| $(Ton.)$                 | (mm/mm)                                       | (Ton.)     |          |            | $(mm/mm)$ $(Ton.)$ $(mm/mm)$ | (Ton.)                  | (mm/mm)  |
| 67.12                    | 0.001247                                      | 67.12      | 0.000966 | 75.35      | 0.00171                      | 67.41                   | 0.000193 |

**Tabla 3.5 –** Resultados Obtenidos para cada Posición de los Strain Gages CP 20X20

# **3.7.6 COLUMNAS PREFABRICADAS (CP 20x30)**

# **3.7.6.1 Representación Gráfica de Fallas**

**Fotografía 3.35** – Fallas Generadas en la Columnas Prefabricadas de 20x30.

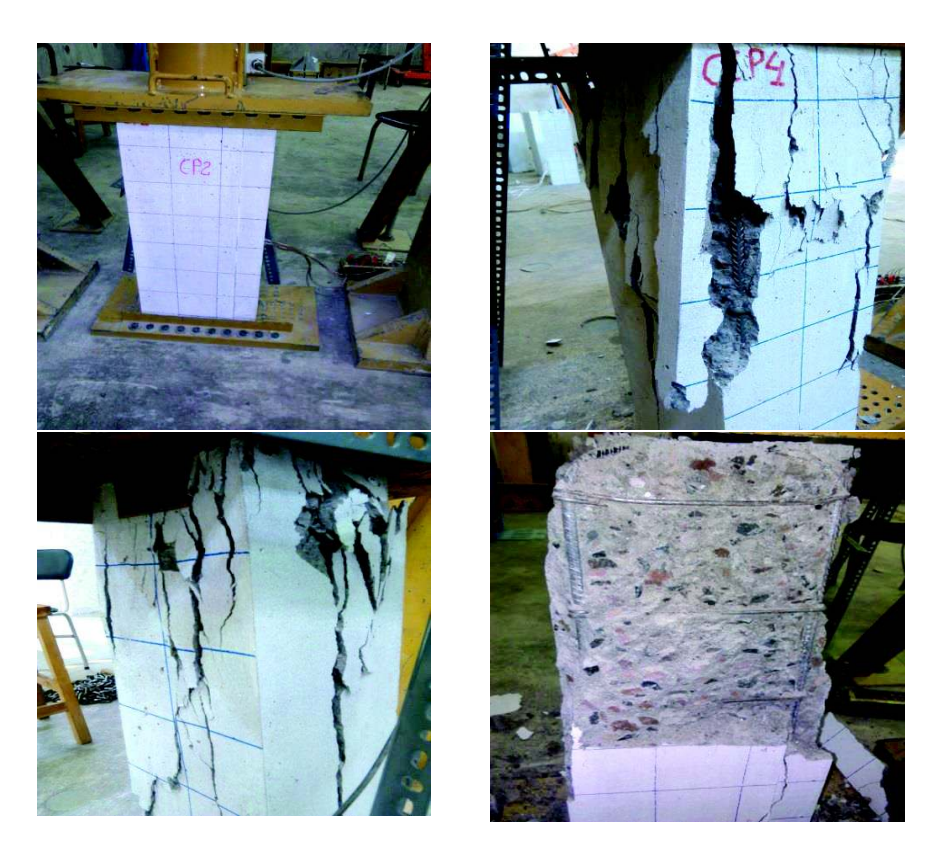

ELABORADO POR: Quijia Angeles, Vaca Liliana.

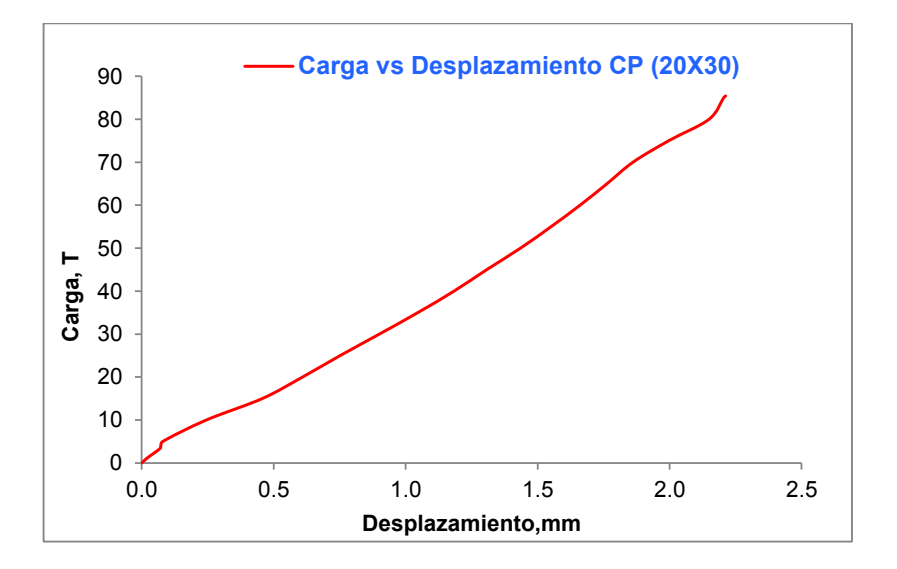

**Imagen 3.6** – Gráfica Carga – Desplazamiento de la CP 20x30

ELABORADO POR: Quijia Angeles, Vaca Liliana

**Tabla 3.6 –** Resultados Obtenidos para cada Posición de los Strain Gages CP 20X30

| Posición 1<br>Posición 2 |                          |        |                          | Posición 3              | Posición 4 |                         |          |
|--------------------------|--------------------------|--------|--------------------------|-------------------------|------------|-------------------------|----------|
|                          | <b>Ref. Longitudinal</b> |        | <b>Ref. Longitudinal</b> | <b>Ref. Transversal</b> |            | <b>Ref. Transversal</b> |          |
| Carga                    | ε                        | Carga  | ε                        | Carga                   | ε          | Carga                   | ε        |
| (Ton.)                   | (mm/mm)                  | (Ton.) | (mm/mm)                  | (Ton.)                  | (mm/mm)    | (Ton.)                  | (mm/mm)  |
| 83.67                    | 0.001294                 | 83.47  | 0.000993                 | 85.41                   | 0.001395   | 85.41                   | 0.000437 |

# **3.7.7 COLUMNAS TRADICIONALES (CT 20x20)**

#### **3.7.7.1 Representación Gráfica de Fallas**

**Fotografía 3.36** – Fallas Generadas en la Columnas Tradicionales de 20x20.

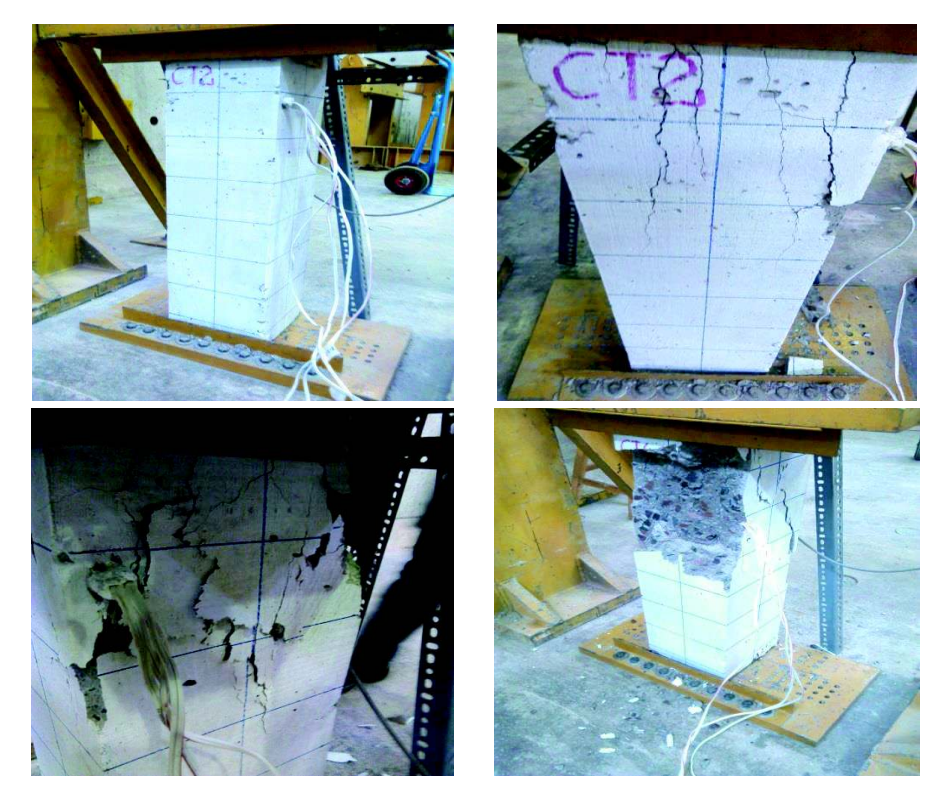

ELABORADO POR: Quijia Angeles, Vaca Liliana.

# **3.7.7.2 Resultados**

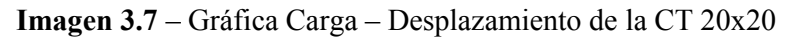

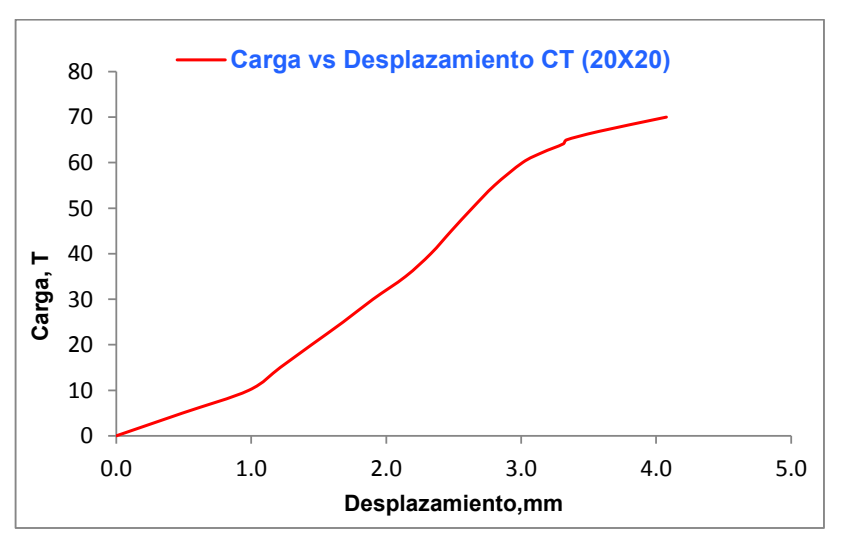

ELABORADO POR: Quijia Angeles, Vaca Liliana

|        | Posición 1               |                          | Posición 2 |        | Posición 3              | Posición 4              |          |  |
|--------|--------------------------|--------------------------|------------|--------|-------------------------|-------------------------|----------|--|
|        | <b>Ref. Longitudinal</b> | <b>Ref. Longitudinal</b> |            |        | <b>Ref. Transversal</b> | <b>Ref. Transversal</b> |          |  |
| Carga  | ε                        | Carga                    | Carga<br>ε |        | ε                       | Carga                   | ε        |  |
| (Ton.) | (mm/mm)                  | (Ton.)                   | (mm/mm)    | (Ton.) | (mm/mm)                 | (Ton.)                  | (mm/mm)  |  |
| 65.21  | 0.001188                 | 63.27                    | 0.00109    | 60     | 0.001115                | 61.73                   | 0.000353 |  |
|        |                          |                          |            | 70     | 0.001841                |                         |          |  |

**Tabla 3.7 –** Resultados Obtenidos para cada Posición de los Strain Gages CT 20X20

# **3.7.8 COLUMNAS TRADICIONALES (CT 20x30)**

#### **3.7.8.1 Representación Gráfica de Fallas**

**Fotografía 3.37** – Fallas Generadas en la Columnas Tradicionales de 20x30.

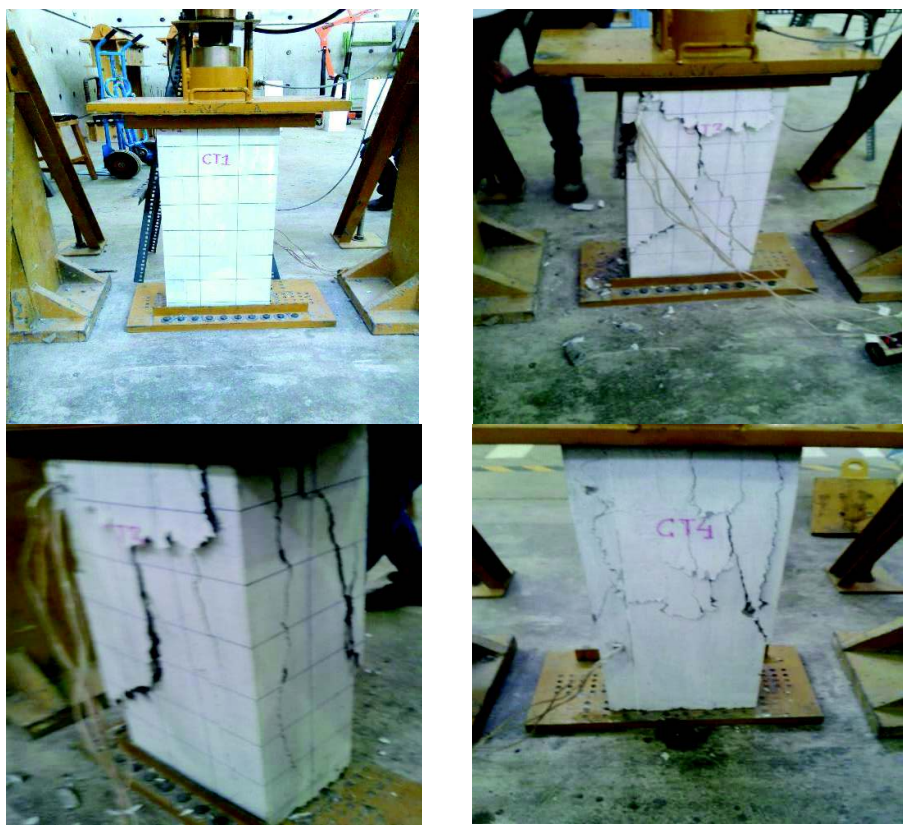

ELABORADO POR: Quijia Angeles, Vaca Liliana.

#### **3.7.8.2 Resultados**

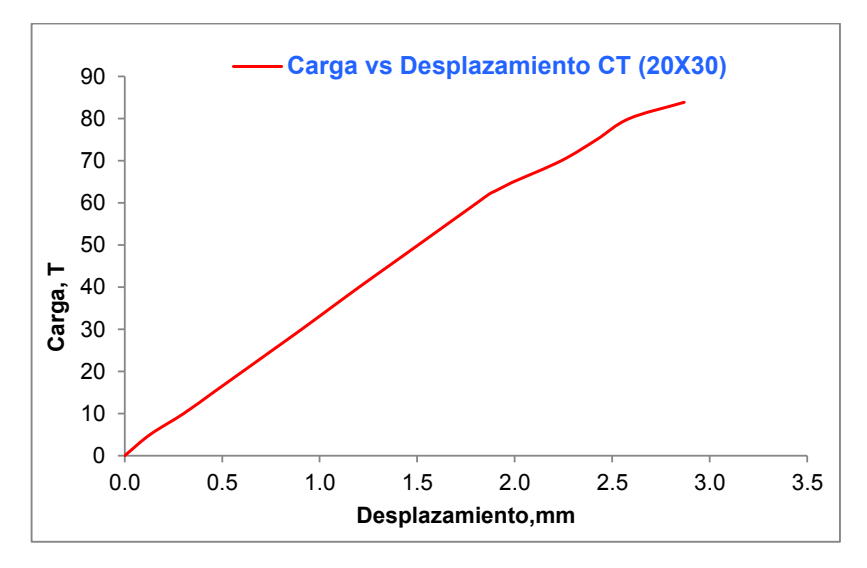

**Imagen 3.8** – Gráfica Carga – Desplazamiento de la CT 20x30

ELABORADO POR: Quijia Angeles, Vaca Liliana

**Tabla 3.8 –** Resultados Obtenidos para cada Posición de los Strain Gages CT 20X30

|                                                      | Posición 1<br>Posición 2 |            |                         |                         | Posición 3 | Posición 4 |          |  |
|------------------------------------------------------|--------------------------|------------|-------------------------|-------------------------|------------|------------|----------|--|
| <b>Ref. Longitudinal</b><br><b>Ref. Longitudinal</b> |                          |            | <b>Ref. Transversal</b> | <b>Ref. Transversal</b> |            |            |          |  |
| Carga                                                | ε                        | Carga<br>ε |                         | Carga                   | ε          | Carga      |          |  |
| (Ton.)                                               | (mm/mm)                  | (Ton.)     | (mm/mm)                 | (Ton.)                  | (mm/mm)    | (Ton.)     | (mm/mm)  |  |
| 79.42                                                | 0.000945                 | 81.83      | 0.001276                | 70.00                   | 0.000998   | 80.00      | 0.001286 |  |
|                                                      |                          |            |                         | 83.77                   | 0.002096   | 83.75      | 0.001801 |  |

# **CAPÍTULO 4**

# **ANÁLISIS COMPARATIVOS ENTRE LOS ELEMENTOS TRADICIONALES Y PREFABRICADOS**

#### **4.1 MODELACIÓN EN PROGRAMAS COMPUTACIONALES**

#### **4.1.1 MODELACIÓN EN SEISMOSTRUCT**

Este programa computacional nos permite trabajar con elementos finitos además es capaz de predecir el comportamiento con grandes desplazamientos de pórticos espaciales sometidos a cargas estáticas o dinámicas tomando en cuenta tanto las no linealidades geométricas como la inelasticidad de los materiales.

También nos brinda una gran variedad de modelos de materiales para el hormigón y el acero.

Características del SeismoStruct

- $\checkmark$  Interfaz completamente visual. No requiere de la configuración de archivos, ni códigos de programación, ni ningún otro tipo de edición compleja de textos.
- $\checkmark$  Disponibilidad de ocho tipos de análisis diferentes: time-history estático y dinámico, pushover convencional y adaptativo, análisis dinámico incremental, eigenvalores, carga estática no variable y análisis de respuesta espectral.
- $\checkmark$  La carga aplicada puede consistir en fuerzas constantes o variables, desplazamientos y aceleraciones en los nodos, así como también en fuerzas distribuidas sobre los elementos.
- $\checkmark$  La propagación de la inelasticidad a lo largo de la longitud y la sección es modelada explícitamente en SeismoStruct, permitiendo la estimación precisa de la acumulación de daño.
- $\checkmark$  El procesador de SeismoStruct permite visualizar en tiempo real la curva de desplazamiento y la deformada de la estructura, así como también pausar y reanudar el análisis cuando se desee.
- $\checkmark$  Es posible establecer también criterios de performance, que permiten al usuario identificar los instantes en los cuales distintos estados límites de desempeño son alcanzados (por ej., daño no estructural, daño estructural, colapso) y obtener fácilmente la secuencia de fisuración, fluencia y falla de los miembros estructurales.
- $\checkmark$  SeismoStruct dispone de herramientas avanzadas de post-procesado, incluyendo la posibilidad de personalizar el formato de los gráficos y la deformada, lo cual incrementa la productividad de los usuarios.

#### **4.1.2 MODELACIÓN EN SAP**

Es un sistema integrado para análisis y diseño de elementos estructurales de materiales como: acero, hormigón, aluminio, además realiza un análisis por elementos finitos, elementos de cable, frame y tensores, cargas por presión, gravedad y térmicas, animación de resultados y gráficas.

#### **4.1.3 MATLAB**

Es un programa en el cual se pueden realizar rutinas a través de un lenguaje de programación y así obtener nuestras propias funciones y programas especiales.

Además es una herramienta para hacer cálculos matemáticos. Es una plataforma de desarrollo de aplicaciones.

A continuación se presentan las rutinas realizadas en Matlab

#### **4.1.3.1 Obtención de la Gráfica Esfuerzo-Deformación utilizando "Matlab".**

# PROGRAMA PARA OBTENER LA GRÁFICA ESFUERZO DEFORMACIÓN DEL ACERO MEDIANTE EL MODELO DE CHANG Y MANDER

% ESCUELA POLITÉCNICA NACIONAL % FACULTAD DE INGENIERÍA CIVIL Y AMBIENTAL %PROGRAMA PARA ENCONTRAR LA CURVA ENVOLVENTE EN TENSIÓN CONSIDERANDO LAS % FUNCIONES PROPUESTAS POR CHANG Y MANDER EN (1994) % MODIFICADO POR: ANGELES QUIJIA % LILIANA VACA % OCTUBRE 2015 %DEFINICIÓN DE TÉRMINOS  $\approx$ % es: Deformación unitaria del acero para la cual se quiere saber el <br>% esfuerzo v pendiente, adimensional. esfuerzo y pendiente, adimensional. % Es: Módulo de Elasticidad del Acero, kg/cm2. % fy: Esfuerzo de Fluencia en Tensión, kg/cm2. % esh: Magnitud de deformación unitaria hasta donde se extiende la meseta % plástica de la envolvente en tensión, adimensional. % Esh: Pendiente de la envolvente en el inicio de la región de % endurecimiento por deformación a tensión, kg/cm2. % fsu: Esfuerzo Máximo en tensión, kg/cm2. % esu: Deformación unitaria correspondiente a fsu, adimensional. %eom: Deformación unitaria en donde inicia la curva envolvente en tensión, adimensional. %%%%%%%%%%%%%%%%%%%%%%%%%%%%%%%%%%%%%%%%%%%%%%%%%%%%%%%%%%%%%%%%%%%%%%  $22$ [es,fs,Et]=Mander\_tension\_punto(es,Es,fy\_p,Esh\_p,esh\_p,fsu\_p,esu\_p,eom  $p)$ %%%%%%%%%%%%%%%%%%%%%%%%%%%%%%%%%%%%%%%%%%%%%%%%%%%%%%%%%%%%%%%%%%%%%%  $888$ clear clc Es=str2double(get(handles.edit1,'String')); fy=str2double(get(handles.edit2,'String')); ey=fy/Es; fsu=1.45\*fy;%[kg/cm2] (Valor asumido VERIFICAR) esu=0.11623;% (Valor asumido VERIFICAR) eom=0; esh=0.01652;%Puede tomar valores entre 5\*ey<=esh<=15ey Esh=Es/30;%Puede Tomar valores entre E/20<=Esh<=E/75 num=50; e\_inicial=eom; e\_final=esu; es=linspace(e\_inicial,e\_final,num); ess=es-eom;

```
P p=Esh* (esu-esh) / (fsu-fy);
term1 = (Es*ess)./((1 + (Es*ess/fy).^10)).<sup>^</sup>0.1;
term2=(sign(ess-esh)+1)/2;
term3=(fsu-fy)*(1-(abs((-ess+esu)/(esu-esh))).^P_p);
fs=term1+term2.*term3;
plot (es,fs);
```
#### **Imagen 4.1** – Gráfica Esfuerzo – Deformación Fy=4200 kg/cm2 obtenida mediante interfaz gráfica en Gui Matlab

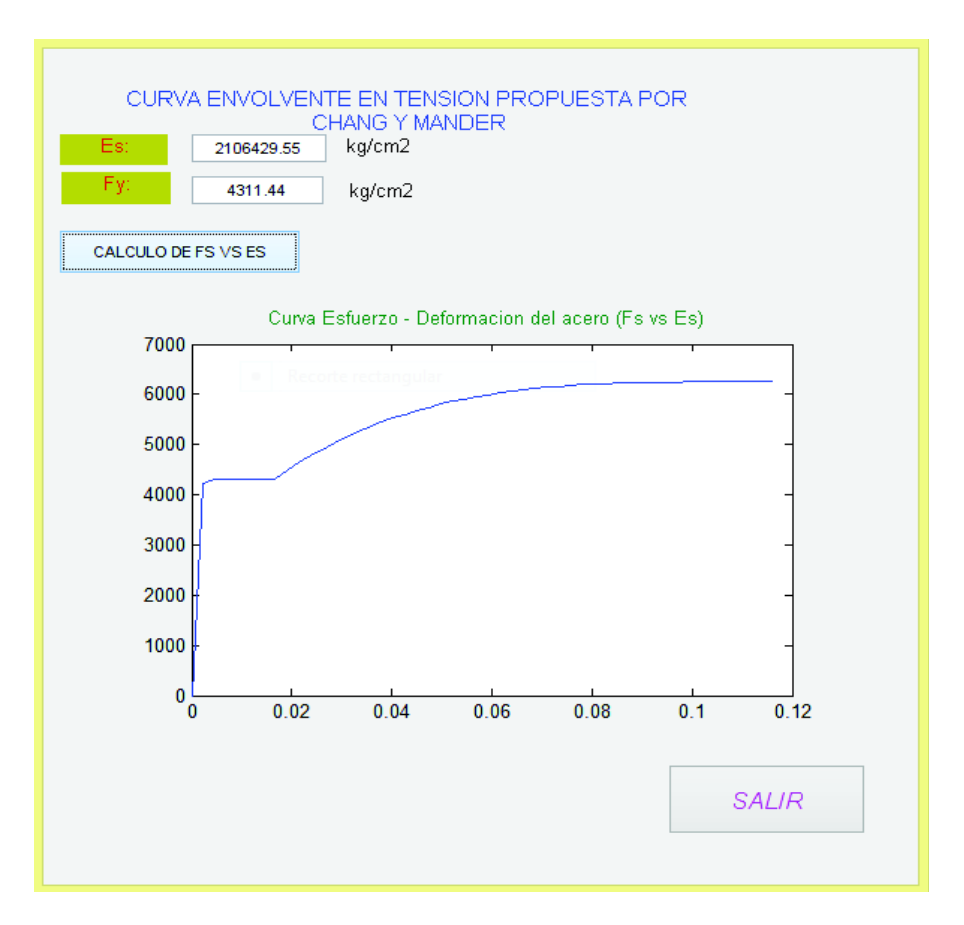

ELABORADO POR: Quijia Angeles, Vaca Liliana

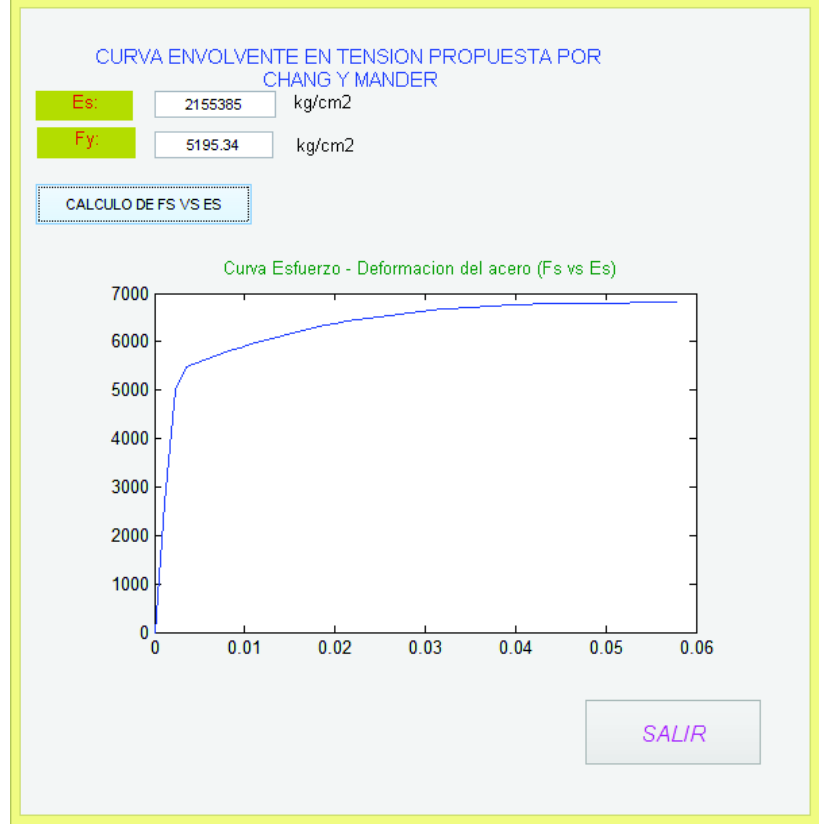

## **Imagen 4.2** – Gráfica Esfuerzo – Deformación Fy=5000 kg/cm2 obtenida mediante interfaz gráfica en Gui Matlab

ELABORADO POR: Quijia Angeles, Vaca Liliana

#### **4.1.3.2 Subrutina para obtener un punto cualquiera de la curva Momento Curvatura utilizando "Matlab"**

```
Function[M,phi,c,C,T,num]=M_phi(ec,fpc,fy,b,h,rec,As,Asc,Es,Esh,esh,fs
u,esu,eom)
% ESCUELA POLITÉCNICA NACIONAL
% FACULTAD DE INGENIERÍA CIVIL Y AMBIENTAL
%PROGRAMA PARA CALCULAR UN PUNTO CUALQUIERA DE LA GRÁFICA MOMENTO 
CURVATURA
% PARA UNA SECCIÓN RECTÁNGULAR
%Considera como simplificación los siguientes aspectos:
% 1) El hormigón es no confinado.
       3) Se usa como simplificación el bloque de compresión de
Whitney. 
% 4) Se desprecia la tensión del hormigón.
```

```
% REALIZADO POR: ANGELES QUIJIA
                                LILIANA VACA
% OCTUBRE 2015
%
\{(M,phi,c,C,T,num]=M\nphi(ci,ec,fpc,fy,b,h,rec,As,Asc,Es,Esh,esh,fsu,ee)\}su,eom)
%DEFINICIÓN DE TÉRMINOS
%ci : Ubicación anterior del eje neutro, cm.
%ec : Deformación de la fibra en compresión mas alejada, 
adimensional.
%fpc: Esfuerzo de Compresión del hormigón, kg/cm2.
%fy : Esfuerzo de fluencia del acero, kg/cm2.
%b : Base de la sección rectangular, cm.
%h : Altura de la sección rectangular, cm.
%rec: Recubrimiento, cm.
%As : Acero en tensión, cm2.
%Asc: Acero en compresión, cm2.
%Es : Módulo de Elasticidad del acero, kg/cm2.
%esh: Magnitud de deformación unitaria hasta donde se extiende la 
meseta
% plástica de la envolvente del acero, adimensional.
%Esh: Pendiente de la envolvente en el inicio de la región de
% endurecimiento por deformación del acero, kg/cm2.
%fsu: Esfuerzo máximo en tensión del acero, kg/cm2.
%esu: Deformación unitaria correspondiente a fsu, adimensional.
%eom: Deformación unitaria en donde inicia la curva envolvente del 
      acero, adimensional.
%DATOS DE LA SECCIÓN:
d=h-rec;
%Datos del material
kg_cm2=10.19679820;
Mpa 28=28*kg cm2;
Mpa 7=7*kg cm2;
if fpc \leq Mpa 28
   B1=0.85;else
   B1=0.85+0.05* (Mpa 28-fpc)/Mpa 7;
end
%altura del bloque de compresión
c=0.00001;
a=BA*c;es=(d-c)*ec/c;esc=(c-rec)*ec/c;
fs=es*Es;
fsc=esc*Es;
T = fs * As;Cs=fsc*Asc;
Cc=0.85*fpc*a*b;
C=Cs+Cc;
num=0;
```

```
while ceil(T/10) \sim =ceil(C/10) num=num+1;
    c = c + 0.001;a=BI*c;es=(d-c)*ec/c;[fs]=Mander Tension(es,Es,fy,Esh,esh,fsu,esu,eom);
     esc=(c-rec)*ec/c;
     [fsc]=Mander_Tension(esc,Es,fy,Esh,esh,fsu,esu,eom);
     T=fs*As;
     Cs=fsc*Asc;
     Cc=0.85*fpc*a*b;
     C=Cs+Cc;
     if num==22000
         break
     end
end
M = Cs * (d - rec) + Cc * (d - a/2);
phi=ec/c;
end
```
### **4.2 CAPACIDAD A COMPRESIÓN AXIAL DE LAS COLUMNAS**

#### **4.2.1 CURVAS DE CARGA VS DESPLAZAMIENTO**

# **4.2.1.1 Resultado comparativo experimental, teórico y mediante un programa de las columnas de 20x20**

**Imagen 4.3** – Gráfica Experimental Carga – Desplazamiento de las Columnas de 20x20

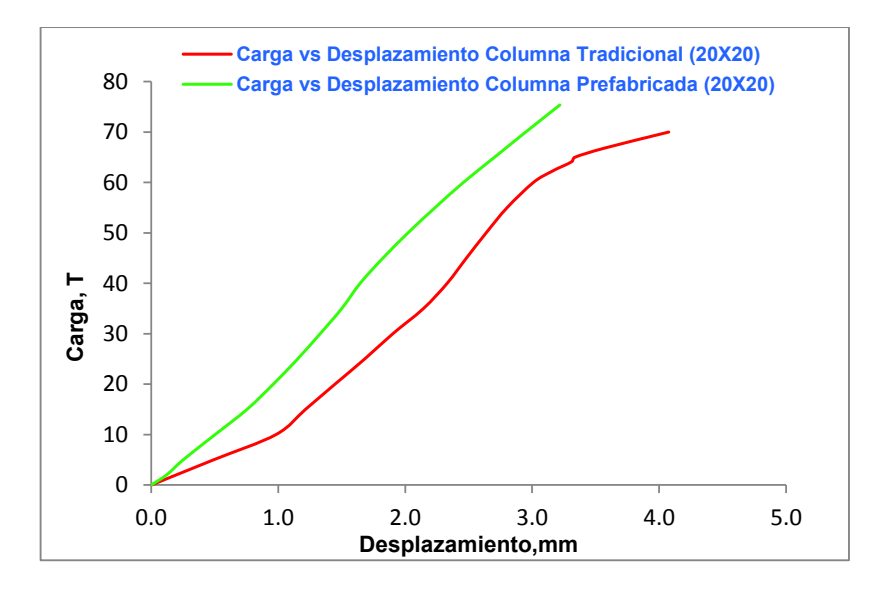

ELABORADO POR: Quijia Angeles, Vaca Liliana

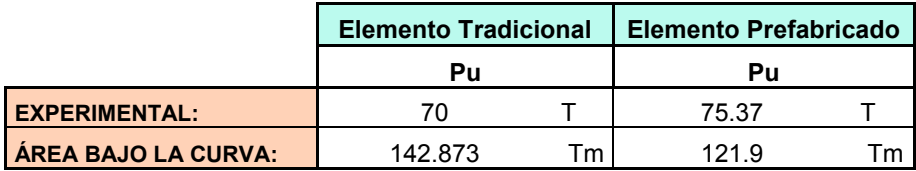

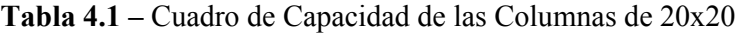

ELABORADO POR: Quijia Angeles, Vaca Liliana

**Imagen 4.4 –** Diagrama de Interacción Obtenido Teóricamente para Columnas Tradicionales de 20x20

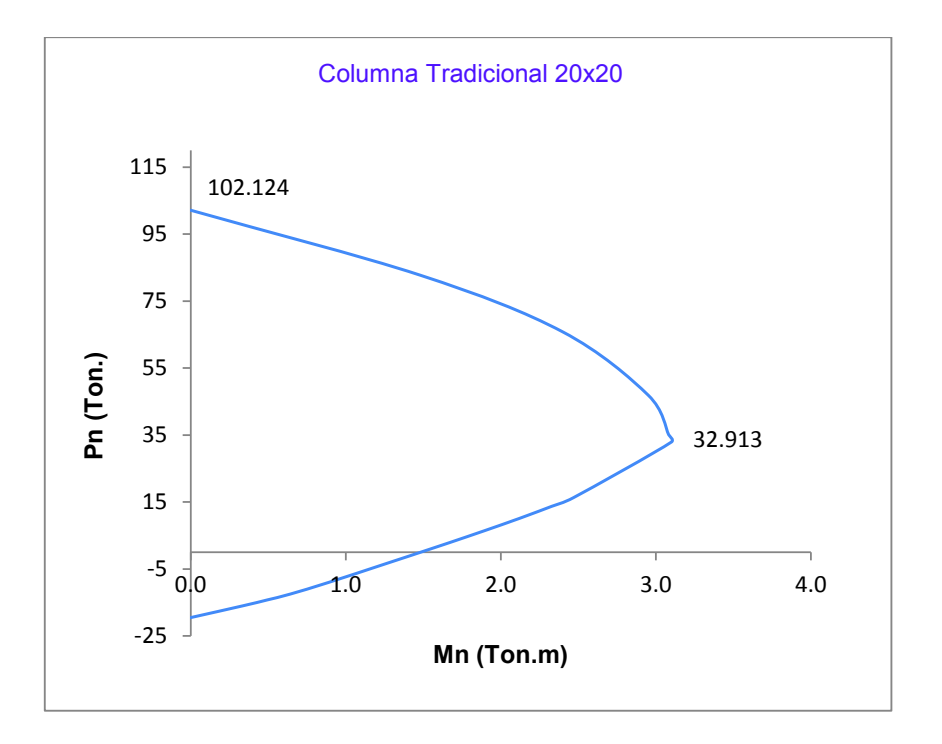

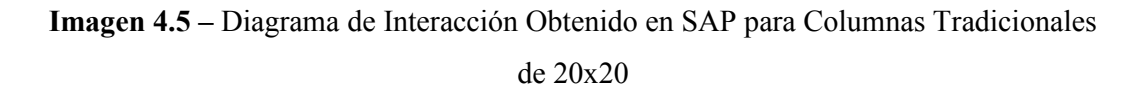

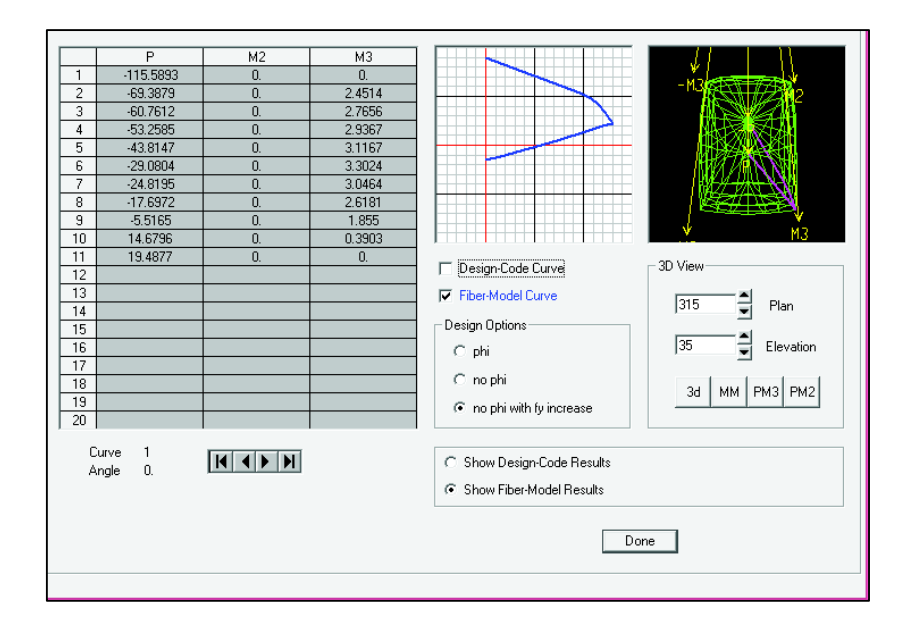

ELABORADO POR: Quijia Angeles, Vaca Liliana

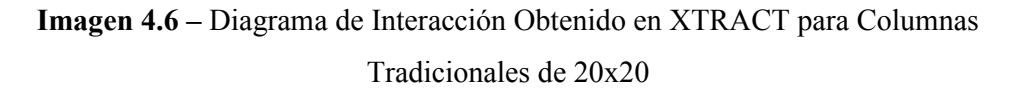

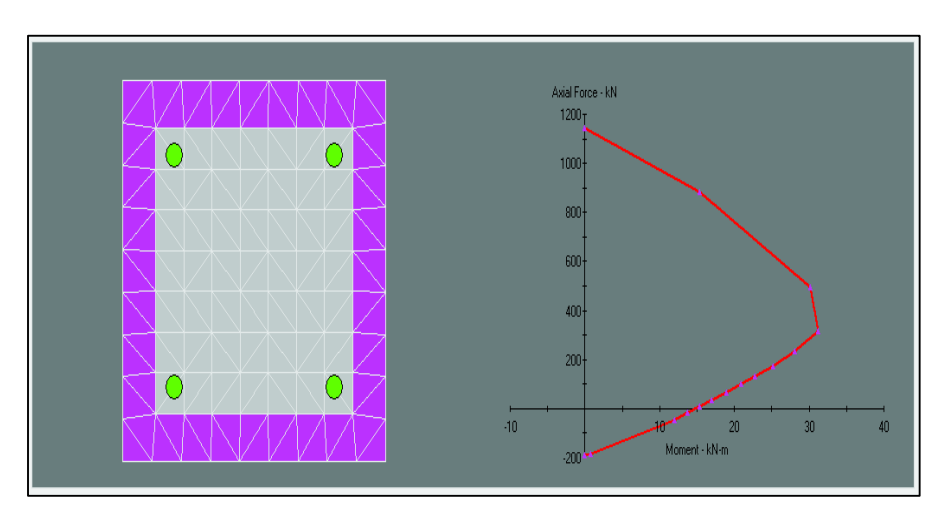

ELABORADO POR: Quijia Angeles, Vaca Liliana

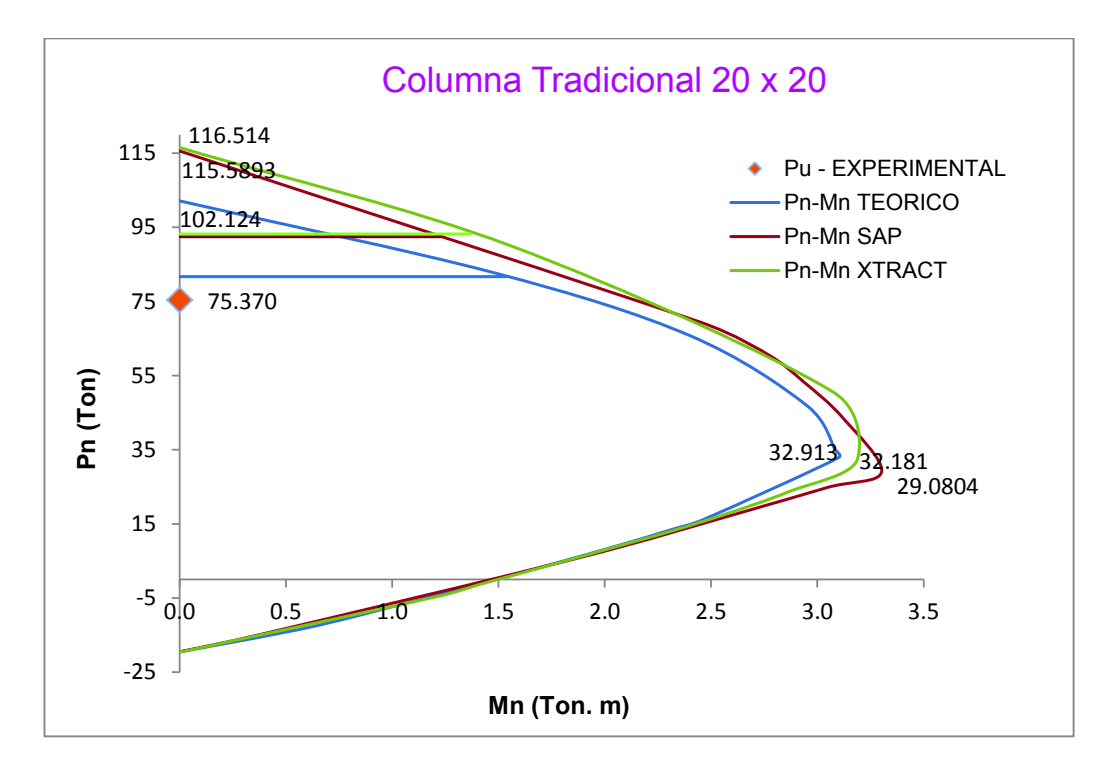

**Imagen 4.7 –** Diagramas de Interacción para Columnas Tradicionales de 20x20

ELABORADO POR: Quijia Angeles, Vaca Liliana

**Tabla 4.2 –** Cálculo de Excentricidad Mediante Programas de Columnas Tradicionales de 20x20

|                | Po     | Mn | 0.8 <sub>P</sub> | Mn   | <b>Excentricidad</b> |
|----------------|--------|----|------------------|------|----------------------|
|                |        | Тm |                  | Тm   | cm                   |
| <b>Teórico</b> | 102.12 | 0  | 81.70            | 1.54 | 1.88                 |
| Sap            | 115.59 | 0  | 92.47            | 1.23 | 1.33                 |
| <b>Xtract</b>  | 116.51 | 0  | 93.21            | 1.37 | 1.47                 |

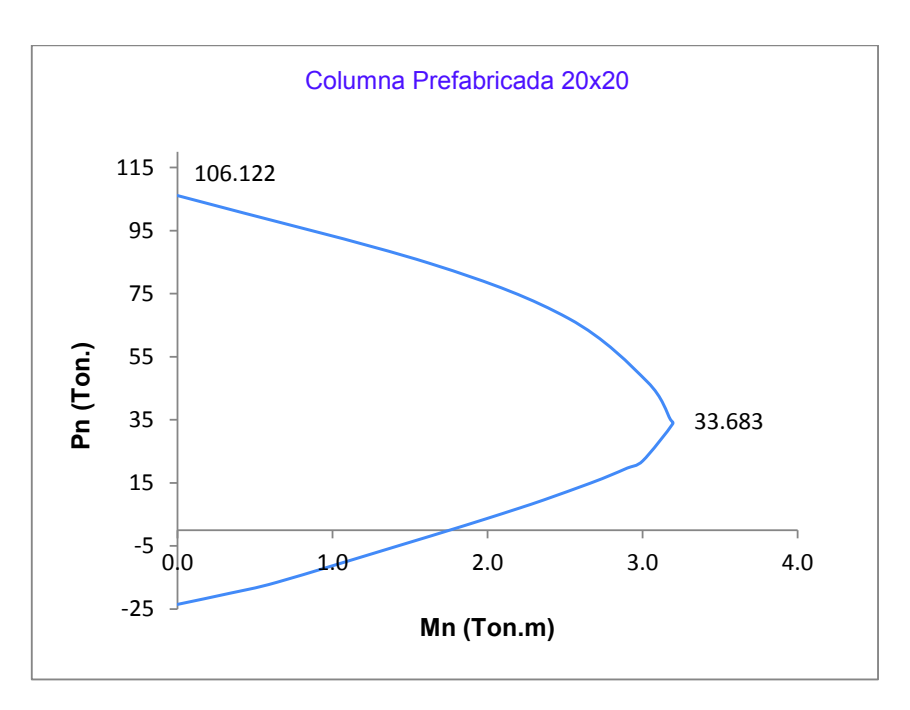

**Imagen 4.8 –** Diagrama de Interacción Obtenido Teóricamente para Columnas Prefabricadas de 20x20

**Imagen 4.9 –** Diagrama de Interacción Obtenido en SAP para Columnas Prefabricadas de 20x20

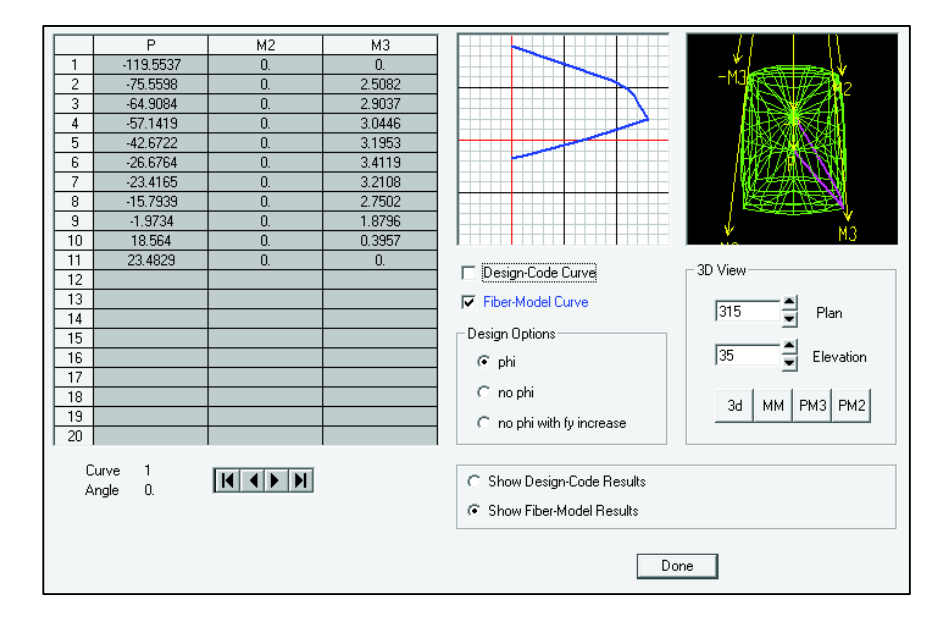

ELABORADO POR: Quijia Angeles, Vaca Liliana

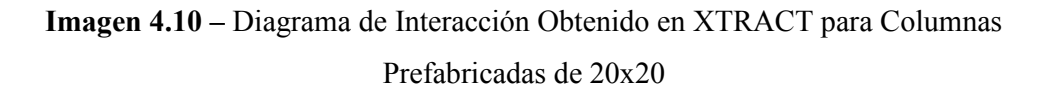

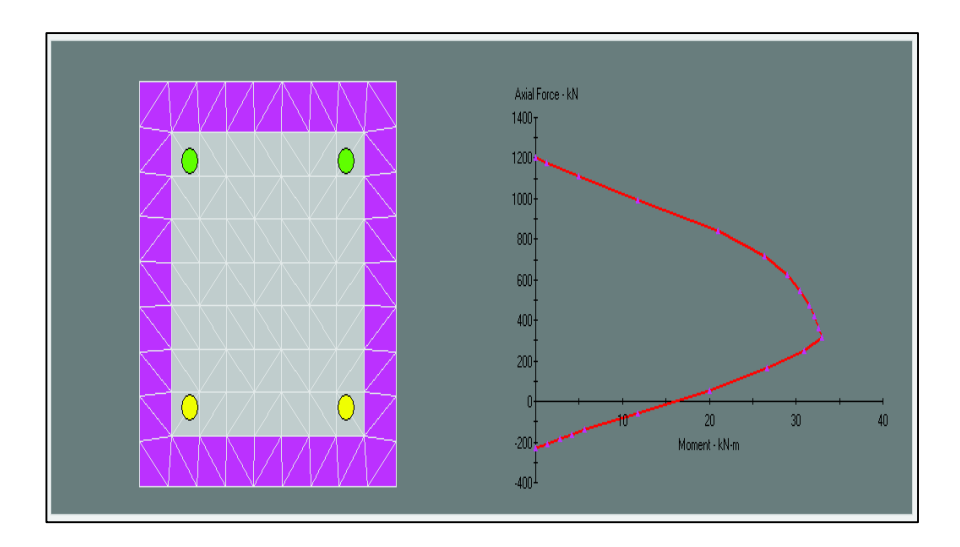

ELABORADO POR: Quijia Angeles, Vaca Liliana

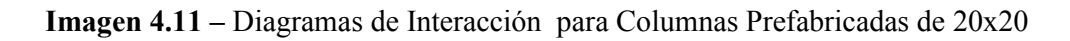

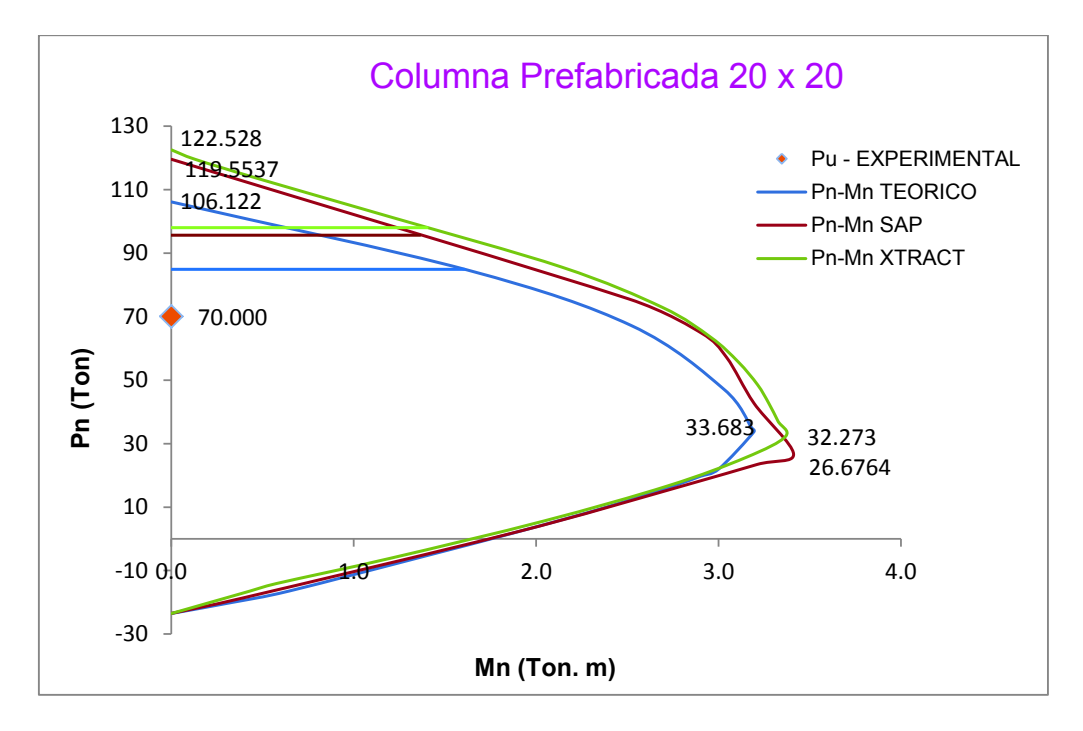

ELABORADO POR: Quijia Angeles, Vaca Liliana

|               | Po     | Mn | 0.8 <sub>P</sub> | Mn   | <b>Excentricidad</b> |
|---------------|--------|----|------------------|------|----------------------|
|               |        | Тm |                  | Тm   | cm                   |
| Teórico       | 106.12 | 0  | 84.90            | 1.61 | 1.89                 |
| Sap           | 119.55 | 0  | 95.64            | 1.36 | 1.43                 |
| <b>Xtract</b> | 122.53 | 0  | 98.02            | 1.40 | 1.43                 |

**Tabla 4.3 –** Cálculo de Excentricidad Mediante Programas de Columnas Prefabricadas de 20x20

#### **4.2.1.2 Análisis de ductilidad de las columnas 20x20**

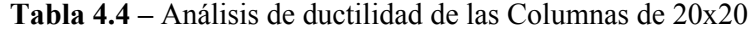

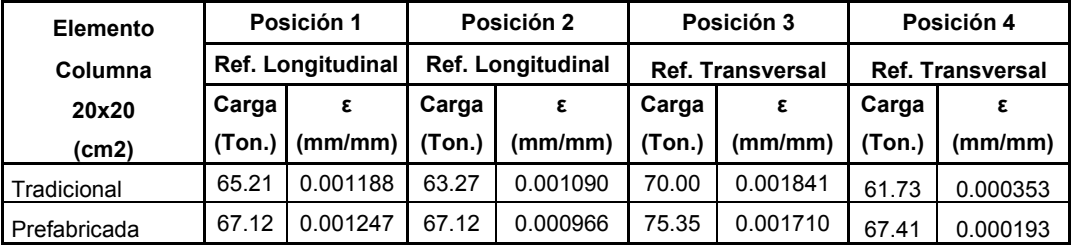

ELABORADO POR: Quijia Angeles, Vaca Liliana

# **4.2.1.3 Resultado comparativo experimental, teórico y mediante un programa de las columnas de 20x30**

**Imagen 4.12** – Gráfica Experimental Carga – Desplazamiento de la Columnas de 20x30

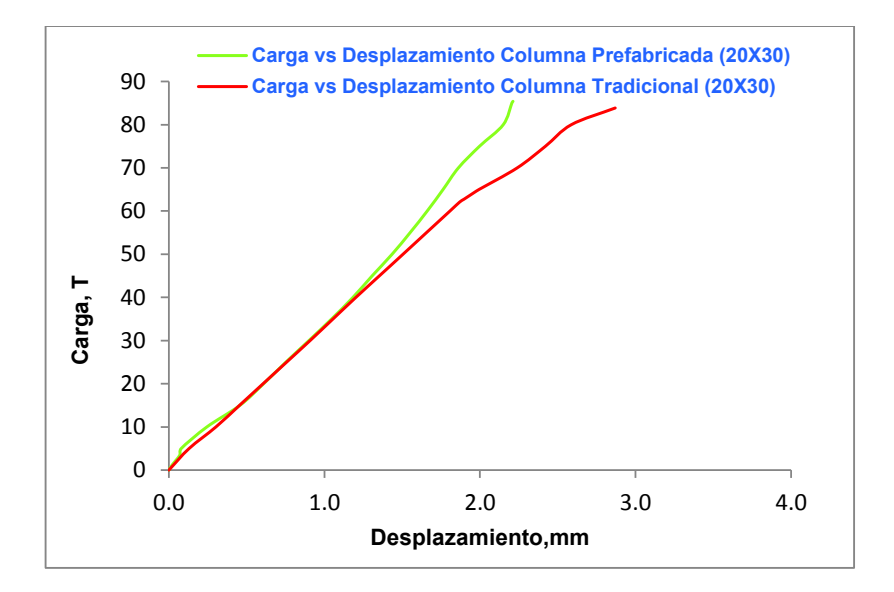

ELABORADO POR: Quijia Angeles, Vaca Liliana

|                      | <b>Elemento Tradicional</b> |    | <b>Elemento Prefabricado</b> |   |  |
|----------------------|-----------------------------|----|------------------------------|---|--|
|                      | Pu                          |    | Ρu                           |   |  |
| <b>EXPERIMENTAL:</b> | 83.87                       |    | 85.41                        |   |  |
| ÁREA BAJO LA CURVA   | 131.72                      | Тm | 87.52                        | m |  |

**Tabla 4.5 –** Cuadro de Capacidad de las Columnas de 20x30

| ELABORADO POR: Quijia Angeles, Vaca Liliana |  |
|---------------------------------------------|--|
|---------------------------------------------|--|

**Imagen 4.13 –** Diagrama de Interacción Obtenido Teóricamente para Columnas Tradicionales de 20x30

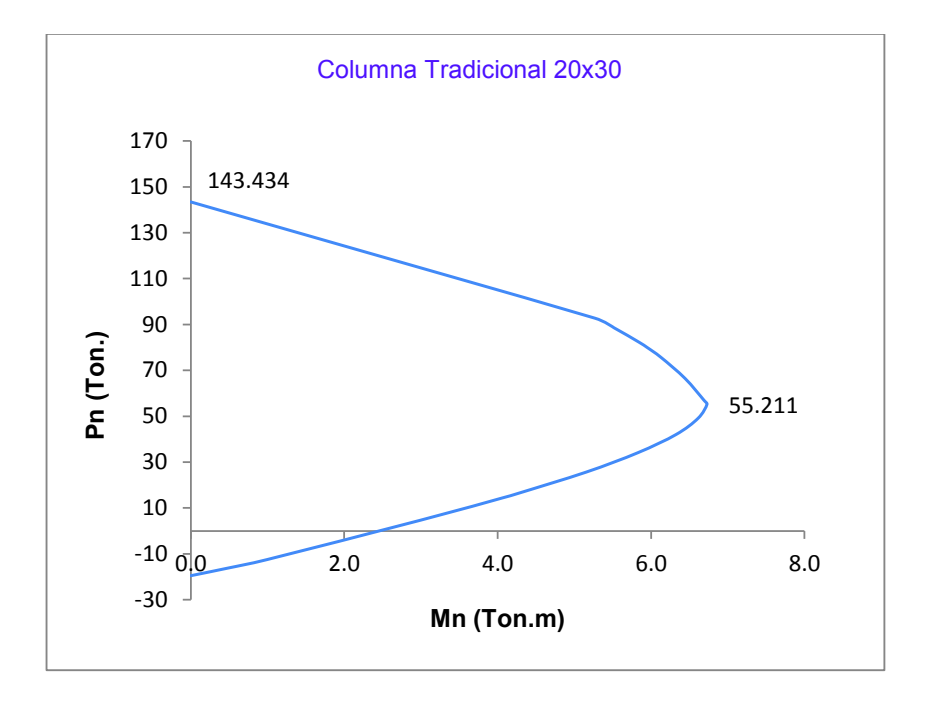

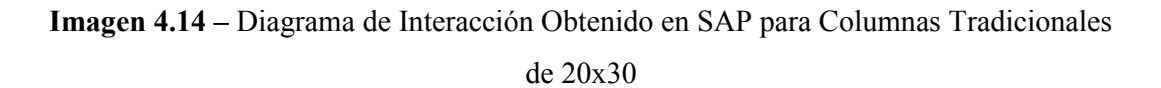

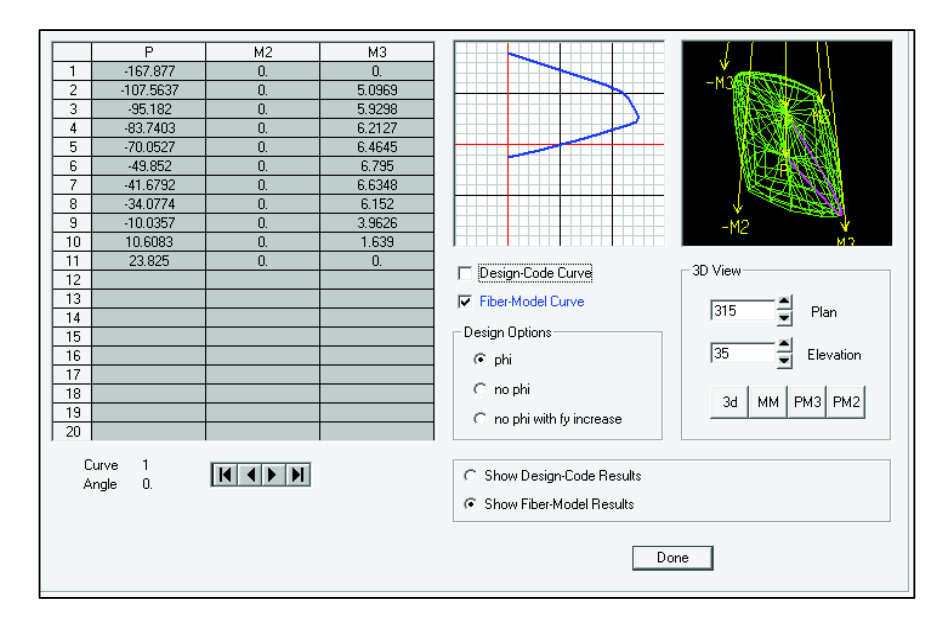

ELABORADO POR: Quijia Angeles, Vaca Liliana

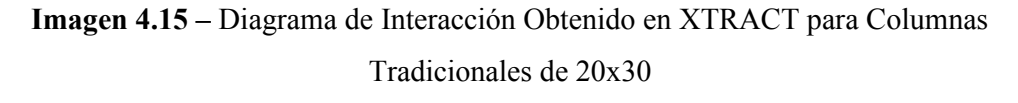

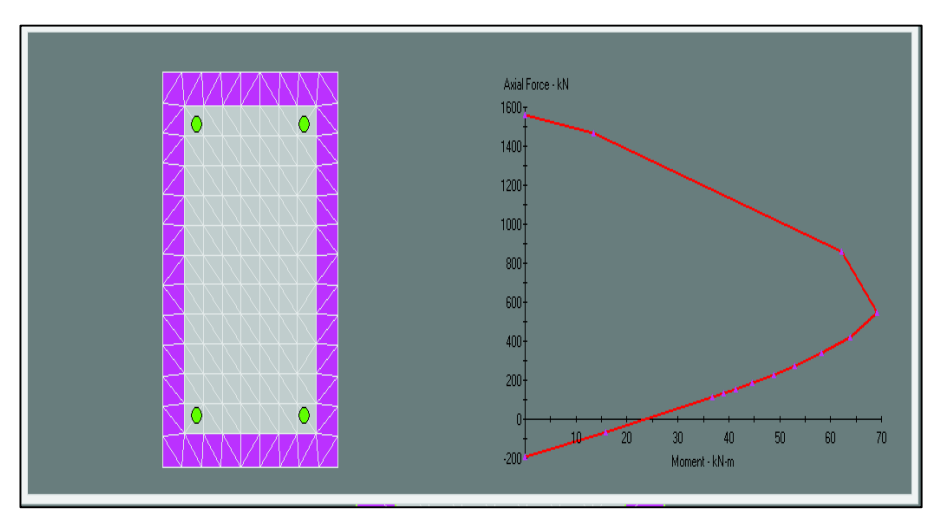

ELABORADO POR: Quijia Angeles, Vaca Liliana

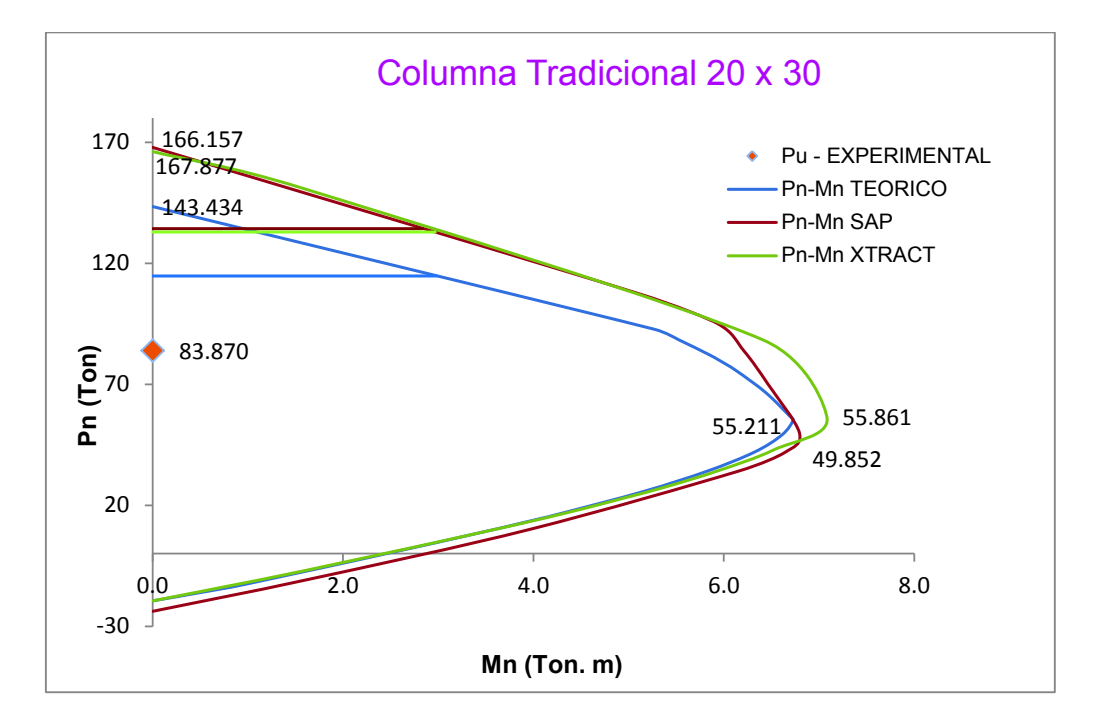

**Imagen 4.16 –** Diagramas de Interacción para Columnas Tradicionales de 20x30

ELABORADO POR: Quijia Angeles, Vaca Liliana

**Tabla 4.6 –** Cálculo de Excentricidad Mediante Programas de Columnas Tradicionales de 20x30

|               | Po     | Mn<br>Тm | 0.8 <sub>P</sub> | Mn<br>Тm | <b>Excentricidad</b><br>cm |
|---------------|--------|----------|------------------|----------|----------------------------|
| Teórico       | 143.43 | 0        | 114.75           | 2.98     | 2.60                       |
| Sap           | 167.88 | 0        | 134.30           | 2.84     | 2.11                       |
| <b>Xtract</b> | 166.16 | O        | 132.93           | 2.97     | 2.23                       |

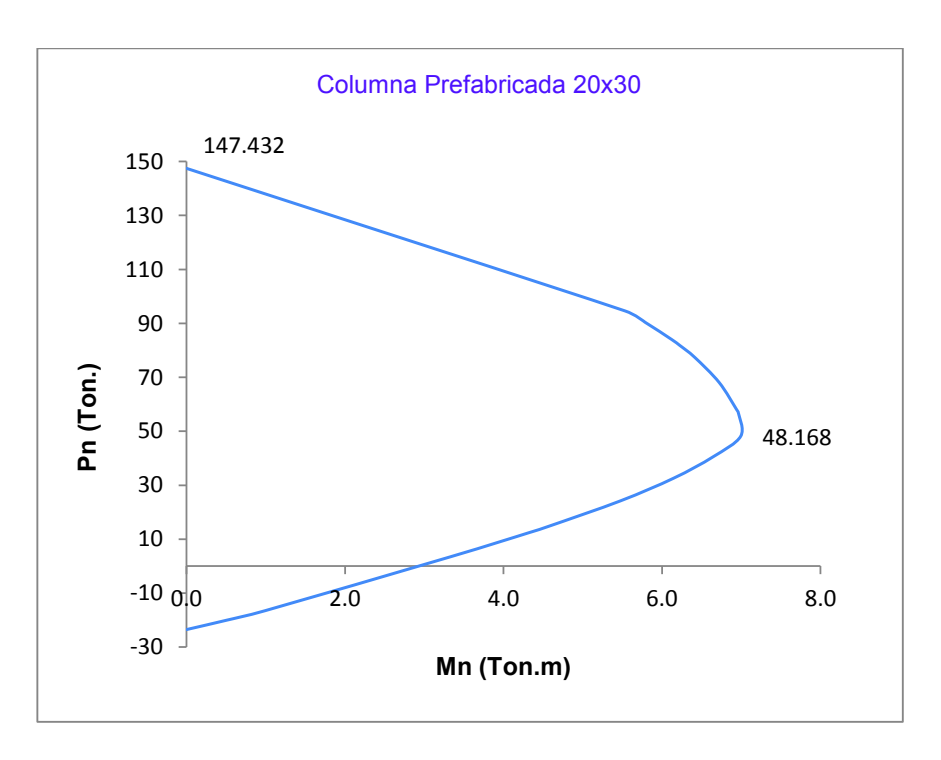

**Imagen 4.17 –** Diagrama de Interacción Obtenido Teóricamente para Columnas Prefabricadas de 20x30

ELABORADO POR: Quijia Angeles, Vaca Liliana

**Imagen 4.18 –** Diagrama de Interacción Obtenido en SAP para Columnas Prefabricadas de 20x30

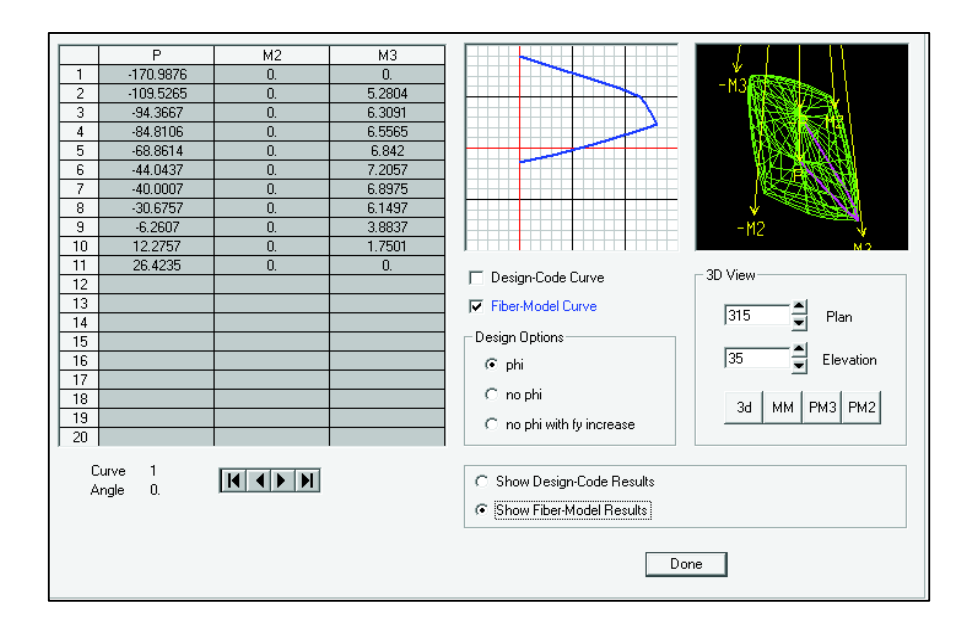

ELABORADO POR: Quijia Angeles, Vaca Liliana

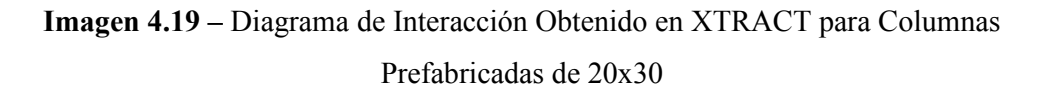

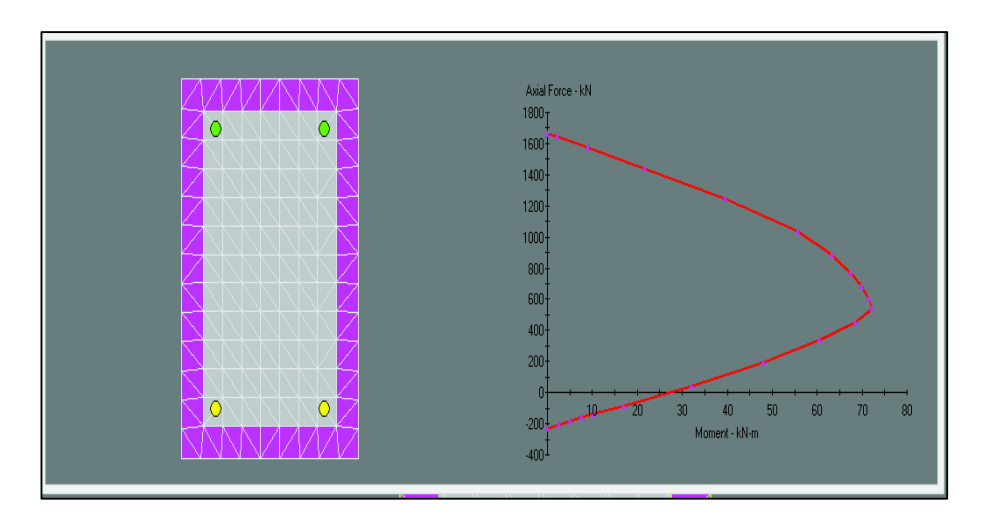

**Imagen 4.20 –** Diagramas de Interacción para Columnas Prefabricadas de 20x30

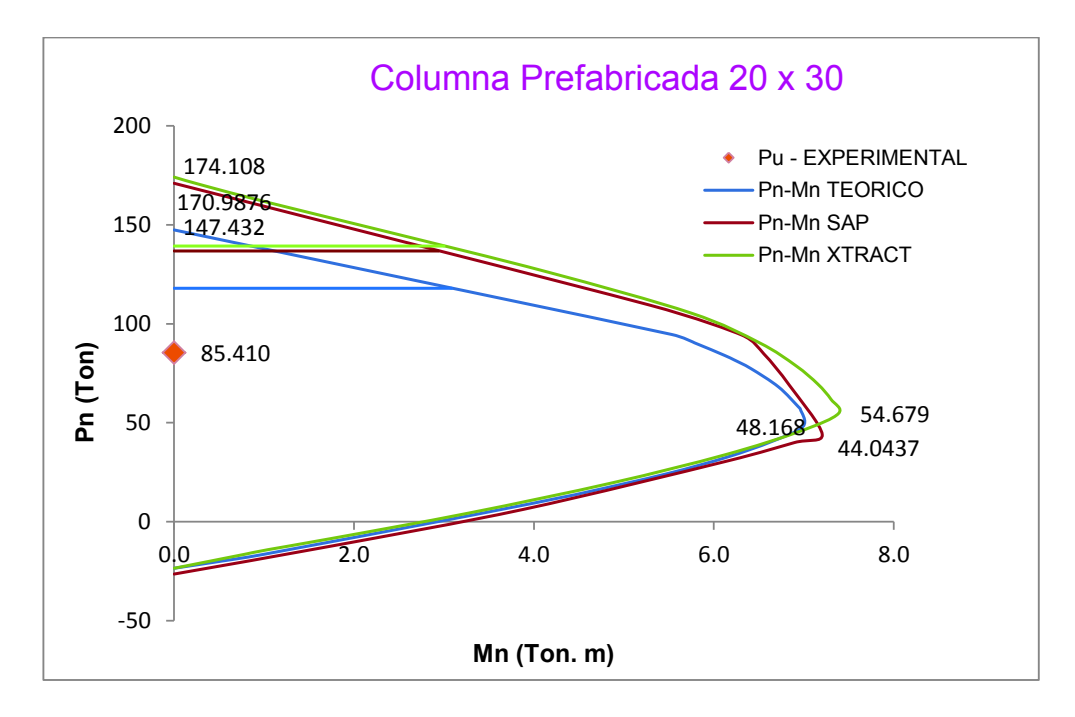

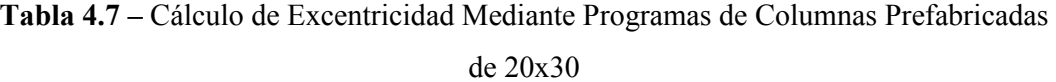

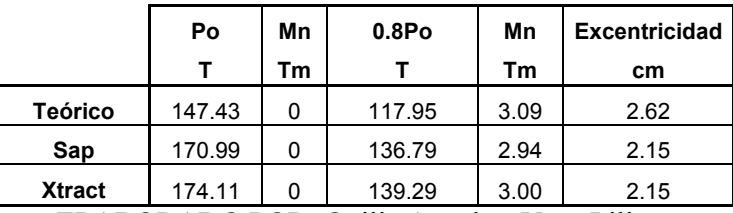

# **4.2.1.4 Análisis de ductilidad de las columnas 20x30**

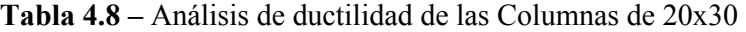

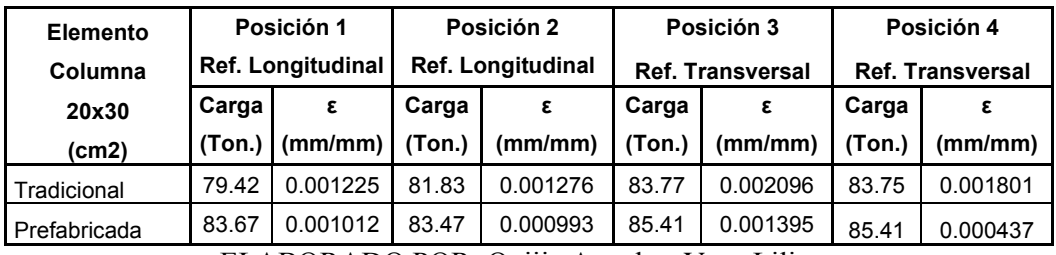

ELABORADO POR: Quijia Angeles, Vaca Liliana

# **4.3 CAPACIDAD A FLEXIÓN DE LAS VIGAS**

# **4.3.1 CURVAS DE CARGA VS DESPLAZAMIENTO**

**4.3.1.1 Resultado comparativo experimental, teórico y mediante el programa "SeismoStruct" de las vigas de 20x20** 

#### **VIGAS TRADICIONALES 20X20**

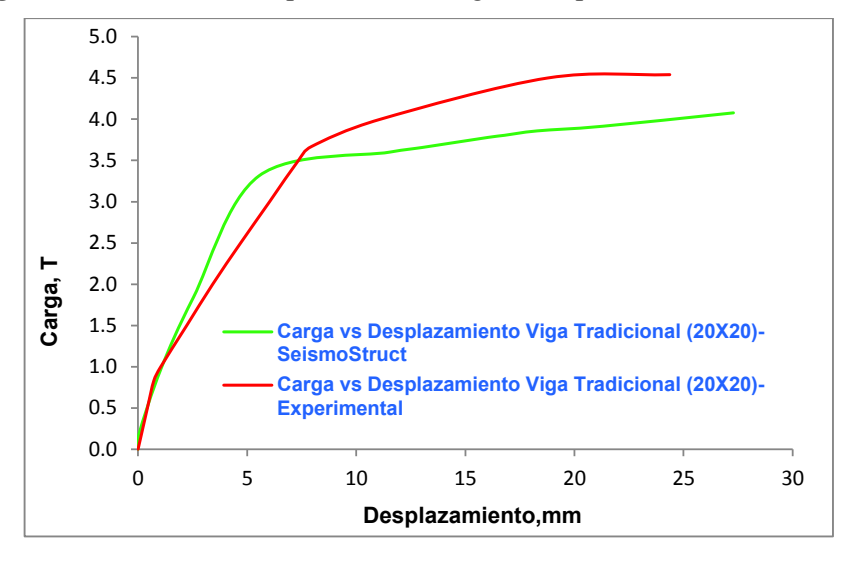

**Imagen 4.21** – Gráfica Comparativa de Carga – Desplazamiento de la VT 20x20

ELABORADO POR: Quijia Angeles, Vaca Liliana

**Tabla 4.9 –** Cuadro de Tenacidad de las Vigas Tradicionales de 20x20

| Tenacidad<br>Tenacidad<br><b>AREA BAJO</b><br>91.98<br>m<br>m |                | <b>EXPERIMENTAL</b> |  | <b>SEISMOSTRUCT</b> |  |  |
|---------------------------------------------------------------|----------------|---------------------|--|---------------------|--|--|
|                                                               |                |                     |  |                     |  |  |
|                                                               | <b>A CURVA</b> | 87.14               |  |                     |  |  |

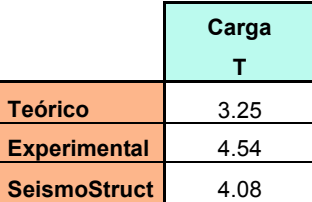

ELABORADO POR: Quijia Angeles, Vaca Liliana

A continuación se presenta un análisis de ductilidad de las posiciones 1 y 2 de los strain gages que más trabajaron y que se muestran mediante la curva Carga-Desplazamiento del elemento.

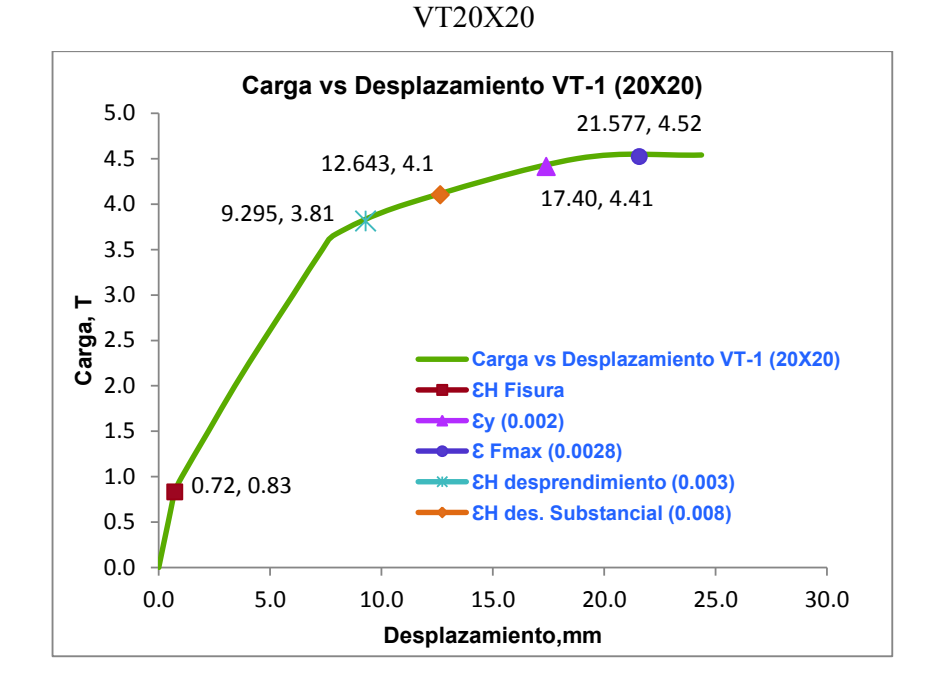

**Imagen 4.22** – Análisis de Deformaciones de la Posición 1 de los Strain Gages de la

ELABORADO POR: Quijia Angeles, Vaca Liliana

**Imagen 4.23** – Análisis de Deformaciones de la Posición 2 de los Strain Gages de la VT20X20

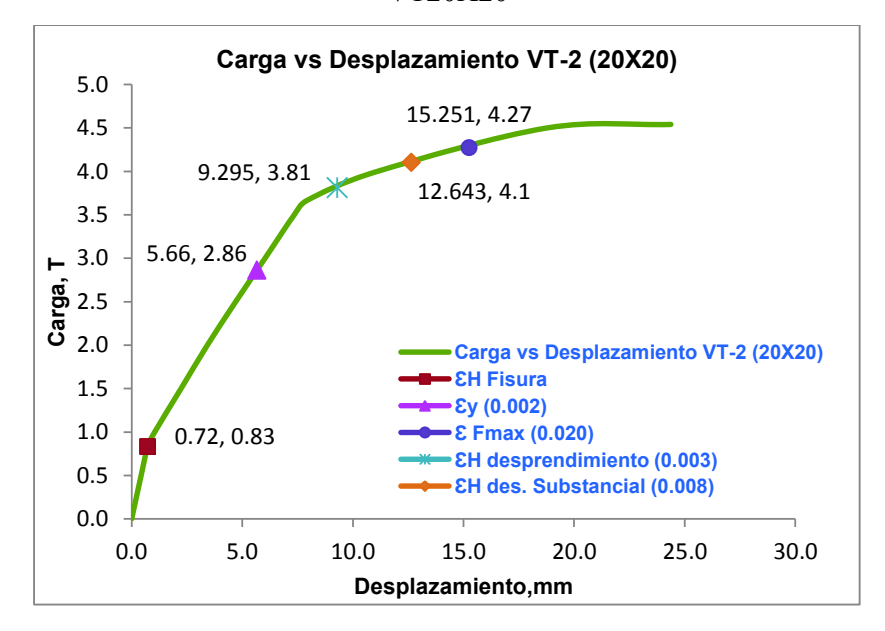

ELABORADO POR: Quijia Angeles, Vaca Liliana

#### **VIGAS PREFABRICADAS 20X20**

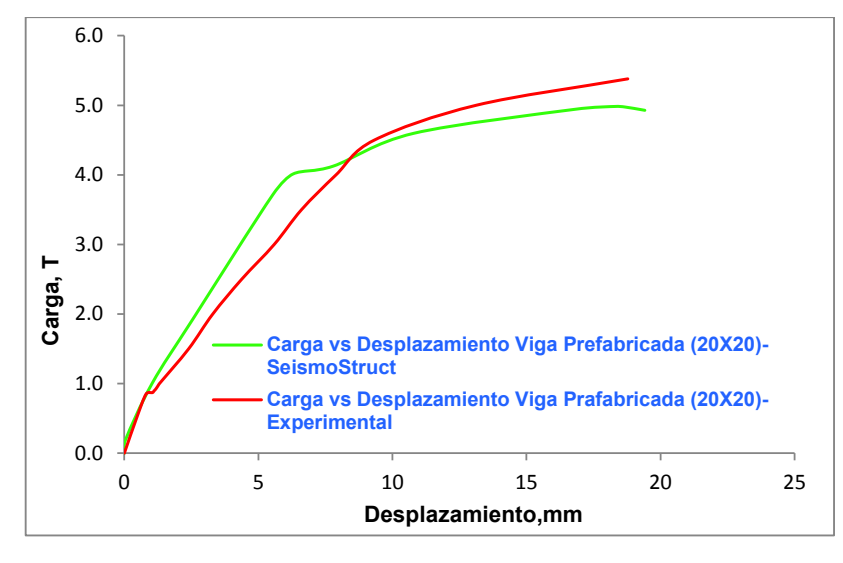

**Imagen 4.24** – Gráfica Comparativa de Carga – Desplazamiento de la VP 20x20

ELABORADO POR: Quijia Angeles, Vaca Liliana

**Tabla 4.10 –** Cuadro de Tenacidad de las Vigas Prefabricadas de 20x20

|                  | <b>EXPERIMENTAL</b> |    | <b>SEISMOSTRUCT</b> |  |  |
|------------------|---------------------|----|---------------------|--|--|
|                  | Tenacidad           |    | <b>Tenacidad</b>    |  |  |
| <b>AREA BAJO</b> |                     |    |                     |  |  |
| <b>LA CURVA</b>  | 71.12               | 'm | 74.97               |  |  |
|                  |                     |    |                     |  |  |

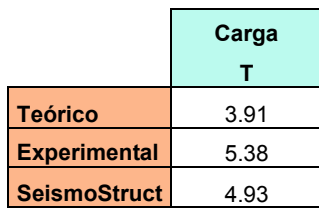

ELABORADO POR: Quijia Angeles, Vaca Liliana

**Imagen 4.25** – Análisis de Deformaciones de la Posición 1 de los Strain Gages de la

VP20X20

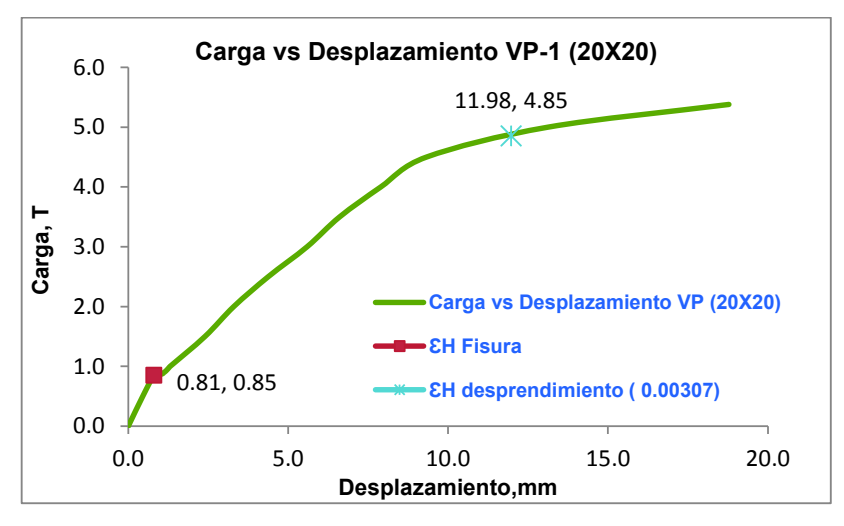

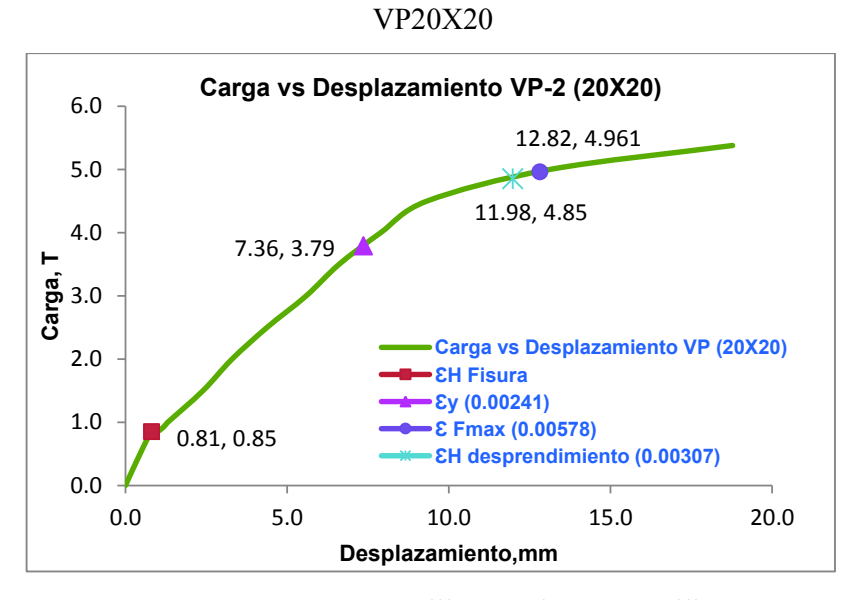

**Imagen 4.26** – Análisis de Deformaciones de la Posición 2 de los Strain Gages de la

ELABORADO POR: Quijia Angeles, Vaca Liliana

**4.3.1.2 Resultado comparativo experimental, teórico y mediante el programa "SeismoStruct" de las vigas de 20x30** 

#### **VIGAS TRADICIONALES 20X30**

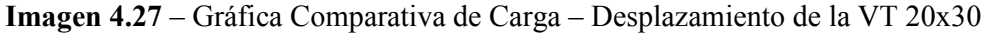

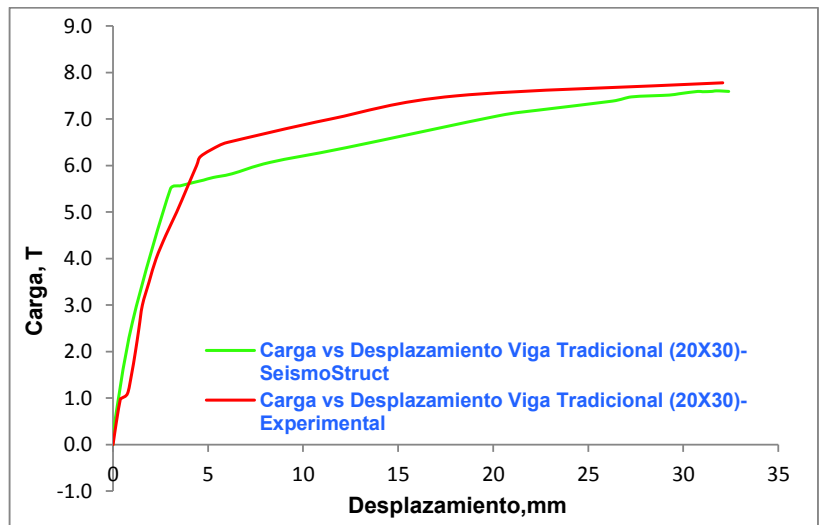
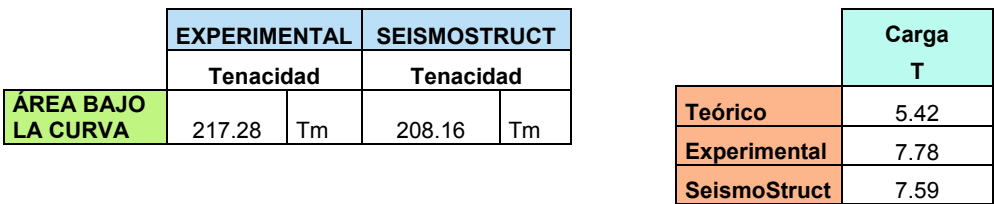

#### **Tabla 4.11 –** Cuadro de Tenacidad de las Vigas Tradicionales de 20x30

ELABORADO POR: Quijia Angeles, Vaca Liliana

A continuación se presenta un análisis de ductilidad de las posiciones 1 y 2 de los strain gages que más trabajaron y que se muestran mediante la curva Carga-Desplazamiento del elemento.

**Imagen 4.28** – Análisis de Deformaciones de la Posición 1 de los Strain Gages de la

VT20X30

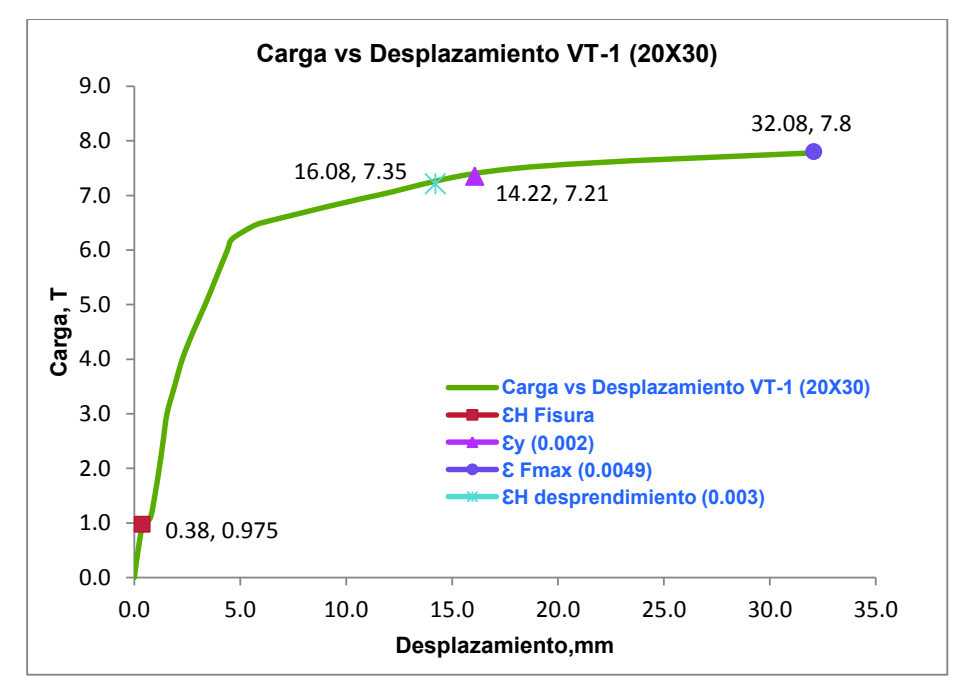

ELABORADO POR: Quijia Angeles, Vaca Liliana

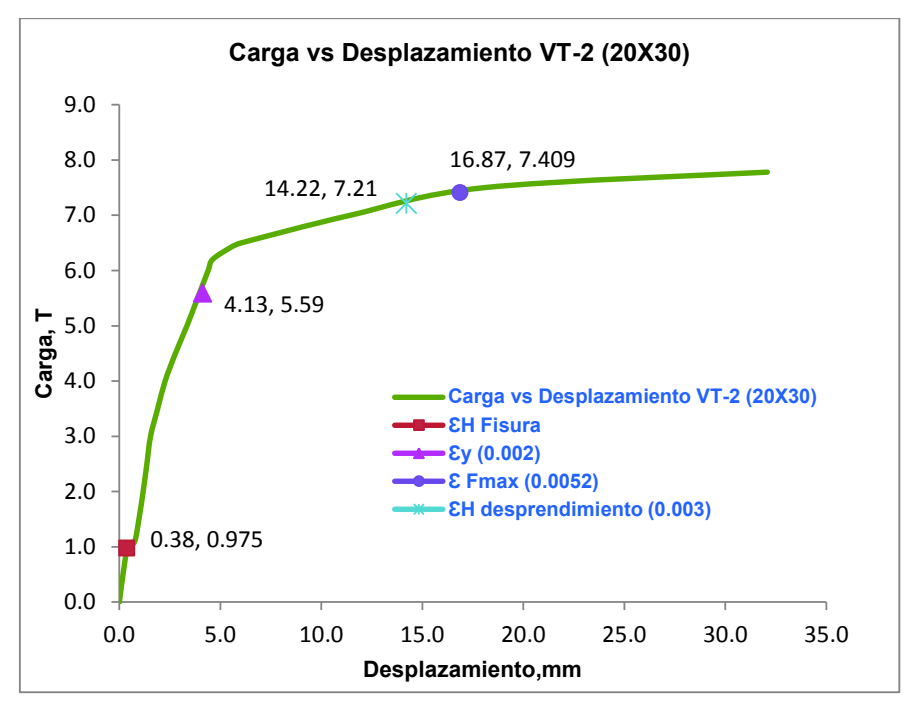

**Imagen 4.29** – Análisis de Deformaciones de la Posición 2 de los Strain Gages de la

VT20X30

ELABORADO POR: Quijia Angeles, Vaca Liliana

## **VIGAS PREFABRICADAS 20X30**

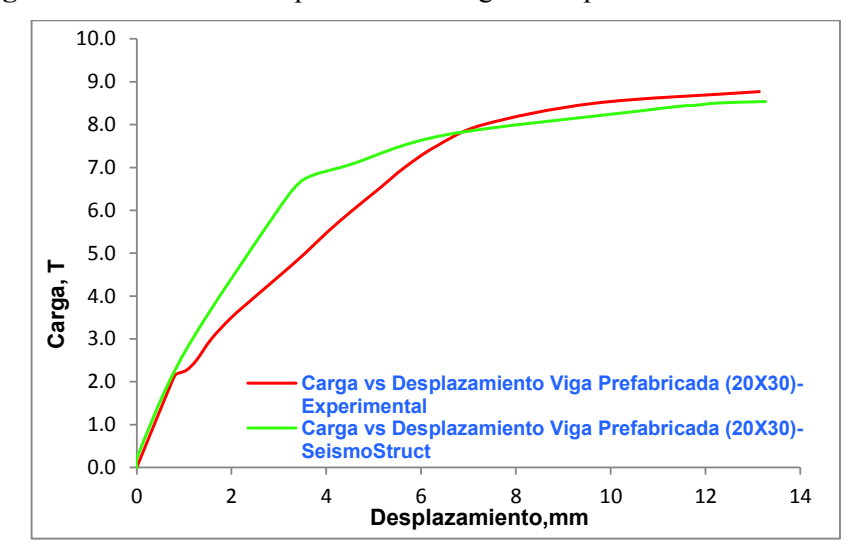

**Imagen 4.30** – Gráfica Comparativa de Carga – Desplazamiento de la VP 20x30

ELABORADO POR: Quijia Angeles, Vaca Liliana

|                  | <b>EXPERIMENTAL</b> |    | <b>SEISMOSTRUCT</b> |    |                     | Carga |
|------------------|---------------------|----|---------------------|----|---------------------|-------|
|                  | <b>Tenacidad</b>    |    | <b>Tenacidad</b>    |    |                     |       |
| <b>ÁREA BAJO</b> |                     |    |                     |    | <b>Teórico</b>      | 6.53  |
| <b>LA CURVA</b>  | 85.33               | Тm | 90.55               | Тm | <b>Experimental</b> | 8.77  |
|                  |                     |    |                     |    | <b>SeismoStruct</b> | 8.54  |

**Tabla 4.12 –** Cuadro de Tenacidad de las Vigas Prefabricadas de 20x30

ELABORADO POR: Quijia Angeles, Vaca Liliana

**Imagen 4.31** – Análisis de Deformaciones de la Posición 1 de los Strain Gages de la VP20X30

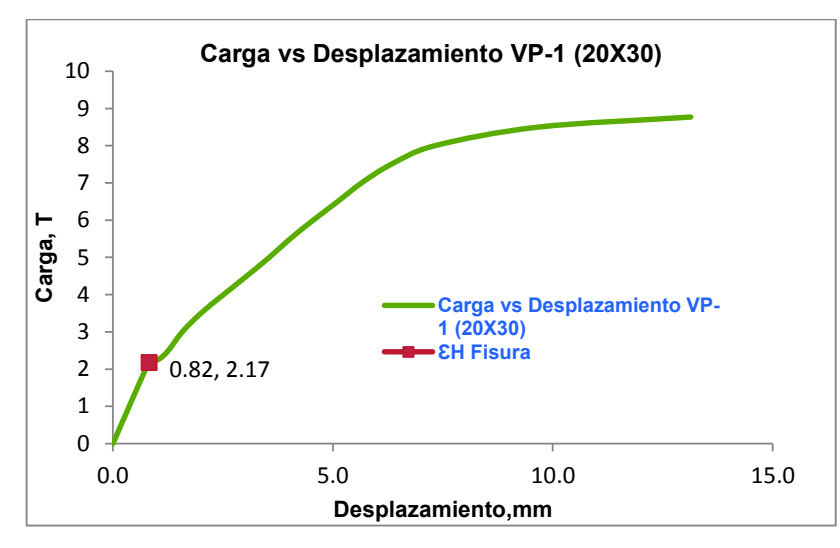

ELABORADO POR: Quijia Angeles, Vaca Liliana

**Imagen 4.32** – Análisis de Deformaciones de la Posición 2 de los Strain Gages de la

VP20X30

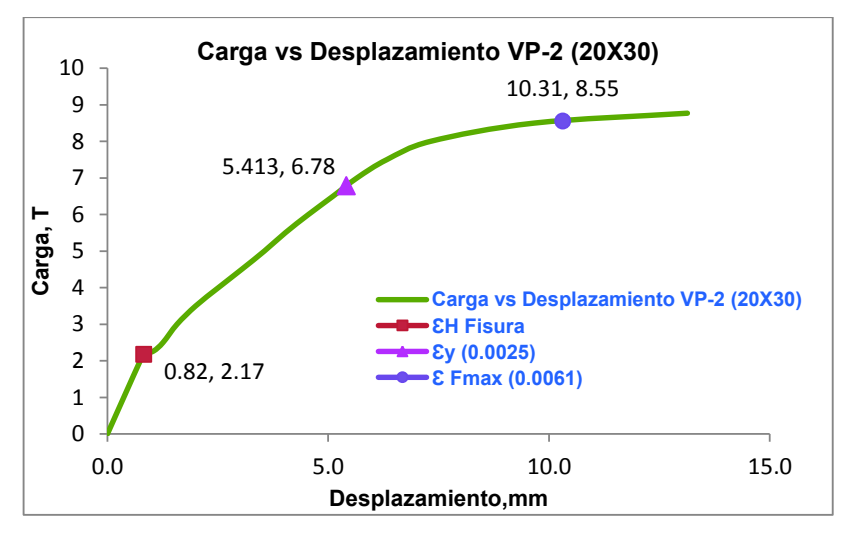

ELABORADO POR: Quijia Angeles, Vaca Liliana

#### **4.3.2 RESULTADOS CURVAS DE MOMENTO - CURVATURA**

# **4.3.2.1 Resultado comparativo experimental, teórico y mediante el programa "SAP-2000" de las vigas de 20x20**

Para el cálculo Experimental de la gráfica Momento-Curvatura ver ANEXO B

**Imagen 4.33 –** Gráficas Momento - Curvatura de la Viga Tradicional de 20x20

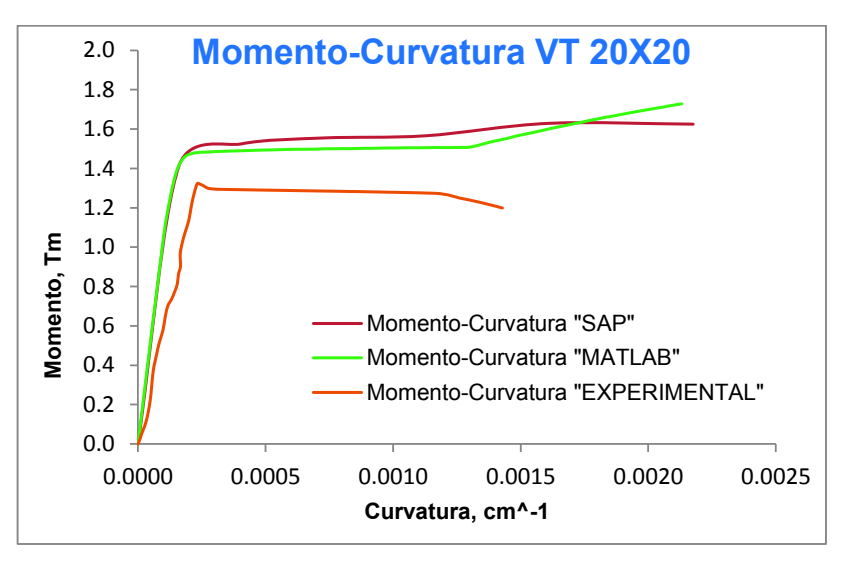

ELABORADO POR: Quijia Angeles, Vaca Liliana

**Imagen 4.34 –** Gráficas Momento - Curvatura de la Viga Prefabricada de 20x20

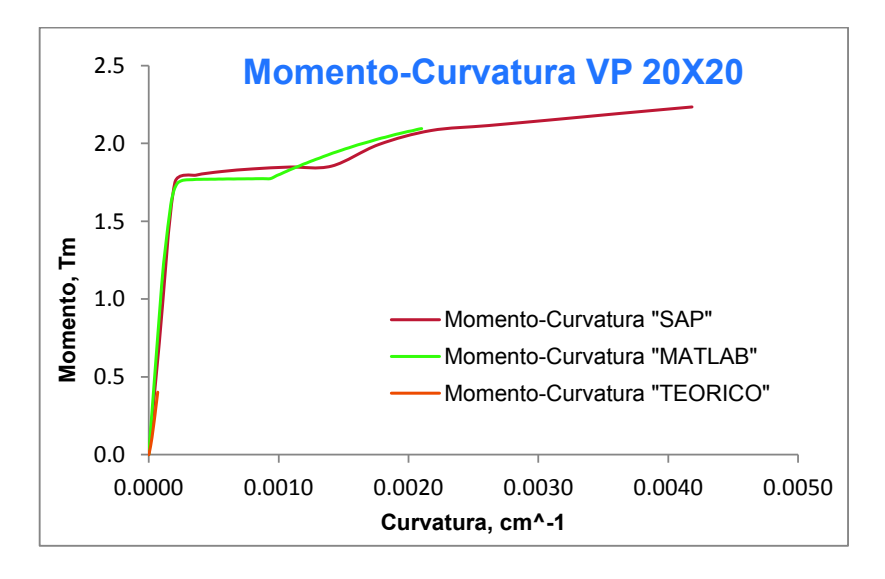

ELABORADO POR: Quijia Angeles, Vaca Liliana

# **4.3.2.2 Resultado comparativo experimental, teórico y mediante el programa "SAP-2000" de las vigas de 20x30**

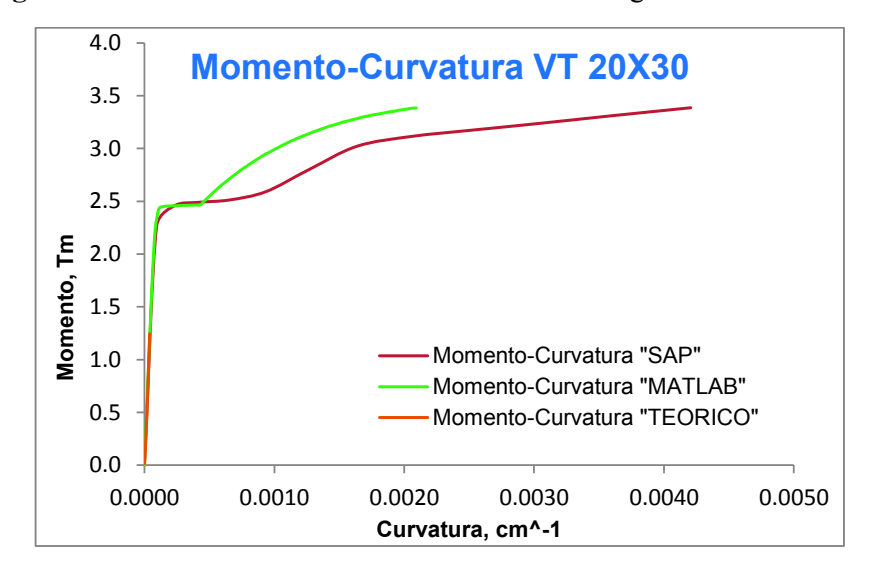

**Imagen 4.35 –** Gráficas Momento - Curvatura de la Viga Tradicional de 20x30

ELABORADO POR: Quijia Angeles, Vaca Liliana

**Imagen 4.36 –** Gráficas Momento - Curvatura de la Viga Prefabricada de 20x30

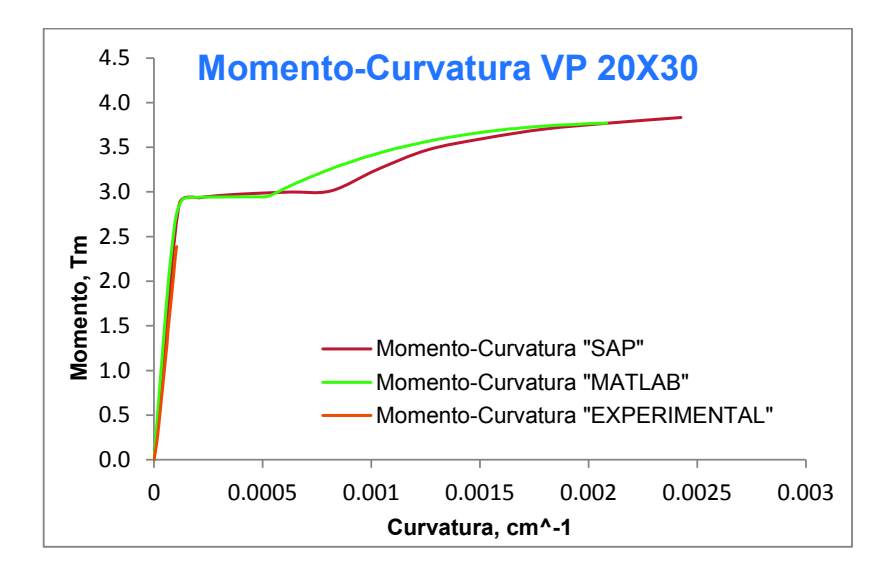

ELABORADO POR: Quijia Angeles, Vaca Liliana

### **4.4 REDISEÑO DE ELEMENTOS PREFABRICADOS**

## **4.4.1 REDISEÑO DE COLUMNAS**

El rediseño del refuerzo longitudinal y transversal se lo realizó considerando las ecuaciones mencionadas en el Capítulo 1 sección 1.4

**Tabla 4.13 –** Rediseño del Refuerzo Longitudinal en Columnas Prefabricadas

|         | <b>REFUERZO LONGITUDINAL</b> |                |             |                               |           |            |                     | <b>ESPACIAMIENTO DEL REFUERZO</b> |            |           |            | %         |       |
|---------|------------------------------|----------------|-------------|-------------------------------|-----------|------------|---------------------|-----------------------------------|------------|-----------|------------|-----------|-------|
|         |                              | <b>INICIAL</b> |             | <b>FINAL</b><br><b>CODIGO</b> |           |            | <b>LONGITUDINAL</b> |                                   |            |           |            |           |       |
| Tipo    | ø<br>lona                    | #              | As          | Asmín<br>cm2                  | Condición | ø<br>long. | #                   | As                                | v          | Condición | Yfinal     | Condición | As    |
| CP20X20 | mm<br>12                     | u<br>4         | cm2<br>4.52 | 4.00                          | OK        | mm<br>12   | u<br>4              | cm2 l<br>4.52                     | cm<br>12.6 | Ok        | cm<br>11.8 | Ok        | $0\%$ |
| CP20X30 | 12                           | 4              | 4.52        | 6.00                          | Rediseño  | 12         | 6                   | 6.79                              | 22.6       | Rediseño  | 10.9       | Ok        | 50%   |

### ELABORADO POR: Quijia Angeles, Vaca Liliana

**Tabla 4.14 –** Rediseño del Refuerzo Transversal en Columnas Prefabricadas

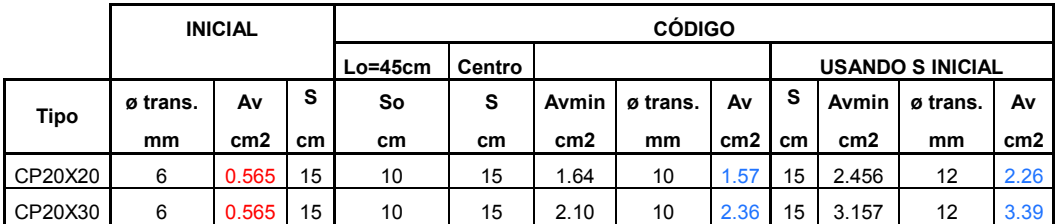

ELABORADO POR: Quijia Angeles, Vaca Liliana

**Tabla 4.15 –** Comprobación del Refuerzo Transversal en Columnas Prefabricadas

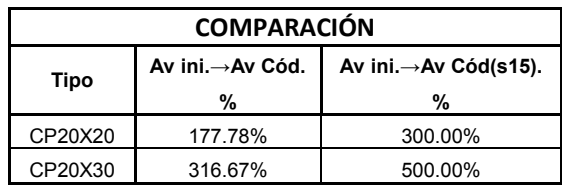

## **4.4.2 REDISEÑO DE VIGAS**

El rediseño del refuerzo longitudinal y transversal se lo realizó considerando las ecuaciones mencionadas en el Capítulo 1 sección 1.5

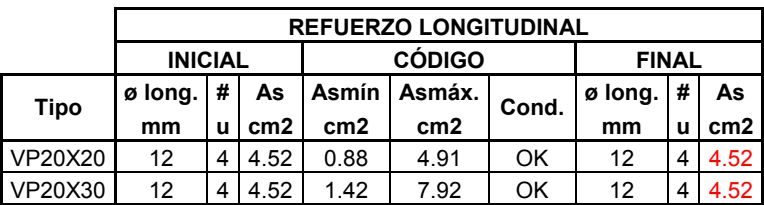

**Tabla 4.16 –** Rediseño del Refuerzo Longitudinal en Vigas Prefabricadas

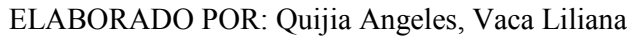

**Tabla 4.17 –** Espaciamiento del Refuerzo Longitudinal en Vigas Prefabricadas

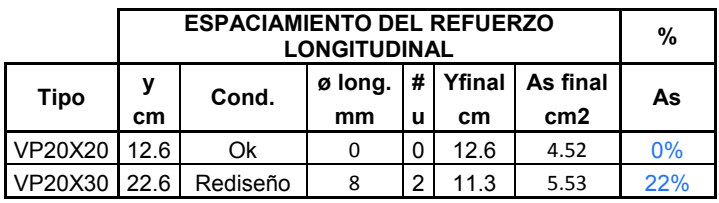

ELABORADO POR: Quijia Angeles, Vaca Liliana

**Tabla 4.18 –** Análisis de Cortante en Vigas

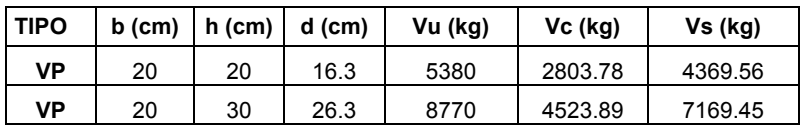

ELABORADO POR: Quijia Angeles, Vaca Liliana

**Tabla 4.19 –** Rediseño del Refuerzo Transversal en Vigas Prefabricadas

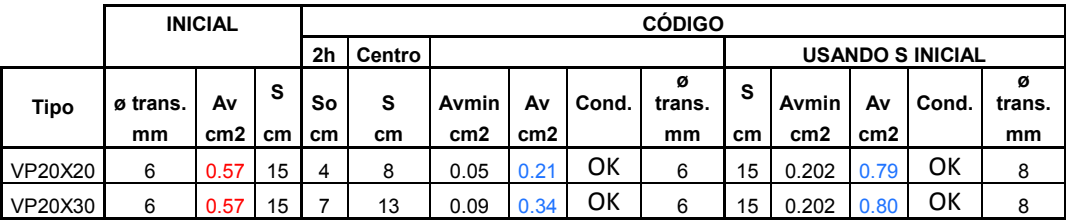

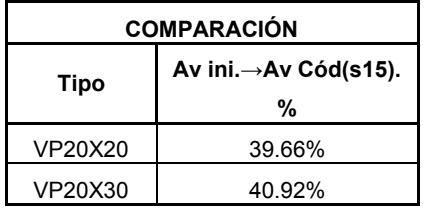

**Tabla 4.20 –** Rediseño del Refuerzo Transversal en Vigas Prefabricadas

ELABORADO POR: Quijia Angeles, Vaca Liliana

### **4.4.3 PROPUESTA DE ARMADO DE ELEMENTOS PREFABRICADOS**

La propuesta para el armado de los elementos prefabricados se la realizo utilizando los diámetros tanto longitudinal como transversal de dichos elementos.

**Tabla 4.21 –** Diseño Propuesto para Columnas Prefabricadas

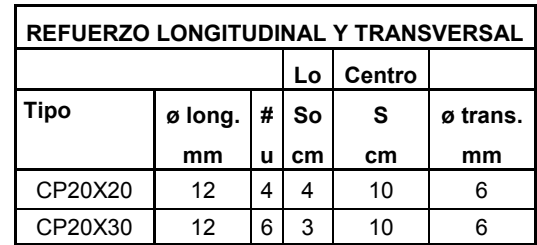

ELABORADO POR: Quijia Angeles, Vaca Liliana

**Tabla 4.22 –** Diseño Propuesto para Vigas Prefabricadas

| REFUERZO LONGITUDINAL Y TRANSVERSAL |         |   |    |    |          |                                                                                 |
|-------------------------------------|---------|---|----|----|----------|---------------------------------------------------------------------------------|
|                                     |         |   | 2h |    |          |                                                                                 |
| Tipo                                | ø long. | # | Sο | s  | ø trans. | <b>Observaciones</b>                                                            |
|                                     | mm      | u | cm | cm | mm       |                                                                                 |
| VP20X20                             | 12      |   | 5  |    |          |                                                                                 |
| VP20X30                             | 12      |   | 6  | 10 | 6        | Para cumplir con límites de<br>espaciamiento longitudinal se<br>incrementan 2ø6 |

ELABORADO POR: Quijia Angeles, Vaca Liliana

# **4.5 MODELACIÓN DE UNA VIVIENDA DE DOS PISOS UTILIZANDO ELEMENTOS PREFABRICADOS**

Se ha optado por realizar una modelación utilizando los elementos prefabricados pero no como elementos individuales, sino como un sistema de pórticos sismo-resistentes sometidos a cargas reales con el objetivo de verificar

si las secciones que se encuentran en el mercado se las puede utilizar para una vivienda de dos pisos.

En caso de no cumplir con las solicitaciones requeridas en la modelación se procederá a un rediseño de los elementos.

## **4.5.1 GENERACIÓN DE DATOS PARA LA MODELACIÓN**

A continuación se muestran los datos que se utilizaron en la modelación de la vivienda de dos pisos:

**Tabla 4.23 –** Datos para la Modelación de la Vivienda de 2 Pisos

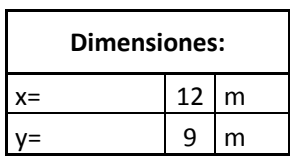

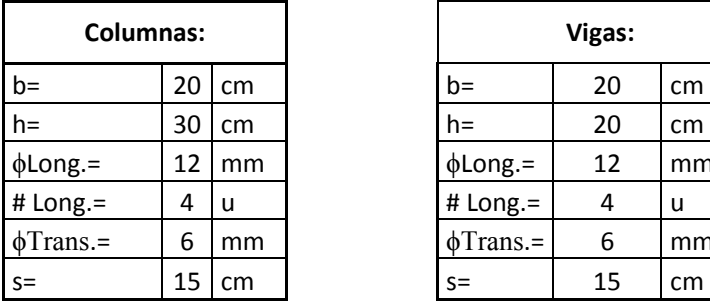

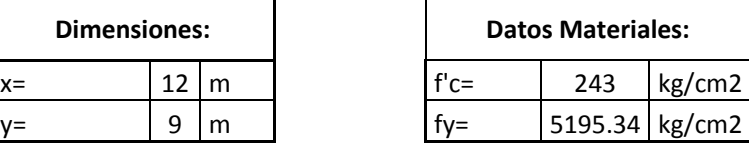

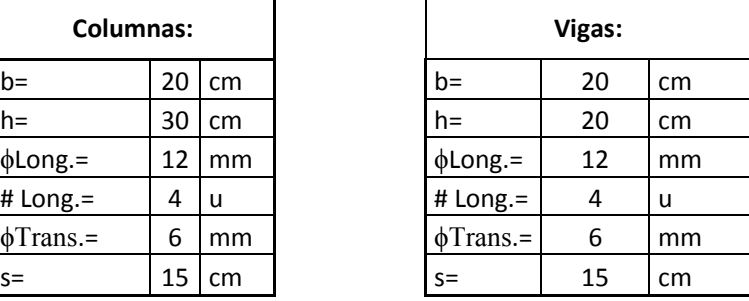

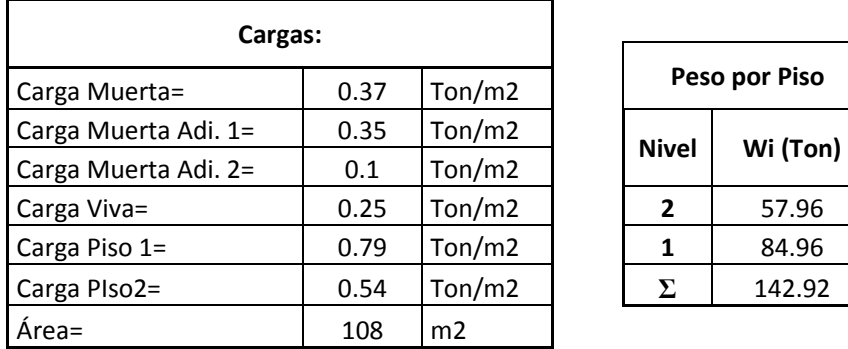

| Peso por Piso |          |  |  |  |
|---------------|----------|--|--|--|
| <b>Nivel</b>  | Wi (Ton) |  |  |  |
| 2             | 57.96    |  |  |  |
| 1             | 84.96    |  |  |  |
| Σ             | 142.92   |  |  |  |

ELABORADO POR: Quijia Angeles, Vaca Liliana

| Datos para el Espectro de Respuesta |      |      |  |  |  |
|-------------------------------------|------|------|--|--|--|
| $T =$                               | 0.50 | seg  |  |  |  |
| $R =$                               | 5.00 |      |  |  |  |
| $Z=$                                | 0.40 |      |  |  |  |
| Ι=                                  | 1.00 |      |  |  |  |
| g=                                  | 9.81 | m/s2 |  |  |  |
| $\phi$ ex=                          | 1.00 |      |  |  |  |
| феу=                                | 1.00 |      |  |  |  |
| $\varphi p =$                       | 1.00 |      |  |  |  |
| $n =$                               | 2.48 |      |  |  |  |
| $r =$                               | 1.00 |      |  |  |  |
| Fa=                                 | 1.20 |      |  |  |  |
| $Fs =$                              | 1.11 |      |  |  |  |
| $Fd =$                              | 1.11 |      |  |  |  |
| $To =$                              | 0.10 | seg  |  |  |  |
| $Tc=$                               | 0.56 | seg  |  |  |  |
| TL=                                 | 2.66 | seg  |  |  |  |

**Tabla 4.24 –** Datos del Espectro de Respuesta para la Vivienda de 2 Pisos

ELABORADO POR: Quijia Angeles, Vaca Liliana

**Imagen 4.37 –** Espectro de Respuesta para la Vivienda de 2 Pisos

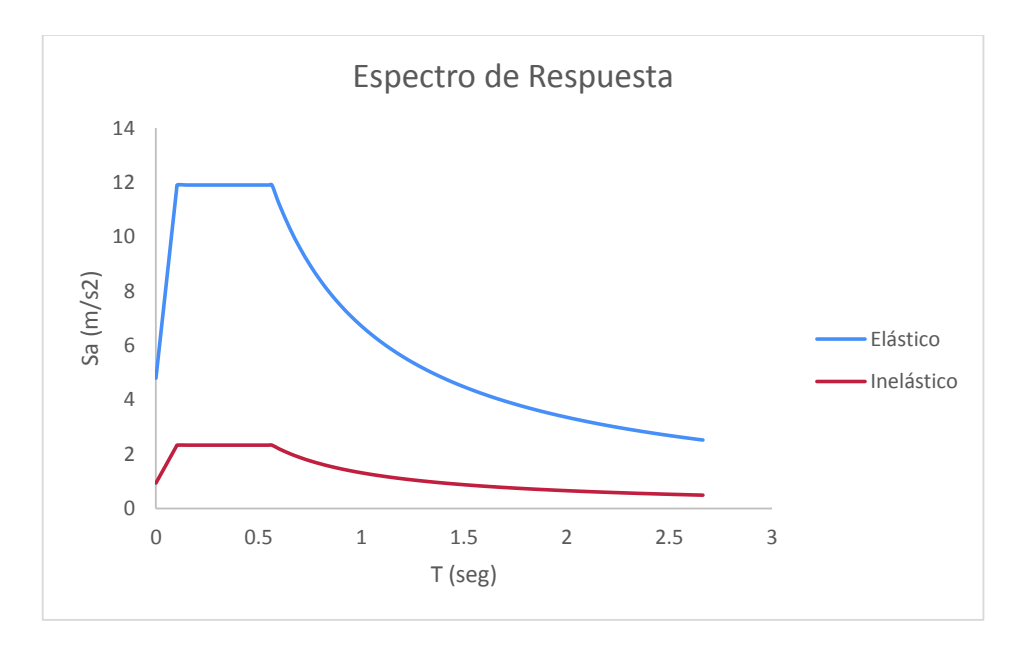

## **4.5.2 RESULTADOS DE LA MODELACIÓN EN SAP**

**Imagen 4.38 –** Vista en Planta de la Vivienda de 2 Pisos

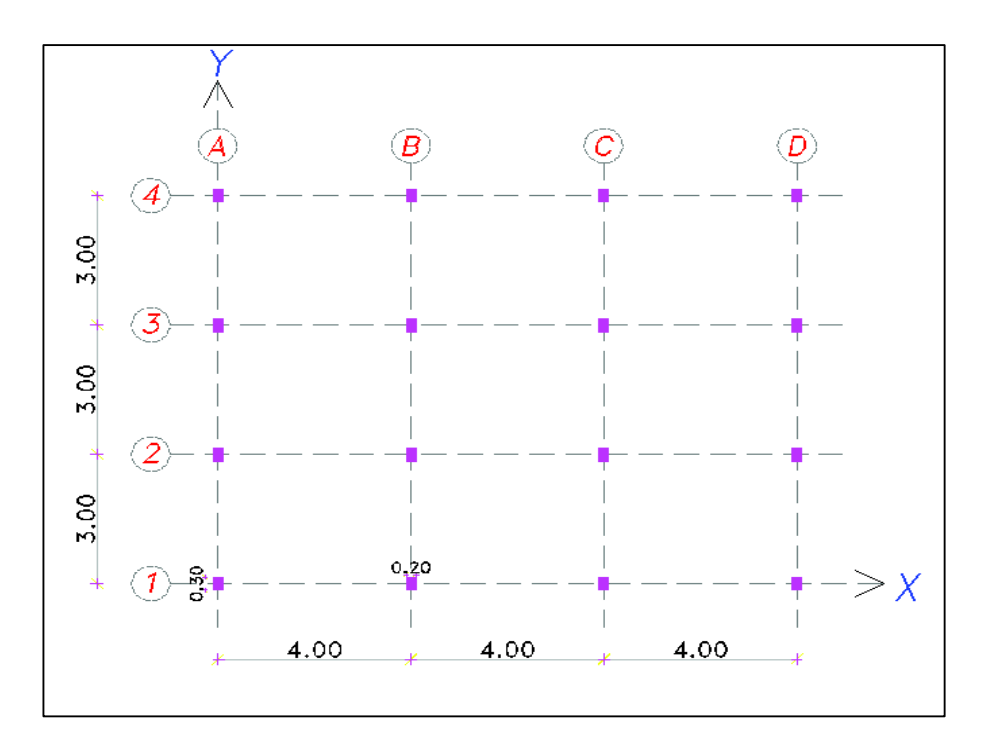

ELABORADO POR: Quijia Angeles, Vaca Liliana

**Imagen 4.39 –** Vista en Elevación de la Vivienda de 2 Pisos

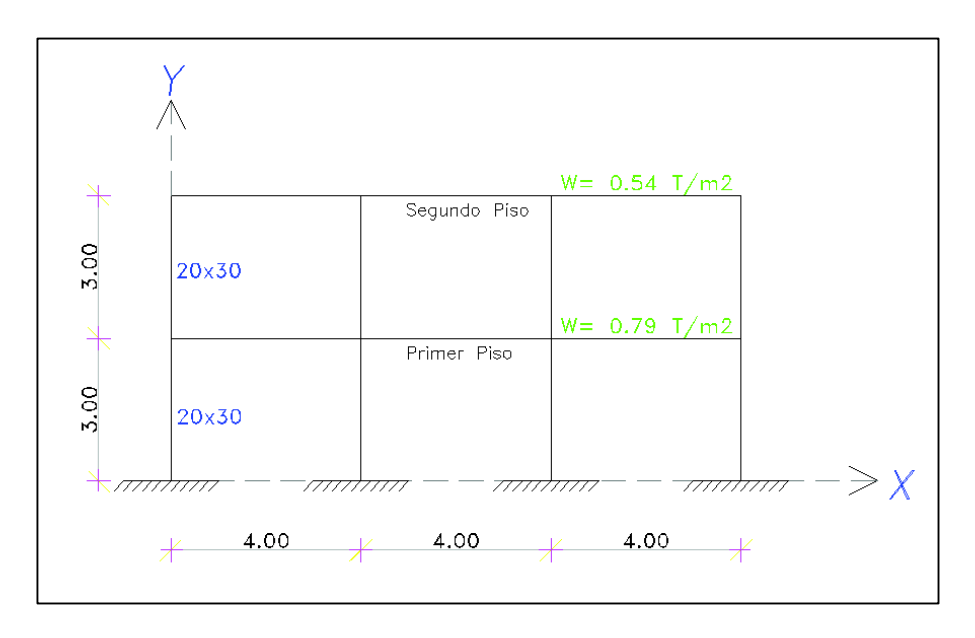

ELABORADO POR: Quijia Angeles, Vaca Liliana

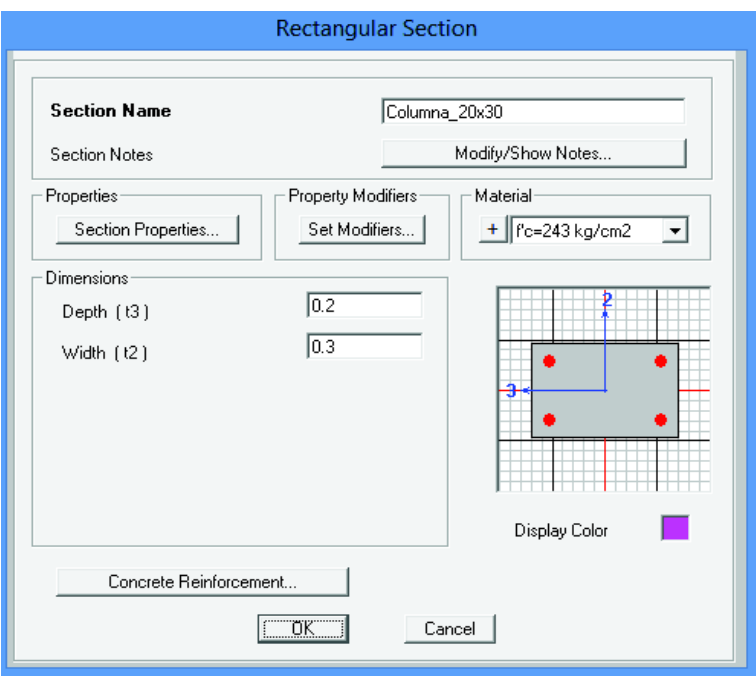

**Imagen 4.40 –** Datos de la Columna para la Vivienda de 2 Pisos

ELABORADO POR: Quijia Angeles, Vaca Liliana

**Imagen 4.41 –** Datos de la Viga para la Vivienda de 2 Pisos

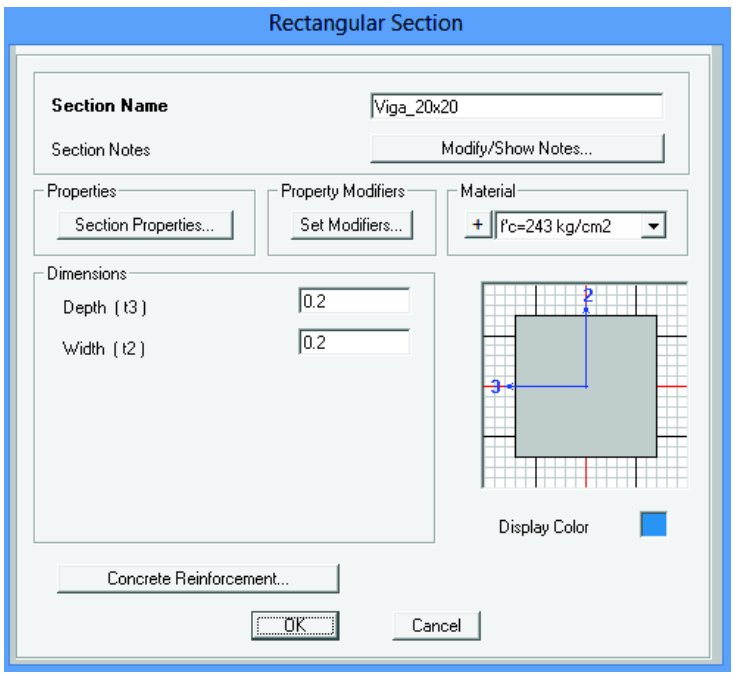

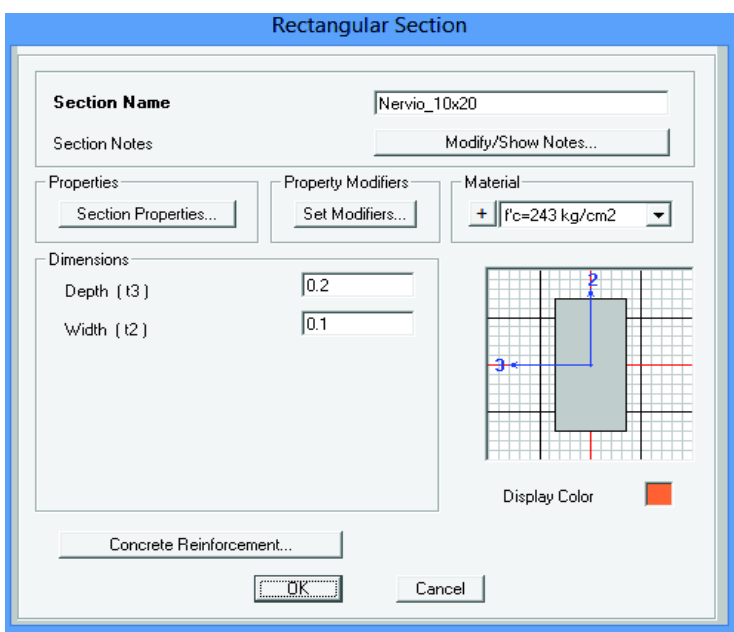

**Imagen 4.42 –** Datos del Nervio para la Vivienda de 2 Pisos

ELABORADO POR: Quijia Angeles, Vaca Liliana

**Imagen 4.43 –** Datos de la Losa para la Vivienda de 2 Pisos

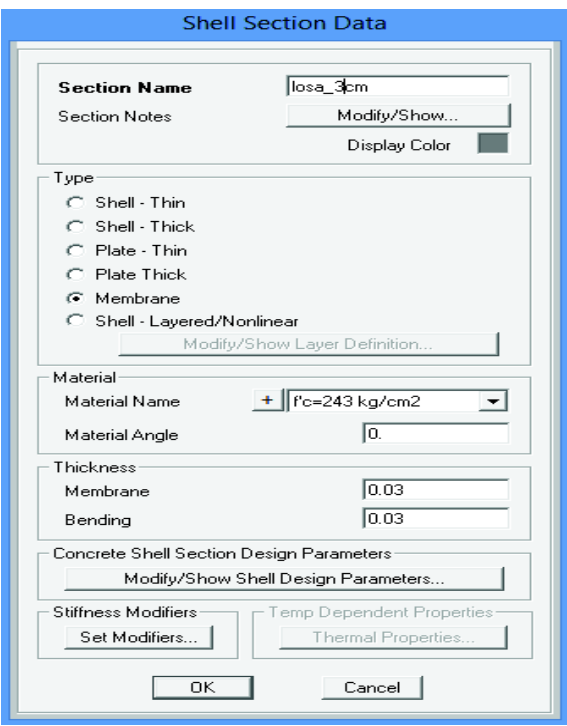

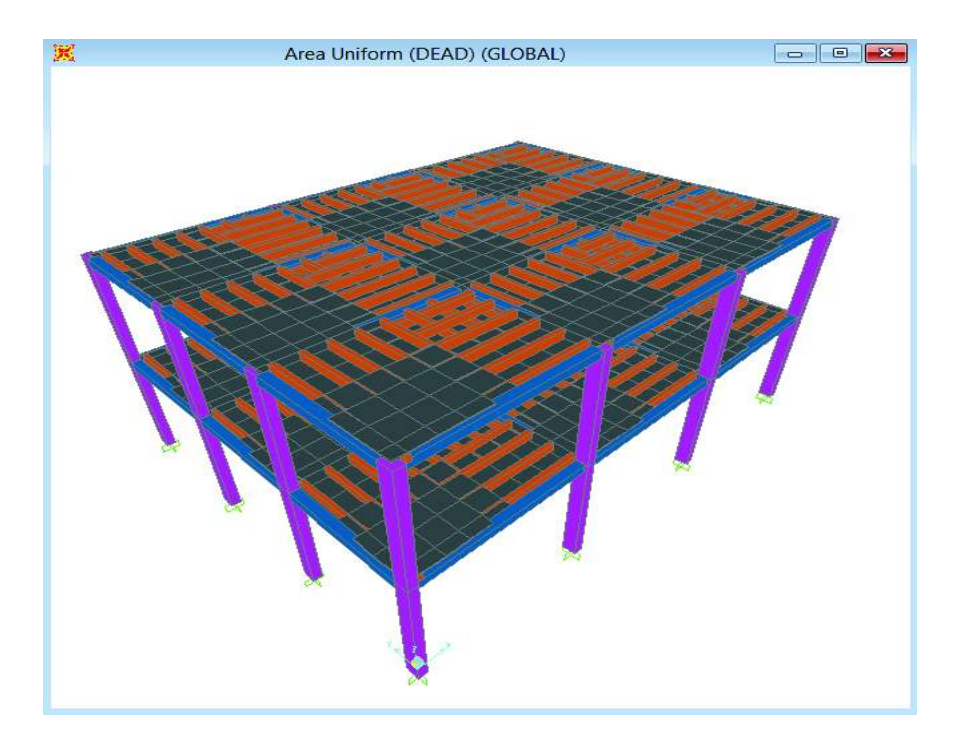

**Imagen 4.44 –** Modelación de la Vivienda de 2 Pisos

ELABORADO POR: Quijia Angeles, Vaca Liliana

## **4.5.3 REDISEÑO DE LOS ELEMENTOS**

Con los datos de momento flector y cortante obtenidos de la modelación se procede al diseño de las vigas y columnas.

**4.5.3.1 Vigas** 

**Imagen 4.45 –** Datos de la Viga de 25 x 25 para la Vivienda de 2 Pisos

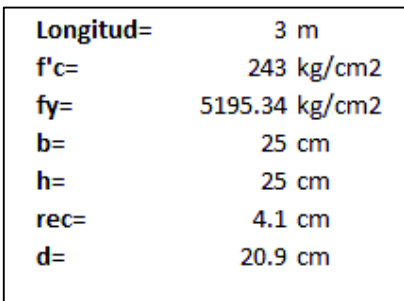

· Diseño por Flexión

Pórtico B  $\overline{2}$ Mu Diseño (Ton.m) 2.97 2.81 **Envolvente** 1.81  $0.46$ 1.75 4.26 4.03 As (cm2) 2.60 1.07  $2.51$  $2 \varphi 12 + 1 \varphi 16$ **Diseño Final**  $2$ φ12

**Imagen 4.46 –** Diseño por Flexión de la Viga para la Vivienda de 2 Pisos

ELABORADO POR: Quijia Angeles, Vaca Liliana

· Diseño por Corte

**Imagen 4.47 –** Diseño por Corte de la Viga para la Vivienda de 2 Pisos

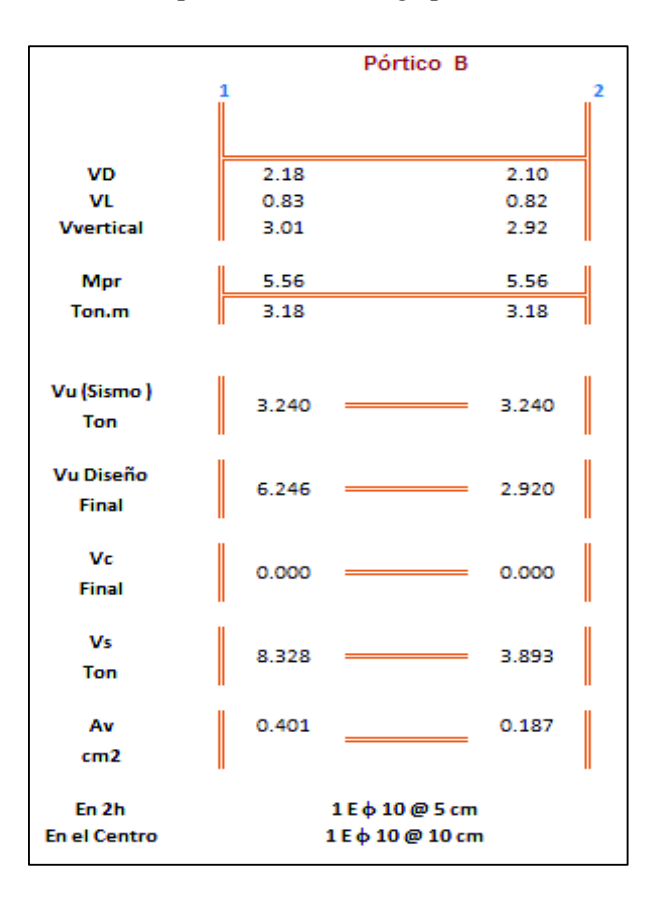

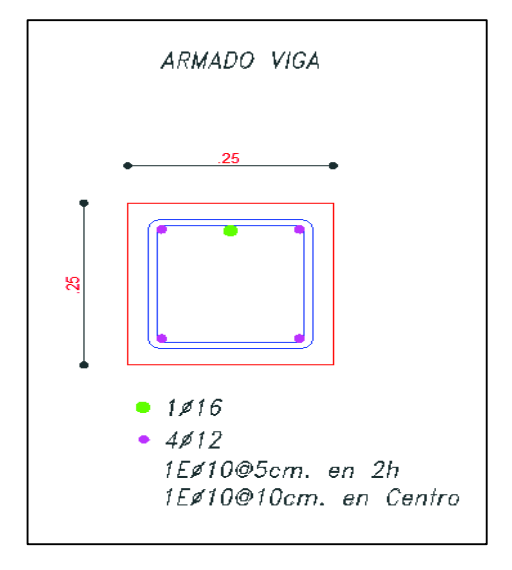

**Imagen 4.48 –** Propuesta Final de la Viga para la Vivienda de 2 Pisos

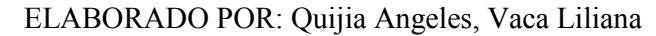

## **4.5.3.2 Columnas**

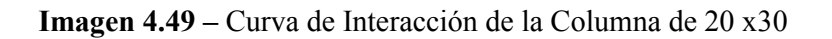

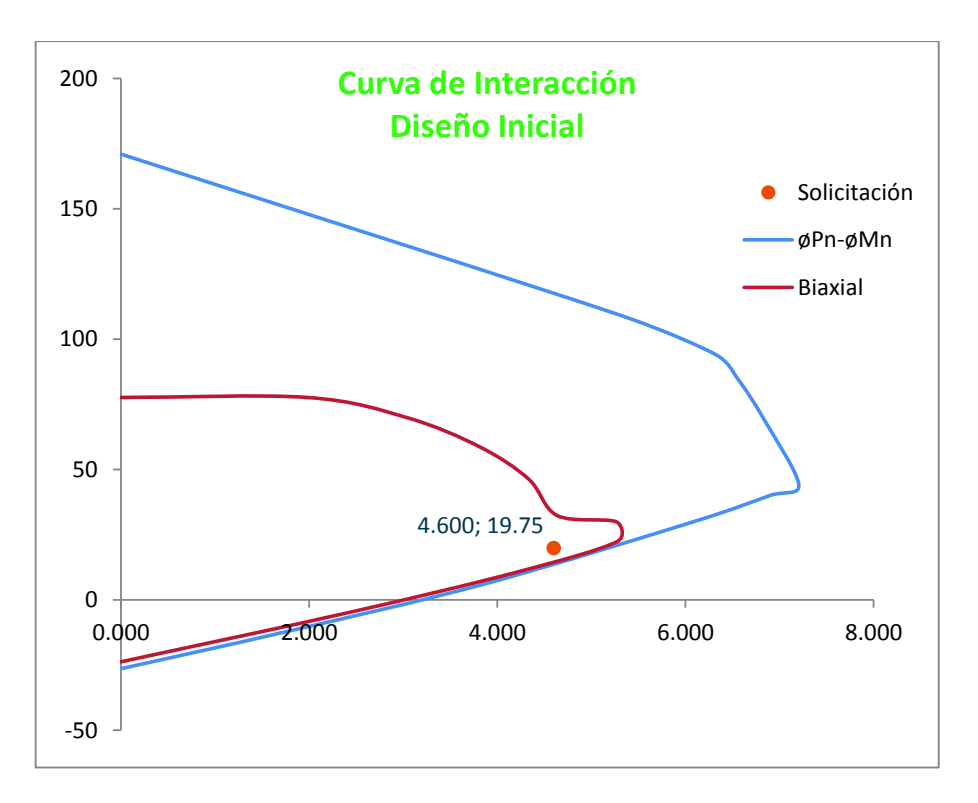

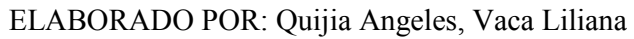

 En la gráfica se muestra que la solicitación no está dentro de los límites permitidos por lo que se necesita cambiar las dimensiones y el armado longitudinal de las columnas

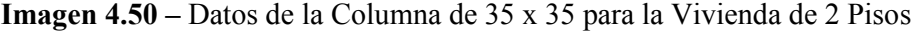

| b :<br>h :           | 35 cm            |
|----------------------|------------------|
|                      | 35 cm            |
| #B:                  | 3 u              |
| #H:                  | 3 u              |
| ø:                   | 14 mm            |
| fc:                  | 243 kg/cm2       |
| E:                   | 2155385 kg/cm2   |
| #total:              | 8 u              |
| fy:                  | 5195.34 kg/cm2   |
| Recub.:              | $4.1 \text{ cm}$ |
| н:                   | 3 m              |
| $\emptyset$ (coef.): | 0.75             |
|                      |                  |

ELABORADO POR: Quijia Angeles, Vaca Liliana

**Imagen 4.51 –** Confinamiento de la Columna de 35 x 35 para la Vivienda de 2 Pisos

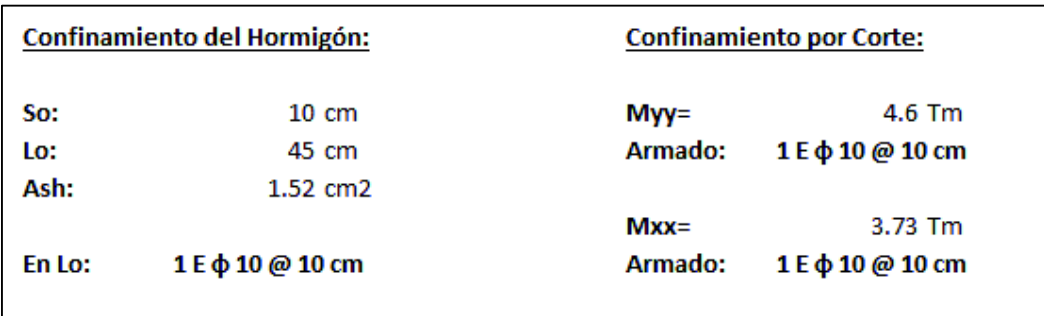

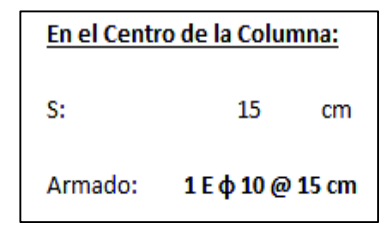

ELABORADO POR: Quijia Angeles, Vaca Liliana

| <b>Chequeo por Corte:</b>     |       |  |  |  |  |
|-------------------------------|-------|--|--|--|--|
| Vi=                           | 42.92 |  |  |  |  |
| øVn=<br>65.06                 |       |  |  |  |  |
| <b>Secciones OK</b><br>øVn>Vi |       |  |  |  |  |

**Imagen 4.52 –** Análisis de la Conexión Viga-Columna para la Vivienda de 2 Pisos

| ELABORADO POR: Quijia Angeles, Vaca Liliana |  |  |  |
|---------------------------------------------|--|--|--|
|---------------------------------------------|--|--|--|

**Imagen 4.53 –** Análisis de Columna Fuerte Viga débil para la Vivienda de 2 Pisos

| $\Sigma Mv =$ | 8.41   | Tm |
|---------------|--------|----|
| 1.25Mv        | 10.09  | Tm |
| $\Sigma$ Mo=  | 17.15  | Tm |
| ΣΜς>ΣΜν       | Cumple |    |
|               |        |    |

ELABORADO POR: Quijia Angeles, Vaca Liliana

**Imagen 4.54 –** Propuesta Final de la Columna para la Vivienda de 2 Pisos

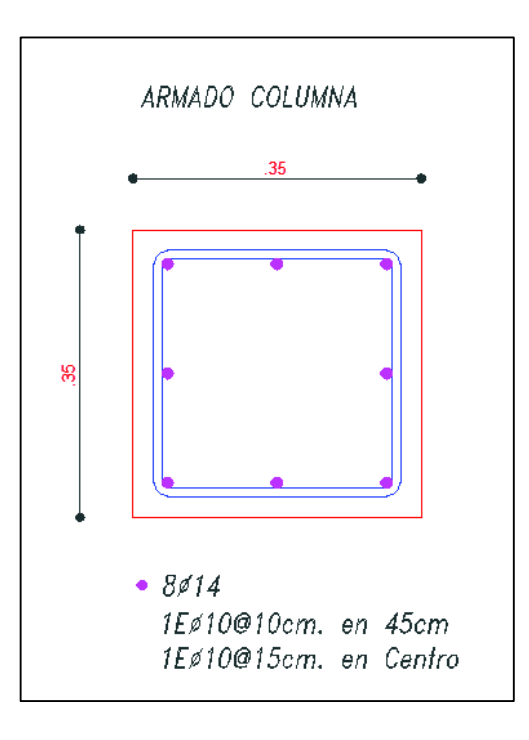

ELABORADO POR: Quijia Angeles, Vaca Liliana

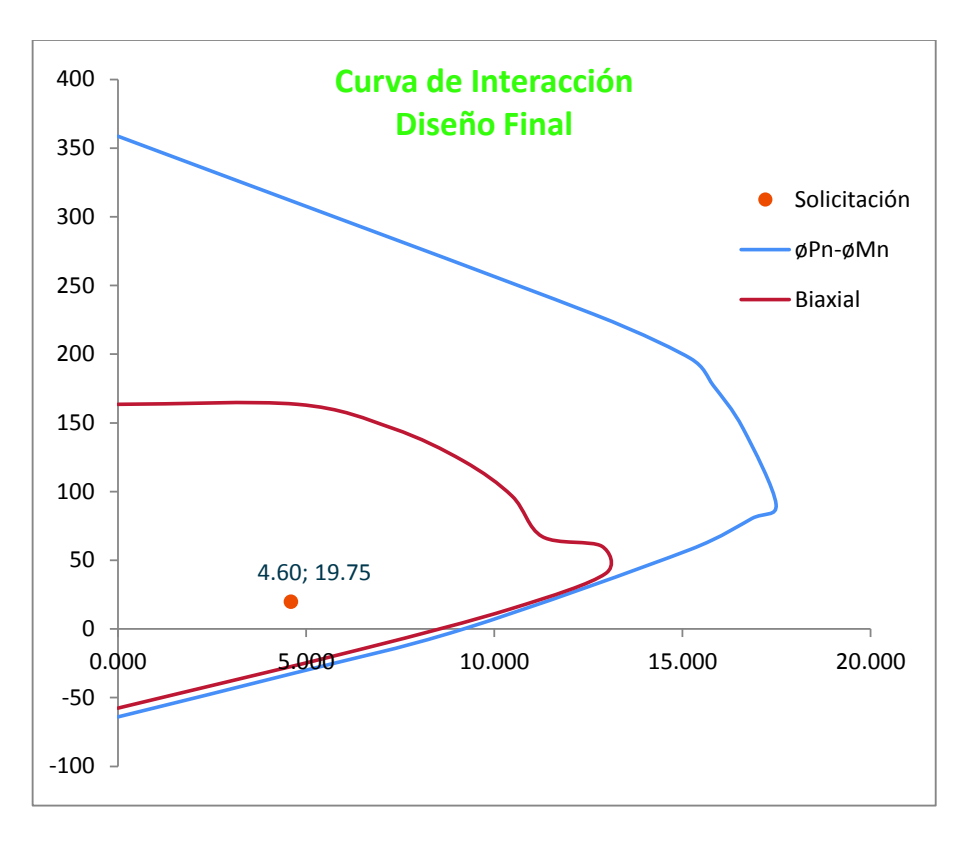

**Imagen 4.55 –** Curva de Interacción de la Columna de 35 x 35

ELABORADO POR: Quijia Angeles, Vaca Liliana

# **CAPITULO 5**

## **CONCLUSIONES Y RECOMENDACIONES**

#### **5.1 CONCLUSIONES**

- $\checkmark$  Los resultados de las pruebas de laboratorio realizadas para el acero muestran claramente que el acero con una fy de 5000gk/cm2 carece del rango de fluencia y la deformación al llegar a la carga máxima de 0.058, es menor en comparación al acero con fy de 4200 kg/cm2 que se emplea comúnmente con una deformación de 0.1162. Por lo tanto el acero empleado en los elementos prefabricados presenta mayor capacidad pero baja ductilidad de tal manera que la falla de estos elementos seria frágil.
- $\checkmark$  Es importante recalcar que el espaciamiento tanto en vigas como en columnas no debe ser el mismo en todo el elemento porque esto puede generar que la falla se de en lugares donde no es recomendable, por esta razón es necesario que el espaciamiento en columnas sea diferente en Lo y en el centro de la columna y en vigas sea diferente en 2h y en centro de la viga esto ayudara a que rotulas plásticas se produzcan en la base de la columna y en los extremos de la viga.
- $\checkmark$  En las vigas se consideró las posiciones uno y dos (Imagen 2.11) de los strain gages como las más relevantes para el análisis de ductilidad, obteniendo que los elementos tradicionales llegaban a su rango de fluencia mientras que el acero de los prefabricados fallaba de manera frágil generando que el hormigón no trabaje. Además mediante las deformaciones generadas en estas dos posiciones se ha podido realizar el análisis de Momento Curvatura experimental.
- $\checkmark$  Los elementos prefabricados poseen un factor de confinamiento bajo lo que va a generar que estos elementos no sean capaces de soportar la fuerza de corte a la que estén sometidos y por ende se va a generar una falla grave en el elemento.
- $\checkmark$  En las vigas prefabricadas se muestra que las fisuras en el hormigón no son tan grandes en comparación con las de los elementos tradicionales (Fotografía 3.30 a 3.33), esto se debe a que el acero de los elementos prefabricados no posee la meseta de fluencia por ende este se rompió (Ver Anexo A) antes de generar que el hormigón trabaje hasta llegar a su máxima capacidad de deformación. Lo cual es grave porque si esto ocurre en una vivienda va a generar el colapso de la misma. Por esta razón es importante realizar un rediseño del elemento para evitar este tipo de fallas.
- $\checkmark$  A pesar que las vigas tradicionales tenían la misma cuantía de acero longitudinal en estos elementos no se generó la ruptura del acero sometido a tracción, esto se debe a que este acero posee la meseta de fluencia. Por lo tanto tiene un rango grande de deformación unitaria lo que género que el acero fluya hasta que el hormigón haya alcanzado su máxima capacidad de deformación.
- $\checkmark$  El análisis realizado mediante el Programa SeismoStruct para la determinación de la curva Carga versus Desplazamiento en vigas al compararla con la obtenida experimentalmente es muy aproximada, con una variación en la tenacidad de 5.55% en vigas Tradicionales de 20x20 siendo en estos elementos donde se presentó el mayor error. Por tal razón se pude considerar que las curvas obtenidas en este programa pueden ser usadas en caso de no realizar ensayos.
- $\checkmark$  Los resultados experimentales respecto a las deformaciones mostradas en Tabla 3.5, Tabla 3.6, Tabla 3.7 y Tabla 3.8 se identifica que la deformación del acero, ɛt, no llegan a 0.002 por lo cual se define que los

elementos columnas están *controlados por compresión*. De tal manera se considera que el factor ø es de 0.65 para la determinación de la capacidad a compresión de las columnas øPn.

- $\checkmark$  El rediseño del refuerzo longitudinal en las columnas de 20x30 nos indica que estas no cumplen con la cuantía mínima (1%Ag) que establecen los códigos, por lo tanto se debe cambiar para así mejorar la capacidad de soportar cargas que posee este elemento.
- $\checkmark$  El refuerzo transversal en las columnas prefabricadas aumento considerablemente porque cambio el diámetro del estribo de 6mm a 10mm y el espaciamiento de 15 cm a 10 cm. Con estas mejoras se puede obtener un elemento con un mejor factor de confinamiento el cual nos ayuda a que la falla del elemento sea dúctil y no frágil.
- $\checkmark$  Las gráficas Momento Curvatura obtenidas mediante programas computacionales fuera del rango lineal no concuerdan con las obtenidas experimentalmente, debido a que es muy difícil simular en estos programas todas las características del elemento que fue ensayado.
- $\checkmark$  Las gráficas de Momento Curvatura obtenidas experimentalmente dentro del rango lineal poseen la misma pendiente que las obtenidas con diferentes programas computacionales esto nos indica que la forma en que nosotras medimos el Momento Curvatura esta correcta, pero hay que colocar para posteriores ensayos un strain gage adicional en la parte central de la viga sobre el hormigón, con el propósito de tener datos de las deformaciones que se generan en dicho lugar los mismos que facilitaran la obtención de la Gráfica Momento Curvatura Experimental no solo dentro del rango lineal sino más allá de este.
- $\checkmark$  Al realizar las comparaciones entre los elementos prefabricados y los tradicionales se ha evidenciado que los elementos prefabricados poseen una mayor capacidad de soportar cargas pero se deforman menos y colapsan, en cambio los elementos tradicionales soportan una carga por un gran lapso de tiempo y pueden seguirse deformando sin colapsar. En nuestro medio lo que se necesita es que el elemento sea capaz de soportar carga y deformarse durante un gran lapso de tiempo pero no colapsar, para evitar que se produzcan tanto pérdidas humanas como materiales lo que en ningún caso es admisible.
- $\checkmark$  Al realizar el rediseño del refuerzo transversal de los elementos prefabricados se ha evidenciado que el espaciamiento que tienen estos elementos no es el correcto, porque al usar este espaciamiento (15cm) el diámetro del estribo debería estar entre 10mm y 12mm y estaría totalmente negado el uso de un estribo de 6mm debido a que con este diámetro el espaciamiento debería reducirse a 3cm o 4cm, el mismo que constructivamente no se puede utilizar porque generaría problemas con el agregado grueso al momento de introducir el hormigón.
- $\checkmark$  La modelación de la vivienda de dos pisos se la ha realizado considerando las cargas sísmicas y empleando el espectro de respuesta según la NEC-SE-DS y, con elementos prefabricados vigas de 20x20 y columnas 20x30 la misma que nos muestra que éstos no son aptos para ser utilizados como un sistema de pórticos sismoresistentes, debido a que no son capaces de soportar las cargas a las que están sometidas estas viviendas. Esto se debe tomar muy en cuenta porque vivimos en un país con alto riesgo sísmico lo cual nos obliga a tener construcciones que no colapsen ante la presencia de un sismo.

 $\checkmark$  Mediante los resultados obtenidos en la modelación se propone un nuevo diseño de los elementos con un fy de 5000 kg/cm2 que sean capaces de soportar las cargas presentes. Obteniendo que las columnas para la vivienda de dos pisos han aumentado su sección a 35x35 cm y con un refuerzo longitudinal de 8  $\phi$  14 y un refuerzo transversal de 1 E  $\phi$ 10  $\omega$  10 cm en Lo y 1 E  $\phi$  10  $\omega$  15 cm en el centro, y las vigas tiene una sección de 25x25 cm con un refuerzo longitudinal de 4  $\phi$  12 y 1  $\phi$  16 y un refuerzo transversal de 1 E  $\phi$  10 @ 5 cm en 2h y 1 E  $\phi$  10 @ 10 cm en el centro, con estas nuevas secciones hemos garantizado que los elementos cumplan con todas las disposiciones que establecen los códigos para garantizar que trabajen como un sistema de pórticos sismo- resistente.

#### **5.2 RECOMENDACIONES**

- $\checkmark$  Los elementos prefabricados poseen un factor de confinamiento bajo debido a que el diámetro de los estribos es menor al mínimo y los espaciamientos entre los mismos son demasiado grandes por esta razón es recomendable cambiar el refuerzo transversal de estos elementos.
- $\checkmark$  Los elementos prefabricados tal como están en el mercado es recomendable que sean usados en estructuras que no soporten cargas sísmicas por ejemplo en cerramiento, cadenas de amarre.
- $\checkmark$  Para la identificación de las fallas en los elementos tanto vigas y columnas es muy recomendable que se trace una malla de 10x10 cm, así es más fácil determinar la posición en la cual aparecen las fisuras.
- $\checkmark$  Es aconsejable colocar un eje de referencia horizontal fijo en el caso que se vayan a ensayar vigas para la posterior determinación de la deflexión que tuvo el elemento, debido a que muchas veces el LDVT que mide las deflexiones, por el comportamiento que tiene el hormigón en la parte superior de la viga sus lecturas resultan inciertas puesto que mencionado instrumento de medición se ha movido de la posición inicial.
- $\checkmark$  Para una posterior tesis practica se recomendable que se realice un ensayo utilizando los elementos prefabricado como un pórtico para que se verifique como se comportan los elementos.
- $\checkmark$  Se recomienda que los elementos prefabricados disponibles en el mercado si van a estar expuestos a fuerza sísmicas sean usados en sistemas de mampostería confinada, previo a un análisis experimental ó teórico de dicho sistema.

# **REFERENCIAS BIBLIOGRÁFICAS**

- · ACI-318S. (2014). Requisitos del Reglamento para Concreto Estructural (American Concrete Institute). Michigan, Estados Unidos: Farmington Hills.
- · Bruneau et al. (2011).
- · Feodosiev, V. (1980). *Resistencia de Materiales* (Primera Edición ed.). (P. Gutierrez Mora, Trad.) Moscú: MIR.
- · Galabru, P. (1977). *Tratado de Procedimientos Generales de Construcción Obras de Fábrica y Metálicas.* (M. Velázquez, Trad.) Barcelona, España: REVERTÉ.
- · INEN, I. E. (2010). *Hormigón de Cemento Hidráulico. Determinación de la Resistencia a la Compresión de Especímenes Cilíndricos de Hormigón de Cemento Hidráulico.* Obtenido de https://law.resource.org/pub/ec/ibr/ec.nte.1573.2010.pdf
- · Ing. Medina R. Chistian, D. (2012). Estudio de la Relación Momento Curvatura como Herramienta para entender el Comportamiento de Secciones de Hormigón Armado. Ambato, Ecuador.
- · J. B. Mander, M. J. (1998). Theorical Stress-Strain Model For Confined Concrete. *Journal of Structural Engineering, 114*(8).
- · M. Sc. Ing. Sosa C. Diego, A. (Marzo de 2014). Comportamiento de la Conexión Pilote - Losa en Hormigón Estructural. Quito, Ecuador.
- · M.Sc. Ing. Córdova Rojas, C. (17 de Septiembre de 2014). *Córdova Ingenieros.* Recuperado el Septiembre de 2015, de Comportamiento de Miembros de Hormigón Armado Parte II: https://www.youtube.com/watch?v=1ALXuGgLZRI
- · Mott, R. (2009). *Resistencia de Materiales Aplicada* (Tercera Edición ed.). (P. P. Hall, Ed.)
- · Nawy, E. G. (1988). *Concreto Reforzado Un Enfoque Básico* (Primera Edición ed.). PRENTICE - HELL HISPANOAMERICA S.A.
- · NEC-SE-HM, N. E. (Diciembre de 2014). Estructuras de Hormigón Armado. Dirección de Comunicación Social, MIDUVI.
- · NEC-SE-VIVIENDA, N. E. (2014). Viviendas de Hasta dos Pisos con Luces de Hasta 2 metros. Quito, Ecuador.
- · Nilson, A. H. (1999). *Diseño de Estructuras de Concreto* (Doudécima edición ed.). Mc. Graw Hill.
- · Parker, H. (1987). *Diseño Simplificado de Concreto Reforzado* (Primera Edición ed.). México DF., México: LIMUSA.
- · Peschard, E. (1983). *Resistencia de Materiales* (Vol. Volumen I). México.
- · Popovics, S. (1998). *Strength and Related Properties of Concrete a Quantitative Approach.* Estados Unidos: JHON WILEY.
- · Pytel-Singer. (1987). *Resistencia de Materiales* (Cuarta Edición ed.). México, México: OXFORD.
- · Rochel, R. (2007). *Hormigón Reforzado* (Primera Edición ed.). Medellín: Universidad EAFIT.
- · Scanferla, L. (10 de Mayo de 2010). *lemac.frlp.utn.edu.ar.* Recuperado el 2015, de lemac.frlp.utn.edu.ar: http://lemac.frlp.utn.edu.ar/wpcontent/uploads/2011/10/Tesis2009\_Lucas-Scanferla.pdf

**ANEXOS** 

# **ANEXOS A RUPTURA DEL ACERO LOGITUDINAL SOMETIDO A TRACCIÓN EN VIGAS PREFABRICADAS**

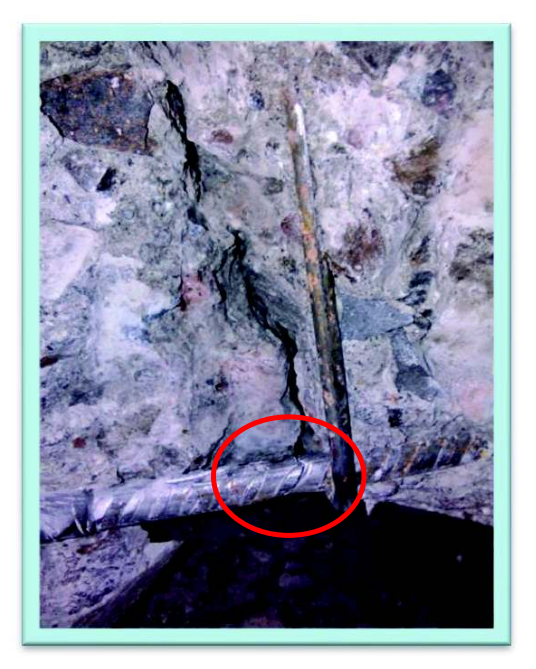

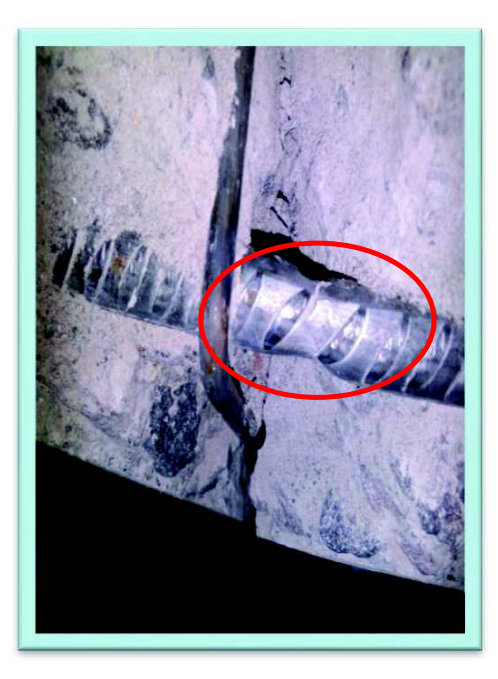

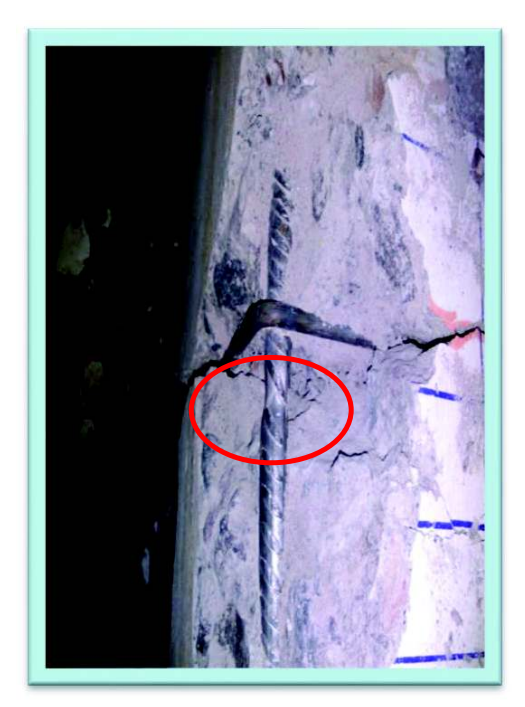

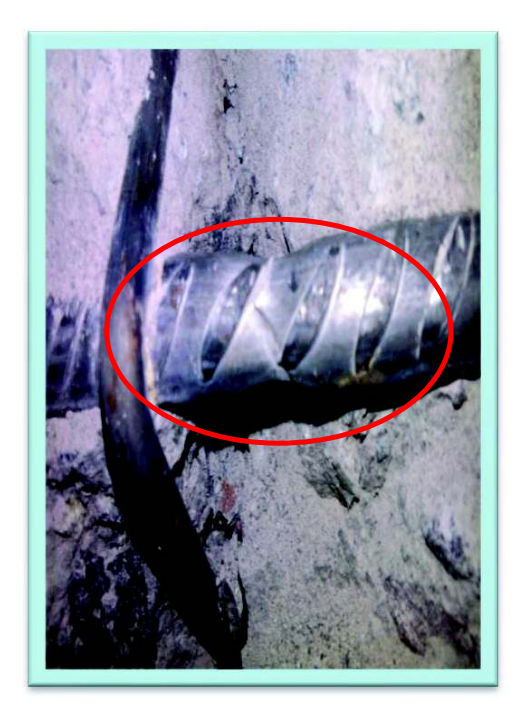

# **ANEXOS B DATOS PARA LA OBTENCIÓN DEL MOMENTO CURVATURA EXPERIMENTAL**

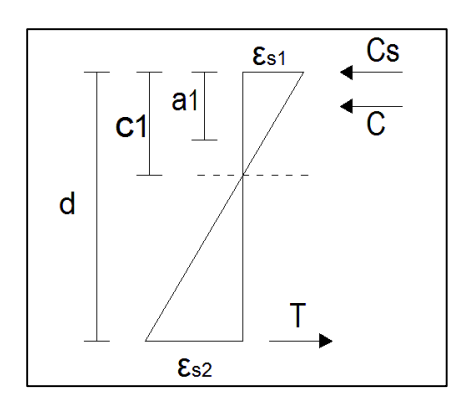

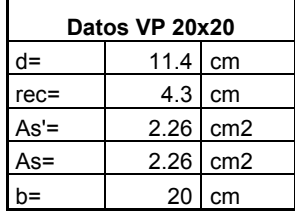

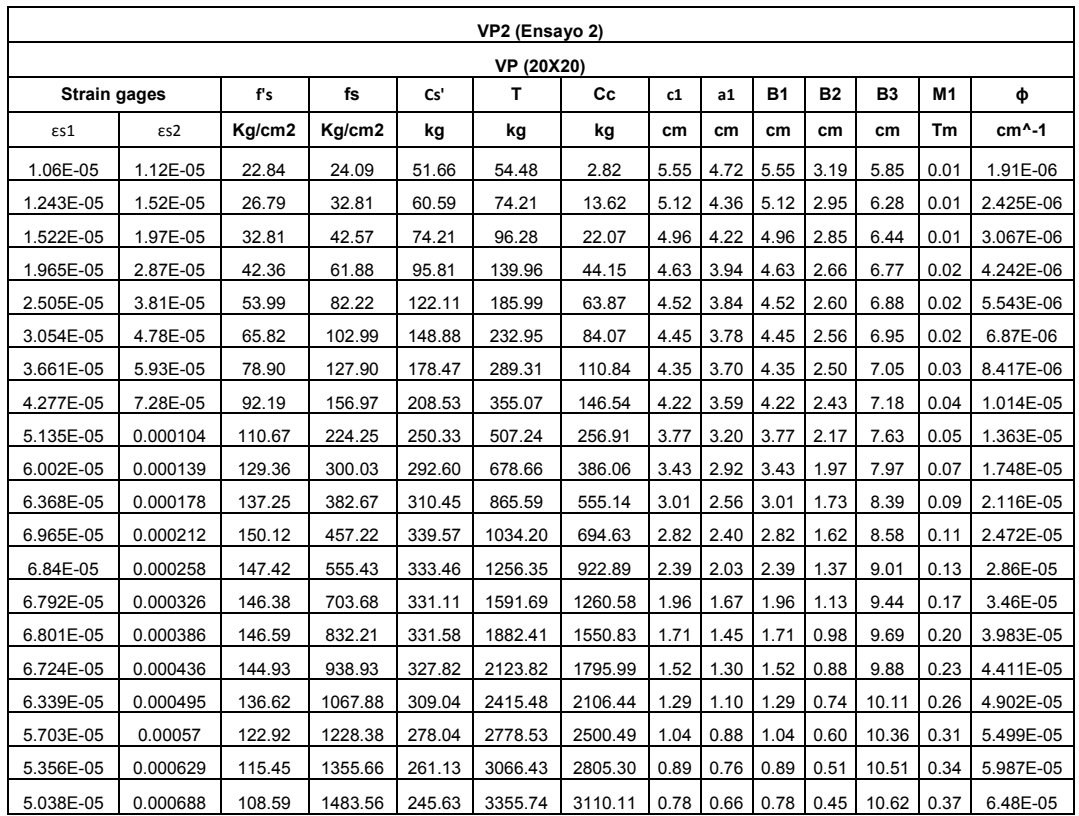

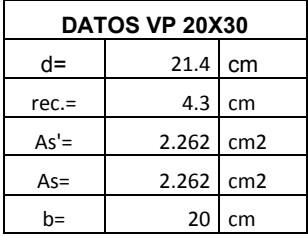

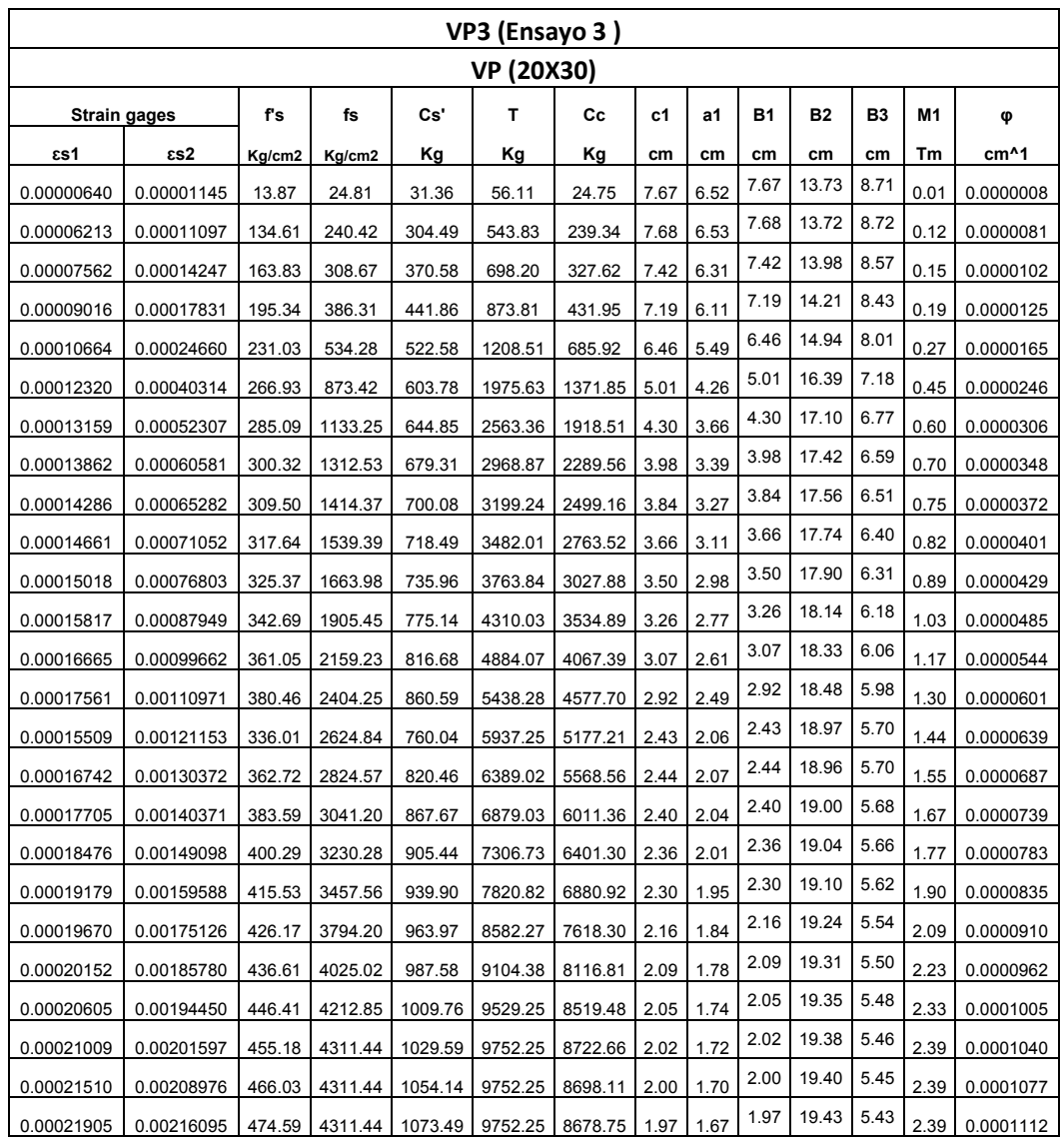

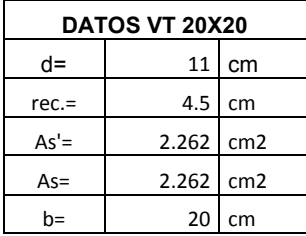

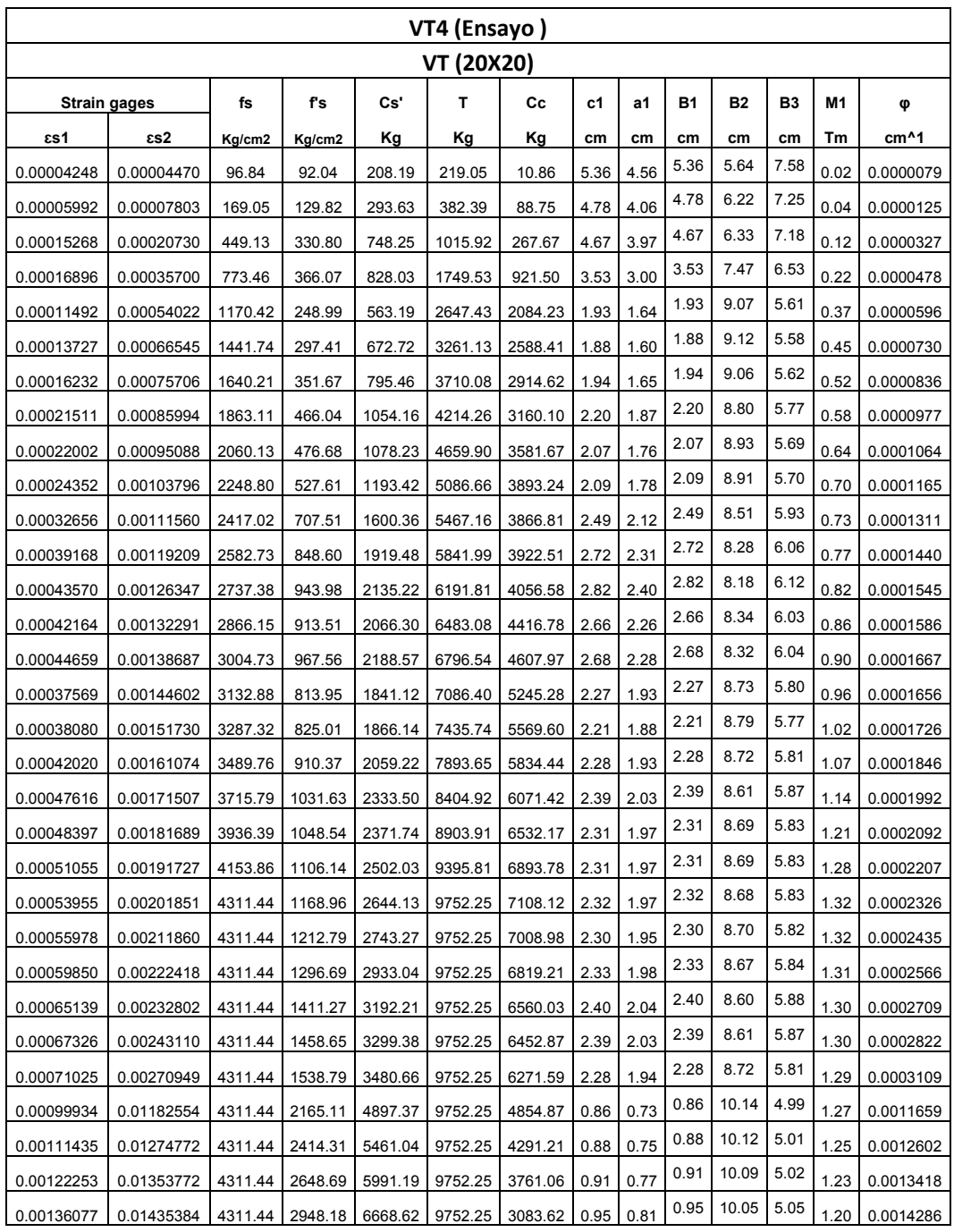

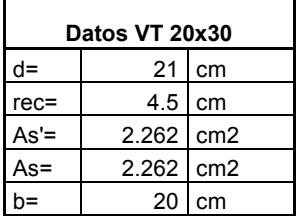

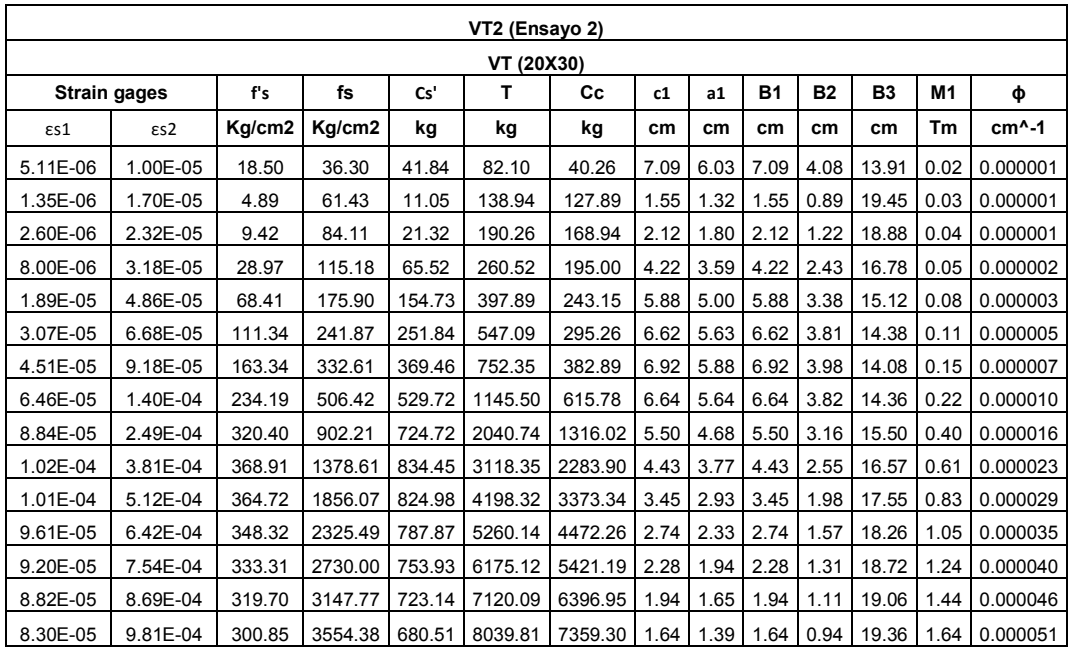